# **Bildbasiertes Inline-Monitoring von Kultivierungsprozessen mit einem optimierten In-situ Mikroskopsystem**

**Von der Naturwissenschaftlichen Fakultät der Universität Hannover** 

**zur Erlangung des Grades Doktor der Naturwissenschaften - Dr. rer. nat. genehmigte** 

**Dissertation** 

**von** 

**Dipl.-Ing. Thomas Brückerhoff geboren am 28. Januar 1974, in Vreden** 

**Hannover 2006** 

**Referent: Prof. Dr. Thomas Scheper Korreferent: Prof. Dr. Bernd Hitzmann Tag der Promotion: 4. Mai 2006** 

Die vorliegende Arbeit entstand während meiner Tätigkeit als wissenschaftlicher Mitarbeiter am Institut für Technische Chemie der Universität Hannover unter der Leitung von Prof. Dr. Thomas Scheper. Ihm danke ich für die Bereitstellung eines sehr interessanten und abwechslungsreichen Projektes und die stets freundliche Unterstützung.

Prof. Dr. Bernd Hitzmann danke ich für die Übernahme des Korreferats und die hilfreichen Anregungen in Sachen Bildverarbeitung.

Bei der DFG bedanke ich mich für die Bereitstellung der finanziellen Mittel.

Dr. Klaus Joeris (Bayer Healthcare, Berkeley, USA), Robert Tanner (Glaxo Smith Kline, Harlow, England), Prof. Dr. Giovanni Martinez (Universidad de Costa Rica), Ning Wei (Universität Bielefeld) sowie Martin Haack und Dr. Anna Eliasson von der Technical University of Denmark danke ich für die sehr gute Zusammenarbeit im Rahmen dieses Projektes.

Allen Mitarbeitern des Instituts für Technische Chemie danke ich für die prima Arbeitsatmosphäre, die Hilfsbereitschaft und die vielen angeregten Diskussionen.

Mein spezieller Dank gilt

Dr. Jan-Gerd Frerichs für die tolle und effektive Zusammenarbeit im "In-situ-Team" und die schöne Zeit außerhalb des Uni-Alltags – Eilenriedehalle in Kombination mit Maiden bleibt in Erinnerung

Den Kollegen im "D-Office" für das super Arbeitsklima und die gewonnenen Freundschaften – "Was ist auf meinem Bildschirm so interessant, Rosa?!"

Guido Rudolph und Charlotte Krabichler für die Zusammenarbeit im Rahmen ihrer Diplomarbeiten

Bastian Rohde, Dirk Hüll, Marco Kollecker, Christopher Asmus und Dr. Kirsten Hantelmann für die Unterstützung bei der Durchführung zahlreicher Hefekultivierungen

Dr. Arne Burzlaff für die Durchführung der Durchflusscytometrie und Dr. Joachim Ryll für die Einführung in die Kultivierung von *Euglena gracilis* 

Der Feinmechanik- und Elektronikwerkstatt des Instituts für Technische Chemie für die ausgiebigen Diskussionen über viele Details bezüglich Mikroskopkonstruktion und Ansteuerung und die super Umsetzungen der verschiedenen Ideen

Dr. Sascha Beutel, Dr. Jan-Gerd Frerichs und besonders Dr. Kirsten Hantelmann für das Korrekturlesen

Mein größter Dank gilt meiner Familie, insbesondere meinen Eltern, auf die ich mich immer verlassen konnte und ohne die mein Studium und diese Arbeit nicht möglich gewesen wären

# **Kurzzusammenfassung**

#### **Bildbasiertes Inline-Monitoring von Kultivierungsprozessen mit einem optimierten In-situ Mikroskopsystem**

Für die Kontrolle von Kultivierungsprozessen sind die Zellzahl und die Zellgrößenverteilung wichtige Parameter. Eine neue Methode, diese Parameter inline und ohne Zeitverzögerung zu bestimmen, stellt die In-situ Mikroskopie dar. Bei der In-situ Mikroskopie werden Zellbilder aus einem definierten Volumen direkt im Kulturmedium aufgenommen. Durch die Auswertung der inline aufgenommenen Bilder mit Bildverarbeitungsalgorithmen werden direkte und indirekte Zellparameter in Echtzeit ermittelt und stehen einer Prozessregelung zur Verfügung.

In dieser Arbeit wurde ein industrietaugliches Durchlicht-Hellfeld In-situ Mikroskop mit integrierter, variabel einstellbarer Durchflussmesszone entwickelt, das die Aufnahme von Zellbilder mit einer sehr hohen Qualität erlaubt. Das Mikroskop ist modular aufgebaut, wodurch ein Objektivwechsel und der Austausch defekter Komponenten erfolgen können, ohne den Kultivierungsprozess zu unterbrechen. Die automatisierte Bildaufnahme und die Einstellung aller relevanten Mikroskopparameter erfolgt über eine Steuersoftware. Zur Behandlung spezieller Fragestellungen wurden basierend auf dem beschriebenen System weiter ein In-situ Mikroskop mit geschlossener Messzone und ein In-situ Mikroskop mit Dunkelfeldbeleuchtung konstruiert und getestet.

Für eine automatisierte Auswertung von inline aufgenommenen Tierzell- und Hefezellbildern wurden verschiedene Bildverarbeitungsalgorithmen entwickelt, die eine Bestimmung der Zelldichte und der Zellgrößenverteilung in den Bildern erlauben.

Das In-situ Mikroskopsystem konnte bei verschiedenen Kultivierungen erfolgreich eingesetzt werden. Bei Batch-, Fedbatch- und Chemostatkultivierungen von *Saccharomyces cerevisiae* korrelierte die Anzahl der bestimmten Zellen in den inline generierten Bildern gut mit den mittels Neubauerkammer ermittelten Zellzahlen. Charakteristische Veränderungen der Zellgrößenverteilung während glucose- und stickstofflimitierter *S. cerevisiae* Batch-Kultivierungen wurden mit den Bildverarbeitungsalgorithmen ebenfalls zuverlässig beschrieben.

Durch den Einsatz der In-situ Mikroskopie bei verschiedenen Schüttel- und Reaktorkultivierungen von *Euglena gracilis* konnte die Abnahme des intrazellulären Speicherkohlenhydrates Paramylon und eine Veränderung der Zellmorphologie bei einsetzender Substratlimitierung verfolgt werden.

Weiter wurden bei Microcarrier-Kultivierungen Bilder aufgenommen, die eine visuelle Beurteilung des fortschreitenden Bedeckungsgrades der Carrier erlaubten.

Durch die Beobachtung einer BHK-Perfusions-Kultivierung konnte gezeigt werden, dass die inline aufgenommenen Bilder trotz einer großen Anzahl auftretender Zellcluster von der Bildverarbeitung zuverlässig und in Übereinstimmung mit offline ermittelten Zellzahlen ausgewertet werden konnten.

Abschließend wurde mit dem In-situ Mikroskopsystem eine Sf9-Fedbatch-Kultivierung beobachtet, bei der durch Infektion mit Baculoviren die Proteinsynthese induziert wurde. Dabei konnte die Zunahme des durchschnittlichen Zelldurchmessers nach der Infektion in den aufgenommenen Bildern mit der Bildverarbeitung beschrieben werden.

**Stichworte:** In-situ Mikroskopie, Bildverarbeitung, *S. cerevisiae*, *Euglena gracilis*, Microcarrier, Insektenzellen, Tierzellen

# **Abstract**

#### **Image based inline-monitoring of cultivation processes with an optimized in-situ microscope system**

Cell number and cell size distribution are important parameters to control cultivation processes. A new image based method to determine cell parameters inline is in-situ microscopy. Thereby images of a defined culture volume are acquired directly inside the cultivation broth. The images are analysed by digital image processing algorithms and the calculated cell parameters can be used for real-time process control.

In this thesis a bright field transmitted light in-situ microscope with a variable flow-through sampling zone has been constructed that is suited for industrial applications. The construction of the optical system allows to acquire high quality images. Due to the modular concept of the microscope objectives as well as defective components can be changed without process interruption or risk of contamination. The image acquisition and all microscope parameters are software controlled. Furthermore, based on the described system an in-situ microscope with a closed sampling zone and an in-situ microscope with a dark field illumination were developed for specific applications.

To calculate cell number and cell size distribution automatically in the inline images different image analysis algorithms were developed for mammalian cells and yeast cells.

The in-situ microscope system was tested successfully at various cultivation processes. During batch, fedbatch and chemostat cultivations of *Saccharomyces cerevisiae* a good correlation between the cell concentration in the inline acquired images and the cell number determined offline with a hemocytometer was observed. Characteristic changes in the cell size distribution during glucose and nitrogen reduced *S. cerevisiae* batch cultivations were described correctly by the image analysis algorithms as well.

By employing the in-situ microscope system during various shake flask and reactor cultivations of *Euglena gracilis* it was possible to describe the decreasing amount of the intracellular store carbohydrate Paramylon and changes in cell morphology after substrate starvation.

Furthermore, cell growth during microcarrier cultivations could be monitored by the in-situ microscope. The progress in cell growth on the surface of different microcarriers was visually analysed by changes in the grey value distribution in the inline images.

The in-situ microscope was tested successfully in a BHK perfusion culture. Despite numerous cell clusters within the images, the cell accumulation phase could be described by the image analysis, and a good correlation between the microscope results and the offline determined cell density could be achieved.

During a Sf9 fedbatch cultivation the protein synthesis was induced by infection with baculovirus. The increasing cell diameter after infection could be determined in the inline acquired images by the image analysis of the in-situ microscope system.

**Keywords:** In-situ microscopy, image analysis, *S cerevisiae*, *Euglena gracilis*, microcarrier, insect cells, mammalian cells

# **Inhaltsverzeichnis**

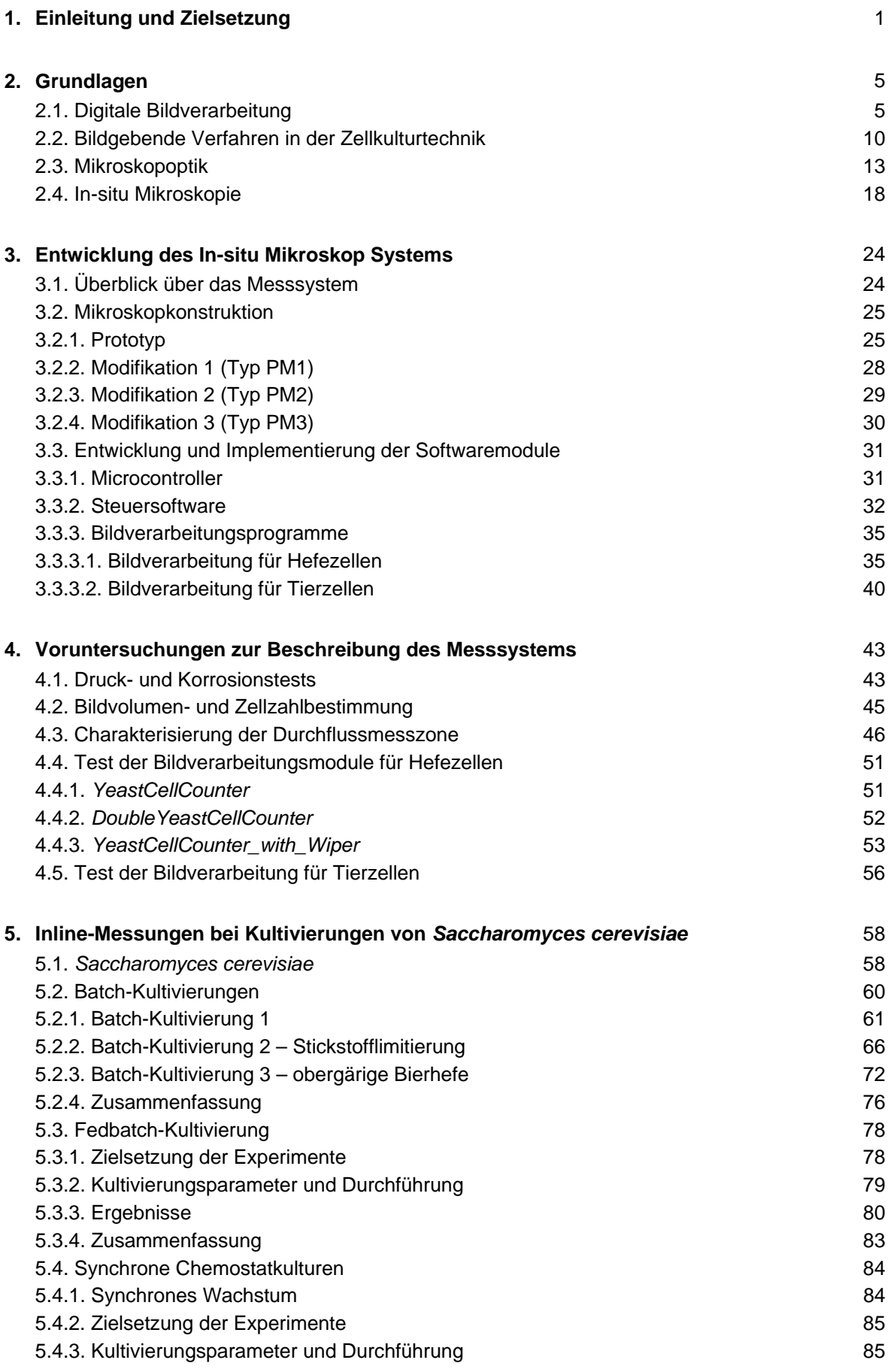

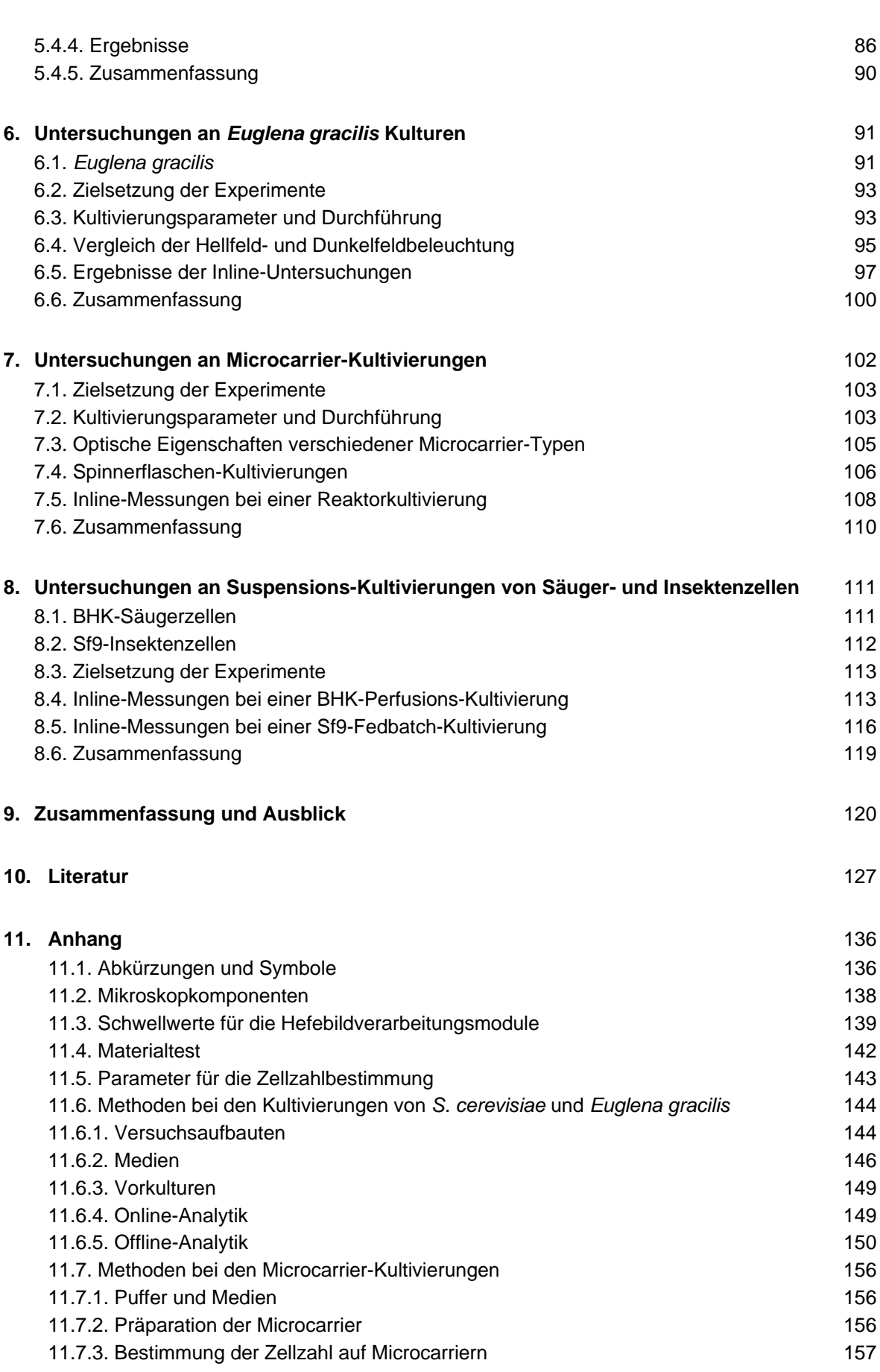

#### **1. Einleitung und Zielsetzung**

Der Einfluss der Biotechnologie auf industrielle Produktionsverfahren in der Chemieindustrie ist in den letzten Jahren kontinuierlich gewachsen. Im Jahr 2010 werden voraussichtlich ca. 20 % der Chemieprodukte in einer Größenordnung von rund 310 Mrd. US-\$ Umsatz auf biotechnologischem Wege hergestellt [Festel et al., 2004]. Bereits heute haben biotechnologisch hergestellte Produkte einen Anteil am weltweiten Umsatz in der chemischen Industrie von 5 % [Erb et al., 2005]. Neben der industriell orientierten "Weißen Biotechnologie" und der auf den Agrarsektor zielenden "Grünen Biotechnologie" besitzt aufgrund der großen Fortschritte in der Molekularbiologie und Gentechnik gerade die im medizinischpharmazeutischen Bereich operierende "Rote Biotechnologie" ein hohes Innovationspotenzial. Im Bereich der "Roten Biotechnologie" werden große Anstrengungen unternommen neue Arzneimittel zu entwickeln und die Produktionsverfahren für deren Herstellung zu optimieren. Heute werden bereits monoklonale Antikörper, Wirkstoffe aus rekombinanten Zellen oder virale Impfstoffe großtechnisch in Bioreaktoren bis zu 20.000 L Fassungsvermögen produziert [Frahm et al., 2005]. Viele dieser Arzneimittel werden durch Zellkultivierung in Bioreaktoren hergestellt. Für die Herstellung eines Impfstoffes gegen den Hepatitis-B-Virus werden z.B. Hefen verwendet [Brock et al., 2001]. Durch die Kultivierung von Tierzellen werden u.a. die Blutgerinnungsfaktoren VII, VIII und IX und Interferone für die Krebsbekämpfung gewonnen. Ebenfalls wird das Insektenzellen-Baculoviren-System von der Pharmaindustrie intensiv

erforscht. Die Produktion von β-Interferon mit dem sogenannten Baculovirus-Expressions-Vektor-System (BEVS) wird z.B. bei *Smith et al.* [1983] beschrieben.

Eine möglichst hohe Effizienz von Fermentationsprozessen ist nur durch eine anspruchsvolle Prozessführung zu erzielen. Es ist erforderlich, ohne Zeitverzögerung Informationen über den Prozess zu sammeln und diese in Echtzeit auszuwerten [Kell et al., 1990; Konstantinov et al., 1994]. Wichtige Parameter für eine Kontrolle von Fermentationsprozessen sind die Zellzahl und die Zellviabilität. Bis heute ist es üblich, diese Parameter offline zu bestimmen. Etablierte Offline-Analysesysteme sind z.B. das *Cedex* der Innovatis AG und das *Vi-Cell* von Beckmann-Coulter. Bei diesen Systemen werden mikroskopische Bilder der Kultivierungsbrühe aufgenommen, die anschließend von Bildverarbeitungsroutinen ausgewertet werden. Die bei Offline-Analysen notwendige Probenahme stellt ein Kontaminationsrisiko dar, zudem besteht die Gefahr einer Veränderung der Zellmorphologie in der Probe, wodurch das eigentliche Messergebnis nicht unbedingt dem Zustand im Reaktor entspricht. Inline-Systeme zur Bestimmung der Zelldichte basieren z.B. auf Messung der Fluoreszenz (BioView®-Sensor, Delta Light & Optics, Lyngby, Dänemark) oder der Kapazität (BiomassMonitor220®, Aber Instruments LTD, Aberystwyth, UK). Eine zuverlässige Bestimmung der Zellviabilität ist aber mit keiner dieser Inline-Methoden möglich. Weitere Nachteile sind, dass eine regelmäßige Kalibrierung nötig ist und störende Einflüsse von Medienbestandteilen nicht ausgeschlossen werden können.

Da die Auflagen, z.B. durch die FDA, bezüglich der Produktdokumentation für die pharmazeutische Industrie immens sind, werden Sensoren für die Überwachung von Kultivierungsprozessen gesucht, welche eine möglichst exakte Kontrolle und Dokumentation der Prozesse erlauben. Ein Ansatz ist in diesem Zusammenhang die Dokumentation von Kultivierungsprozessen mit optischen, insbesondere bildgebenden Verfahren. Hierbei werden mikroskopische Bilder zu verschiedenen Zeitpunkten von der Zellbrühe aufgenommen und anschließend mit Bildverarbeitungsmethoden ausgewertet. Aufgrund der rasanten Entwicklung der Rechnerleistungen konnten die Programme für die Auswertung der generierten Zellbilder deutlich verbessert werden. Erste Ansätze hierfür sind z.B. in Arbeiten von *Maruhashi et al.* [1994] und *Zhang et al.* [1995] beschrieben. Weiter entwickelte Bildverarbeitungsalgorithmen sind in die schon im oberen Abschnitt erwähnten *Cedex*- und *Vi-Cell-*Analysesystemen integriert. Keines der beschriebenen bildgebenden Verfahren bedient sich in-situ bzw. inline generierten Zellbildern. Ein Verfahren, welches diesen Nachteil kompensiert, stellt die In-situ Mikroskopie dar [Suhr et al., 1995; Bittner et al., 1998; Camisard et al., 2002; Frerichs et al., 2002; Joeris et al., 2002].

Die In-situ Mikroskopie ist ein Verfahren, bei dem mikroskopische Zellbilder eines definierten Volumens direkt (inline) im Kulturmedium aufgenommen werden. In den Kultivierungsprozess wird folglich nicht eingegriffen, und somit kann eine Kontamination sowie eine Beeinflussung der Zellmorphologie durch eine Probenahme ausgeschlossen werden. Da die aufgenommenen Bilder von Bildverarbeitungsalgorithmen ausgewertet werden, ist die In-situ Mikroskopie weniger personalintensiv und fehlerbehaftet als konventionelle mikroskopische Offline-Methoden zur Untersuchung von Zellparametern. Weiter erlauben die mit dem **I**n-**s**itu **M**ikroskop (ISM) aufgenommenen Bilder eine Beschreibung des Kultivierungsverlaufes in Echtzeit, was mit etablierten Offline-Mikroskopier-Methoden nicht zu realisieren ist. Die bisher beschriebenen ISM-Systeme besitzen u.a. Defizite bezüglich Bildqualität, Konstruktion der Messzone und Robustheit. Des weiteren ist die Bildverarbeitung der beschriebenen Systeme noch nicht ausgereift.

In dieser Arbeit soll basierend auf den Ergebnissen von *Frerichs* [2000] ein industrietaugliches ISM-System entwickelt werden, welches flexibel für die Beobachtung verschiedener Zelltypen eingesetzt werden kann. Die durchzuführenden Arbeiten lassen sich in drei Themenschwerpunkte gliedern:

#### a) *Mikroskopkonstruktion*

Zunächst soll die Optik des In-situ Mikroskops optimiert werden. Es sollen für die Beobachtung verschiedener Zelltypen und die Behandlung unterschiedlicher Fragestellungen verschiedene Vergrößerungen realisiert werden. Ein Austausch der Objektive soll während eines Kultivierungsprozesses möglich sein. Damit auch defekte Komponenten während einer Kultivierung ausgetauscht werden können, soll das ganze System modular aufgebaut und einfach handhabbar sein. Da das in dieser Arbeit zu entwickelnde In-situ Mikroskop industriellen Anforderungen gerecht werden soll, werden diverse Tests auf Druckbeständigkeit und Langzeitstabilität durchgeführt. Einen Schwerpunkt soll die Konstruktion und Charakterisierung einer neuen Messzonengeometrie darstellen.

#### b) *Softwareentwicklung*

Durch Kombination einer neu zu entwickelnden Ansteuerungssoftware und einer neuen Bildaufnahmesoftware soll es möglich sein, zu genau definierten Zeitpunkten inline Zellbilder von einem definierten Volumen zu generieren. Die Bilder sollen von neuen Bildverarbeitungsalgorithmen für Hefe- sowie Tierzellen ausgewertet werden. Im Vordergrund sollen dabei die Bestimmung der Zellzahl und die Beschreibung von morphologischen Merkmalen der Zellpopulation stehen. Die Bildverarbeitungsalgorithmen werden in Kooperation mit der Fachhochschule Weihenstephan (Fachbereich Bioinformatik) sowie der Universidad de Costa Rica (Image Processing and Computer Vision Research Lab, San José) entwickelt.

#### c) *Applikation des neuen In-situ Mikroskop Systems*

Anhand von Batch-, Fedbatch- und Chemostat-Kultivierungen von *Saccharomyces cerevisiae* soll die Leistungsfähigkeit der neuen Messzone sowie der neuen Bildverarbeitungsalgorithmen für Hefen getestet werden. Es sollen dabei über die Inline-Bilder Aussagen bezüglich der Zellzahl während der Kultivierung getroffen werden. Morphologische Veränderungen von *S.cerevisiae* während des Auftretens von Mangelerscheinungen, wie z.B. Verbrauch der Glucose oder der Stickstoffquelle, sollen anhand von Batch-Kultivierungen mittels der aufgenommenen Inline-Bilder festgestellt werden. Weiter soll das synchrone Wachstum von Hefekulturen mit dem neu entwickelten In-situ Mikroskop beobachtet werden.

Die Kultivierung von *Euglena gracilis* soll zeigen, inwieweit sich die Zellzahl und die Konzentration des intrazellulären Speicherkohlenhydrats Paramylon bei diesem Organismus über insitumikroskopische Aufnahmen verfolgen lässt.

Es soll weiter überprüft werden, inwieweit Kultivierungen mit Microcarriern mit dem neuen In-situ Mikroskop überwacht werden können.

Bei der Kultivierung von Säuger- und Insektenzellen bilden sich sehr häufig Zellcluster. Da es sich bei der In-situ Mikroskopie um ein nicht-invasives Verfahren handelt, ist eine Vereinzelung der Zellen in der Messzone nicht möglich, folglich befinden sich auf den aufgenommenen Zellbildern zum Teil große Zellaggregate. Die Auswertung durch eine in Kooperation mit der Universidad de Costa Rica entwickelten Bildverarbeitungssoftware für Tierzellen soll zeigen, inwieweit trotzdem eine zuverlässige Bestimmung der Zellzahl möglich ist. Weiter sollen morphologische Veränderungen während der Kultivierung von Insektenzellen induziert und mittels der generierten Inline-Bilder und den neuen Bildverarbeitungsalgorithmen beschrieben werden.

# **2. Grundlagen**

In diesem Kapitel werden zum besseren Verständnis der im Rahmen dieser Arbeit angewendeten parametrisierbaren Bildverarbeitungsroutinen zunächst einige grundlegende Methoden der digitalen Bildverarbeitung erläutert. Die Beschreibung von einigen Anwendungsbeispielen der digitalen Bildverarbeitung in der Zellkulturtechnik unterstreicht deren großes Potenzial hinsichtlich der Optimierung von Fermentationsprozessen. Weiter werden in diesem Kapitel Grundlagen der ISM-Optik erklärt. Vorhergehende ISM-Typen und In-situ Mikroskopierverfahren, auf denen die in dieser Arbeit durchgeführten Weiterentwicklungen basieren, werden abschließend beschrieben.

### **2.1. Digitale Bildverarbeitung**

Die digitale Bildverarbeitung beschäftigt sich mit der Aufnahme, Digitalisierung, Speicherung und Verarbeitung von Bildern.

Die Bildaufnahme erfolgt häufig (wie auch in der vorliegenden Arbeit) mit einer CCD-Kamera (**C**harge **C**oupled **D**evice). Der CCD-Chip ist eine 2-dimensionale Matrix aus lichtempfindlichen Elementen (Pixel). Man erhält ein 2-dimensionales Bild, bei dem die angesammelten Ladungen die unterschiedlichen Grauwerte der einzelnen Pixel definieren. Ein Bildverarbeitungsrechner wandelt mit Hilfe eines Frame Grabbers die gewonnenen analogen Daten in ein digitales Bild um. Die digitalen Bilder können dann mit Bildverarbeitungsverfahren bearbeitet werden.

Die eigentliche Verarbeitung der generierten Bilder gliedert sich in die Vorverarbeitung der Rohdaten, Berechnung von Merkmalen, Segmentierung des Bildes, kompakte Speicherung der Segmente, Beschreibung der Segmente, Synthese von Objekten und der Ableitung einer Reaktion [Nischwitz et al., 2004]. Durch die Vorverarbeitung der Rohdaten werden Fehler, welche bei Mikroskopbildern z.B. durch eine unregelmäßige Bildausleuchtung entstehen, aus den digitalen Bildern entfernt. Die zur Vorverarbeitung notwendigen Operationen lassen sich grob in drei Klassen einteilen [Bässmann et al., 1998]: Punktoperationen, bei denen der neue Grauwert eines Pixels nur vom alten Grauwert abhängt. Lokale Operationen, bei denen alle innerhalb eines Fensters um das aktuelle Bildelement liegenden Pixel zu dessen neuem Wert beitragen und globale Operatoren, bei denen der neue Grauwert jedes Pixels von allen anderen Bildelementen abhängt. Der Vorverarbeitung schließen sich Berechnungen von Merkmalen zur Charakterisierung der Bildobjekte an. Dabei ist die Vorgehensweise meistens abgestuft. Zunächst werden Merkmale für die Segmentierung des Bildes berechnet, dann Merkmale zur Beschreibung der Segmente und schließlich Merkmale, die es erlauben, die erkannten Segmente zu sinnvollen Objekten zusammenzufügen. Bei der auf die Berechnung der Merkmale folgenden Segmentierung werden Objekte anhand der relevanten Merkmale vom Hintergrund getrennt. Wichtige Verfahren hierfür sind die Benutzung von multivariaten statistischen Klassifikatoren und die Binärbilderzeugung durch Schwellwertbildung. Nach der Segmentierung können redundante Informationen reduziert werden. Dabei werden die segmentierten Elemente mit geeigneten Datenstrukturen gespeichert, so dass die Datenmenge und somit auch die Rechenzeit vermindert wird. Die herausgearbeiteten und gespeicherten Bildsegmente werden jetzt näher beschrieben. Je nach Fragestellung werden hier Algorithmen verschiedener Komplexität angewendet. Für die Bestimmung von Flächeninhalt und Umfang von Bildsegmenten sind schon einfache Algorithmen, wie z.B. die Chain-Codierung [Paulus et al., 2003], ausreichend. Aufwändigere Algorithmen sind dagegen z.B. für die exakte Beschreibung der Textur von Zellen auf Mikroskopierbildern nötig. In einem weiteren Schritt können die untersuchten Segmente zu sinnvollen Objekten zusammengefasst werden, bevor schließlich eine Reaktion (z.B. Auslösen eines Alarms) anhand der gesammelten Bildinformationen ausgelöst werden kann.

Der gerade beschriebene Verarbeitungsablauf von Bildern gibt eine allgemeine Übersicht über die Struktur von Bildverarbeitungsprogrammen. Für die Lösung der meisten Aufgaben werden nur einzelne der beschriebenen Schritte benötigt.

Im Folgenden werden kurz einige grundlegende Bildverarbeitungsmethoden, welche in die im Rahmen dieser Arbeit entwickelten Bildverarbeitungsprogramme integriert sind, erläutert.

Monochromatische Schwarz-Weiß-Bilder können durch ihr Grauwerthistogramm beschrieben werden. Ein solches Histogramm gibt die Anzahl der jeweiligen Grauwerte im digitalisierten Bild wider. Bei einem mit 8 Bit digitalisierten Bild können die einzelnen Pixel eines Bildes jeweils 256 verschiedene Grauwerte, von 0 (schwarz) bis 255 (weiß), annehmen. Das Histogramm wird hierbei durch einen Vektor mit 256 Spalten beschrieben, bei dem jede Spalte für die absolute Häufigkeit des entsprechenden Grauwertes steht. Weist ein Grauwertbild lediglich zwei dominante Grauwertbereiche auf, kann anhand des Grauwerthistogramms eine sogenannte **Binarisierung** durchgeführt werden. Bei der Binarisierung wird eine Trennung von Objekt und Hintergrund dadurch erzielt, dass allen Objektpixeln der Grauwert 0 (schwarz) und allen übrigen Pixel der Grauwert 255 (weiß) zugewiesen wird. Das resultierende Binärbild zeigt deutlich voneinander

getrennt die nun schwarz dargestellten Objekte auf einem weißen Hintergrund. Werden jetzt die Grauwerte 0 und 255 in die Zahlenwerte 0 und 1 transformiert, können je 8 Pixel zu einem Byte zusammengefasst werden und der Speicherplatzbedarf für ein Bild wird um etwa den Faktor 8 reduziert. In den erhaltenen Binärbildern können Eigenschaften wie z.B. Objektumfang oder Fläche mit weniger Rechenaufwand als im Ursprungsbild berechnet werden. Bei der beschriebenen Binarisierung eines Grauwertbildes hängt der neu zugewiesene Grauwert eines Bildpunktes nur von seinem ursprünglichen Grauwert ab. Einige Autoren sprechen daher auch von Grauwerttransformation [Klette et al., 1992] oder Pixel Value Mapping [Niblack, 1989].

Besitzt ein Grauwerthistogramm eines Bildes nicht deutlich voneinander getrennte Bereiche, ist eine Segmentierung von Objekten und Hintergrund komplizierter. Es werden nicht nur Punktoperationen sondern lokale und globale **Schwellwertoperationen** für die Segmentierung durchgeführt. Eine solche globale Schwellwertoperation ist die bei *Kurita et al.* [1992] beschriebene "Maximum Likelihood Thresholding"-Methode (thresholding = Schwellwertbildung). Anhand der mit dieser Methode automatisch ermittelten Schwellwerte lassen sich mikroskopische Zellbilder in Objekte (Zellen) und Hintergrund trennen. Maximum Likelihood-Verfahren, basierend auf Mischverteilungsmodellen, sind als gute Segmentierungsverfahren bekannt [Liedke, 1987]. Sie bilden eine der universellsten Methoden zur Schätzung unbekannter Parameter aus Stichproben [Sachs, 1992]. Weiterführende Erläuterungen zur Maximum Likelihood-Methode finden sich u.a. bei *Schwarze* [1997] und *Voss et al.* [1991].

Sind die Objekte eines digitalen Bildes erkannt und segmentiert müssen sie für eine Klassifizierung (in z.B. große und kleine Objekte) noch näher beschrieben werden. Wichtig ist bei der Verarbeitung von Zellbildern die Beschreibung der Kontur der Objekte (Zellen). Dies kann u.a. mittels der sogenannten "**Chain-Codierung**" erfolgen. Das Prinzip besteht bei dieser Methode darin, dass der "Algorithmus" ausgehend von einem Startpixel im Uhrzeigersinn entlang der Objektkontur wandert. Ist das Objekt z.B. weiß und der Hintergrund schwarz werden nach *Krabichler* [2005] folgende Regeln angewendet:

- 1. Nach drei Wendungen in die gleiche Richtung ignoriere die folgenden Regeln und gehe in die andere Richtung.
- 2. Auf einem weißen Pixel, mache eine Wendung nach links.
- 3. Auf einem schwarzen Pixel, mache eine Wendung nach rechts.

Neben der Codierung der Kontur eines Segmentes erlaubt die "Chain-Codierung" auch die Berechnung von segmentbeschreibenden Parametern wie die Länge der Kontur und die vertikale und horizontale Ausdehnung des Segments. Eine nähere Beschreibung der "Chain-Codierung" findet sich bei *Nischwitz et al.* [2004].

Eine weitere Methode für die Berechnung von Objektkonturen in einem digitalen Bild stellt der **SUSAN-Algorithmus** (**S**mallest **U**nivalue **A**ssimilating **N**ucleus) dar [Smith et al., 1997]. Diese Methode ermöglicht das schnelle Auffinden von Kanten, Linien und Ecken in Kombination mit einer Reduktion des Bildrauschens. Das diesem Algorithmus zugrunde liegende Prinzip wird im Folgenden kurz erläutert. Abbildung 2.1.1. zeigt links ein Bild (Ursprungsbild) mit einem schwarzen Rechteck auf einem weißen Hintergrund. Die fünf Kreise stellen Masken mit einem Zentrum, gekennzeichnet als Kreuz, dar. Werden die einzelnen Pixel einer Maske mit dem Grauwert des Zentrums der Maske verglichen und werden die Pixel, die den gleichen (oder ähnlichen) Grauwert wie das Zentrum besitzen, weiß dargestellt, ergibt sich das Ergebnisbild (rechts) in Abbildung 2.1.1. (Zum besseren Verständnis sind hier nur die Masken abgebildet). Das Ergebnisbild zeigt, dass bei einer Maske in einer einheitlichen Bildregion (Maske "c") der Betrag der weißen Fläche innerhalb der Maske maximal ist. In der Nähe von Objektkanten (Masken "b" und "d") wird der Betrag der weißen Fläche geringer und im Bereich von Objektecken (Maske "a") ist schließlich ein Minimum bezüglich der weißen Fläche innerhalb der Masken erreicht.

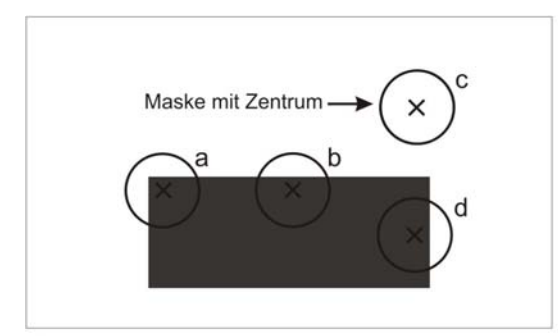

Ursprungsbild

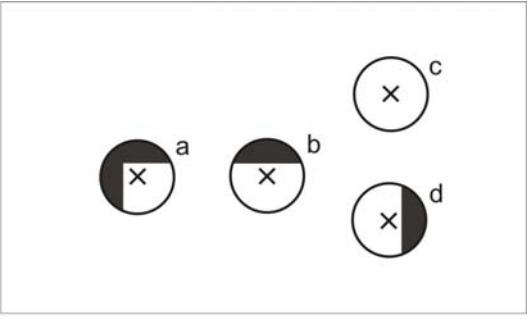

Ergebnisbild

**Abb. 2.1.1.:** Links: vier Masken verteilt auf einem simplen Grauwertbild; rechts: Ergebnis nach Grauwertvergleich zwischen "Zentrumspixel" und "Flächenpixel" innerhalb einer Maske – die weißen Flächen im Ergebnisbild zeigen eine Übereinstimmung zwischen den Grauwerten von Zentrumspixel und Flächenpixel im Ursprungsbild an

Wird nach dem oben beschriebenem Prinzip der Betrag der weißen Fläche in einer Maske für jedes Pixel eines Bildes berechnet, können basierend auf den gewonnen Daten Linien, Kanten und Ecken von Bildobjekten präzise beschrieben werden. Wie diese Prozedur im Detail abläuft, ist bei *Smith et al.* [1997] erklärt.

In digitalen Bildern befinden sich häufig Bildstörungen, die zum Beispiel bei der Bildaufnahme oder Binarisierung entstehen. Aus den Bildstörungen resultiert ein sogenanntes Bildrauschen, das eine zuverlässige Klassifizierung von Bildsegmenten erheblich erschwert oder auch unmöglich macht. Eine Reduktion der Störungen kann mit einem **Median Filter** erzielt werden. Median Filter gehören zur Klasse der Rangordnungsfilter. Bei diesen Filtern wird eine Matrix um einen Bezugspixel gelegt und die Grauwertpixel innerhalb dieser Matrix werden der Größe nach sortiert. Bei der Medianfilterung wird der Grauwert des Bezugspixels nun durch den in der Mitte liegenden Grauwert der sortierten Liste ersetzt. Wird zum Beispiel ein 5x5 Median Filter auf ein digitales Bild angewendet, so ist der Median immer der 13. Wert der sortierten Listen der jeweils betrachteten Matrix. Ist das 5x5 Median Filter auf alle Pixel eines Bildes angewendet, ergibt sich eine deutliche Bildverbesserung bezüglich Rauschanteil und Kontrast, wie Abbildung 2.1.2. exemplarisch zeigt.

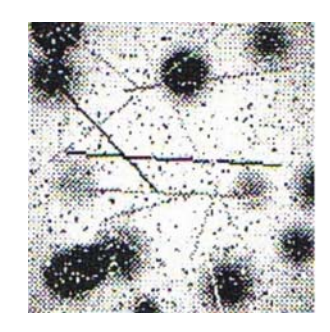

5x5 Median-Filter

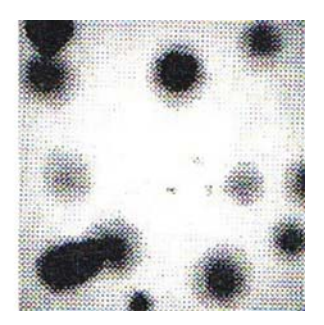

**Abb. 2.1.2.:** Anwendung eines 5x5 Median Filters auf ein digitales Bild; links: starkes Bildrauschen; rechts: Ergebnis nach Medianfilterung. Bilderquelle: [Voss et al., 1991]

Für das Detektieren von parametrisierbaren geometrischen Objekten, wie beispielsweise Linien und Kreise, in einem segmentierten Binärbild kann die **Houghtransformation** angewendet werden. Vorteil dieser globalen Operation im Vergleich mit anderen Methoden ist die Unempfindlichkeit bezüglich Fehlerpixel im Bild. Ursprünglich wurde die Houghtransformation für das Auffinden kollinearer (auf einer Gerade liegender) Punkte in einem Bild benutzt. Eine Gerade wird normalerweise durch ihre Steigung und ihren Achsenabschnitt beschrieben. Eine weitere Möglichkeit, eine Gerade zu beschreiben bietet die Hessesche Normalform (Gleichung 2.1.1.). Hier wird die Gerade durch ihren senkrechten Abstand r zum Ursprung und den Winkel θ zwischen r und x-Achse beschrieben.

$$
r = x \cdot \cos \theta + y \cdot \sin \theta \tag{2.1.1}
$$

In einem Koordinatensystem mit den Koordinaten θ und r kann eine Gerade als Punkt dargestellt werden. Diese Transformation einer Geraden in einen Punkt ist die Grundlage für die Bearbeitung von digitalen Bildern mittels der Houghtransformation. Das Koordinatensystem mit den Werten r (Abszisse) und θ (Ordinate) wird als (r,θ)-Raum bezeichnet (Abb. 2.1.3.). Der (r, θ)-Raum kann in ein zweidimensionales Feld übertragen werden. Dieses Feld wird auch Akkumulator genannt. Im Akkumulator repräsentiert jedes Element genau eine Gerade im (x, y)-Koordinatensystem. Die Houghtransformation ermittelt für jeden Konturpunkt im segmentierten Binärbild ein Koordinatenpaar (r, θ) und erhöht den Inhalt der zugehörigen Akkumulatorzelle um den Betrag 1. Da am Anfang alle Akkumulatorzellen den Wert Null besitzen, repräsentieren große Zahlenwerte im Akkumulator mögliche Geraden im betrachteten Bild.

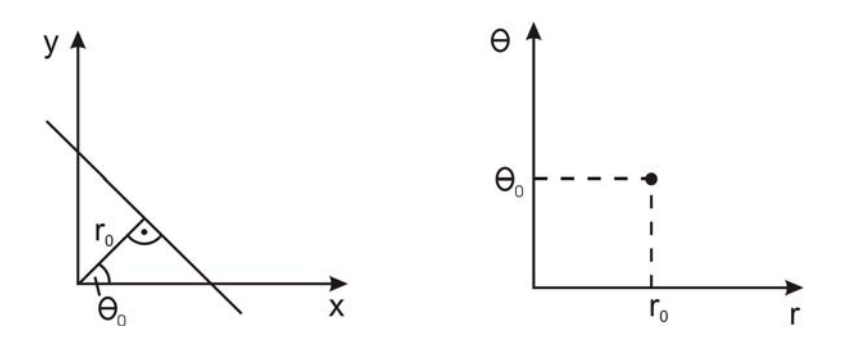

**Abb. 2.1.3.:** Links: Darstellung einer Geraden durch ihre Steigung und ihren y-Achsenabschnitt; rechts: Abbildung der Geraden als Punkttransformation im sogenannten (r, θ)-Raum

Neben Geraden lassen sich auch kreisförmige Objektkonturen in digitalen Bildern mit Hilfe der Houghtransformation auffinden, was allerdings deutlich komplexer ist. Detaillierte Beschreibungen und Anwendungen der Houghtransformation finden sich bei *Hermes* [2005], *Nischwitz et al.* [2004] und *Bässmann et al.* [1998].

#### **2.2. Bildgebende Verfahren in der Zellkulturtechnik**

Bildverarbeitungsmethoden werden bereits seit vielen Jahren in der Biotechnologie für die Beurteilung von mikroskopischen Zellbildern verwendet. Schon vor 30 Jahren waren Bildverarbeitungsprogramme für die Auswertung von mikroskopisch aufgenommenen Bakterienbildern kommerziell erhältlich [Thomas et al., 1996]. In den letzten Jahren konnten vor allem aufgrund der rasanten Entwicklung der Rechnerleistungen auf dem Gebiet der Auswertung von digitalen Zellbildern große Fortschritte erzielt werden. Der Vorteil in der Anwendung von bildgebenden Verfahren und Bildverarbeitungsprogrammen in der Zellkulturtechnik liegt darin, dass sie für eine Prozessautomation wichtige Kultivierungsparameter in Echtzeit berechnen können. In diesem Kapitel werden einige Anwendungsbeispiele von bildgebenden Verfahren für die Beobachtung von Zellkultivierungen vorgestellt, die in den letzten Jahren entwickelt wurden. Die aufgeführten Beispiele unterstreichen das große Potenzial, das die In-situ Mikroskopie bezüglich der Prozessoptimierung in der Zellkulturtechnik besitzt.

Bei *Maruhashi et al.* [1994] wird ein bildgebendes Verfahren für Untersuchungen an Tierzellkultivierungen beschrieben. Die Kultivierungsbrühe mit den suspendierten Tierzellen wird zunächst in eine Durchflusskammer geführt. Über eine Videokamera werden digitale Bilder des Probevolumens in der Durchflusskammer aufgenommen. Die Durchflusskammer ist in ein Forschungsmikroskop integriert, so dass die Zellbilder vergrößert aufgenommen werden können. Nachdem die Zellbilder auf einer Festplatte abgespeichert sind, werden sie von einer Bildverarbeitungssoftware ausgewertet und Informationen über Zellkonzentration und Zellviabilität erhalten. In einer Versuchsreihe werden die Zellen vor der Bildaufnahme mit einem Farbstoff für die lebend/tot-Unterscheidung von Mikroorganismen gefärbt. In einer weiteren Versuchsreihe wird gezeigt, dass eine Bestimmung der Zellviabilität auch ohne Färbung anhand der Zellgrößenverteilung und der Konzentration der Zelltrümmer in den aufgenommenen Bildern mit der verwendeten Bildverarbeitung geschätzt werden kann.

Die Beobachtung von filamentebildenden Mikroorganismen mit einem bildgebenden Verfahren wird bei *Treskatis et al.* [1997] beschrieben. Es wird ein Bildverarbeitungsalgorithmus beschrieben, der eine Schätzung der Biomassenkonzentration und die Beschreibung morphologischer Merkmale von *Streptomyces tendae,* einem Myzel bildenden Mikroorganismus, während einer Submerskultivierung erlaubt. Die Bildaufnahme und Auswertung erfolgt online. Aus dem Fermenter wird dazu ein definiertes Probevolumen steril in eine Mischkammer gepumpt. Die Probe wird je nach Zelldichte mit Puffer verdünnt und anschließend für die Bildaufnahmen in eine Messkammer geführt. Bilder von der Probe werden mit einem Forschungsmikroskop mit integrierter CCD-Kamera aufgenommen. Der komplette Vorgang der Probenahme bis zur Bildaufnahme wird von einem Computer gesteuert. Die akquirierten Zellbilder werden mit einer Bildverarbeitung segmentiert und die gefundenen Objekte werden zum Beispiel hinsichtlich Myzelgröße und Oberflächencharakteristika klassifiziert. Anhand der gewonnenen Daten wird die Biomassenkonzentration im Reaktor berechnet. Weiter können morphologische Veränderungen der Mikroorganismen während der Kultivierung online erfasst werden. Ein Messzyklus dauert etwa 20 min und ist somit für eine Prozesskontrolle von langsam wachsenden Mikroorganismen geeignet.

Bei *Wit et al.* [1998] wird eine Bestimmung der Zellzahl in Hefesuspensionen unter Verwendung eines **A**rtificial **N**eural **N**etwork (ANN) vorgestellt. Mit einem Phasenkontrastmikroskop mit integrierter CCD-Kamera werden digitale Grauwertbilder der Kultivierungsbrühe aufgenommen. Die Kultivierungsbrühe wird für die Bildaufnahme in eine Durchflusskammer gepumpt und die Hefezellen werden in der Kammer an einen Träger gebunden. Die akquirierten digitalen Bilder werden in 9x9 Pixel große Untereinheiten aufgeteilt und anschließend mit dem ANN ausgewertet. Es wird gezeigt, dass die Bestimmung der Anzahl der Zellen in den digitalen Bildern mit dem ANN exakter ist als die Auswertung der Bilder mit verwendeten konventionellen Bildverarbeitungsalgorithmen.

Eine Online-Bestimmung der Größe von Zellagglomeraten ohne Probenahme mit einem bildgebenden Verfahren während einer kontinuierlichen Kultivierung von *Saccharomyces cerevisiae* wird bei *Mas et al.* [2001] erläutert. Vor einem Bypass des Bioreaktors ist eine CCD-Kamera befestigt, mit der zu definierten Zeitpunkten Grauwertbilder von der Zellbrühe im Bypass aufgenommen werden. Für eine optimale Bildqualität muss 5 s vor jedem Aufnahmezyklus die Begasung unterbrochen werden. Bildverarbeitungsalgorithmen werten die statistische Grauwertverteilung der Bilder aus und ermöglichen so eine Aussage über den durchschnittlichen Durchmesser der Zellagglomerate im Reaktor. Da die Bildaufnahme ohne Vergrößerung durchgeführt wird, ist die Methode erst ab einem durchschnittlichen Agglomeratdurchmesser von 0,5 mm zuverlässig. Anhand der Auswertung der aufgenommenen Bilder wird gezeigt, dass die Zellagglomeratgröße von der Verdünnungsrate und der Begasungsintensität abhängt.

Ein aerober Kultivierungsprozess kann als eine Dispersion bestehend aus gasförmiger, flüssiger und fester Phase betrachtet werden. Durch die Begasung des Mediums (flüssige Phase) entstehen Luftblasen (gasförmige Phase), über die der Sauerstofftransport zu den Mikroorganismen (feste Phase) erfolgt. Der Sauerstofftransport ist abhängig von der Luftblasengröße. Für eine optimale Prozessführung einer Kultivierung kann folglich die Kenntnis über die Verteilung der Luftblasengröße im Reaktor wichtig sein. Ein bildgebendes Verfahren für die Messung der Luftblasengröße wird bei *Galindo et al.* [2005] beschrieben. In einem Glasreaktor wird dazu eine Lichtquelle positioniert, die während der Kultivierung im gleichmäßigen Abstand Lichtblitze aussendet. Die Lichtblitze werden mit dem Signal einer vor dem Bioreaktor positionierten CCD-Videokamera synchronisiert und erlauben so eine kontinuierliche Aufnahme von Bildern aus der Kultivierungsbrühe. Durch die Integration eines Stereoauflichtmikroskops in das System ist eine 11fache Vergrößerung bei der Bildaufnahme realisiert. Mit einer Bildverarbeitungssoftware werden die Anzahl der Luftblasen und die Luftblasengrößenverteilung in den aufgenommenen Bildern bestimmt. Anhand der gewonnenen Informationen kann über die Rührgeschwindigkeit jetzt die Luftblasengrößenverteilung im Bioreaktor optimiert werden.

Die aufgeführten Beispiele zeigen, wie mit bildgebenden Verfahren online Informationen über Zellkultivierungsprozesse gesammelt werden können. Bezüglich Bildqualität und Robustheit besitzen die beschriebenen Verfahren jedoch Defizite, so dass sie für den industriellen Einsatz nicht geeignet sind.

Im Rahmen dieser Arbeit soll ein robustes bildgebendes Verfahren zur Beschreibung von Kultivierungsprozessen entwickelt werden, dass die Aufnahme von Zellbildern mit einer hohen Qualität erlaubt. Die Grundlage hierfür bildet die Konstruktion eines In-situ Mikroskops, das direkt in der Kultivierungsbrühe Bilder akquiriert, so dass weder Probenahme noch ein Bypass erforderlich sind.

#### **2.3. Mikroskopoptik**

Aufbau und Funktionsweise des In-situ Mikroskops sind dem konventionellen Lichtmikroskop ähnlich. Wesentlich für die Konstruktion des In-situ Mikroskops sind die in diesem Kapitel zunächst beschriebenen Gesetzmäßigkeiten der geometrischen Optik. Anschließend werden wichtige Objektivcharakteristika und verschiedene Beleuchtungstechniken erläutert.

Die **geometrische Optik** oder Strahlenoptik bildet die Grundlage für die Berechnung der Abbildungseigenschaften von Mikroskopen.

Die Vergrößerung im Lichtmikroskop erfolgt in zwei Stufen. Der erste Vergrößerungsschritt erfolgt durch das Objektiv, das ein reelles Zwischenbild innerhalb des Mikroskoptubus erzeugt. Das Zwischenbild wird in einem zweiten Schritt mit einem Okular betrachtet und nachvergrößert. Bei der zweiten Vergrößerung durch das Okular handelt es sich um eine Lupenvergrößerung, die von der Objektivvergrößerung zu unterscheiden ist, da sie nicht wie ein Objektiv ein vergrößertes reelles Bild, sondern ein virtuelles Bild entwirft [Gerlach, 1985]. Abbildung 2.3.1. verdeutlicht die Wirkungsweise einer Lupe.

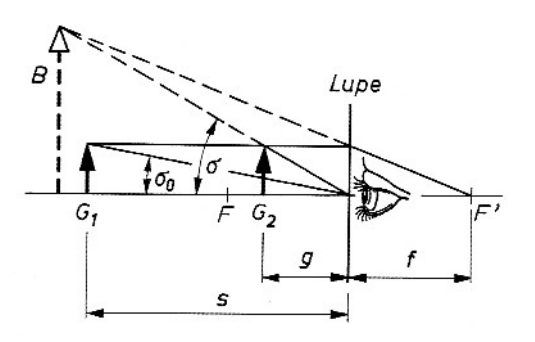

**Abb. 2.3.1.:** Wirkungsweise einer Lupe. σ<sub>0</sub> Sehwinkel ohne Lupe; σ Sehwinkel mit Lupe; F und F' Brennpunkte; *f* Brennweite der Lupe, *B* virtuelles Bild des Gegenstandes *G* [Stroppe, 2005]

Das Auge nimmt ohne Lupe den Gegenstand *G* in Position *G<sub>1</sub>* in der deutlichen Sehweite  $s = 25$  cm unter dem Winkel  $\sigma_0$  wahr (Abb. 2.3.1.). Wird der gleiche Gegenstand verschoben bis er sich zwischen Brennpunkt (*F*) und Auge befindet (Position *G2*), kann das Auge den Gegenstand nicht mehr scharf abbilden, da die Akkomodationsfähigkeit der Augenlinse begrenzt ist. Betrachtet das Auge den Gegenstand in Position G<sub>2</sub> jetzt durch eine dicht vor dem Auge platzierte Lupe wird der Gegenstand von der Augenlinse mit dem Winkel σ scharf auf der Netzhaut abgebildet. Es entsteht auf der Netzhaut des Auges ein vergrößertes virtuelles Bild (*B*) des Gegenstandes *G*.

Die Vergrößerung  $\Gamma_{\text{Lup}}$  einer Lupe ist definiert als die Vergrößerung, bei welcher sich der Gegenstand in der Brennebene der Lupe befindet [Stroppe, 2005].

$$
\Gamma_{\text{Lup}} = \Gamma_{\text{ok}} = \frac{\tan \sigma}{\tan \sigma_0} = \frac{s}{f} = \frac{0.25 \, m}{f} \tag{2.3.1.}
$$

mit:

 $\Gamma_{\text{Lup}}$  = Lupenvergrößerung  $\Gamma_{\text{Ok}}$  = Okularvergrößerung  $\sigma_0$  = Sehwinkel ohne Lupe σ = Sehwinkel mit Lupe  $f =$ Brennweite s = deutliche Sehweite

Die Vergrößerung von Objekten die durch Lupen erzielt wird, lässt sich durch ein Mikroskop steigern. In einfachster Form besteht das Mikroskop aus einer Objektivlinse  $L_1$  von kleiner Brennweite  $f_{Ob}$  und einer Lupe  $L_2$  (mit der Brennweite *fOk*), die als Okularlinse dient. Abbildung 2.3.2. zeigt den Strahlengang in einem Lichtmikroskop. Das Objektiv erzeugt ein vergrößertes reelles Bild B<sub>1</sub> vom Objekt. Das Okular erzeugt ein weiter vergrößertes virtuelles Bild *B*<sub>2</sub> vom reellen Bild *B*<sub>1</sub>, wenn letzteres innerhalb der Brennweite  $f_{OK}$  des Okulars liegt.

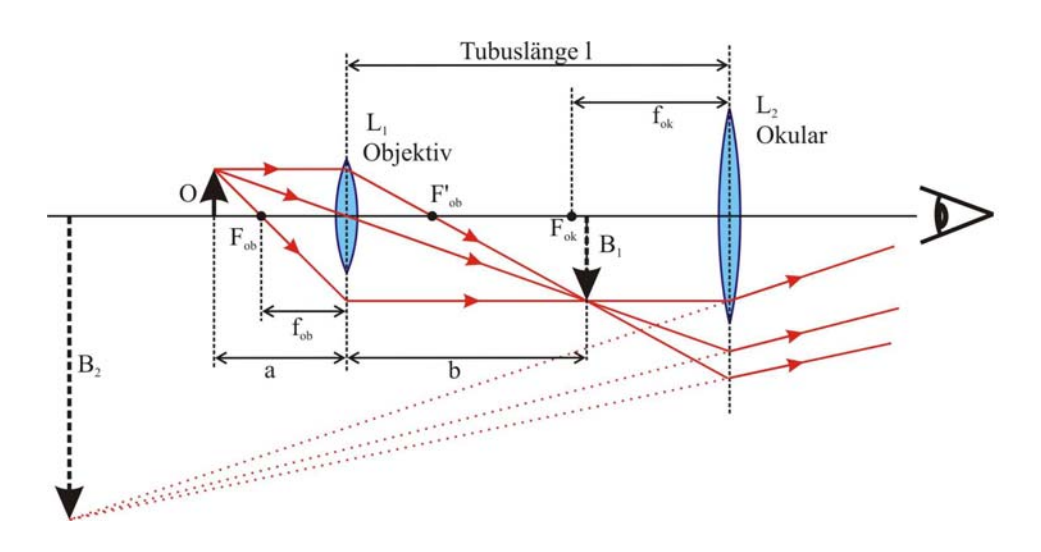

**Abb. 2.3.2.:** Strahlengang beim Lichtmikroskop [TU München, 2005]

Für dünne Linsen, bei denen der Abstand der Grenzflächen sehr klein ist gegen die Brennweite [Demtröder, 1995], ist die Gesamtvergrößerung  $\Gamma_M$  eines Mikroskops gleich dem Produkt aus Objektivvergrößerung  $\beta_{Ob}$  und Okularvergrößerung Γ<sub>Οk</sub>. Die Obiektivvergrößerung berechnet sich aus dem Quotient der optischen Tubuslänge *t* (Abstand zwischen den Brennpunkten *F'Ob* und *FOk*) und der Objektivbrennweite, es folgt aus (2.3.1.):

$$
\Gamma_{M} = \beta_{Ob} \cdot \Gamma_{Ok} = \frac{t \cdot s}{f_{Ob} \cdot f_{ok}}
$$
\n(2.3.2.)

mit:

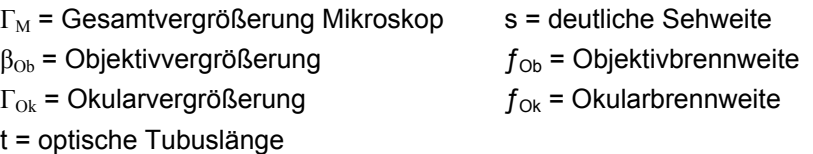

Die mechanische Tubuslänge *l* (Abb. 2.3.2.) beträgt in Mikroskopen standardmäßig 160 mm und ist nicht zu verwechseln mit der optischen Tubuslänge *t* in Gleichung (2.3.2.) [Schröder, 2002]. Die Brennweiten von Okular ( $f_{0k}$ ) und Objektiv ( $f_{0b}$ ) sind jeweils effektive Brennweiten von vielelementigen Linsensystemen [Pedrotti, 2005].

Linsensysteme, wie zum Beispiel Objektive, verursachen durch ihre Geometrie und durch Dispersion Bildfehler. Das von einem Mikroskop erzeugte Bild besitzt folglich immer Abbildungsfehler. Durch die Kombination verschiedener Linsentypen in einem Objektiv können die Abbildungsfehler minimiert werden [Gerlach, 1985]. Objektive lassen sich nach ihrer Linsenanordnung und dem daraus resultierendem Korrekturtypus in verschiedene Klassen einteilen.

Kurzwelliges Licht wird an einer Linse stärker gebrochen als längerwelliges Licht, da die Brechzahl *n* des Linsenmaterials eine Funktion der Wellenlänge λ des Lichts ist (Dispersion). Folglich schneiden Lichtstrahlen unterschiedlicher Wellenlänge die optische Achse einer Linse an verschiedenen Punkten. Der aufgrund der Dispersion entstehende Abbildungsfehler im Mikroskop kann durch die Verwendung von **Achromaten** verkleinert werden. Achromate sind Objektive bestehend aus Sammel- und Zerstreuungslinsen mit unterschiedlichen Brechzahlen und sind primär auf den gelbgrünen Farbbereich korrigiert. Da Achromate eine große Tiefenschärfe besitzen, kann mit ihnen eine Scharfeinstellung von Objekten einfach durchgeführt werden.

Eine größere Auflösung als mit Achromaten erhält man mit **Apochromaten**, bei denen alle Farbfehler minimiert sind. Apochromate besitzen eine geringere Tiefenschärfe als Achromate, so dass eine Fokussierung von Objekten schwieriger durchzuführen ist. Die Konstruktion des Linsensystems ist bei Apochromaten komplexer als bei Achromaten, was sich auch in einem höheren Preis bemerkbar macht.

Bei der Abbildung eines Gegenstandes mit einem Mikroskop kann eine sogenannte Bildfeldwölbung auftreten, worunter man eine unterschiedliche Schärfe im äußeren und inneren Bereich des Bildes versteht. Das Bild erzeugt beim Betrachter den Eindruck, dass es gewölbt ist. Der Effekt der Bildfeldwölbung kann durch die Verwendung von **Planachromaten** und **Planapochromaten** minimiert werden, so dass Mitte und Randpartien des Bildes scharf abgebildet werden.

Eine wichtige Kenngröße eines Objektivs ist seine numerische Apertur (*NA*). Die numerische Apertur bestimmt das Auflösungsvermögen eines Objektivs und ist das Produkt aus dem Sinus des halben Öffnungswinkels *β* und dem Brechungsindex  $n<sub>D</sub>$  des Umgebungsmediums:

$$
NA = n_D \cdot \sin(\beta/2) \tag{2.3.3.}
$$

Die Auflösung eines Objektivs nimmt mit steigender numerischer Apertur zu, während Schärfentiefe und Kontrast abnehmen. Die meisten Mikroskope verwenden Objektive mit einer numerischen Apertur im Bereich von 0,08 bis 1,3 [Pedrotti, 2005].

Neben Objektiv und Okular ist der **Kondenso**r entscheidend für die Qualität der mikroskopischen Abbildung. Der Kondensor ist ein Linsensystem mit einer kurzen Brennweite und befindet sich zwischen Lichtquelle und Objekt. Die Aufgabe des Kondensors liegt darin, dass er das Licht, bevor es in die Objektebene gelangt, bündelt und dadurch die Ausnutzung einer maximalen Numerischen Apertur im Objektiv ermöglicht [Nachtigall, 1994]. Für eine optimale Bilderzeugung im Mikroskop sollten sich die Aperturen von Objektiv und Kondensor entsprechen.

Die Qualität der mikroskopischen Abbildung wird weiter durch die verwendete Beleuchtungsmethode beeinflusst. Die Lichtmikroskopie lässt sich in Auflicht- und Durchlichtmikroskopie unterteilen. Bei der **Auflichtmikroskopie** befindet sich die Lichtquelle des Mikroskops auf der gleichen Seite wie das Objektiv. In das Objektiv gelangt nur Licht, das aus der Objektebene reflektiert wird. Die Auflichtmikroskopie findet Verwendung in der Betrachtung von nicht transparenten Materialien wie zum Beispiel Mineralien. Ist ein Objekt transparent, wie zum Beispiel Bakterien, wird die **Durchlichtanordnung** gewählt. Bei dieser Anordnung wird das Objekt von der Lichtquelle durchleuchtet. Das Bild entsteht dadurch, dass die Objektstrukturen die Amplituden der Lichtwellen verringern [Nachtigall, 1994]. Die für diese Arbeit relevanten Beleuchtungsverfahren sind die Durchlicht-Hellfeldund die Durchlicht-Dunkelfeldbeleuchtung.

Bei der **Durchlicht-Hellfeldbeleuchtung** fällt das Mikroskopierlicht direkt in das Objektiv. Helligkeits- und Farbunterschiede im Bild kommen dadurch zustande, dass verschiedene Präparatstrukturen die Lichtintensität unterschiedlich stark beeinflussen. Das Präparat bzw. Objekt wird im Vergleich zum Hintergrund dunkel abgebildet. Dünne, linienartige Strukturen wie zum Beispiel Geißeln von Mikroorganismen können mit der Hellfeldbeleuchtung nur begrenzt sichtbar gemacht werden. Für die Abbildung feiner Strukturen ist die **Durchlicht-Dunkelfeldbeleuchtung** besser geeignet. Bei dieser Beleuchtungsmethode wird über einen Dunkelfeldkondensor erreicht, dass kein Erregerlicht in das Objektiv gelangt, sondern nur Streulicht, dass durch das Einbringen eines Präparats in die Objektebene entsteht. Die Präparatstrukturen sind im Bild hell auf schwarzem Untergrund abgebildet, und somit wird ein optimaler Kontrast erzielt. Abbildung 2.3.3. veranschaulicht das Prinzip der Durchlicht-Hellfeld- und der Durchlicht-Dunkelfeldbeleuchtung.

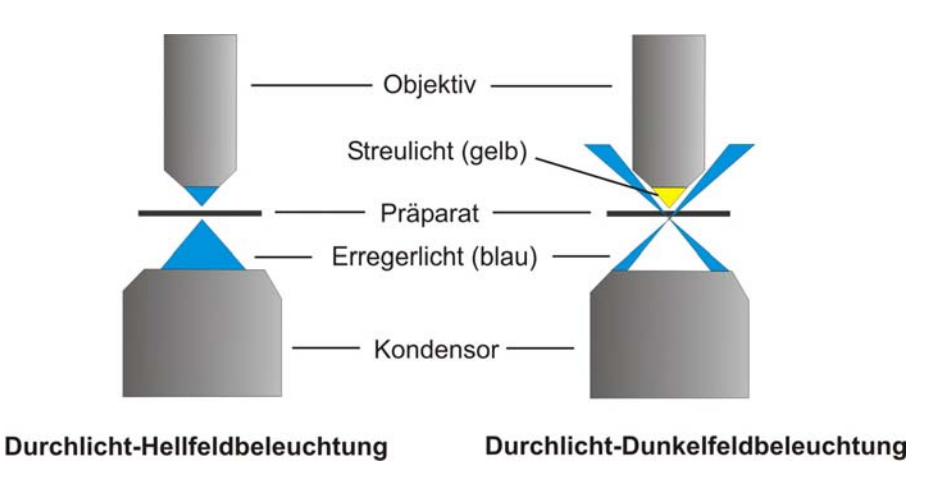

**Abb. 2.3.3.:** Beleuchtungsarten in der Durchlichtmikroskopie

#### **2.4. In-situ Mikroskopie**

Die In-situ Mikroskopie erlaubt die Aufnahme von Zellbildern eines definierten Volumens, ohne Probenahme oder Bypass-Konstruktionen, direkt (in-situ) im Bioreaktor. In Kombination mit Bildverarbeitungsroutinen können anhand der generierten Bilder Zellzahl, Zellgrößenverteilung und andere biotechnologisch relevante Prozessparameter gewonnen werden und stehen einer Prozessregelung zur Verfügung. Das Konzept der In-situ Mikroskopie wurde erstmals in der Offenlegungsschrift von *Suhr et al.* [1990] vorgestellt. In diesem Kapitel werden kurz die bisher in der Literatur beschriebenen ISM-Typen erläutert.

Bei *Konan* [1990] wird ein sogenanntes *Fermendoskop* beschrieben, das die insitu Aufnahme von Hefezellbildern in Gärtanks für die Bierherstellung erlaubt. Das *Fermendoskop* besteht aus einem wasserdichten Gehäuse, in das ein Mikroskop und eine CCD-Kamera integriert sind. Die Sonde ist an einem Kabel befestigt, über das die Ansteuerung des Mikroskops und die Bildaufnahme erfolgen, und wird über den Gärtankdeckel direkt in der Kultivierungsbrühe platziert. Die Beleuchtung erfolgt über eine Glasfaser mit angeschlossener externer Lichtquelle. Die Messzone der Sonde wird durch ein Deckglas, welches sich vor dem Objektiv befindet, und dem Ende der Glasfaser definiert. Das beschriebene *Fermendoskop* erlaubt die Aufnahme von Bildern mit zehn- oder zwanzigfacher Vergrößerung. Eine Bildverarbeitung ist in das System nicht integriert. Da das *Fermendoskop* nicht heißdampfsterilisierbar ist, ist es für die Überwachung biotechnologischer Prozesse außerhalb der Brauereitechnik nicht geeignet.

Ein heißdampfsterilisierbares In-situ Mikroskop mit Durchlicht-Hellfeld-Beleuchtung und integrierter Bildverarbeitung wird bei *Bittner* [1994] beschrieben (Abb. 2.4.1.).

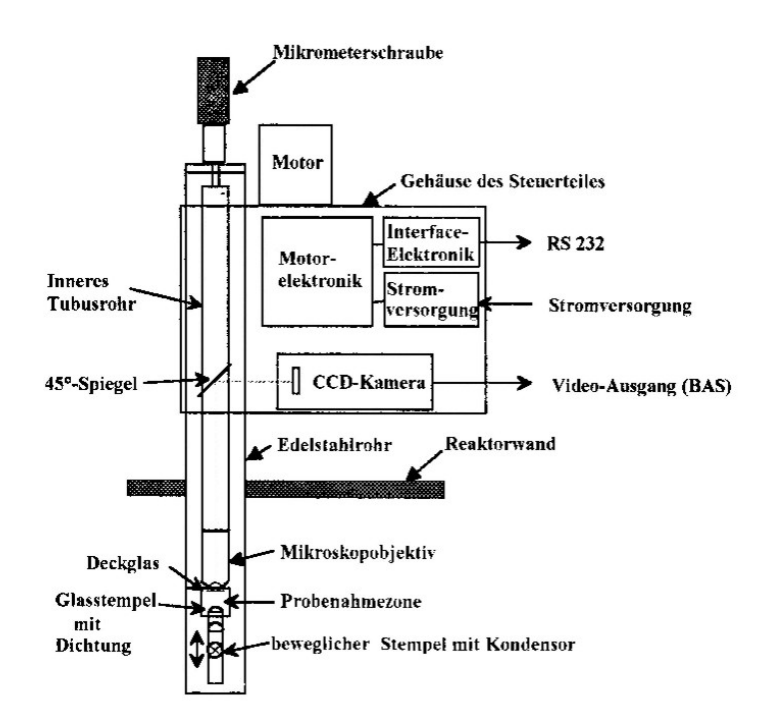

**Abb. 2.4.1:** Aufbau des bei *Bittner* [1994] beschriebenen Durchlicht-Hellfeld-ISM

Das In-situ Mikroskop wird über ein Edelstahlrohr, das in den Deckel eines Bioreaktors eingebaut ist, in die Kultivierungsbrühe getaucht. Die Mess- bzw. Probenahmezone des Mikroskops wird von zwei Glasscheiben und einer Silikongummidichtung definiert. Im geöffneten Zustand kann das Medium ungehindert durch einen Spalt im Edelstahlrohr durch die Messzone strömen. Vor der Bildaufnahme wird mit Hilfe eines beweglichen Stempels, der sich am unteren Ende des Edelstahlrohres befindet, die Messzone geschlossen. Die Kultivierungsbrühe innerhalb der Probenahmezone ist jetzt ruhig gestellt, da die Silikongummidichtung das Volumen innerhalb der Messzone gegenüber dem restlichen Reaktorvolumen abgrenzt. Nach der Bildaufnahme wird die Probenahmezone wieder geöffnet und mit einem Wischerblatt aus Silikongummi gereinigt. Der Stempel sowie das Wischerblatt werden über zwei außerhalb des Reaktorinnenraums positionierte Elektromotoren angetrieben. Die maßgeblichen optischen Komponenten des Systems bilden ein Objektiv mit 20facher Vergrößerung und ein Kondensor bestehend aus einer Miniaturlampe und einer Plankonvexlinse. Das Objektiv ist auf einen Edelstahltubus aufgeschraubt, der sich im äußeren Edelstahlrohr befindet. Die Fokussierung erfolgt manuell über eine am hinteren Ende des Edelstahltubus befestigte Mikrometerschraube. Der Strahlengang verläuft ausgehend vom Kondensor durch das Objektiv und wird

über einen in 45° zum Strahlengang platzierten Spiegel auf ein CCD-Array projiziert. Die aufgenommenen Bilder werden auf einem Rechner abgespeichert und stehen der Bildverarbeitung zur Auswertung zur Verfügung. Mit dem beschriebenen System wurden während diverser Kultivierungen von *Saccharomyces cerevisiae* inline mikroskopische Zellbilder generiert und mit speziell für Hefezellen entwickelten Bildverarbeitungsalgorithmen ausgewertet. Der Vergleich der Ergebnisse der Bildverarbeitung mit Ergebnissen konventioneller Offline-Methoden, wie Bestimmung der Zellzahl mittels Thomakammer, zeigt, dass eine Zellkonzentration zwischen 10<sup>6</sup> und 10<sup>9</sup> Zellen/mL mit dem vorgestellten System verfolgt werden kann. Weiter liefert die beschriebene Bildverarbeitung Informationen über die Biotrockenmasse und die Zellgrößenverteilung im Bioreaktor. Nachteilig an dem vorgestellten Verfahren ist die Konstruktion der Messzone, da das Messzonenvolumen während einer Kultivierung nicht variiert werden kann und der integrierte Scheibenwischer als nicht industrietauglich beurteilt werden muss. Weiter ist eine vollautomatische Bildaufnahme aufgrund einer fehlenden automatisierten Fokussierung nicht möglich.

Bei *Schneider* [1995] und *Suhr et al.* [1995] wird ein In-situ Mikroskop mit Auflicht-Fluoreszenz-Beleuchtung vorgestellt. Das Mikroskop besteht aus einem äußeren Stahlrohr, das den Sensor gegenüber dem Reaktorinnenraum abdichtet, und einem inneren Stahltubus, in den das Objektiv (100fache Vergrößerung) und verschiedene Lichtfilter integriert sind (Abb. 2.4.2.).

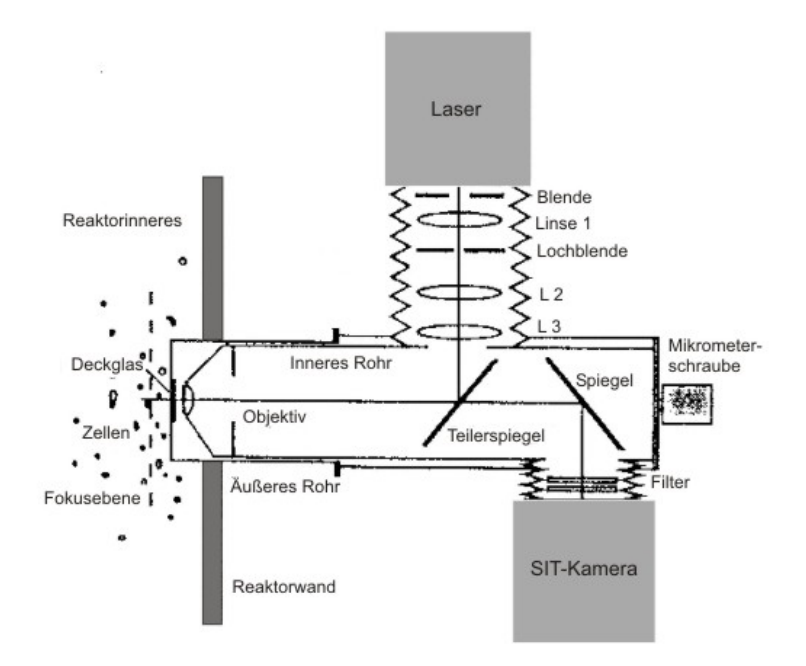

**Abb. 2.4.2.:** Aufbau des bei *Schneider* [1995] beschriebenen Auflicht-Fluoreszenz-ISM

An dem in der Kultivierungsbrühe befindlichen Ende des äußeren Stahlrohres befindet sich ein Quarzglas, durch das das Exzitationslicht eines gepulsten Stickstofflasers in den Reaktorinnenraum gelangt. Das Exzitationslicht wird zuvor über einen dichroitischen Strahlenteiler in das Objektiv, das gleichzeitig als Kondensor fungiert, geführt. Die zu beobachtenden Mikroorganismen werden durch das Exzitationslicht zur NAD(P)H-Fluoreszenz angeregt. Das emittierte Fluoreszenzlicht gelangt über Objektiv, dichroitischen Strahlenteiler und einen in 45° zum Strahlengang positionierten Spiegel in eine Kamera. Es wird eine hochempfindliche Videokamera benutzt, da die beobachtete Fluoreszenzintensität sehr schwach ist. Damit kein restliches Exzitationslicht die Bildqualität negativ beeinflusst, sind ein Reflexionslangpassfilter und ein UV-Absorptionsfilter direkt vor der Kamera positioniert. Die Bildaufnahme ist über einen Rechner mit der Laserpulsfrequenz synchronisiert und die akquirierten Grauwertbilder werden auf einer Festplatte abgelegt. Das auf den aufgenommenen In-situ-Bildern abgebildete Messvolumen wird nicht wie bei anderen ISM-Typen mechanisch definiert, sondern optisch anhand der Zellbilder. Dazu wird ein von *Scholz* [1995] entwickeltes "Depth from Focus-Verfahren" angewendet, bei dem der Abstand der Zellen vom Aufnahmesystem anhand der Schärfe bzw. Unschärfe der Zellen ermittelt wird. Das beschriebene Auflicht-Fluoreszenzmikroskop wurde anhand von Batch- und Fedbatch-Kultivierungen von *Saccharomyces cerevisiae* getestet. Die mit einer bei *Schneider* [1995] beschriebenen Bildverarbeitung erhaltenen Ergebnisse der Zellzahlbestimmung zeigen eine gute Korrelation zu den mit einer Thomakammer bestimmten Werten. Es konnten Zellkonzentrationen bis zu 10<sup>8</sup> Zellen/mL zuverlässig bestimmt werden. Da die mit dem beschriebenen System aufgenommenen Bilder keine deutliche Zellkontur aufweisen, ist die Auswertung der Zellmorphologie nur bedingt möglich. Ein weiterer Nachteil für eine Auswertung der Bilder mit Bildverarbeitungsalgorithmen ist, dass aufgrund der Auflicht-Fluoreszenz-Beleuchtung die Grauwertverteilung im Bildhintergrund zwischen den einzelnen Bildern weder örtlich noch zeitlich konstant ist. Weiter ist nachteilig, dass aufgrund der NAD(P)H-Fluoreszenz nur aktive Zellen sichtbar sind. Da die Fokussierung manuell durchgeführt werden muss, ist eine automatisierte Bildaufnahme nicht möglich. Der aparative Aufwand des Systems steht zudem einem Einsatz in industrieller Umgebung entgegen.

Ein In-situ Mikroskop mit einer Blitzbeleuchtung durch Lumineszenzdioden (LED) ist bei *Camisard et al.* [2002] beschrieben. Wie bei dem oben beschriebenen Auflicht-Fluoreszenz In-situ Mikroskop [Schneider, 1995] besteht der Mikroskopkörper aus einem äußeren Stahlrohr mit integriertem Quarzfenster und einem inneren Tubus, auf dem ein Objektiv (40fache Vergrößerung) aufgeschraubt ist. Die Beleuchtungseinheit der beiden Systeme unterscheidet sich jedoch grundlegend. Vor dem Quarzfenster, das sich in der Kultivierungsbrühe befindet, wird eine Lumineszenzdiode mit Pulselektronik positioniert, die Lichtblitze mit einer Dauer von 300 ns abgibt. Die inline beobachteten Mikroorganismen befinden sich bei der Bildaufnahme zwischen LED und Quarzfenster und somit gleicht das Beleuchtungsverfahren dem einer Durchlicht-Hellfeldbeleuchtung eines konventionellen Durchlichtmikroskops ohne Kondensor. Die gepulste LED wird mit einer CCD-Kamera, die sich am hinteren Ende des inneren Tubus befindet, synchronisiert. Nach der Bildaufnahme werden die In-situ-Zellbilder von einer speziell entwickelten Bildverarbeitung hinsichtlich Zellzahl und Zellgrößenverteilung ausgewertet. Das Volumen, das für die Berechnung der Zellzahl benötigt wird, ist wie bei dem oben beschriebenem System von *Schneider* [1995] optisch definiert und wird ebenfalls mit einem "Depth from Focus-Verfahren" bestimmt. Der detaillierte Ablauf der Bestimmung des Probevolumens und der Bildverarbeitung sind bei *Camisard et al.* [2002] beschrieben. Es wurden mit dem vorgestellten In-situ Mikroskop-System diverse Batch-Kultivierungen der Hefe *Hansenula anomala* überwacht. Der Vergleich der Ergebnisse der Bildverarbeitung mit den Ergebnissen der Offline-Bestimmung der Zellzahl mittels Thomakammer stimmen gut überein. Eine Zellkonzentration bis zu  $7.10^8$ Zellen/mL konnte inline zuverlässig bestimmt werden. Durch die Zugabe von Glycerin wurde während einer Kultivierung von *Hansenula anomala* der osmotische Druck erhöht, so dass sich die Zelldurchmesser verkleinerten. Diese Kontraktion der Zellen konnte anhand der Auswertung der Zellradien mit der beschriebenen Bildverarbeitung gut beobachtet werden. Die Fokussierung erfolgt, wie bei allen bisher beschriebenen Systemen, manuell. Weiter ist als negativ zu beurteilen, dass die Konstruktion des vorgestellten In-situ Mikroskops keine Reinigung der Messzone während einer Kultivierung erlaubt. Für eine ausreichende Bildhelligkeit muss die gepulste Lumineszenzdiode sehr dicht vor dem Quarzglas der Messzone positioniert werden, so dass für die Integration eines Wischers zur Reinigung des Quarzglases nicht genügend Raum vorhanden ist.

Das im Rahmen dieser Arbeit entwickelte In-situ Mikroskop basiert auf dem bei *Frerichs* [2000] beschriebenen System. In das System ist eine Durchlicht-Hellfeld Beleuchtung und eine mechanisch begrenzte Probenahmezone integriert (Abb. 2.4.3.). Über einen 25 mm Normstutzen wird ein Stahlrohr seitlich am Reaktor befestigt. Das Stahlrohr ragt 50 mm in den Reaktorinnenraum, am im Reaktor befindlichen Ende des Rohres befindet sich ein Kondensor, bestehend aus einer Mikroglühlampe und einer Plankonvexlinse. Der Kondensor wird zum Reaktorinnenraum durch eine Saphirscheibe (Objektträger) abgedichtet. Die Saphirscheibe definiert mit einer zweiten, vor einem inneren Tubus befindlichen Saphirscheibe (Deckglas) die Messzone des In-situ Mikroskops. Der Kondensor kann durch einen Elektromotor bewegt werden und ermöglicht so das Öffnen und Schließen der Messzone. Am vorderen Ende des inneren Stahltubus befindet sich ein Objektiv mit 20facher Vergrößerung. Der innere Tubus kann zur Fokussierung über eine Mikrometerschraube bewegt werden. Durch einen auf dem Intrac-System von Mettler-Toledo (Gießen) basierenden Mechanismus ist es möglich, die Probenahmezone für Reinigungszwecke aus dem Reaktorinnenraum herauszuziehen. Über eine auf einem Rechner installierte Steuersoftware lässt sich die Intensität der im Kondensor lokalisierten Mikroglühlampen regeln. Die Bildaufnahme erfolgt mit einer CCD-Kamera, die am außen liegendem Ende des inneren Tubus befestigt ist. Die akquirierten Zellbilder werden von einer in der Entwicklungsumgebung Ad Oculos 3.1 (dbs, Bremen) entwickelten Bildverarbeitung ausgewertet. Die bei *Frerichs* [2000] beschriebenen Experimente zeigen, dass es grundsätzlich möglich ist, mit dem beschriebenen Durchlicht-Hellfeld In-situ Mikroskop inline Hefe- und Tierzellkultivierungen zu beobachten. Die Bildqualität des beschriebenen Systems muss für eine zuverlässige Auswertung der Bilder mit Bildverarbeitungsroutinen noch optimiert werden. Weiter muss die Mikroskopkonstruktion noch dahingehend optimiert werden, dass eine automatisierte Fokussierung realisiert werden kann, da dies die Voraussetzung für eine vollautomatisierte Bildaufnahme ist. Um diese Ziele zu erreichen, sollen basierend auf dem System von *Frerichs* [2000] modifizierte Mikroskoptypen zum Einsatz kommen, deren Entwicklung im folgenden Kapitel erläutert wird.

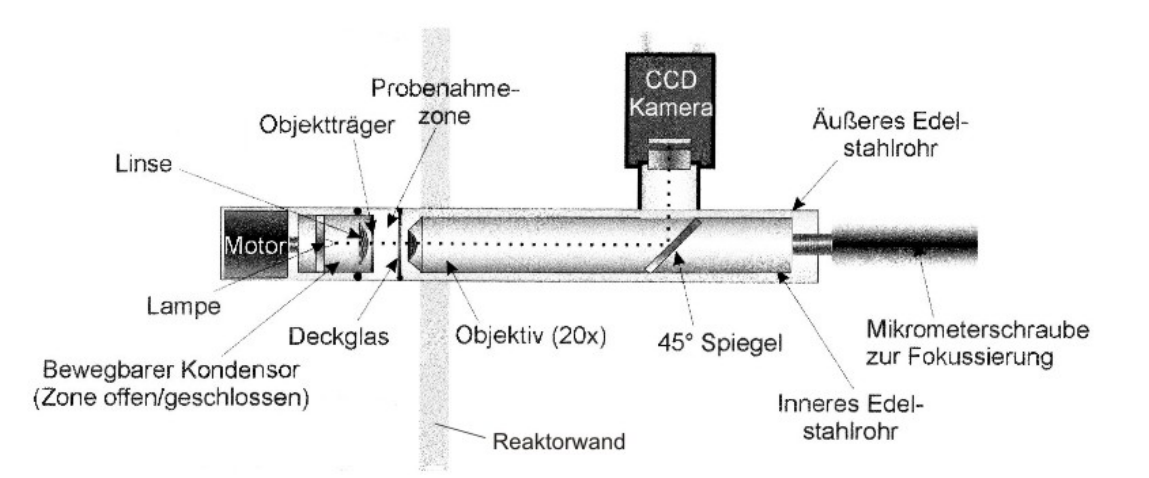

**Abb. 2.4.3.:** Aufbau des bei *Frerichs* [2000] beschriebenen Durchlicht-Hellfeld-ISM

# **3. Entwicklung des In-situ Mikroskop Systems**

In diesem Kapitel wird zunächst ein Überblick über den Aufbau des entwickelten ISM-Systems gegeben, bevor die Mikroskopkonstruktion und die Softwaremodule für die Mikroskopsteuerung und Bildanalyse näher beschrieben werden.

### **3.1. Überblick über das Messsystem**

Das entwickelte ISM-System besteht aus dem In-situ Mikroskop selbst, einer Steuerungssoftware (*In-situ-Control*), die auf einem angeschlossenen Rechner installiert ist, und verschiedenen Bildverarbeitungsroutinen, die eine Auswertung von inline generierten Hefe- und Tierzellbildern erlauben. Die Integration der Komponenten in das ISM-System ist in Abbildung 3.1.1. schematisch dargestellt.

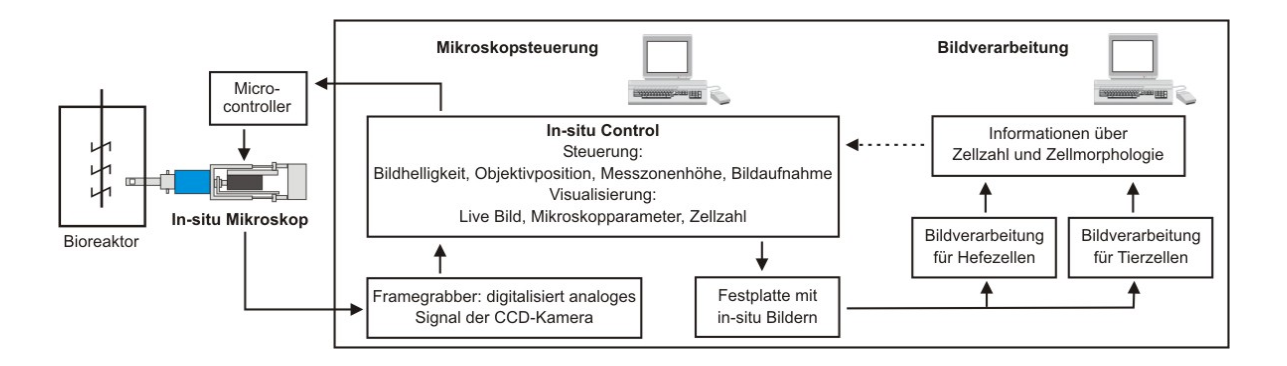

**Abb. 3.1.1.:** Übersicht über die Komponenten des ISM-Systems

Das In-situ Mikroskop ist in einen 25 mm Port eines Fermenters eingebaut, so dass sich die Messzone des Mikroskops während einer Messung in der Kultivierungsbrühe befindet. Über einen Microcontroller ist das Mikroskop mit der Steuerungssoftware *In-situ-Control* verbunden, über die alle relevanten Mikroskopparameter eingestellt werden. Eine in das In-situ Mikroskop integrierte CCD-Kamera liefert ein Live-Bild, das während einer Messung kontinuierlich auf einem Monitor betrachtet werden kann. Zu definierten Zeitpunkten werden von der Steuerungssoftware Bilder auf einer Festplatte abgelegt und danach von Bildverarbeitungsalgorithmen ausgewertet. Die Bildauswertung kann in Echtzeit oder zeitversetzt erfolgen. In den folgenden Kapiteln 3.2. und 3.3. werden die einzelnen Komponenten des In-situ Mikroskops bezüglich Aufbau und Funktion näher vorgestellt.

#### **3.2. Mikroskopkonstruktion**

Es wurden im Rahmen dieser Arbeit basierend auf einem zuerst entwickelten ISM-Prototyp für die Behandlung spezieller Fragestellungen drei weitere In-situ Mikroskopvarianten konstruiert. Die verschiedenen ISM-Modifikationen werden in den folgenden Kapitel 3.2.1. bis 3.2.4. erläutert.

### **3.2.1. Prototyp**

Bei dem ISM-Prototyp handelt es sich um ein Durchlicht-Hellfeld Mikroskop mit integrierter Durchflussmesszone. Das Mikroskop ist modular aufgebaut, was den Austausch verschiedener Komponenten während einer Kultivierung ermöglicht. Alle Bauteile, die mit dem Kultivierungsmedium in Kontakt kommen, bestehen aus V4A-Stahl und Saphirglas, das gegen Säuren und Basen chemisch inert ist. Der verwendete Edelstahl (DIN 1.4571) ist ein Cr-Ni-Mo-legierter Werkstoff und zeichnet sich im Vergleich zu anderen Stählen durch eine hohe Beständigkeit gegenüber reduzierend wirkenden organischen und anorganischen Säuren sowie gegenüber halogenierten Medien aus. Abbildung 3.2.1.1. zeigt die einzelnen Komponenten des In-situ Mikroskops. Der Mikroskopkörper wird in einen seitlichen 25 mm Normstutzen eines Bioreaktors eingebaut, so dass sich die Messzone des In-situ Mikroskops im Reaktorinnenraum befindet. Ein beweglicher äußerer Edelstahltubus, der in den Mikroskopkörper integriert ist, dichtet den Reaktorinnenraum nach außen hin ab (Abb. 3.2.1.2). Die Messzone kann während einer Kultivierung in eine Spülkammer gezogen werden, ohne die Sterilität des Prozesses zu beeinflussen. Der Rückziehmechanismus basiert auf dem Intrac-System von Mettler-Toledo [Mettler-Toledo, 2000], einem beweglichen Sondengehäuse für den Einbau von pH- und Sauerstoffelektroden in industrielle Bioreaktoren. Nach der Reinigung wird die Messzone mit Heißdampf oder Isopropanol sterilisiert und in den Bioreaktor zurückgeschoben.

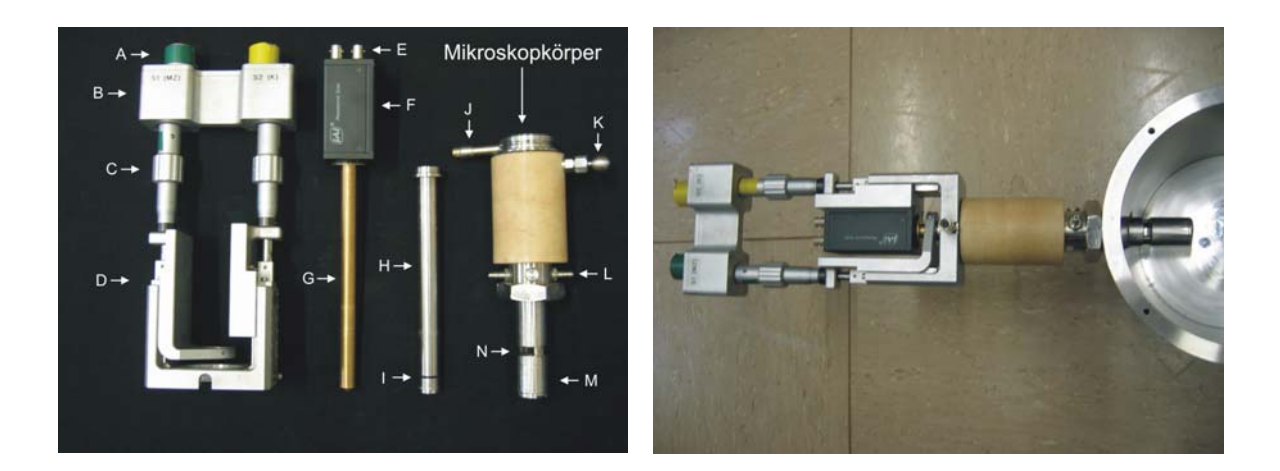

**Abb. 3.2.1.1.:** Linkes Bild: Die einzelnen Komponenten des ISM-Prototypen: A) Stecker für Controlleranschluss B) Schrittmotoren, C) Mikrometerschrauben, D) U-förmiges Trägerprofil mit Lineartischen, E) Netz- und Framegrabberanschluss für CCD-Kamera, F) CCD-Kamera, G) Objektivtubus, H) äußere Edelstahltubus, I) Dichtungsring, J) Stecker für Stromversorgung der LED, K) Kolben für Bedienung des Rückziehmechanismus, L) Anschlüsse für Spülkammer, N) Messzone, M) Kondensor- und LED-Gehäuse; (die Mikroskopkomponente rechts im Bild (J-M) wird im folgenden als Mikroskopkörper bezeichnet; rechtes Bild: In-situ Mikroskop eingebaut in einen Testreaktor

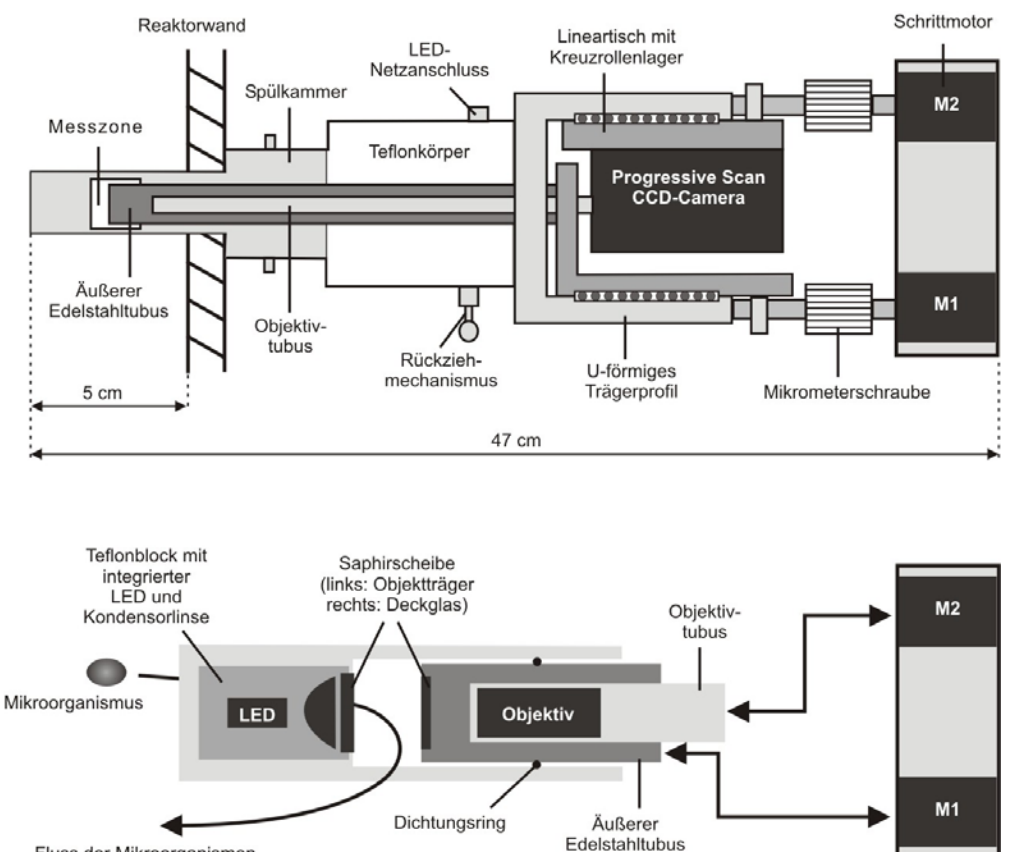

Fluss der Mikroorganismen durch die Messzone

**Abb. 3.2.1.2.:** Konstruktionsskizze des ISM-Prototypen (oben); Positionierung der Messzone mit dem äußeren Edelstahltubus und Fokussierung mit dem Objektivtubus durch zwei Motoren M1 und M2 (unten)

Die Optik des In-situ Mikroskops besteht aus einer im Mikroskopkörper befindlichen grün leuchtenden LED, einer asphärische Kondensorlinse, einem Objektiv, das auf einen Tubus aufgeschraubt ist, und einer Progressive Scan CCD-Kamera mit einer Belichtungszeit von 0,5 ms, die über einen Schlitten mit Kreuzrollenlager an einem U-förmigem Trägerprofil befestigt ist (Abb. 3.2.1.2). Die optischen Komponenten sind so angeordnet, dass eine endlich korrigierte Optik resultiert. Die mechanische Tubuslänge (Kapitel 2.3.) des Systems beträgt 160 mm. Damit störende Reflexionen im Strahlengang minimiert werden, ist der Objektivtubus mit schwarzem Samtpapier ausgekleidet.

Vor dem Autoklavieren kann das Trägerprofil vom Mikroskopkörper gelöst werden und ermöglicht so den Ausbau von Objektiv und CCD-Kamera. Für den Autoklaviervorgang wird der Mikroskopkörper mit einer Verschlusskappe aus Edelstahl abgedichtet, so dass der äußere Tubus fixiert ist und von außen weder Staubpartikel noch Feuchtigkeit in das System eindringen können. Nach dem Autoklavieren wird die Verschlusskappe entfernt und das Trägerprofil mit CCD-Kamera und Objektivtubus wieder am Mikroskopkörper über Madenschrauben befestigt. Der Ausbau des Trägerprofils ist auch während einer Kultivierung möglich und ermöglicht so den Austausch defekter Komponenten und einen Objektivwechsel (Vergrößerungswechsel), ohne den Kultivierungsprozess zu beeinflussen. Für einen Vergrößerungswechsel stehen ein 4fach, ein 10fach und ein 20fach Objektiv zur Verfügung. Die genauen technischen Daten der Objektive und aller anderen verwendeten Bauteile sind im Anhang 11.2. aufgeführt.

Die Messzone des In-situ Mikroskops wird von einer 2,0 mm dicken Saphirscheibe (Objektträger), die sich vor der Kondensorlinse befindet, und einer 0,5 mm dicken zweiten Saphirscheibe (Deckglas), die am im Kultivierungsmedium befindlichen Ende des äußeren Edelstahltubus befestigt ist, definiert (Abb. 3.2.1.2.). Die Fixierung der Saphirscheiben an das Mikroskop erfolgt mit einem extrem aushärtenden optischen Kleber (Polytec, Waldbronn, Epo-Tek 353). Die Messzone ist als Durchflusszelle mit variabler, genau einstellbarer Höhe (Abstand zwischen Deckglas und Objektträger) konstruiert, so dass sie während einer Kultivierung wechselnden Prozessbedingungen angepasst werden kann. Abbildung 3.2.1.2. veranschaulicht das Einstellen der Messzonenhöhe und die Fokussierung. Der äußere Edelstahltubus ist am oberen Ende an einem Lineartisch befestigt und kann über einen Schrittmotor (M1) exakt bewegt werden. Neben der Messzonenhöhe muss sich auch das Objektiv exakt positionieren lassen, da das Mikroskop nur eine optimale Bildqualität liefert, wenn sich die zu beobachtenden Mikroorganismen im Tiefenschärfebereich des Objektivs befinden. Das Objektiv ist dazu über den Objektivtubus und die CCD-Kamera an einen zweiten Lineartisch gekoppelt und die Positionierung (Fokussierung) wird mit einem Schrittmotor (M2) durchgeführt. Die Ansteuerung der Schrittmotoren erfolgt

mit einem Microcontroller. Der genaue Ablauf der Ansteuerung der Schrittmotoren ist im Kapitel 3.3. beschrieben.

Die Gesamtvergrößerung eines Mikroskops ergibt sich aus dem Produkt von Objektiv- und Okularvergrößerung (Kapitel 2.3.). Hinsichtlich der Optik unterscheidet sich das entwickelte In-situ Mikroskop von einem konventionellem Lichtmikroskop dadurch, dass an Stelle des Okulars eine CCD-Kamera im Strahlengang positioniert ist, auf die das reelle Zwischenbild des Objektivs projiziert wird. Der Nachvergrößerungsfaktor durch die verwendete CCD-Kamera beträgt etwa 20, woraus sich für das 4fach Objektiv eine 80fache, für das 10fach Objektiv eine 200fache und für das 20fach Objektiv eine 400fache Gesamtvergrößerung für das In-situ Mikroskop berechnen.

Die von der analogen CCD-Kamera aufgezeichneten Bilddaten werden vor der Bildanalyse von einem Framegrabber (Eltec Elektronik, Mainz), der in einen mit dem In-situ Mikroskop verbundenen PC eingebaut ist, digitalisiert. Die digitalisierten Bilder besitzen eine Größe von 512x512 Pixel, somit besteht die Bildmatrix aus 262.144 Pixeln, die jeweils 256 verschiedenen Grauwerte annehmen können. Eine Steuersoftware (Kapitel 3.3.2.) speichert die generierten Bilder auf einer Festplatte im Bitmap (BMP)-Format ab. Der Vorteil dieses Dateiformates ist, dass es im Gegensatz zu anderen Formaten eine verlustfreie Speicherung von Pixelgraphiken erlaubt. Ein weiterer Vorteil von Bitmapdateien ist ihr einfacher Aufbau, der das Einlesen und Speichern der Dateien erleichtert und somit eine wenig rechenintensive Verwaltung der Dateien auf einem PC ermöglicht.

## **3.2.2. Modifikation 1 (Typ PM1)**

Für einen flexiblen Einsatz in industriellen Bioreaktoren wurden am oben beschriebenen ISM-Prototypen einige Modifikationen vorgenommen. Das resultierende In-situ Mikroskop wird im Folgenden als Typ PM1 (Prototyp-Modifikation 1) bezeichnet.

Im Innenraum von industriellen Bioreaktoren können durch das Schalten von Ventilen kurzzeitig dynamische Druckerhöhungen von 6 bis 8 bar auftreten [Rudolph, 2004]. Es ist aus diesem Grund von Vorteil, wenn die den hohen Drücken ausgesetzten Komponenten einer in einen biotechnologischen Prozess integrierten Inline-Sonde, aus hochwertigem Edelstahl bestehen. Bezüglich dieser Anforderung wurde das Teflongehäuse (Abb. 3.2.1.2.) des ISM-Prototypen beim Typ PM1 durch ein Edelstahlgehäuse (V4A-Stahl) ersetzt.

Der ISM-Prototyp ist für den Einsatz von Forschungsreaktoren mit einer relativ geringen Wandstärke ausgelegt, so dass die Länge des Mikroskopkörpers nicht ausreicht, um die Messzone im Reaktorinnenraum von Bioreaktoren mit sehr dicker Wandstärke zu platzieren. Der im Reaktor befindliche Teil des Mikroskopkörpers des Typs PM1 wurde daher um 30 mm verlängert. Es resultiert ein flexibel in Industriereaktoren mit unterschiedlichsten Wandstärken einsetzbarer ISM-Typ mit einer mechanischen Tubuslänge von 190 mm. Die resultierenden Längen der verwendeten Objektivtuben und die Länge des äußeren Edelstahltubus des Typ PM1 sind im Anhang 11.2. aufgeführt.

Durch eine kompaktere Anordnung von Lineartischen, CCD-Kamera, und Schrittmotoren konnte die Gesamtlänge des Typ PM1 (Abb. 3.2.2.1.) im Vergleich zum Prototypen von 47 cm auf 37 cm verkürzt werden.

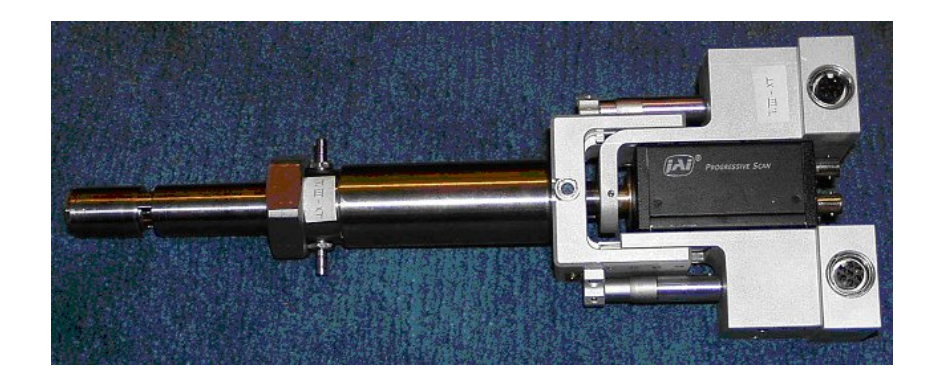

**Abb. 3.2.2.1.:** ISM-Typ PM1 [Rudolph, 2004]

#### **3.2.3. Modifikation 2 (Typ PM2)**

Sehr hohe Rührgeschwindigkeiten führen zu starken Turbulenzen innerhalb der Durchflussmesszone des ISM-Prototypen, wodurch die Bildqualität der inline akquirierten Zellbilder negativ beeinflusst werden kann. Eine Reduktion der Turbulenzen wird in dem ISM-Typ PM2 durch einen vor der Messzone platzierten Edelstahlring (Strömungsbrecher) mit eingestanzten Löchern erzielt (Abb. 3.2.3.1.). Im geöffneten Zustand, d.h. bei großem Abstand von Objektträger und Deckglas, kann die Kultivierungsbrühe durch die Löcher im Edelstahlring in die Messzone strömen. Vor der Bildaufnahme wird der äußere Edelstahltubus Richtung Objektträger gefahren, so dass sich ein nur noch wenige Mikrometer breiter Spalt zwischen Deckglas und Objektträger bildet (Position B in Abb. 3.2.3.1). Da sich seitlich zwischen äußerem Edelstahltubus und Strömungsbrecher ein etwa 1 mm breiter Spalt befindet, kann auch in dieser Position Kultivierungsbrühe in die Messzone strömen, allerdings mit einer deutlich verlangsamten Geschwindigkeit. Bei dem ISM-Typ PM2 ist es nach jedem
Bildaufnahmezyklus nötig, die Messzone wieder zu öffnen, damit ein ausreichender Austausch zwischen Messzonenvolumen und Kultivierungsbrühe stattfinden kann. Der Aufbau des ISM-Typ PM2 ist bis auf den Strömungsbrecher identisch mit dem des Prototypen.

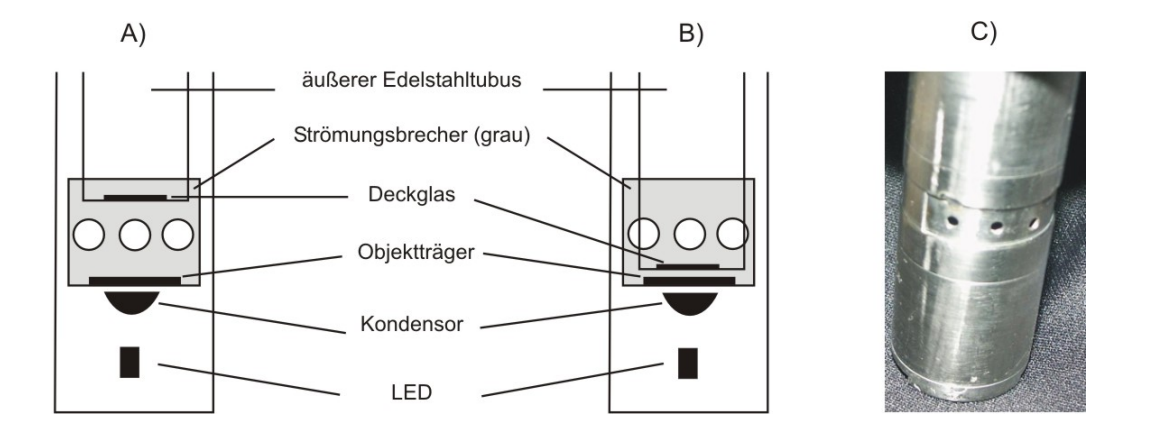

**Abb. 3.2.3.1.:** Darstellung der Messzone mit integriertem Strömungsbrecher des ISM-Typ PM2; A) Messzone geöffnet; B) Messzone geschlossen; C) Foto der Messzone mit Strömungsbrecher

## **3.2.4. Modifikation 3 (Typ PM3)**

Mit einer Durchlicht-Hellfeldbeleuchtung können feine Strukturen wie Geißeln von Mikroorganismen nur begrenzt aufgelöst werden. Eine Beleuchtungsmethode, die den Informationsgehalt in Mikroskopbildern bezüglich feiner Strukturen erhöht, ist die Durchlicht-Dunkelfeldbeleuchtung (Kapitel 2.3.). Bei Bittner [1994] wird anhand von Offline-Untersuchungen mit einem Forschungsmikroskop gezeigt, dass mit der Durchlicht-Dunkelfeldbeleuchtung weiter eine lebend-tot-Unterscheidung von Hefezellen durchgeführt werden kann. In Zusammenarbeit mit der Technischen Fakultät der Universität Bielefeld (Arbeitskreis Prof. Flaschel) wurde in der vorliegenden Arbeit zum ersten Mal eine Durchlicht-Dunkelfeldbeleuchtung in ein In-situ Mikroskop integriert. Das entwickelte In-situ Mikroskop wird im Folgenden als Typ PM3 bezeichnet. Für die Integration einer Dunkelfeldbeleuchtung musste das Gehäuse, in dem beim Prototypen der Kondensor und die LED lokalisiert sind (Abb. 3.2.1.2.), von 3 cm auf 5,5 cm verlängert werden. Abbildung 3.2.4.1. zeigt die Anordnung der optischen Komponenten in der Beleuchtungseinheit des ISM-Typ PM3. Der weitere Aufbau des Typ PM3 ist identisch mit dem des ISM-Prototypen (Kapitel 3.2.1.).

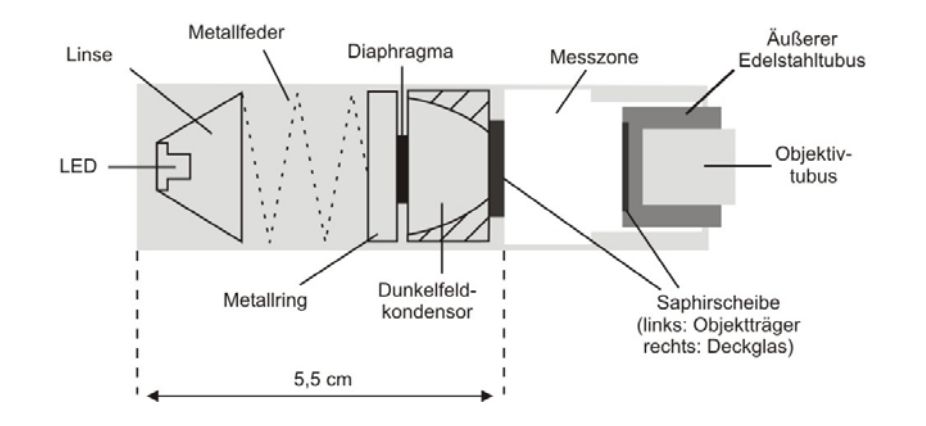

**Abb. 3.2.4.1.:** Anordnung der optischen Komponenten in der Beleuchtungseinheit des ISM-Typ PM3 (Dunkelfeldbeleuchtung)

## **3.3. Entwicklung und Implementierung der Softwaremodule**

Die Steuerung des In-situ Mikroskops erfolgt über einen Microcontroller und eine Steuersoftware (*In-situ-Control*). Neben diesen Softwarekomponenten werden in diesem Abschnitt die parametrisierbaren Bildverarbeitungsmodule, die für die Auswertung der inline generierten Zellbilder verwendet werden, erläutert.

## **3.3.1. Microcontroller**

Die Kommunikation zwischen PC und In-situ Mikroskop erfolgt über einen Controller, der durch einen Microcontroller gesteuert wird. Der Controller wird über eine serielle RS232-Schnittstelle an den PC angeschlossen. Über eine Steuersoftware (Kapitel 3.3.2.) kann der Anwender Kommandos festlegen, die der PC dann zum Controller weiter leitet. Der Microcontroller wertet die Kommandos aus und steuert entsprechend das In-situ Mikroskop.

Mit dem Controller lassen sich die LED und die Schrittmotoren des In-situ Mikroskops steuern. Für die LED kann die Helligkeit in einem Bereich von 256 verschiedenen Intensitätsstufen eingestellt werden. Dazu dient ein Analog-Digitalwandler mit einer Auflösung von 8 Bit und nachfolgendem Spannungs-Stromwandler. Der maximale Ausgangsstrom des Wandlers beträgt 20 mA. Dies ist in der Regel auch der maximal zulässige Strom für LEDs. Die Positionierung der Messzone und des Objektivs erfolgt über zwei Schrittmotoren. Dabei kann die Drehrichtung, die Anzahl der Schritte und die Pause zwischen den Schritten variiert werden. Da der Microcontroller nicht genug Leistung für die Ansteuerung der Schrittmotoren schalten kann, befinden sich noch Leistungstreiber zwischen dem Controller und den Schrittmotoren. Die Controllerplatine, auf der sich die

einzelnen Komponenten befinden, ist in Abbildung 3.3.1.1. dargestellt. Die Platine ist für den praktischen Gebrauch in ein Aluminiumgehäuse integriert. Die Stromversorgung erfolgt über ein externes Schaltnetzteil mit 12V.

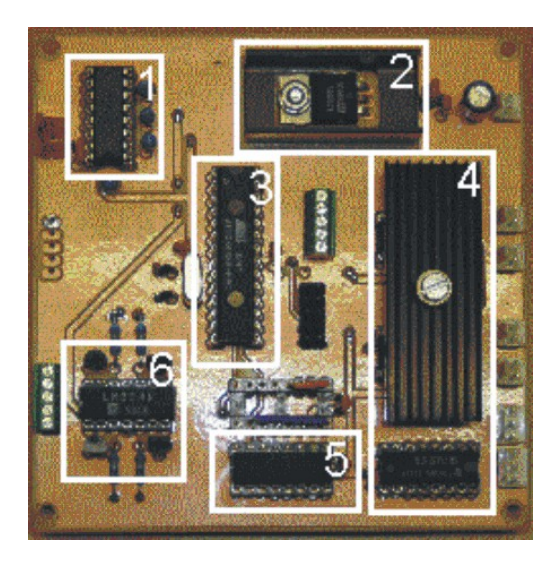

**Abb. 3.3.1.1.:** Controllerplatine: 1) Serielle Schnittstelle RS 232, 2) Powersupply, 3) Microcontroller, 4) Leistungstreiber, 5) Analog zu digital Wandler, 6) Spannungs/Stromwandler

## **3.3.2. Steuersoftware**

Die Bedienung des In-situ Mikroskops erfolgt über eine auf einen handelsüblichen PC installierte Steuersoftware (*In-situ-Control*). *In-situ-Control* ist eine Weiterentwicklung der bei *Frerichs* [2000] vorgestellten Steuersoftware. Für die Entwicklung der Graphischen Benutzeroberfläche, die es dem Anwender erlaubt, bequem alle relevanten Befehle über *In-situ-Control* und Controller (Kapitel 3.3.1.) zum In-situ Mikroskop zu schicken, wird Borland Delphi als Rapid Application Development (RAD) Werkzeug verwendet. Mit Borland Delphi lassen sich auf einfache Weise komplexe Benutzeroberflächen aufbauen, die auch während des Entwicklungsprozesses noch modifiziert werden können. Abbildung 3.3.2.1. zeigt das Bild, das nach dem Start von *In-situ-Control* auf dem Bildschirm erscheint zum besseren Verständnis ist exemplarisch ein in-situ generiertes Bild, das normalerweise erst während einer Messung erscheint, dargestellt.

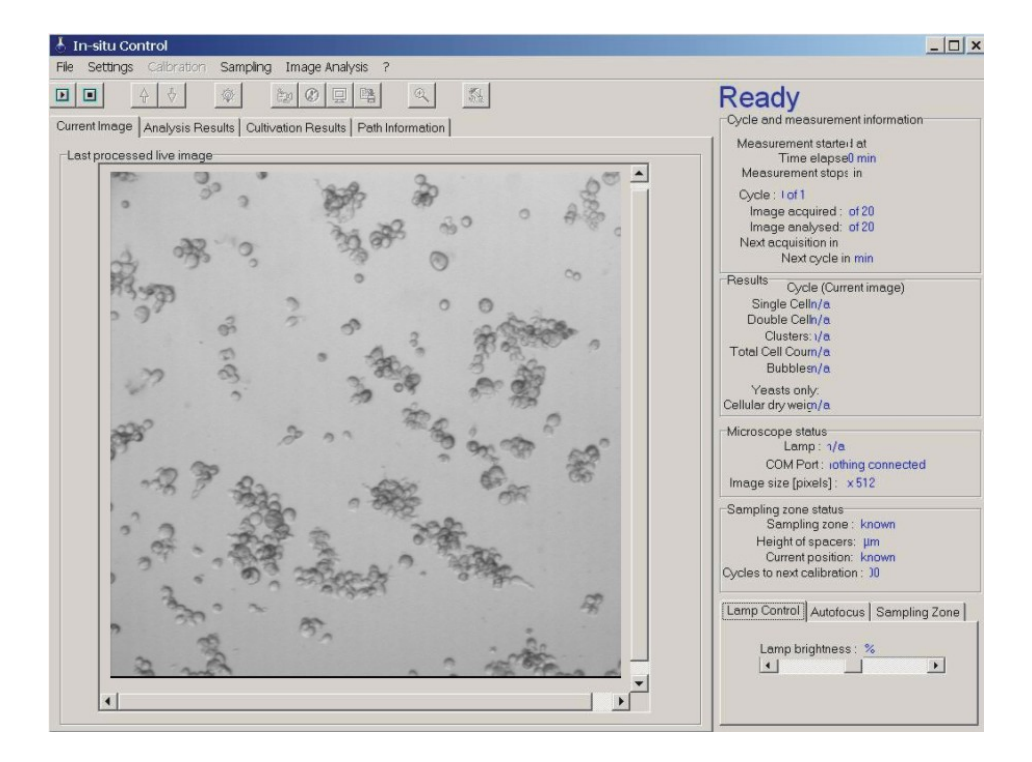

**Abb. 3.3.2.1.:** Graphische Benutzeroberfläche der Steuersoftware des In-situ Mikroskops

Über die einzelnen Menüpunkte und Buttons der Benutzeroberfläche von *In-situ-Control* (Abb. 3.3.2.1.), werden zu Beginn einer Kultivierung alle für das In-situ Mikroskop relevanten Parameter festgelegt. Die wichtigsten Einstellungen sind im Folgenden kurz erläutert. Zunächst wird ein Live-Bild aus der Kultivierungsbrühe auf der Benutzeroberfläche visualisiert. Über diverse Buttons auf der Benutzeroberfläche lassen sich die Schrittmotoren des In-situ Mikroskops ansprechen und erlauben so die Einstellung einer optimalen Messzonenhöhe und die Fokussierung. Weiter kann die gewünschte LED-Helligkeit ausgewählt werden. Ist eine optimale Bildqualität erzielt, werden die Einstellungen für die entsprechenden Positionen von Messzone und Objektiv gespeichert. Diese Einstellungen stehen *In-situ-Control* während der kompletten Kultivierung zur Verfügung, so dass sich trotz des möglichen Öffnens und Schließens der Messzone während des Kultivierungsprozesses immer wieder dieselben Ausgangspositionen von Objektiv und Messzone vor einer Bildaufnahme automatisch einstellen lassen. Unter dem Menüpunkt *File* können die Verzeichnisse definiert werden, in denen die aufgenommenen Bilder abgespeichert werden sollen. Außerdem wird hier das Verzeichnis ausgewählt, in der eine Protokolldatei abgespeichert wird, die Angaben über zum Beispiel Beginn und Ende der Messung und Anzahl der aufgenommenen Bilder enthält. Die Steuersoftware des In-situ Mikroskops ermöglicht die Aufnahme einer vom Anwender definierten Anzahl von Bildern zu verschiedenen Zeitpunkten einer Kultivierung. Ein solches Bildaufnahmeintervall wird im Folgenden als Messzyklus Bildverarbeitung aufgeführt.

bezeichnet. Die Anzahl der Messzyklen, der Abstand der einzelnen Messzyklen, die Anzahl der Bilder, die pro Messzyklus aufgenommen werden sollen, und der Abstand zwischen der Aufnahme der einzelnen Bilder werden vom Anwender unter dem Menüpunkt *Settings* festgelegt. Hier kann auch definiert werden, ob sich die Messzone zwischen den einzelnen Messzyklen automatisch öffnen und schließen soll. Die Integration der in Kapitel 3.3.3. beschriebenen Bildverarbeitungsmodule in *In-situ-Control* ist im Rahmen dieser Arbeit für die Tierzellalgorithmen realisiert. Unter dem Menüpunkt *Image Analysis* lässt sich vom Anwender festlegen, ob die Auswertung der Bilder parallel zur Messung erfolgt, also in Echtzeit, oder aber die Bilder zunächst auf einer Festplatte abgelegt werden, bevor sie dann nach Beendigung der Kultivierung ausgewertet werden. Damit der Anwender kontinuierlich einen Überblick über den Stand der In-situ Mikroskopmessung hat, sind im rechten Teil der Benutzeroberfläche verschiedene Parameter, wie zum Beispiel Anzahl der bisher aufgenommenen Messzyklen, Zeit bis zum Beginn des nächsten Messzyklus und, falls aktiv, die Ergebnisse der

## **3.3.3. Bildverarbeitungsprogramme**

Die Auswertung der in dieser Arbeit generierten Hefe- und Tierzellbilder erfolgt mit unterschiedlichen Bildverarbeitungsprogrammen. Für die Auswertung der Hefezellbilder werden je nach Fragestellung drei unterschiedliche Bildverarbeitungsmodule angewendet. Die Bestimmung der Zellzahl erfolgt mit dem Modul "*YeastCellCounter*". Für eine Beurteilung der Zellgrößenverteilung in den aufgenommenen Mikroskopiebildern wird das Programmmodul "*DoubleYeast-CellCounter*" verwendet. An den Saphirscheiben der Messzone des In-situ Mikroskops können Zellen anhaften. Für die Auswertung der Bilder mit einer großen Anzahl haftender Zellen wird das Modul "*YeastCellCounter\_with\_Wiper*" verwendet. Im Kapitel 3.3.3.1. erfolgt eine nähere Beschreibung dieser in Kooperation mit der Fachhochschule Weihenstephan entwickelten Bildverarbeitungsroutinen für Hefezellen.

Die mit dem In-situ Mikroskop aufgenommenen Bilder von Tierzellen unterscheiden sich stark von den Hefezellbildern. Zum Einen ist der Kontrast der Zellen zum Hintergrund schwächer und zum Anderen bilden sich häufig große Zellcluster. Daher wird für die Auswertung von Tierzellbildern eine speziell an diese Gegebenheiten angepasste Bildverarbeitung verwendet. Die Bildverarbeitungsalgorithmen für Tierzellen werden in Zusammenarbeit mit der Universidad de Costa Rica entwickelt und sind im Kapitel 3.3.3.2. näher erläutert.

Alle im Rahmen dieser Arbeit beschriebenen Bildverarbeitungsalgorithmen sind in der Programmiersprache C++ entwickelt. Die auszuwertenden digitalen Bilder haben eine Größe von 512x512 Pixel, jedes Pixel kann 256 verschiedene Grauwerte annehmen.

## **3.3.3.1. Bildverarbeitung für Hefezellen**

Die Segmentierung der mit dem In-situ Mikroskop aufgenommenen digitalen Grauwertbilder wird durch einen möglichst hohen Kontrast zwischen Objekt (Zelle) und Bildhintergrund erleichtert. Um das zu erreichen werden die Hefezellen mit dem In-situ Mikroskop defokussiert aufgenommen [Bittner, 1994]. Es entsteht ein heller Brennfleck in der Mitte der Hefezellen, der von einem dunkelgrauen Rand umgeben ist. Der Bildhintergrund ist hellgrau und unterscheidet sich somit von den Grauwerten der Zellen. Die Auswertung der Hefebilder erfolgt mit den im Folgenden beschriebenen Programmmodulen *YeastCellCounter*, *DoubleYeast-CellCounter*, und *YeastCellCounter\_with\_Wiper*. Für das Verständnis dieser Arbeit ist eine Erläuterung der grundlegenden Funktionsweise der Programmmodule ausreichend, eine ausführliche Beschreibung der Module und das Vorgehen zur Bestimmung der optimalen Schwellwerte finden sich bei *Krabichler* [2005].

## *YeastCellCounter:*

Mit dem Programm *YeastCellCounter* (*YCC*) wird die Anzahl der Hefezellen pro Bild bestimmt. Für jedes ausgewertete Bild wird ein Ergebnisbild ausgegeben, in dem die Zellkonturen mit einem weißen Rand und das helle Zentrum der Zellen schwarz markiert sind (Abb. 3.3.3.1.1.). Anhand des Ergebnisbildes kann der Anwender kontrollieren, inwieweit die Schwellwerte in *YCC* optimal gewählt sind. Die Schwellwerte können in einer Textdatei, die im gleichen Verzeichnis wie das Programm liegt, manuell geändert werden. Wird der Schwellwert für die Unterscheidung Hintergrund/Objekt (Zelle) erhöht, wandert der weiße Rand näher an das Zellzentrum. Durch die Erhöhung des Schwellwertes für die Unterscheidung Hintergrund/weißes Zentrum wird die schwarze Markierung kleiner. Diese Anpassung der Schwellwerte vor der Auswertung von In-situ-Bildern kann nötig sein, da sich die Bildeigenschaft zwischen verschiedenen Kultivierungen ändern kann.

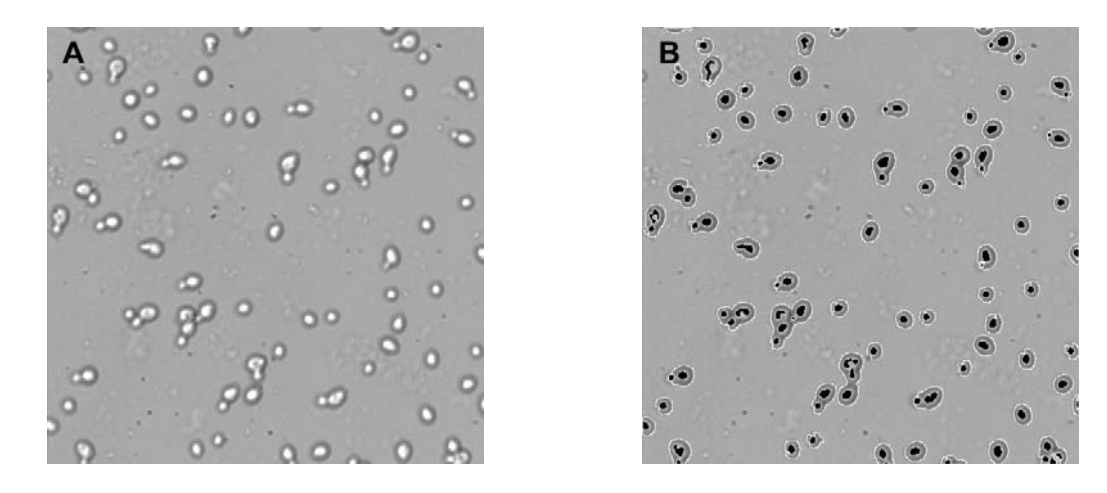

**Abb. 3.3.3.1.1.:** Bild A zeigt ein in-situ aufgenommenes Bild von Hefezellen (*S. cerevisiae*), 400fache Vergrößerung; Bild B zeigt das Ergebnisbild nach der Bildbearbeitung mit *YeastCellCounter*, die erkannten Zellen sind weiß umrandet und die hellen Zentren in der Zellmitte sind schwarz markiert

Neben dem Ergebnisbild gibt das Programm *YeastCellCounter* für jedes Bild eine Textdatei aus, in der die Anzahl der gezählten Zellen im Bild aufgeführt ist. Zusätzlich wird pro Verzeichnis mit In-situ-Bildern eine Overview-Datei ausgegeben, in der die Auswertungen der einzelnen Bilder zusammengefasst sind. Es werden jeweils zwei verschiedene Zählmethoden angewendet. Eine Zählmethode bestimmt die Zellzahl pro Bild über die Größe der gefundenen Objekte, die andere Zählmethode bestimmt die Zellzahl über die Anzahl der hellen Zentren (in Abb. 3.3.3.1.1. schwarz markiert). Prinzipiell ist das Ergebnis, das über die Anzahl der hellen Kerne erhalten wird, zu bevorzugen. Der helle Brennfleck in der Mitte der Zellen kann jedoch durch eine nicht optimale Fokussierung bei der Bildaufnahme an Intensität verlieren. Eine Auswertung über die Zählung der hellen Zentren ist somit nicht mehr möglich. In diesem Fall ist das Ergebnis durch die Bestimmung der Zellzahl anhand der Objektgröße zu bevorzugen. Der Ablauf der Objekterkennung des Programms *YeastCellCounter* und die anschließende Zellzählung mit den beiden beschriebenen Methoden kann anhand von Abbildung 3.3.3.1.2. erklärt werden.

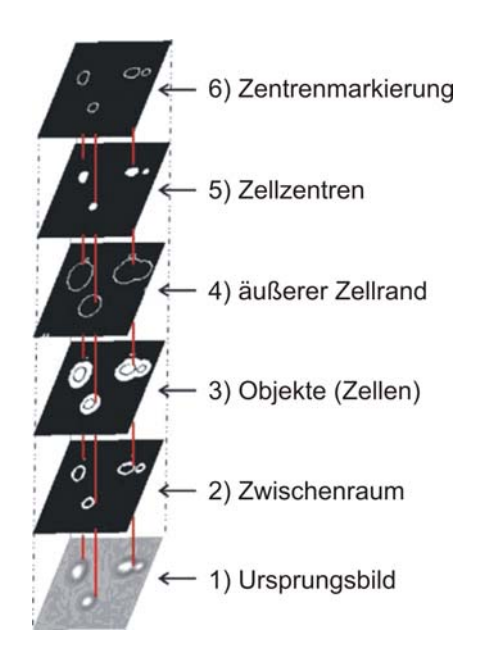

**Abb. 3.3.3.1.2.:** Schematische Darstellung der einzelnen Bildverarbeitungsschritte des Programms *YeastCellCounter* [Krabichler, 2005]

Die unterste Bildebene in Abbildung 3.3.3.1.2. zeigt einen Bildausschnitt aus einem In-situ-Bild, aufgenommen während einer Kultivierung von *S. cerevisiae.* Es sind drei Objekte zu sehen, eine Doppelzelle und zwei Einzelzellen. Für die Objekterkennung wird zunächst das Grauwerthistogramm des Ursprungbildes berechnet (Kapitel 2.1.). Da sich die Grauwertverteilung des Hintergrundes deutlich von denen der Objekte (Zellen) unterscheidet, kann eine Segmentierung von Objekten und Hintergrund durchgeführt werden. Das Ergebnis dieser Segmentierung zeigt das Binärbild in der dritten Ebene. Da im Übergangsbereich zwischen dem hellen Zellzentrum und dem dunklen Rand der Zellen Grauwertpixel vorhanden sind, die einen ähnlichen Grauwert besitzen wie die Bildhintergrundpixel, entsteht im segmentierten Bild ein Bereich innerhalb der Objekte, der nicht den Objekten zugeordnet wird. Dieser Bereich ist in der zweiten Ebene (Zwischenraumbild) weiß dargestellt. Durch den Vergleich der Grauwerte

innerhalb eines Objektes werden die Zwischenraumpixel gefunden und anschließend dem Objekt zugewiesen. Danach werden unter Verwendung einer Chain Codierung (Kapitel 2.1.) die segmentierten Objekte näher untersucht. Als Ergebnis werden die Anzahl der Pixel pro Objekt und somit die Größe von jedem Objekt erhalten. Weiter liefert die Chain Codierung eine exakte Beschreibung der äußeren Kontur der Objekte (vierte Ebene in Abbildung 3.3.3.1.2), der Größe der hellen Zellzentren (fünfte Ebene) und eine Beschreibung der Kontur der Zellzentren (sechste Ebene). Sind alle Objekte vom Programm *YeastCellCounter* erkannt und klassifiziert, wird die Anzahl der Zellen pro Bild anhand der Objektgrößen und über die Summe der hellen Zellzentren berechnet. Für die Berechnung der Zellzahl pro Bild über die Objektgröße sind im Programm Schwellwerte verankert. Die Schwellwerte, mit denen *YeastCellCounter* standardmäßig arbeitet, sind im Anhang 11.3. (Abb. 11.3.1.) aufgeführt.

## *DoubleYeastCellCounter:*

Mit dem Programm *DoubleYeastCellCounter* wird die Anzahl der Doppelzellen und die Zellgrößenverteilung der Einzelzellen in den in-situ aufgenommenen Hefebildern bestimmt. Die Objekterkennung und das Auffinden der hellen Zellzentren verlaufen in den Programmen *DoubleYeastCellCounter* und *YeastCellCounter* identisch. Die Objektanalyse ist jedoch im Programm *DoubleYeastCellCounter* differenzierter. Nach der Segmentierung der Objekte vom Hintergrund werden nur noch die Einzel- und Doppelzellen betrachtet. Es erfolgt anhand der Pixelanzahl eine Unterteilung in "kleine", "mittlere" und "große" Einzelzellen. Eine Klassifizierung eines Objektes als Doppelzelle erfolgt, wenn ein Objekt eine über Schwellwerte definierte Anzahl an Pixel beinhaltet und außerdem zwei helle Zentren besitzt. Die Schwellwerte, die eine Zuordnung zu kleiner, großer oder mittelgroßer Zelle und das Auffinden von Doppelzellen erlauben, sind im Anhang 11.3. (Abb. 11.3.2.) zu finden. Das Programm *DoubleYeastCellCounter* gibt zu jedem Verzeichnis mit Hefebildern eine Ergebnisdatei mit der Anzahl von kleinen, mittelgroßen und großen Einzelzellen aus und liefert somit eine Aussage über die Größenverteilung der Hefezellen im Bild. Weiter wird die Anzahl der Doppelzellen in der Ergebnisdatei angegeben.

## *YeastCellCounter\_with\_Wiper:*

Während einer Kultivierung kann es vorkommen, dass sich Hefezellen an den Saphirscheiben der Durchflussmesszone festsetzen. Das Programm *YeastCell-Counter\_with\_Wiper* ignoriert die festsitzenden Zellen bei der Auswertung der Insitu-Bilder, d.h. es werden nur Objekte (Zellen) im Bild gezählt, die in dem vorangegangenen Bild nicht vorhanden sind. Eine Verfälschung des Messergebnisses aufgrund der festsitzenden Zellen kann folglich ausgeschlossen

werden. Damit das Programm die festsitzenden Objekte erkennt und als für die Auswertung uninteressant klassifiziert, werden jeweils die Grauwerte von zwei aufeinander folgenden Bildern verglichen. Besitzen die Pixel einer betrachteten Bildregion in den aufeinander folgenden Bildern gleiche Grauwerte, so kann das Programm daraus schließen, dass es sich um Hintergrundpixel oder aber um Pixel eines festsitzenden Objektes handelt. Somit werden diese Bildregionen für die sich anschließende Zählung der Zellen nicht weiter berücksichtigt. Der Parameter der "Gleichheit" der Grauwertpixel wird über einen Schwellwert geregelt. Dieser Schwellwert ist in einer Textdatei innerhalb des Programmverzeichnisses festgelegt (siehe Anhang 11.3., Abb. 11.3.3.).

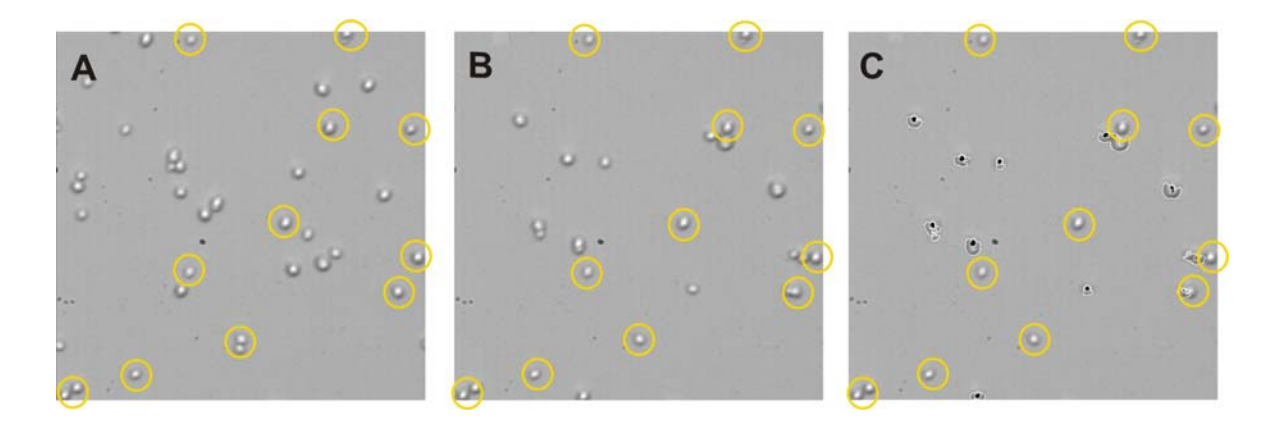

**Abb. 3.3.3.1.3.:** Bild A zeigt ein in-situ aufgenommenes Bild von Hefezellen (*S. cerevisiae*), 400fache Vergrößerung. Bild B ist 10 s nach Bild A aufgenommen; im Bild C sind in der Messzone des In-situ Mikroskops festsitzende Zellen gelb umrandet, bewegliche Zellen zeigen einen weißen Rand und ein schwarzes Zentrum

Abbildung 3.3.3.1.3. veranschaulicht die Bestimmung der Zellzahl pro Bild mit dem Programm *YeastCellCounter\_with\_Wiper*. Bild A zeigt ein während einer Kultivierung von Hefezellen in-situ generiertes Bild. Das Bild B ist zehn Sekunden später aufgenommen. Bild C zeigt, dass bei der Auswertung von Bild B nur die "beweglichen" Zellen berücksichtigt werden. Die "beweglichen" Hefezellen sind mit einem weißen Rand und einem schwarzen Zentrum und die nicht beweglichen Objekte mit einem gelben Kreis markiert. Die eigentliche Bestimmung der Anzahl der Zellen pro Bild ist identisch mit der Zählmethode des Programms *YeastCellCounter (*siehe oben*)*.

Die Auswertung der im Rahmen dieser Arbeit generierten Hefebilder, erfolgt auf einem Pentium IV Rechner (2,80 GHz) mit 512 MB RAM. Die durchschnittliche Bearbeitungszeit bei allen beschriebenen Programmmodulen beträgt 0,7 s pro Bild.

#### **3.3.3.2. Bildverarbeitung für Tierzellen**

Die in dieser Arbeit inline akquirierten Tierzellbilder unterscheiden sich grundsätzlich von den aufgenommenen Hefezellbildern. Die Zellstruktur der Tierzellen erlaubt keine Erzeugung eines Brennflecks in der Mitte der Zellen. Der Kontrast zwischen Hintergrund und Zellen in den In-situ-Bildern ist somit im Vergleich zu den In-situ-Hefebildern sehr gering. Weiter entstehen bei der Kultivierung von Tierzellen häufig große Zellaggregate, die eine Auswertung bezüglich der Anzahl der Zellen in den generierten Bildern erschweren. Eine Vereinzelung der Zellaggregate ist bei der In-situ Mikroskopie nicht möglich, da es sich hierbei um ein nicht invasives Verfahren handelt. Im Folgenden wird die grundlegende Funktionsweise der parametrisierbaren Bildverarbeitung, die für die Auswertung der im Rahmen dieser Arbeit generierten Säuger- und Insektenzellbilder verwendet wird, beschrieben. Die Bildverarbeitung wird in Kooperation mit dem Image Processing and Computer Vision Research Laboratory an der Universidad de Costa Rica entwickelt. Die Grundlage für die Entwicklung der Algorithmen bilden in-situ generierte BHK-Zellbilder.

Die Funktionsweise der Bildverarbeitung für Tierzellen kann an Abbildung 3.3.3.2.1. erklärt werden. Bild A zeigt ein während einer BHK-Kultivierung mit dem In-situ Mikroskop aufgenommenes Grauwertbild. Es sind einige Einzelzellen und eine große Anzahl von Zellclustern zu erkennen. In einem ersten Schritt werden die Kanten innerhalb des Originalbildes mit dem Smallest Univalue Segment Assimilating Nucleus Algorithm (SUSAN) berechnet [Smith et al., 1997]. Das entstehende Konturbild zeigt Bild B. Jetzt wird die lokale Varianz für jede Pixelposition im Grauwertbild berechnet und es resultiert ein Varianzbild (Bild C). Das Varianzbild wird in Objektregionen und Hintergrund segmentiert. Dazu wird eine automatische Schwellwertbildung mit einem Maximum-Likekihood Verfahren angewendet [Kurita et al., 1992]. Die Objektregionen im resultierenden Binärbild (Bild D) repräsentieren Zellcluster, wobei hier ein Cluster als eine Bildregion mit einer oder mehreren Zellen definiert ist. Im Binärbild sind die Zellcluster weiß und der Bildhintergrund schwarz dargestellt. Neben den Clustern sind einige kleine segmentierte Bildregionen zu erkennen, die Medienbestandteile oder Schmutz auf dem CCD-Chip der Kamera des In-situ Mikroskops repräsentieren. Diese weißen "Fehlerpixel" werden mit einem 5x5 Medianfilter (Kapitel 2.1.) aus dem Binärbild eliminiert. Anschließend werden die verbleibenden Zellcluster mit einem rekursiven Verfahren gelabelt (Bild E). Jeder Cluster besitzt jetzt einen Wert *k*, von *k=1* bis *k=n.* In einem nächsten Schritt wird die Anzahl der Zellen in den verbleibenden Clustern berechnet. Es wird dazu die Houghtransformation (Kapitel 2.1.) für Kreise mit bekanntem Radius auf die Kanten im Konturbild (Bild B) angewendet. Unter der Annahme, dass die Zellen innerhalb der Cluster rund sind, ist der durchschnittliche Zellradius *Rk* innerhalb eines betrachteten Zellcluster der Radius, der die maximale Varianz im Hough-Raum *H* ergibt:

$$
\sigma(H(R_k))^2 \ge \sigma(H(r))^2 \,\forall r = 1, 2, \dots \tag{3.3.3.2.1.}
$$

Die Zelldichte  $D_k$  innerhalb der einzelnen Cluster wird jetzt über den Quotienten aus der Clusterfläche *Ak* und der Fläche eines Kreises mit dem Radius *Rk* geschätzt:

$$
D_k = \frac{A_k}{\pi R_k^2} * F,
$$
 (3.3.3.2.2.)

Die segmentierten Cluster sind in den in-situ generierten Tierzellbildern immer größer als die realen Zellcluster [Martinez et al., 2005]. Aus diesem Grund wird ein Korrekturfaktor *F* eingeführt, der den Segmentierungsfehler kompensiert. Der Korrekturfaktur ist im Programm auf den Wert *0,765* eingestellt, er kann aber vom Anwender an die auszuwertenden Bilder einer betrachteten Kultivierung angepasst werden.

Das Ergebnisbild (Bild F) in Abbildung 3.3.3.2.1. zeigt jeden Cluster markiert mit einer weißen Konturlinie. Weiter wird jedem Cluster die geschätzte Anzahl der Zellen zugewiesen. Die Anzahl der Zellen pro Bild *D* ergibt sich aus der Summe der Anzahl der Zellen innerhalb der Cluster:

$$
D = \sum_{k=1}^{K} D_k.
$$
 (3.3.3.2.3.)

Neben der Anzahl der Zellen pro Bild finden sich in einer vom Programm erstellten Ergebnisdatei auch Informationen über die Größe und den Umfang der berechneten Cluster.

Die Auswertung der Tierzellbilder erfolgt auf zwei Pentium IV Rechnern (2,80 GHz mit 1024 MB RAM und 3,06 GHz mit 512 MB RAM). Die Rechenzeit, die für die Auswertung der Bilder benötigt wird, ist stark abhängig von der Zelldichte. Sie beträgt für die im Rahmen dieser Arbeit aufgenommenen Bilder zwischen 3 und 85 s pro Bild.

Eine weiterführende Beschreibung der Bildverarbeitung für Tierzellen findet sich in [Martinez et al., 2005].

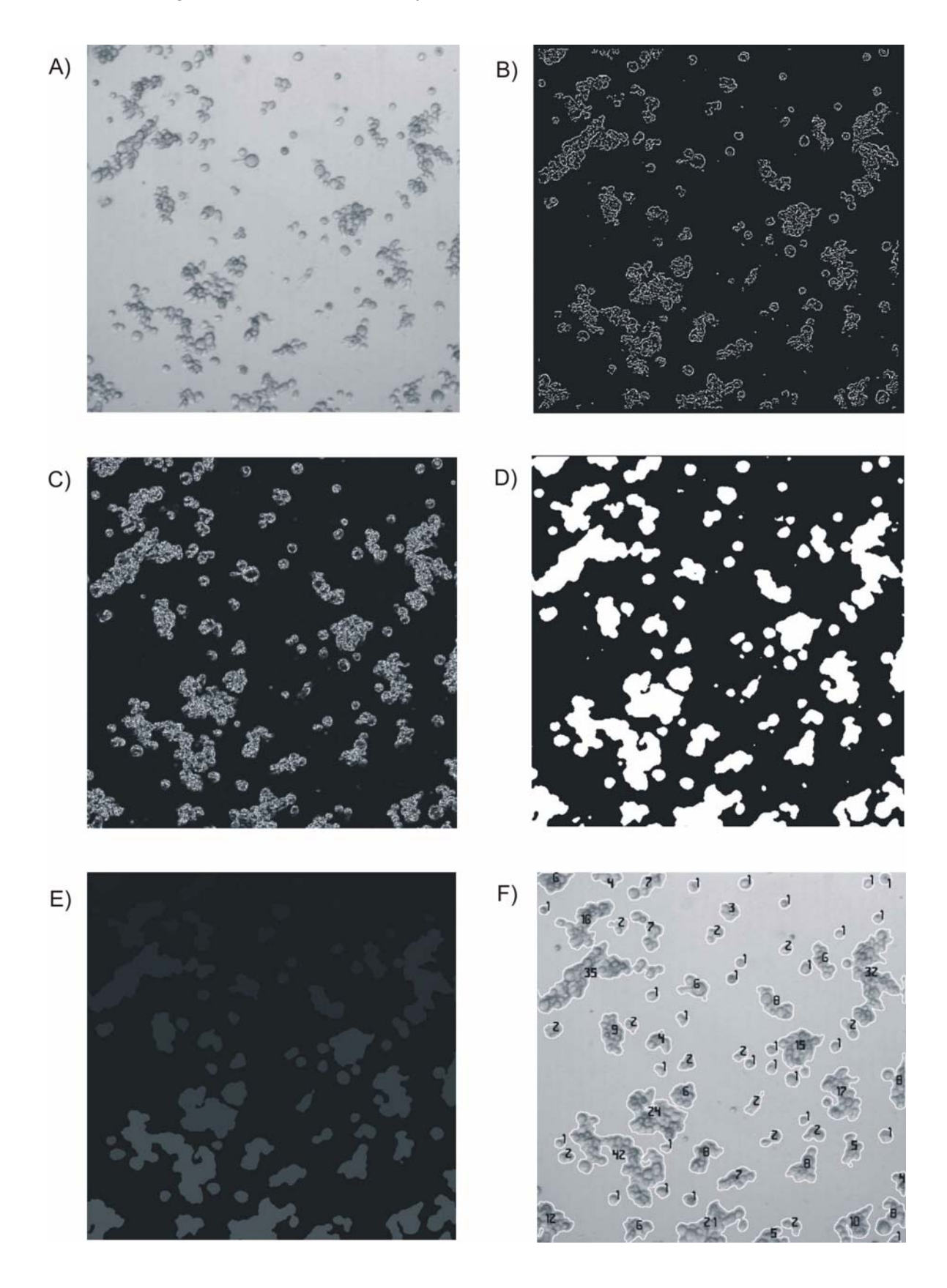

**Abb. 3.3.3.2.1.:** Bildverarbeitung für Tierzellen; A) Originalbild (BHK-Zellen, 80fache Vergrößerung), B) Konturbild, C) Varianzbild, D) Binärbild, E) Labelbild, F) Ergebnisbild

# **4. Voruntersuchungen zur Beschreibung des Messsystems**

## **4.1. Druck- und Korrosionstests**

Die in industriellen Bioreaktoren eingesetzten Inline-Messsonden müssen hohen Anforderungen gerecht werden, da zum Beispiel durch das Schalten von Ventilen dynamische Druckanstiege auftreten. Weiter werden industrielle Bioreaktoren mit sauren und basischen Lösungen gereinigt, und vor Beginn einer Kultivierung wird der Reaktor meistens mit feuchter Hitze autoklaviert. Der für den industriellen Einsatz entwickelte ISM-Typ PM1 (Kapitel 3.2.2.) wird in den im Folgenden beschriebenen Druck- und Korrosionstests bezüglich dieser hohen Anforderungen getestet.

Für die Druckuntersuchungen wird das In-situ Mikroskop in einen 25 mm Seitenport einer für diese Versuche entwickelten Druckzelle (Abb. siehe Anhang 11.4.) eingebaut. An die Druckzelle sind eine Stickstoffgasflasche und ein Flaschendruckminderer für Drücke bis 30 bar (Fa. Elgas, Otterfing) angeschlossen, so dass eine genau definierte Druckerhöhung möglich ist.

Zunächst wurde dreimal für 60 s ein Druck von 20 bar aufgebaut. Nachdem keine Beeinträchtigung des In-situ Mikroskops festzustellen war, wurde anschließend für 1 h ein Druck von 20 bar angelegt. Über ein an die Druckzelle angeschlossenes Manometer konnte festgestellt werden, dass der Druck von 20 bar während der ganzen Stunde konstant blieb und das Messsystem somit dicht war. Nach Beendigung des Druckversuches wurden alle Mikroskopkomponenten auf eventuelle Verformungen bzw. Beschädigungen hin überprüft. Es konnten keine Veränderungen der Bauteile festgestellt werden.

In einem weiteren Versuch wurde getestet, bis zu welchem Druck sich der äußere Tubus mit dem integrierten Deckglas über den Schrittmotor bewegen lässt. Das In-situ Mikroskop wurde wieder in die Druckzelle eingebaut, und anschließend wurde der Druck in 0,5 bar-Schritten erhöht. Zwischen den einzelnen Schritten wurde der Tubus über den Schrittmotor 2 mm hoch und danach wieder 2 mm runter gefahren. Es zeigte sich, dass der Schrittmotor den Tubus bis zu einem Druck von 4,5 bar bewegen kann.

Häufig werden kleinere Bioreaktoren für den Autoklaviervorgang komplett in einem Autoklaven untergebracht. Für den Autoklaviervorgang wird in diesem Fall das Uförmige Trägerprofil mit CCD-Kamera und Objektivtubus vom In-situ Mikroskop gelöst und der Mikroskopkörper anschließend mit einer Stahlkappe verschlossen (Kapitel 3.2.1.). Zur Überprüfung der Dichtigkeit dieser Konstruktion wurde der Mikroskopkörper mit aufgeschraubter Stahlkappe in einen 25 mm Seitenport eines 2 L Forschungsreaktors eingebaut. Der Reaktor wurde mit Wasser gefüllt und in einen Autoklaven gestellt. Es wurde für 20 min bei 121°C autoklaviert und anschließend der Innenraum des Mikroskopkörpers auf Feuchtigkeit überprüft. Der Versuch wurde fünfmal wiederholt. Es konnte in keinem der Versuche Feuchtigkeit innerhalb des Mikroskopkörpers festgestellt werden.

Sämtliche verwendeten Materialien des ISM-Typ PM1, welche mit der Kultivierungsbrühe und mit Reinigungslösungen in Kontakt kommen, sind laut Herstellerangaben säure- und basebeständig. Im Speziellen handelt es sich hier um V4A-Stahl (Werkstoff DIN 1.4571), Viton 500 (Dichtungsringe), Epotec-Spezialkleber und Saphirscheiben. Zur Überprüfung der Korrosionsbeständigkeit der genannten In-situ Mikroskopbestandteile wurden an drei Probewerkstücken Reinigungsprozeduren mit Säuren und Basen simuliert. Bei einem Probewerkstück handelt es sich um den vorderen Teil des äußeren V4A-Edelstahltubus mit eingeklebter Saphirscheibe und befestigtem Dichtungsring. Das zweite Werkstück besteht aus V2A-Stahl, der bei der Konstruktion von älteren ISM-Typen [Frerichs, 2000] verwendet wurde. Das dritte Werkstück besteht aus fehlerhaftem V4A-Stahl. Folgende Reinigungsprozeduren wurden an den drei Werkstücken durchgeführt. In einem ersten Schritt wurden die Werkstücke in eine 17%ige KOH-Lösung getaucht, die anschließend auf 60°C erhitzt wurde. Nach 30 min wurde die Lösung auf Raumtemperatur abgekühlt, die Werkstücke blieben für weitere 24 h in der Lösung. Es konnte danach an keinem der drei Werkstücke eine Materialveränderung festgestellt werden. In einem zweiten Schritt wurden die Werkstücke in halbkonzentrierte Phosphorsäure gegeben. Die Säure wurde für 30 min auf 60°C erhitzt. Nach Abkühlen der Säure wurden die Werkstücke für weitere 24 h in der Säure belassen. Das Werkstück aus V2A-Stahl zeigte nach der Prozedur starke, das Werkstück aus fehlerhaftem V4A-Stahl leichte Korrosionsschäden, das Werkstück aus V4A-Stahl blieb dagegen unbeschädigt. Die Saphirscheibe wurde durch die Säurebehandlung in allen Fällen nicht vom Werkstück gelöst. Auch der Viton-Dichtungsring zeigte keine Schäden. Bilder von den Werkstücken vor und nach der beschriebenen Behandlung mit Base und Säure sind im Anhang 11.4. aufgeführt.

Zusammenfassend ist festzustellen, dass die Konstruktion des In-situ Mikroskoptyps PM1 Drücken bis zu 20 bar standhält, was den Einsatz in industriellen Bioreaktoren erlaubt. Die Säure- und Basebeständigkeit der Mikroskopbauteile genügt ebenfalls industriellen Anforderungen.

## **4.2. Bildvolumen- und Zellzahlbestimmung**

Anhand der mit dem In-situ Mikroskop aufgenommenen Bilder kann die Zellzahl der Kultivierungsbrühe, die sich innerhalb der Messzone befindet, berechnet werden. Voraussetzung hierfür ist die Kenntnis über das Volumen, das ein aufgenommenes Bild repräsentiert. Das Volumen berechnet sich aus dem Produkt der Kantenlängen eines Bildes (Gesichtsfeld) multipliziert mit der Höhe der Messzone des In-situ Mikroskops. Die Höhe der Messzone kann über die Steuerungssoftware definiert werden und ist somit bekannt. Die Kantenlängen der inline generierten Bilder hängen von der Objektivvergrößerung und der mechanischen Tubuslänge ab. Da sich die mechanische Tubuslänge des ISM-Typ PM1 (Kapitel 3.2.2.) von der des entwickelten Prototypen (Kapitel 3.2.1.) unterscheidet, ist es erforderlich, die Kantenlängen der Bilder jeweils für das 4fach-, das 10fach- und das 20fach-Objektiv für den Prototypen und für den Typ PM1 zu bestimmen. Für die Bestimmung der Kantenlängen wird eine Neubauer-Zählkammer (Fa. LO–Laboroptik, Friedrichsdorf) so angepasst, dass sie in der Messzone des In-situ Mikroskops platziert werden kann und die Betrachtung der Gitternetze der Zählkammer mit dem In-situ Mikroskop erlaubt. Durch das Auszählen der Kleinquadrate (Kantenlänge von 50 µm) der Gitternetze in horizontaler und vertikaler Richtung lässt sich die Größe des Gesichtsfeldes des In-situ Mikroskops exakt bestimmen. In Tabelle 4.2.1. sind die mit der Neubauerkammer bestimmten Kantenlängen der ISM-Bilder aufgeführt.

|                 | Gesichtsfeld [pm <sup>2</sup> ] | Gesichtsfeld [pm <sup>2</sup> ] |
|-----------------|---------------------------------|---------------------------------|
|                 | Prototyp                        | Typ PM1                         |
| 4fach Objektiv  | $953 \cdot 953$                 | $809 \cdot 809$                 |
| 10fach Objektiv | $412 \cdot 412$                 | $1374 \cdot 374$                |
| 20fach Objektiv | $210 \cdot 210$                 | $185 \cdot 185$                 |

**Tab. 4.2.1.:** Aus den verschiedenen Vergrößerungen resultierende Gesichtsfelder

In die Berechnung des Bildvolumens, geht neben den in Tabelle 4.2.1. aufgeführten Kantenlängen der Bilder weiter die Messzonenhöhe ein. Beträgt die Messzonenhöhe z.B. 50 µm, so berechnet sich das Volumen eines mit dem Prototypen, mit integriertem 4fach Objektiv, aufgenommenen Bildes beispielsweise zu 45,41 $\cdot$ 10<sup>-6</sup> mL (50 µm $\cdot$ (953µm)<sup>2</sup>). Wird die Anzahl der Zellen eines aufgenommenen Bildes bestimmt, ergibt sich die Zellkonzentration folglich als Anzahl gezählter Zellen pro  $45,41 \cdot 10^{-6}$  mL. Um zu der Einheit Zellen/mL zu gelangen wird die Anzahl der gezählten Zellen mit dem sogenannten Kammerfaktor (hier  $1/(45, 41 \cdot 10^{-6}) = 2,202 \cdot 10^{4}$ ) multipliziert.

Die für die verschiedenen Gesichtsfelder (Tabelle 4.2.1.) berechneten Bildvolumen für diverse Messzonenhöhen und die daraus resultierenden Kammerfaktoren sind im Anhang 11.5. aufgeführt.

## **4.3. Charakterisierung der Durchflussmesszone**

Bevor Inline-Untersuchungen an Zellkultivierungen mit dem entwickelten In-situ Mikroskop durchgeführt werden, wird das Verhalten der Durchflussmesszone des Mikroskops charakterisiert. Hierfür wird mit kommerziell erhältlicher Bäckerhefe (Wieninger Hefe, F.X. Wieninger Hefefabrik, Passau) die Konzentration an Hefezellen in einem 2 L Bioreaktor schrittweise erhöht. Ziel der Untersuchungen ist es, den linearen Messbereich bezüglich Zellzahl und Biotrockenmasse zu bestimmen. Weiter soll der Einfluss der Rührgeschwindigkeit auf die optimale Messzonenposition (Messzonenhöhe) untersucht werden. Für die Auswertung der aufgenommenen Bilder wird die Zentrenzählmethode des Bildverarbeitungsprogramms *YeastCellCounter* (Kapitel 3.3.3.1.) verwendet.

## • Versuchsdurchführung

Zunächst wird die Bäckerhefe in einem Trockenschrank bei 100°C für 24 h getrocknet. Aus der getrockneten Hefe und Leitungswasser wird eine Stammlösung mit einer definierten Hefekonzentration hergestellt. Der ISM-Prototyp (Kapitel 3.2.1.) mit integriertem 20fach Objektiv wird in einen 2 L Forschungsbioreaktor eingebaut. Anschließend werden 1,5 L Leitungswasser vorgelegt. Über eine Peristaltikpumpe wird in definierten Schritten Stammlösung in den Reaktor gepumpt und so die Konzentration an Hefezellen im Reaktor erhöht. Damit das Flüssigkeitsvolumen im Reaktor konstant bleibt, wird über ein Probenahmemodul mit einer Zellrückhaltemembran und einer zweiten Peristaltikpumpe die entsprechende Menge Wasser aus dem Reaktor entfernt. Der beschriebene Messaufbau erlaubt eine exakte Aussage über die Konzentration der Biotrockenmasse während der Messungen.

Das Verhalten der Messzone wird bei vier verschiedenen Rührgeschwindigkeiten untersucht (200 rpm, 400 rpm, 600 rpm und 1.000 rpm). Zu Beginn einer Messung wird die optimale Messzonenhöhe (Abstand zwischen Objektträger und Deckglas) für die gewählte Rührgeschwindigkeit bestimmt. Dazu werden über die Steuerungssoftware (Kapitel 3.3.2.) des In-situ Mikroskops der äußere Stahltubus, der die Messzonenhöhe definiert (Kapitel 3.2.1.), und der Objektivtubus so positioniert, dass eine optimale Bildqualität entsteht. Ziel ist es hierbei, dass die Hefezellen in den aufgenommenen Bildern einen weißen Brennfleck mit einer schwarzen Kontur aufweisen. Diese defokussierte Einstellung des Objektivs

erhöht den Kontrast der Zellen zum Bildhintergrund und erlaubt somit eine zuverlässige Bildauswertung mit dem Programm *YeastCellCounter*. Die Positionen der Messzone und des Objektivs werden in zwei Variablen von der Steuerungssoftware abgespeichert, so dass, falls sich Hefezellen in der Messzone festsetzen, die Messzone geöffnet und wieder geschlossen werden kann, ohne dass sich die Bildqualität verändert.

Die Konzentration an Hefezellen im Bioreaktor wird schrittweise erhöht, nach jeder Konzentrationsänderung werden 10 Bilder mit dem In-situ Mikroskop aufgenommen. Es wird bei jedem Messpunkt 1 mL Probe gezogen und die Zellzahl als Referenzwert mit einer Neubauerkammer bestimmt. Die Anzahl der Zellen pro Bild wird zeitversetzt mit dem Programm *YeastCellCounter* ermittelt. Als Messpunkt wird jeweils der Mittelwert der Anzahl der Zellen aus den 10 Bildern ermittelt. Die für die Auswertung gewählten Schwellwerte der Bildverarbeitung sind im Anhang 11.3. aufgeführt.

## • Ergebnisse

Für jede Rührgeschwindigkeit wird, wie oben beschrieben, zunächst die optimale Messzonenhöhe bestimmt. Die Geschwindigkeit, mit der Zellen bei dieser Arbeitsposition des In-situ Mikroskops durch die Messzone fließen, erlaubt die Aufnahme von Bildern mit einer sehr hohen Qualität. Wenn die Messzonenhöhe vergrößert wird, nimmt die Strömungsgeschwindigkeit der Zellen durch die Messzone zu und gleichzeitig verringert sich die Bildqualität. Eine scharfe Kontur der Zellen ist nicht mehr zu erkennen, und somit ist eine zuverlässige Bildauswertung nicht mehr möglich. Eine Reduzierung der Messzonenhöhe im Vergleich zur Arbeitsposition resultiert andererseits in einer Unterbrechung des homogenen Flusses der Zellbrühe durch die Messzone. Dieses dynamische Verhalten ist charakteristisch für die entwickelte Durchflussmesszone des In-situ Mikroskops. Für eine Rührgeschwindigkeit von 200 rpm ergibt sich eine optimale Messzonenhöhe von 18 µm, für 400 rpm und 600 rpm beträgt die optimale Messzonenhöhe 11 µm und für 1.000 rpm 6 µm. Abbildung 4.3.1. zeigt exemplarisch zwei bei unterschiedlichen Hefekonzentrationen aufgenommene Bilder bei einer Rührgeschwindigkeit von 400 rpm.

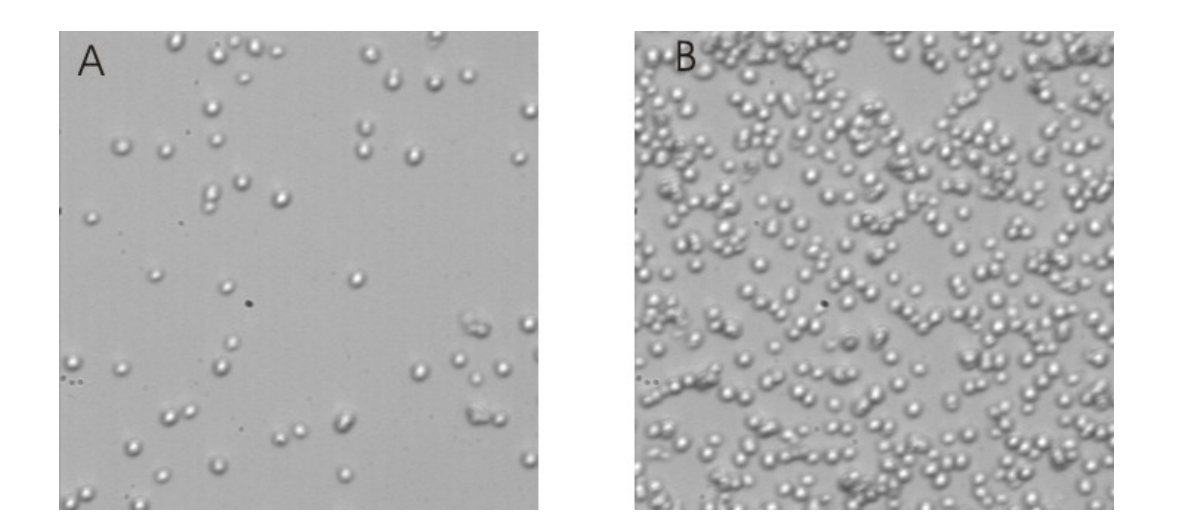

**Abb. 4.3.1.:** Mit dem ISM-Prototyp bei 400 rpm aufgenommene Hefebilder (400fache Vergrößerung); A) Biotrockenmasse 3,1 g/L, B) Biotrockenmasse 18,2 g/L

In der Abbildung 4.3.2. sind die Ergebnisse der Zellanzahlbestimmung pro Bild für die Untersuchungen bei 200 rpm, 400 rpm, 600 rpm und 1.000 rpm dargestellt. Aus der Abbildung 4.3.2. A) ist ersichtlich, dass bei einer Rührgeschwindigkeit von 200 rpm bis zu einer Biotrockenmasse (BTM) von 5,7 g/L ein linearer Zusammenhang zwischen der mit der Bildverarbeitung ermittelten Anzahl der Hefezellen pro Bild und der Hefekonzentration im Reaktor besteht. Die Zellzahl bei einer BTM-Konzentration von 5,5 g/L wird zu 2,7·10<sup>8</sup> Zellen/mL bestimmt. Steigt die Biotrockenmassenkonzentration über den Wert von 5,7 g/L ist keine zuverlässige Bestimmung der Zellkonzentrationen in den aufgenommenen Bildern mehr möglich, da die Zellen sehr dicht zusammenliegen, die Anzahl der Zellcluster stark zunimmt und die Bildschärfe abnimmt (Abb. 4.3.1. B). Ein weiterer Grund für das Ende des linearen Messbereichs liegt im veränderten Strömungsverhalten in der Messzone bei hohen Zellkonzentrationen. Die Untersuchungen zeigen, dass bei hohen Zellkonzentrationen der ungestörte Fluss der Zellen durch die Messzone durch Zellcluster behindert wird.

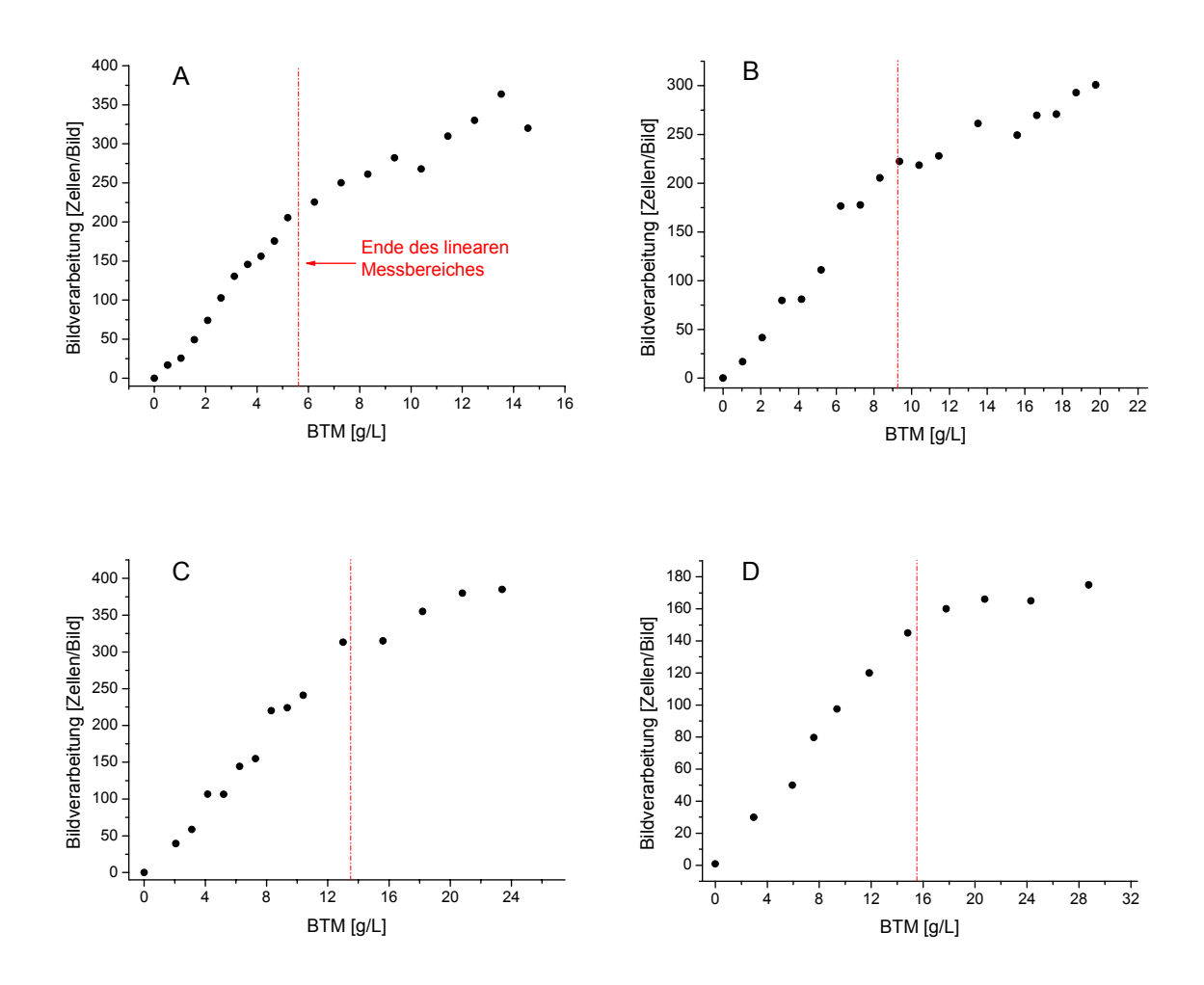

**Abb. 4.3.2.:** Ermittlung des Messbereiches des ISM-Prototypen für unterschiedliche Rührgeschwindigkeiten und Messzonenhöhen; die rote Linie kennzeichnet das Ende des linearen Bereiches; A) Rührgeschwindigkeit 200 rpm, Messzonenhöhe 18 µm; B) Rührgeschwindigkeit 400 rpm, Messzonenhöhe 11 µm; C) Rührgeschwindigkeit 600 rpm, Messzonenhöhe 11 µm; D) Rührgeschwindigkeit 1.000 rpm, Messzonenhöhe 6 µm

Die Ergebnisse der Versuche bei 400 rpm, 600 rpm und 1.000 rpm bestätigen, dass es bis zu einer bestimmten maximalen Zellkonzentration, bei der die Anzahl der Zellcluster stark ansteigt, einen linearen Zusammenhang zwischen Biotrockenmasse im Reaktor und den mit der Bildverarbeitung ermittelten Ergebnissen (Zellen/Bild) gibt. In Tabelle 4.3.1. sind die für die einzelnen Versuche ermittelten Hefekonzentrationen, bei denen der lineare Messbereich endet, aufgeführt. Es zeigt sich, dass die maximale Biotrockenmasse, die mit dem In-situ Mikroskop inline gemessen werden kann, von der Messzonenhöhe und damit von der Rührgeschwindigkeit abhängig ist. Der lineare Messbereich wird durch eine kleinere Messzonenhöhe erweitert, da sich dass Volumen der Messzone verringert und somit in den aufgenommenen Bildern erst bei vergleichsweise hohen Zellkonzentrationen Cluster auftreten, die von der Bildverarbeitung nicht ausgewertet werden können.

|                 | $BTM_{\text{max}}$ | Zellzahl <sub>max</sub> |               | Bildverarbeitung   Messzonenhöhe |
|-----------------|--------------------|-------------------------|---------------|----------------------------------|
|                 | [g/L]              | [Zellen/mL]             | [Zellen/Bild] | [µm]                             |
| $\vert$ 200 rpm | 5,7                | $2.7 \cdot 10^8$        | 220           | 18                               |
| $ 400$ rpm      | 9.2                | $4.1 \cdot 10^{8}$      | 216           | 11                               |
| $ 600$ rpm      | 13,5               | $5.5 \cdot 10^8$        | 299           | 11                               |
| 1.000 rpm       | 15,5               | $6.9 \cdot 10^{8}$      | 151           | 6                                |

**Tab. 4.3.1.:** Linearer Messbereich des ISM-Prototypen in Abhängigkeit von der Rührgeschwindigkeit

## • Zusammenfassung

Die durchgeführten Versuche zeigen, dass bis zu einer bestimmten Hefekonzentration im Bioreaktor ein linearer Zusammenhang zwischen den mit der Bildverarbeitung gezählten Zellen pro Bild und der Biotrockenmasse im Reaktor besteht. In diesem Messbereich kann über die Anzahl der Zellen pro Bild die Biotrockenmasse im Reaktor bestimmt werden. Außerhalb des linearen Messbereiches verringert sich die Bildqualität, und die Bildverarbeitung kann die Zellen nicht mehr zuverlässig zählen, so dass die Ergebnisse der Bildverarbeitung keine Aussage über die Konzentration der Biotrockenmasse erlauben. Weiter zeigen die Versuche, dass die optimale Messzonenhöhe des In-situ Mikroskops von der Rührgeschwindigkeit abhängt. Bei steigender Rührgeschwindigkeit muss die Messzonenhöhe für eine optimale Bildqualität verringert werden. Die Verringerung der Messzonenhöhe resultiert in einer Erweiterung des Messbereichs. Die maximale Zellkonzentration, die mit dem In-situ Mikroskop bestimmt werden konnte, beträgt 6,9·10<sup>8</sup> Zellen/mL, was einer Biotrockenmasse von 15,5 g/L entspricht. Für die beschriebenen Versuche wurde der ISM-Prototyp verwendet. Da die Konstruktion der Durchflussmesszone des ISM-Typ PM1 (Kapitel 3.2.2.) aber identisch ist, können die Ergebnisse auf diesen ISM-Typen übertragen werden.

#### **4.4. Test der Bildverarbeitungsmodule für Hefezellen**

#### **4.4.1***. YeastCellCounter*

Im Folgenden wird die Qualität des im Kapitel 3.3.3.1. beschriebenen Bildverarbeitungsmoduls *YeastCellCounter* für die Auswertung von ISM-Bildern überprüft. Das Bildverarbeitungsmodul ermittelt die Anzahl der Zellen pro Bild, wobei die Ergebnisse der Zentrenzählmethode verwendet werden. Die für die Auswertung gewählten Schwellwerte der Bildverarbeitung sind im Anhang 11.3. aufgeführt. Für die Untersuchungen werden Hefebilder, die in dem im Kapitel 4.3. beschriebenen Versuch bei 600 rpm und 10 verschiedenen Hefekonzentrationen aufgenommen wurden, herangezogen. Für die Ermittlung der Anzahl der Zellen pro Bild wird für jede Hefekonzentration der Mittelwert aus 10 ausgewerteten Bildern berechnet. Um die Qualität der Zellzählung mit dem Modul *YeastCellCounter* beurteilen zu können, werden die Bilder ebenfalls mit der bei *Frerichs* [2000] beschriebenen Bildverarbeitung für Hefezellen ausgewertet. Weiter werden jeweils 5 Bilder pro Hefekonzentration manuell ausgezählt. Der Vergleich der Ergebnisse der verschiedenen Auswertemethoden ist in Abbildung 4.4.1.1. dargestellt.

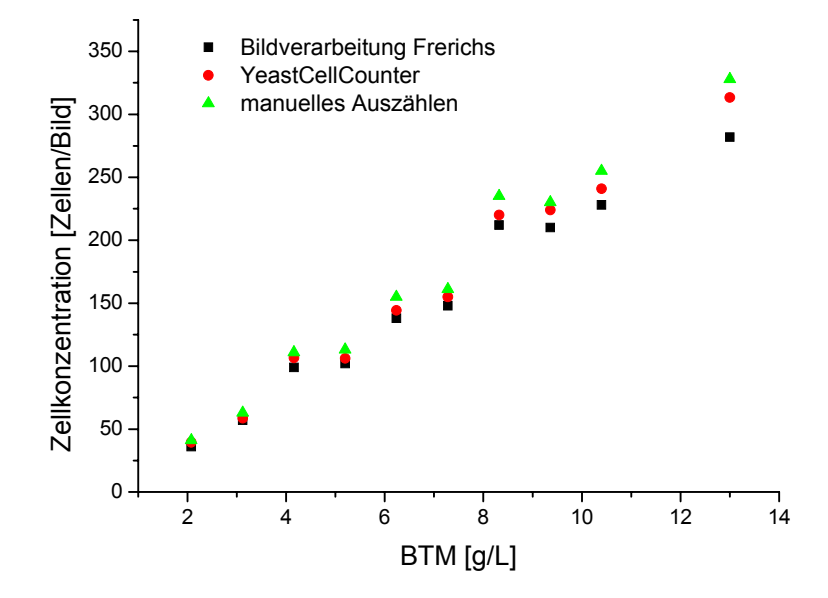

**Abb. 4.4.1.1.:** Vergleich unterschiedlicher Auswertemethoden für inline aufgenommene Hefebilder

Abbildung 4.4.1.1. zeigt, dass das Programm *YeastCellCounter* eine zuverlässige Bestimmung der Anzahl der Zellen pro Bild erlaubt. Die Abweichung der mit dem Programm gezählten Zellen im Vergleich zu der manuellen Auszählung beträgt innerhalb des kompletten Messbereiches weniger als 7 %. Die Auswertung der Bilder mit der bei *Frerichs* beschriebenen Bildverarbeitung zeigt bei Zellkonzentrationen bis zu 10 g/L ebenfalls nur eine geringe Abweichung von der manuellen Auswertung. Bei höheren Zellkonzentrationen nimmt die Abweichung allerdings stark zu. Bei einer Biotrockenmassenkonzentration von 13 g/L beträgt die Abweichung hier bereits 15 %. Dieses ist damit zu begründen, dass die von *Frerichs* entwickelte Bildverarbeitung Zellcluster bezüglich der Anzahl der enthaltenen Einzelzellen nur unzureichend auswertet. Im Gegensatz dazu bestimmt das Programm *YeastCellCounter* die Anzahl der Einzelzellen in den Zellclustern sehr zuverlässig. Es ist weiter festzustellen, dass die mit den Bildverarbeitungen ermittelten Werte immer unter denen der manuellen Zählungen liegen. Das liegt daran, dass das Auge die Einzelzellen in Zellclustern besser auflösen kann als es mit den beschriebenen Bildverarbeitungen möglich ist.

## **4.4.2.** *DoubleYeastCellCounter*

Mit dem in Kapitel 3.3.3.1. beschriebenen Bildverarbeitungsmodul *DoubleYeastCellCounter* wird die Anzahl der Doppelzellen in den mit dem In-situ Mikroskop generierten Hefebildern ermittelt. Weiter erfolgt anhand der berechneten Pixelanzahl der Einzelzellen eine Klassifizierung der Zellgröße in klein, mittel und groß. Die Leistungsfähigkeit des Bildverarbeitungsmoduls wird im Folgenden anhand der Auswertung eines inline mit dem ISM-Prototypen (Kapitel 3.2.1.) generierten Bildes von Hefezellen näher untersucht. Für die Bildauswertung werden die im Anhang 11.3. aufgeführten Schwellwerte verwendet.

Abbildung 4.4.2.1. zeigt das Ursprungsbild und das von dem Bildverarbeitungsmodul *DoubleYeastCellCounter* ausgegebene Ergebnisbild. Im Originalbild sind verschieden große Einzelzellen, eine Doppelzelle und ein Zellcluster zu erkennen. Die Bildverarbeitung erkennt und klassifiziert die einzelnen Objekte im Bild. Jedem Objekt wird dazu eine Objektnummer zugewiesen. In Tabelle 4.4.2.1. ist das Ergebnis der Klassifizierung aufgeführt. Alle Objekte, die zwischen 81 und 160 Pixel enthalten, werden als kleine Einzelzelle klassifiziert – z.B. Objekt Nummer 11 im Ergebnisbild. Ein Objekt wird als mittelgroße Zelle klassifiziert, wenn es zwischen 161 und 230 Pixel enthält. Zwischen 231 und 900 Pixel erfolgt eine Klassifizierung als große Einzelzelle, wenn ein weißes Zentrum im Objekt vorhanden ist, und eine Klassifizierung als Doppelzelle (Objektnummer 4), wenn zwei weiße Zentren auftreten. Besitzt ein Objekt mehr als 900 Pixel erfolgt keine Klassifizierung – z.B. Objektnummer 16. Der Vergleich der in Tabelle 4.4.2.1. aufgeführten Ergebnisse mit dem Originalund dem Ergebnisbild in Abbildung 4.4.2.1. zeigt, dass die Klassifizierung durch das Bildverarbeitungsmodul erfolgreich durchgeführt wird.

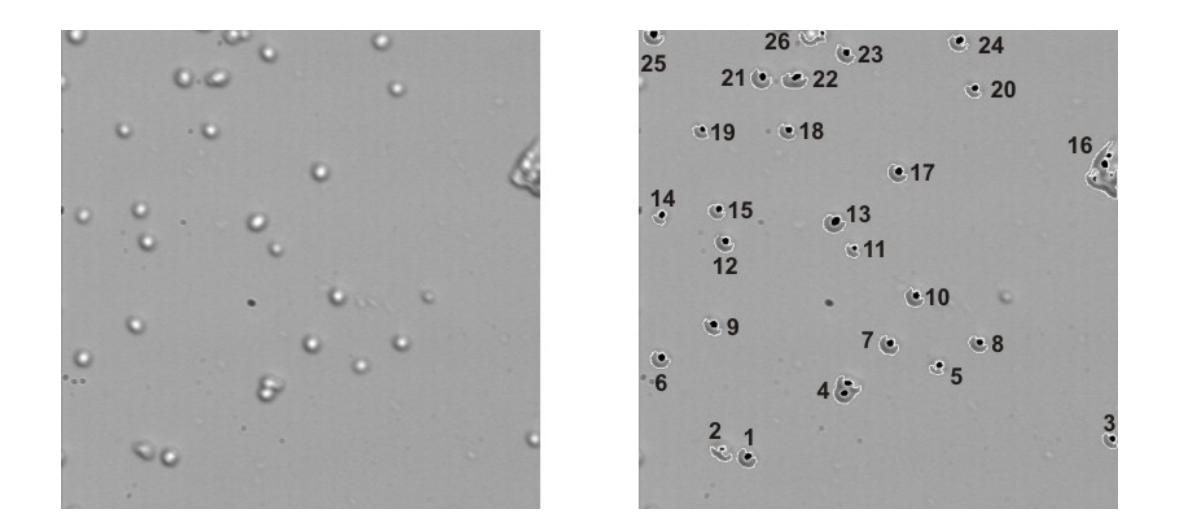

**Abb. 4.4.2.1.:** Links: In-situ aufgenommenes Bild von Hefezellen (400fache Vergrößerung); rechts: Ergebnisbild nach Bearbeitung mit dem Programm *DoubleYeastCellCounter,* die Zahlen geben die zugeordneten Objektnummern an

| Objektnummer    | Pixel pro | Klassifizierung      | Objektnummer | Pixel pro | Klassifizierung      |
|-----------------|-----------|----------------------|--------------|-----------|----------------------|
|                 | Objekt    |                      |              | Objekt    |                      |
|                 | 264       | große Einzelzelle    | 14           | 126       | kleine Einzelzelle   |
| $\overline{2}$  | 169       | mittlere Einzelzelle | 15           | 186       | mittlere Einzelzelle |
| 3               | 165       | mittlere Einzelzelle | 16           | 969       |                      |
| $\overline{4}$  | 492       | Doppelzelle          | 17           | 241       | große Einzelzelle    |
| 5               | 116       | kleine Einzelzelle   | 18           | 192       | mittlere Einzelzelle |
| 6               | 238       | große Einzelzelle    | 19           | 153       | kleine Einzelzelle   |
| 7               | 255       | große Einzelzelle    | 20           | 151       | kleine Einzelzelle   |
| 8               | 209       | mittlere Einzelzelle | 21           | 285       | große Einzelzelle    |
| 9               | 197       | mittlere Einzelzelle | 22           | 313       | große Einzelzelle    |
| $\overline{10}$ | 247       | große Einzelzelle    | 23           | 232       | große Einzelzelle    |
| 11              | 130       | kleine Einzelzelle   | 24           | 215       | mittlere Einzelzelle |
| 12              | 216       | mittlere Einzelzelle | 25           | 226       | mittlere Einzelzelle |
| 13              | 306       | große Einzelzelle    | 26           | 180       | mittlere Einzelzelle |

**Tab. 4.4.2.1.:** Objektklassifizierung durch das Bildverarbeitungsmodul *DoubleYeastCellCounter* 

## **4.4.3.** *YeastCellCounter\_with\_Wiper*

Im Folgenden wird das Bildverarbeitungsmodul *YeastCellCounter\_with\_Wiper (YCCwW)* anhand der Auswertung einiger exemplarisch ausgewählter Bilder näher charakterisiert. Das Bildverarbeitungsmodul *YCCwW* erkennt an den Saphirscheiben des In-situ Mikroskops klebende Hefezellen und ignoriert diese bei der Bestimmung der Anzahl der Zellen pro Bild. Der genaue Ablauf des Programms ist in Kapitel 3.3.3.1. beschrieben.

Ziel der folgenden Untersuchungen ist es festzustellen, inwieweit Bilder eines Aufnahmezyklus mit einer großen Anzahl klebender Zellen durch das Bildverarbeitungsmodul *YCCwW* zuverlässig ausgewertet werden. Es werden neun Bilder, die mit dem In-situ Mikroskop während einer Batch-Kultivierung von *Saccharomyces cerevisiae* inline generiert wurden, ausgewertet. Die neun Bilder stammen aus einem Aufnahmezyklus, d.h. sie wurden innerhalb weniger Sekunden nacheinander aufgenommen. Die Bildqualität der ausgewählten Bilder ist als unterdurchschnittlich zu bezeichnen, da sehr viele klebende Zellen und Cluster abgebildet sind. Für die Bildauswertung werden die im Anhang 11.3. aufgeführten Schwellwerte verwendet. Um das Ergebnis der Zellzählung beurteilen zu können, werden die Bilder ebenfalls manuell und mit dem Bildverarbeitungsmodul *YeastCellCounter* ausgewertet.

Bild A in Abbildung 4.4.3.1. zeigt ein während des Zyklus aufgenommenes Bild. Bild B ist 10 s später aufgenommen. Die abgebildeten Zellcluster kleben an der am äußeren Tubus befestigten Saphirscheibe der Messzone (Kapitel 3.2.1.) und befinden sich deshalb in den Bildern A und B an der gleichen Stelle. Bild D zeigt das Ergebnisbild der Auswertung des Bildes B mit dem Bildverarbeitungsmodul *YCCwW*. Zu erkennen ist, dass die Zellcluster bei der Bildauswertung nicht berücksichtigt werden, da die Zellzentren von dem Bildverarbeitungsmodul nicht schwarz markiert werden. Im Gegensatz dazu werden die Zellen in den Zellclustern von dem Modul *YeastCellCounter* ebenfalls mitgezählt (Bild C). Dieses resultiert in einer wesentlich höher berechneten Anzahl von Zellen pro Bild als bei dem Programm *YCCwW*. Die Ergebnisse der Auswertung der folgenden acht Bilder des Aufnahmezyklus mit den beiden Bildverarbeitungsmodulen und der manuellen Auswertung sind in Abbildung 4.4.3.2. dargestellt. Bei der manuellen Auszählung wurden die festklebenden Zellen nicht berücksichtigt, da diese nicht repräsentativ für die tatsächliche Zellkonzentration im Reaktor sind. Die Anzahl der Zellen in dem ersten Bild des Aufnahmezyklus kann von *YCCwW* allerdings nicht bestimmt werden, da es für dieses Bild kein Vergleichsbild gibt.

Das Bildverarbeitungsmodul *YeastCellCounter* zählt in allen neun ausgewerteten Bildern etwa 30 Zellen mehr als das Modul *YCCwW*. Dieses entspricht der Anzahl der klebenden Zellen. Dass die manuelle Auswertung jeweils etwas höher ausfällt als die Auswertung mit *YCCwW* hat zwei Ursachen. Zum Einen kann die Bildverarbeitung die Zellen in den Zellclustern schlechter auflösen als das menschliche Auge. Dies konnte auch schon in Kapitel 4.4.1. festgestellt werden. Zum Anderen kann es vorkommen, dass sich bei zwei nacheinander aufgenommenen Bildern eines Aufnahmezyklus zwei verschiedene Zellen an genau der gleichen Position in den beiden Bildern befinden. Das Programm *YCCwW* berücksichtigt in dem später aufgenommenen Bild die Zelle bei der Auswertung aber nicht, da sie als klebende Zelle klassifiziert wird. Hier liegt ein Schwachpunkt des Bildverarbeitungsmoduls, der sich vor allem bei hohen Zellkonzentrationen bemerkbar macht.

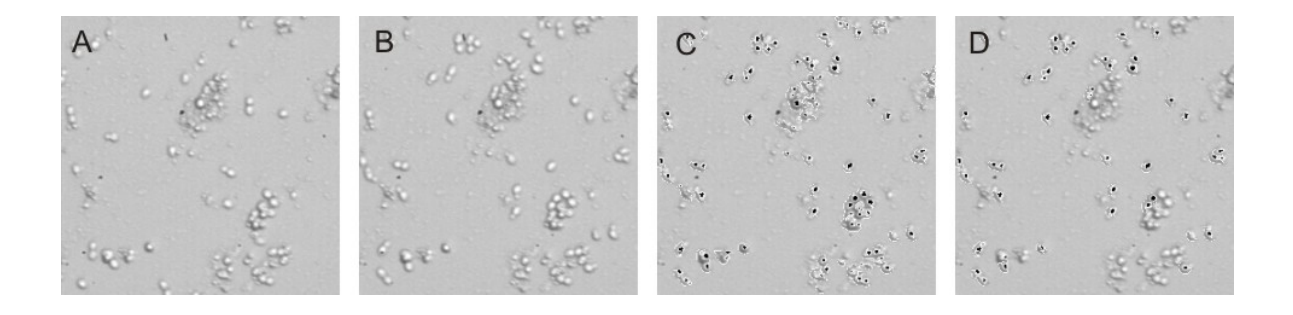

**Abb. 4.4.3.1:** A) Während einer Kultivierung von *Saccharomyces cerevisiae* mit dem ISM-Prototypen generiertes Bild (400fache Vergrößerung), B) 10 s nach Bild A aufgenommenes Bild, C) Das nach der Bearbeitung des Bildes B von der Bildverarbeitung *YeastCellCounter* ausgegebene Ergebnisbild, D) Das nach der Bearbeitung des Bildes B von der Bildverarbeitung *YeastCellCounter\_with\_Wiper* ausgegebene Ergebnisbild

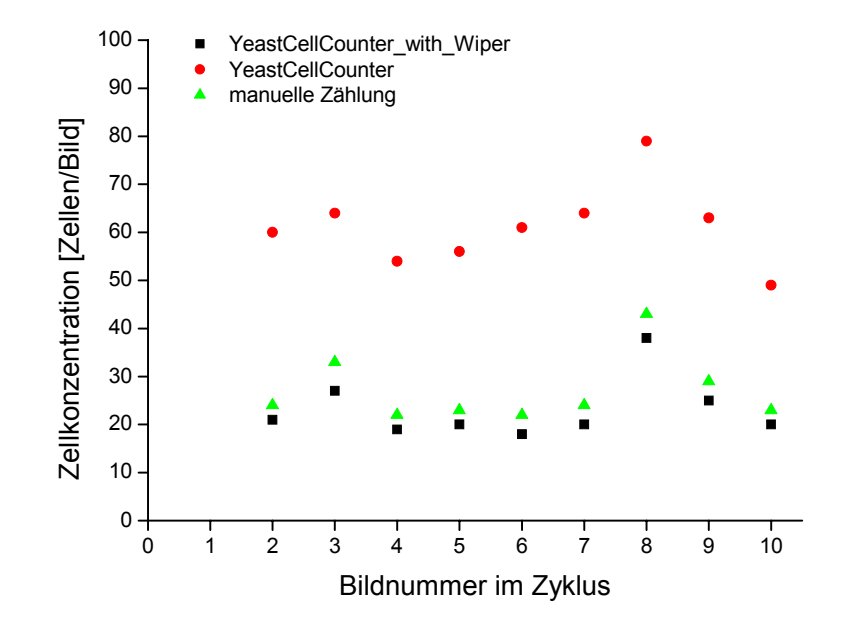

**Abb. 4.4.3.2.:** Vergleich der Ergebnisse von verschiedenen Auswertemethoden eines mit dem ISM-Prototypen aufgenommenen Aufnahmezyklus während einer Hefekultivierung

Zusammenfassend ist festzuhalten, dass das Bildverarbeitungsmodul *YCCwW* an den Saphirscheiben der In-situ Mikroskop Messzone festklebende Hefezellen zuverlässig erkennt und bei der Bildauswertung nicht berücksichtigt. Eine Bildauswertung ist nur bis zu einer bestimmten Anzahl festklebender Zellen sinnvoll, da sonst eine zu große Bildfläche für eine Bestimmung der Zellkonzentration im Fermenter verloren geht.

## **4.5. Test der Bildverarbeitung für Tierzellen**

Nach dem Test der Bildverarbeitungsmodule für Hefezellen soll nun die Qualität der im Kapitel 3.3.3.2. beschriebenen Bildverarbeitung für Tierzellen überprüft werden. Die mit dem In-situ Mikroskop aufgenommenen Tierzellbilder unterscheiden sich grundsätzlich von den aufgenommenen Hefebildern. Da wesentlich größere Zellcluster in den Tierzellbildern auftreten, müssen für eine zuverlässige Zellzählung auch die Einzelzellen in den Clustern präzise identifiziert werden. Im Gegensatz zu den generierten Hefebildern ist eine defokussierte Darstellung der Tierzellen in den Bildern nicht möglich, was eine Auswertung ebenfalls erschwert. Die für die Testuntersuchungen verwendeten Tierzellbilder wurden während einer Kultivierung von BHK-Zellen mit dem ISM-Typ PM1 (Kapitel 3.2.2.) bei Bayer Berkeley, USA, aufgenommen. Die Kultivierungsparameter sind für die folgenden Untersuchungen nicht von Interesse. Eine ausführliche Beschreibung der BHK-Kultivierung erfolgt in Kapitel 8.

Es werden 11 zu verschiedenen Zeitpunkten der Kultivierung aufgenommene Bilder von BHK-Zellen zufällig ausgewählt und mit der Bildverarbeitung für Tierzellen ausgewertet. Damit die Ergebnisse der Bildverarbeitung beurteilt werden können, wird die Anzahl der Zellen in den Bildern zusätzlich von drei Personen manuell bestimmt. Die manuelle Auszählung wird von mehreren Personen durchgeführt, da es auch für das menschliche Auge schwierig ist, die Anzahl der Zellen in den Zellclustern zu bestimmen und somit ein subjektiver "Zählfaktor" nicht zu vernachlässigen ist. Abbildung 4.5.1. zeigt exemplarisch ein untersuchtes Zellbild und verdeutlicht die Schwierigkeit der manuellen Zellzählung. Die Ergebnisse der Zellzählungen sind in Abbildung 4.5.2. veranschaulicht. Die manuellen Zellzählungen weichen unterschiedlich stark von den Ergebnissen der Bildverarbeitung ab. Die durchschnittliche Abweichung ist bei der manuellen Zählung "2" mit 13 % am größten. Die kleinste durchschnittliche Abweichung zeigt die Zählung "3" mit 5 %. Betrachtet man die Auswertung der einzelnen Bilder separat, zeigt die manuelle Auswertung "2" des ersten Bildes mit 22 % die größte Abweichung zum Ergebnis der Bildverarbeitung. Dies entspricht einer Differenz von 86 Zellen. Die kleinste Abweichung zwischen der Zellzählung mit der Bildverarbeitung und der manuellen Auswertung zeigt die Zählung "3" in Bild 5. Hier beträgt die Differenz nur 16 Zellen, was einer Abweichung von 3 % entspricht.

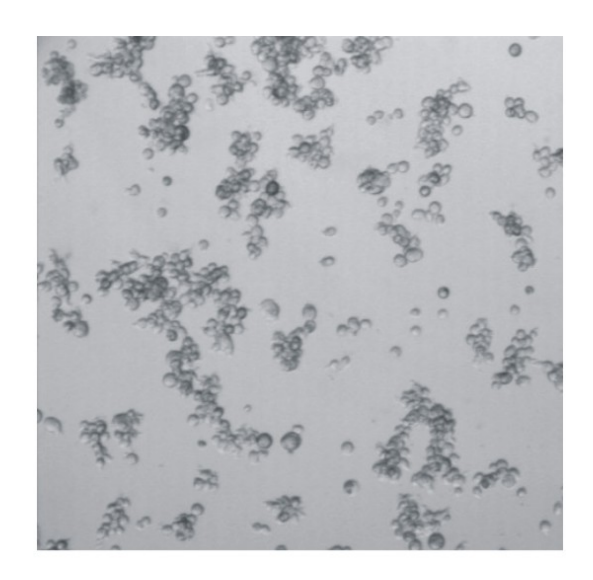

**Abb. 4.5.1.:** Während einer Kultivierung von BHK-Zellen mit dem ISM-Typ PM1 aufgenommenes Bild (80fache Vergrößerung)

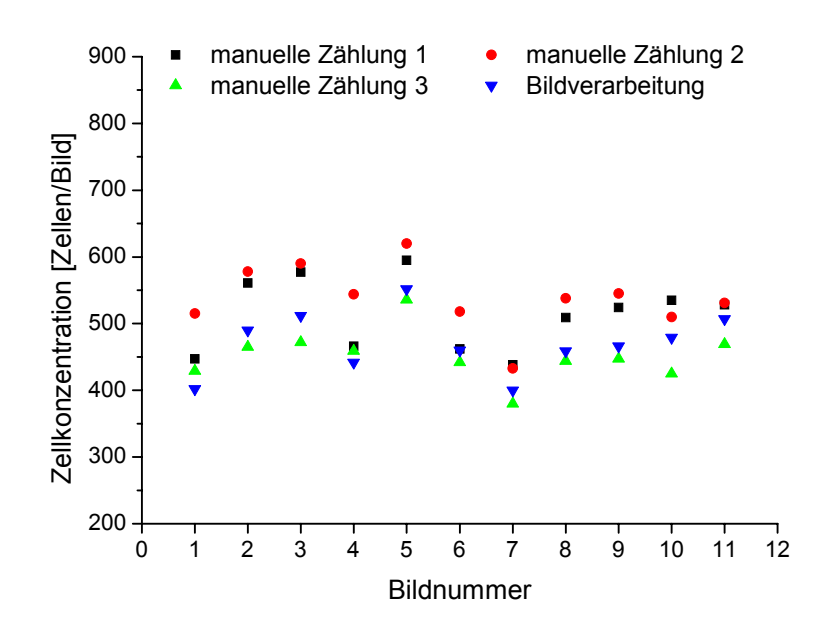

**Abb. 4.5.2:** Ergebnisse der manuellen Bestimmungen der Anzahl der Zellen pro Bild und der Zellzählung mit der Bildverarbeitung für Tierzellen

Die Ergebnisse zeigen, dass die Auswertung der BHK-Zellbilder mit der Bildverarbeitung im gleichen Zählbereich liegt wie die manuelle Auswertung. Die Bildverarbeitung kann somit für eine Bestimmung des Verlaufes der Zellkonzentration während einer BHK-Kultivierung verwendet werden. Weitere Ergebnisse in diesem Zusammenhang sind in Kapitel 8.4. "Inline-Messungen bei einer BHK-Perfusions-Kultivierung" beschrieben.

# **5. Inline-Messungen bei Kultivierungen von** *Saccharomyces cerevisiae*

In diesem Kapitel werden die Ergebnisse von Messungen mit dem In-situ Mikroskop an Batch-, Fedbatch- und kontinuierlichen Kultivierungen der Hefe *Saccharomyces cerevisiae* vorgestellt. Den Schwerpunkt der Untersuchungen bilden die Bestimmung der Zellkonzentration und die Beschreibung morphologischer Merkmale der Hefezellen während der Kultivierungen. Der Aufbau des für die Untersuchungen verwendeten ISM-Messsystems ist in Kapitel 3.1. beschrieben. Einführend werden zunächst der Zellzyklus und Grundlagen zum Stoffwechsel der Bäckerhefe *S. cerevisiae* erläutert.

## **5.1.** *Saccharomyces cerevisiae*

Hefen sind die wichtigsten und die in der Industrie am häufigsten eingesetzten Mikroorganismen [Brock et al., 2001]. Hefe wird als Lebensmittelzusatz und für die Herstellung von Brot und alkoholischen Getränken verwendet, und weiter dient Hefe als Produzent von Vitaminen und Enzymen. Hefen sind einzellige Schlauchpilze (Ascomyceten), eine große, heterogene Gruppe eukaryontischer Organismen. Da sich Hefen leicht kultivieren und genetisch manipulieren lassen, wurden sie als Modellorganismus für die Erforschung der molekulargenetischen Vorgänge in Eukaryontenzellen sehr detailliert erforscht [Alberts et al., 1995]. Besonders gut erforscht ist die Molekulargenetik der Bäckerhefe *Saccharomyces cerevisiae*, die eine kugelförmige bis ovale Form und eine Größe von 2 bis 10 µm besitzt [Pons et al., 1998].

Die Vermehrung von Hefen kann je nach Umweltbedingungen auf unterschiedliche Weise erfolgen. Bei ausreichendem Nahrungsangebot vermehren sich die Hefen als diploide Zellen ungeschlechtlich (vegetativ) durch Sprossung. Treten jedoch Mangelerscheinungen auf, durchlaufen die diploiden Zellen die Meiose und bilden vier haploide Sporen. Jede dieser Sporen kann sich entweder weiter durch Knospung vermehren oder mit einer anderen Spore verschmelzen.

In Abbildung 5.1.1. sind die einzelnen Phasen der vegetativen Zellteilung durch Sprossung schematisch dargestellt. Der Zellzyklus der sprossenden Hefe gliedert sich in vier Abschnitte und beginnt in der G1-Phase (engl. **g**ap: Lücke), die durch eine erhöhte Proteinsynthese gekennzeichnet ist. In der G1-Phase zeigt die Zelle eine hohe Stoffwechselaktivität und vergrößert ihre Masse durch die Synthese von Speicherkohlenhydraten wie Glycogen und Trehalose [Pons et al., 1998]. Bei ungünstigen Umweltbedingungen stoppt die Zelle den Zyklus in dieser Phase und gelangt in ein Ruhestadium, auch G0-Phase genannt. Ist das Nährstoffangebot und die Zellgröße am Ende der G1-Phase ausreichend, tritt die Zelle in die Sprossungsperiode ein, die mit der S-Phase (**S**ynthese) beginnt [Martegani et al., 1990]. In der S-Phase wird die DNA repliziert, und eine Knospe wird ausgebildet. Die anschließende G2-Phase ist nur schwach ausgeprägt und dient der Bildung von Proteinen. In der letzten Phase des Zellzyklus, der M-Phase (**M**itose), findet die Kernteilung statt. Es entstehen schließlich eine Mutter- und eine Tochterzelle, welche jetzt jeweils in einen neuen Zellzyklus eintreten können. Tochterzellen besitzen einen längeren Zellzyklus als die Mutterzellen [Lord et al., 1981]. Das Verhältnis der Zykluszeiten wird als Wachstumsmodus bezeichnet [Bellgardt, 1994].

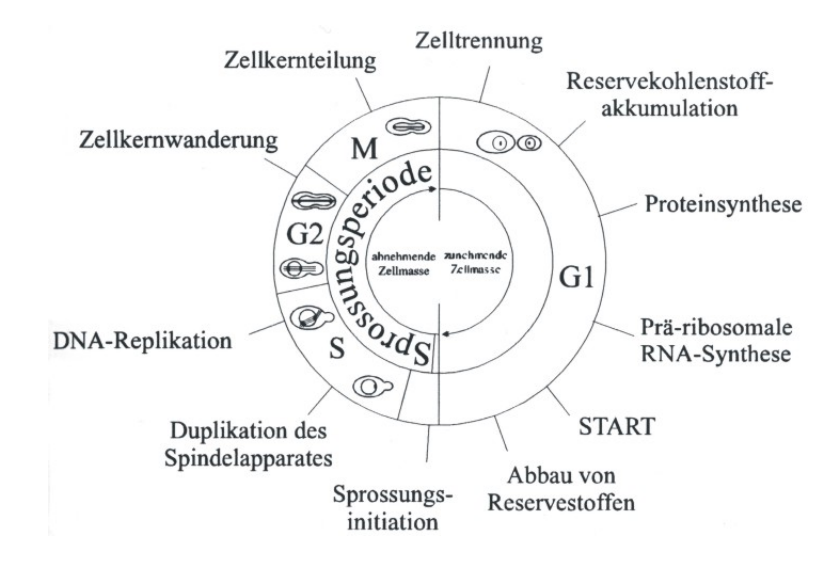

**Abb.: 5.1.1.:** Schema des Zellzyklus von *S. cerevisiae* [Beuse, 1998]

*S. cerevisiae* ist ein fakultativ anaerober Organismus, d.h., er kann Kohlenhydrate unter anaeroben und aeroben Bedingungen verstoffwechseln. Das bevorzugte Substrat ist Glucose. Unter anaeroben Bedingungen erfolgt die Vergärung von Glucose zu Ethanol und Kohlendioxid über den Fructosebisphosphat-Weg [Schlegel, 1992]. Das zuvor in der Glycolyse gebildete Pyruvat (Brenztraubensäure) wird hierbei in einem ersten Schritt durch eine Pyruvat-Decarboxylase zu Acetaldehyd decarboxyliert, in einem zweiten Schritt wird das Acetaldehyd durch eine Alkohol-Dehydrogenase mit NADH zu Ethanol reduziert. Unter aeroben Bedingungen wird das in der Glycolyse gebildete Pyruvat über den Citratzyklus oxidativ zu Kohlendioxid und Wasser abgebaut. NAD<sup>+</sup> und FAD dienen hierbei als Elektronencarrier und werden zu NADH und FADH<sub>2</sub> reduziert. In der sich anschließenden oxidativen Phosphorylierung (Atmungskette) werden NAD+ und FAD zurückgebildet. Die Energieausbeute ist beim oxidativen Stoffwechsel um ein vielfaches höher als bei der Gärung, was in einer geringeren Biomassenausbeute bei anaeroben Kultivierungen resultiert [Woehrer et al.,

1981]. Die Hemmung der Gärung in Gegenwart von Sauerstoff wird als *Pasteur-Effekt* bezeichnet. Unter bestimmten Bedingungen kann *S. cerevisiae* auch unter aeroben Bedingungen Ethanol produzieren. Man spricht dann von einem oxidativfermentativen oder auch oxidativ-reduktiven Stoffwechsel. Die Ethanolbildung bei hoher Substratkonzentration und aeroben Bedingungen wird als *Crabtree-Effekt* bezeichnet.

Der *Crabtree-Effekt* ist bei der Untersuchung von Batch-Kultivierungen mit überschüssigem Glucoseangebot zu beobachten. In einer ersten exponentiellen Wachstumsphase wird die Glucose von *S. cerevisiae* durch Katabolitrepression zum Teil zu Ethanol verstoffwechselt. Nach einer kurzen Lag-Phase, in der die Zellen ihren Stoffwechsel umstellen, beginnt eine zweite exponentielle Phase, in der das gebildete Ethanol abgebaut wird. Dieser getrennt ablaufende Abbau von zwei Substraten wird als *Diauxie* bezeichnet [Schlegel et al., 1992].

## **5.2. Batch-Kultivierungen**

Es werden im Folgenden zwei aerobe Batch-Kultivierungen von *S. cerevisiae (*Kultivierung 1: Wildtyp H620, Kultivierung 2: Stamm CEN.PK.113.7D) und eine Batch-Kultivierung mit obergäriger Bierhefe (Brauerei Künzel und Hölting, Dortmund) mit dem In-situ Mikroskop untersucht. Bei der zuerst betrachteten Kultivierung (Kapitel 5.2.1.) werden die Zellkonzentration und die Größenverteilung der Zellen während des Kultivierungsverlaufes beschrieben. Die zweite Kultivierung (Kapitel 5.2.2.) soll zeigen, inwieweit sich die Größenänderung der Hefezellen während einer auftretenden Stickstofflimitierung anhand der ISM-Bilder verfolgen lässt. Obergärige Bierhefen besitzen die Eigenschaft, sich zu großen Zellaggregaten zusammenzulagern [Kunze, 1994]. In Kapitel 5.2.3. wird untersucht, ob sich dieses morphologische Phänomen mit dem In-situ Mikroskop beschreiben lässt und ob eine Zellzahlbestimmung trotz der auftretenden Zellcluster durchgeführt werden kann.

Zunächst werden in jedem Kapitel die während der Kultivierungen zu erwartenden morphologischen Besonderheiten des Zellwachstums näher erläutert. Danach werden die Kultivierungsparameter und die Versuchsdurchführung beschrieben, bevor anschließend die Ergebnisse präsentiert werden. Während der Kultivierungen werden Standardgrößen wie Zellzahl, Biotrockenmasse, optische Dichte, Glucosekonzentration und Ethanolgehalt offline bestimmt. Die Beschreibung der Offline- und der Online-Analytik (pH-Wert, Gelöstsauerstoff, Abgas) ist im Anhang 11.6. zu finden.

# **5.2.1. Batch-Kultivierung 1**

# • Grundlagen und Zielsetzung

Während einer Batch-Kultivierung von *S. cerevisiae* kann eine Veränderung der Größenverteilung der Zellen beobachtet werden. Dieses dynamische Verhalten der durchschnittlichen Zellgröße wird z.B. bei *Scheper* [1985] anhand von Offline-Untersuchungen mit einem Laser-Durchflusscytomter an einer aeroben Kultivierung von *S. cerevisiae* (Stamm LBG H1022) beschrieben. Während einer ersten exponentiellen Wachstumsphase auf Glucose sind viele Einzelzellen (5 µm) und sprossende Zellen (6-12 µm) zu beobachten. Nachdem die Glucose verstoffwechselt ist, folgt eine Lag-Phase, bei der die Zellen ihren Stoffwechsel von Glucose auf Ethanol umstellen (Diauxie). Kurz vor dem Eintritt in diese Phase sinkt die Anzahl der sprossenden Zellen. Während der diauxischen Lag-Phase bildet sich eine Zellpopulation mit einem Durchmesser von etwa 3 µm aus, deren Anteil beim oxidativen Ethanolstoffwechsel (zweite exponentielle Phase) steigt. Zum Ende der Kultivierung sind fast nur noch kleine Zellen (3 µm) und nahezu keine Zellknospen mehr zu erkennen.

Im Folgenden soll die beschriebene Veränderung der Größenverteilung der Zellpopulation und die Entwicklung der Zellkonzentration während einer Batch-Kultivierung von *S. cerevisiae* (Wildtyp H620) mit dem ISM-Typ PM1 untersucht werden.

# • Kultivierungsparameter und Durchführung

Für die Untersuchungen wird der ISM-Typ PM1 (Kapitel 3.2.2.) mit integriertem 20fach Objektiv in einen 2 L Bioreaktor mit angeschlossener Biostat B Regeleinheit eingebaut. Die Zusammensetzung des verwendeten Mediums (Schatzmann), die Durchführung der Vorkultur und eine Beschreibung des Versuchsaufbaus sind im Anhang 11.6. gegeben. Tabelle 5.2.1.1. gibt eine Übersicht über die gewählten Kultivierungsparameter.

| pH-Wert        | 5,5               |
|----------------|-------------------|
| ∥Temperatur    | $30^{\circ}$ C    |
| Rührerdrehzahl | 600 rpm           |
| ∥Begasungsrate | 5 L/min (2,5 vvm) |
| Volumen        | 21                |

**Tab. 5.2.1.1.:** Übersicht über die Kultivierungsparameter der *S. cerevisiae* Batch-Kultivierung

Während der Kultivierung wird in regelmäßigen Abständen Probe zur Bestimmung der Biotrockenmasse (BTM), der Zellzahl, des Glucose- und Ethanolgehaltes und der optischen Dichte gezogen. Mit dem In-situ Mikroskop wird alle 30 min ein Zyklus mit jeweils 20 Bildern aufgenommen. Der Abstand der Bildaufnahme während eines Zyklus beträgt 5 s. Neben der Auswertung mit den im Kapitel 3.3.3.1. beschriebenen Bildverarbeitungsmodulen *YeastCellCounter* (Zentrenzählmethode) und *DoubleYeastCellCounter* erfolgt weiter eine manuelle Auswertung der Bilder. Mit den Bildverarbeitungsmodulen werden alle 20 Bilder und manuell 5 Bilder eines Aufnahmezyklus ausgewertet. Es wird jeweils der Mittelwert aus den 20 bzw. 5 ausgewerteten Bildern als Messwert verwendet. Die Messzonenhöhe des In-situ Mikroskops beträgt 12 µm.

#### • Ergebnisse

Der Kultivierungsverlauf ist in den Abbildungen 5.2.1.1. und 5.2.1.2. dargestellt. Das erste exponentielle Wachstum auf Glucose beginnt etwa 4 h nach dem Animpfen (exponentieller Anstieg der CO<sub>2</sub>-Konzentration im Abgas). Die optische Dichte, die Biotrockenmasse und die Ethanolkonzentration steigen in dieser Phase, die Glucosekonzentration fällt. Nach 9,5 h ist die Glucose komplett verstoffwechselt, und die Ethanolkonzentration erreicht ihr Maximum. In einer kurzen Lag-Phase stellen die Hefen ihren Stoffwechsel um und beginnen danach, Ethanol abzubauen, was in einen erneuten Anstieg der  $CO<sub>2</sub>$  und Biomassenkonzentration resultiert. Nach 18 h sind alle Substrate verstoffwechselt. Dieser Zeitpunkt ist gekennzeichnet durch eine sprunghafte Veränderung der  $CO<sub>2</sub>$ - und O2-Abgaswerte sowie der Gelöstsauerstoffkonzentration. Nach 19 h wird die Kultivierung beendet.

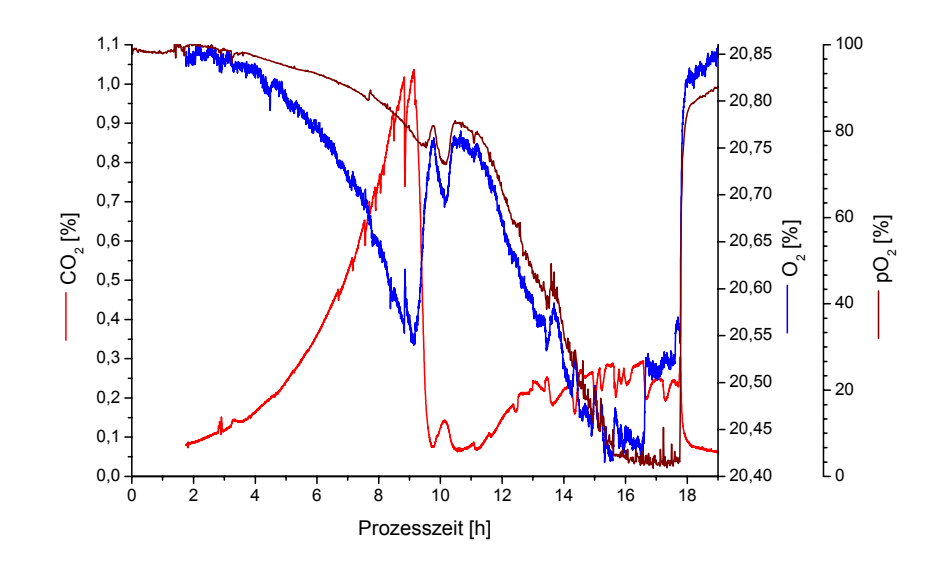

Abb. 5.2.1.1.: Verlauf des CO<sub>2</sub>- und O<sub>2</sub>-Gehaltes im Abgas sowie des Gelöstsauerstoffgehalts (pO2) im Medium während der *S. cerevisiae* Batch-Kultivierung; pH 5,5, T=30°C, 600 rpm, 2,5 vvm Luft

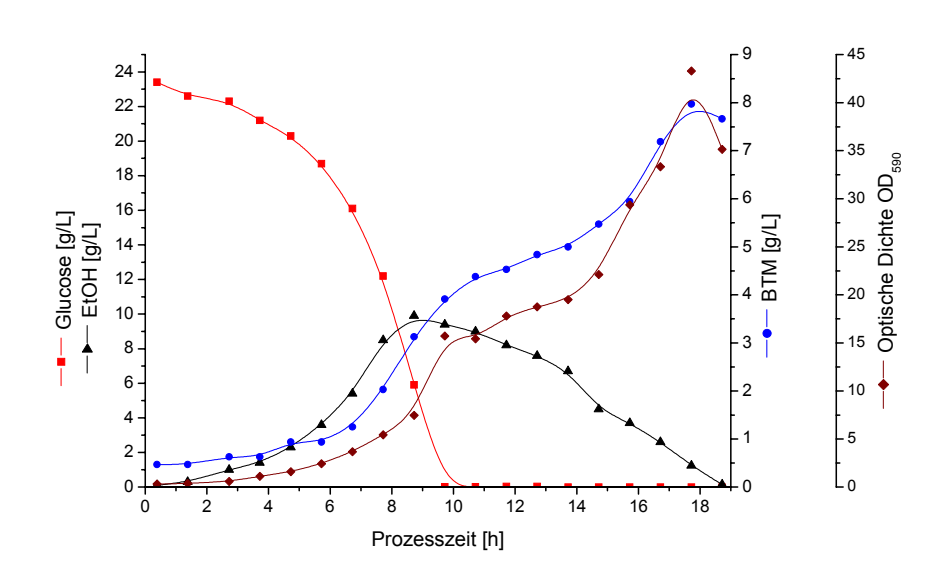

**Abb. 5.2.1.2.:** Entwicklung der Glucose- und Ethanolkonzentration, der Biotrockenmasse und der optischen Dichte während der *S. cerevisiae* Batch-Kultivierung; pH 5,5, T=30°C, 600 rpm, 2,5 vvm Luft

#### *Bestimmung der Zellkonzentration:*

Die Ergebnisse der Auswertungen der mit dem In-situ Mikroskop aufgenommenen Bilder und die Zellzahlen ermittelt mit einer Neubauerkammer sind in Abbildung 5.2.1.3. aufgetragen. Der Vergleich der manuellen Auswertung mit den Ergebnissen der Bildverarbeitung zeigt eine gute Übereinstimmung. Dass die bestimmten Zellkonzentrationen pro Bild bei höheren Zellzahlen leicht abweichen, hat zwei Ursachen. Zum Einen wurde bereits in Kapitel 4.4.1. festgestellt, dass die Zählungen der Bildverarbeitung *YeastCellCounter* tendenziell leicht unter den Ergebnissen der manuellen Bildauszählungen liegen. Zum Anderen variiert die Anzahl der Zellen pro Bild in einem Zyklus, so dass die Auswertung von 5 Bildern bei der manuellen Auswertung zu anderen Mittelwerten führt als die automatische Bildauswertung von 20 Bildern mit dem Programm *YeastCellCounter*.

Der Verlauf der mit der Neubauerkammer ermittelten Zellzahl, der optischen Dichte und der Biotrockenmasse korreliert gut mit den Ergebnissen der Auswertung der Inline-Bilder. Während des ersten exponentiellen Wachstums zwischen der 4. und 10. Stunde ist jeweils eine starke Zunahme der Zellkonzentration festzustellen. Auch die in-situ mikroskopisch beobachtete Entwicklung der Zellkonzentration während der diauxischen Lag-Phase (10. - 12. Stunde) und des zweiten exponentiellen Wachstums auf Ethanol stimmt mit den konventionellen Offline-Analysemethoden (OD, BTM, Zellzahl) gut überein (Abb. 5.2.1.2.).

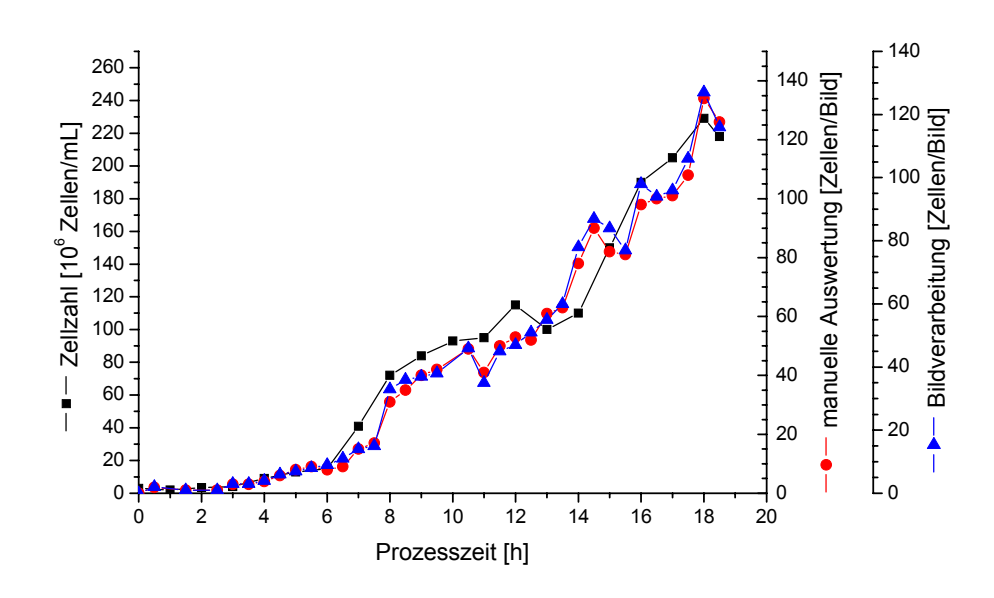

**Abb. 5.2.1.3.:** Vergleich der Ergebnisse der Bildverarbeitung (*YeastCellCounter*), der manuellen Bildauswertung und der Zellzahlbestimmung mit der Neubauerkammer während der *S. cerevisiae* Batch-Kultivierung; pH 5,5, T=30°C, 600 rpm, 2,5 vvm Luft

#### *Bestimmung der Zellgrößenverteilung:*

Abbildung 5.2.1.4. zeigt exemplarisch vier zu verschiedenen Zeiten der Kultivierung mit dem In-situ Mikroskop aufgenommene Bilder, auf denen morphologische Veränderungen der Zellpopulation im Verlauf der Kultivierung zu erkennen sind.

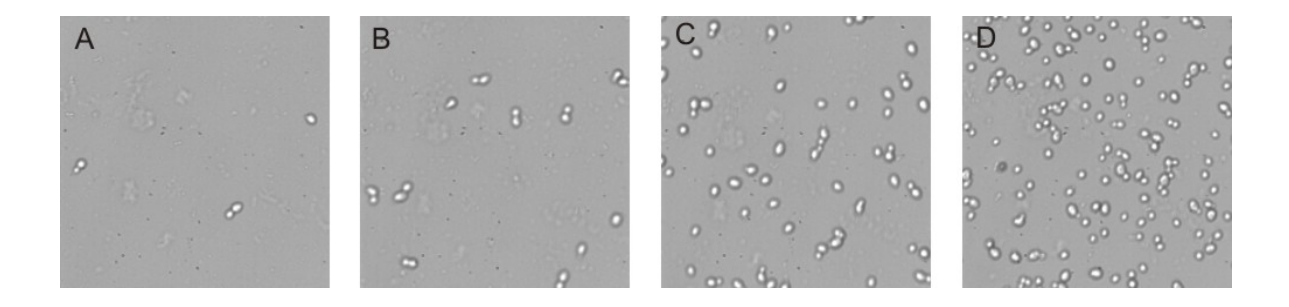

**Abb. 5.2.1.4.:** Mit dem ISM-Typ PM1 (400fache Vergrößerung) aufgenommene Bilder von *S. cerevisiae*; Aufnahmezeit nach Kultivierungsbeginn: A) 3 h, B) 6 h, C) 12 h, D) 18 h

Für die Auswertung der Inline-Bilder bezüglich der Zellgrößenverteilung wird das Programm *DoubleYeastCellCounter* (Kapitel 3.3.3.1. und 4.4.2.) verwendet. Es sind die im Anhang 11.3. aufgeführten Schwellwerte in das Programm integriert. Das Programm führt eine Klassifizierung der segmentierten Zellen in kleine, mittlere, große und Doppelzellen durch. Da die Klassifizierung über die Pixelanzahl pro Objekt (Zelle) erfolgt, kann zunächst keine absolute Aussage über die Zellgröße getroffen werden. In der Literatur wird beschrieben, dass der

Durchmesser von *S. cerevisiae* 2-10 µm beträgt [Pons et al., 1998]. Den von der Bildverarbeitung klassifizierten Zellobjekten kann somit nachträglich eine absolute Größe zugeordnet werden. Für die folgenden Betrachtungen wird den als klein und mittel klassifizierten Zellen eine Größe von 2-4 µm und den als groß klassifizierten Zellen eine Größe von 5-10 µm zugewiesen.

Der von der Bildverarbeitung ermittelte Verlauf der Größenverteilung der Zellpopulation während der Kultivierung ist in Abbildung 5.2.1.5. dargestellt. Direkt nach dem Animpfen werden hauptsächlich große Einzelzellen (5-10 µm) und Doppelzellen (knospende Zellen) beobachtet. Während der ersten exponentiellen Wachstumsphase steigt der Anteil an Doppelzellen, und der Anteil an großen Einzelzellen nimmt ab. Kurz vor dem Eintritt in die diauxische Lag-Phase kehrt sich diese Entwicklung um. Zwischen der 10. und 13. Stunde, also während der Umstellung des Stoffwechsels der Zellen von Glucose auf Ethanol, werden von der Bildverarbeitung überwiegend große Einzelzellen erkannt. Im Verlauf des exponentiellen Wachstums auf Ethanol sinkt die Zahl der großen Einzelzellen und die Anzahl an Doppelzellen und kleinen Zellen (2-4 µm) steigt an. Am Ende der Kultivierung ist der Anteil der Doppelzellen und der großen und kleinen Einzelzellen in etwa ausgeglichen. Das Ergebnis der Bildverarbeitung stimmt bis auf den erneuten Anstieg der Doppelzellenkonzentration während des exponentiellen Wachstums auf Ethanol mit den in *Scheper* [1985] beschriebenen Beobachtungen gut überein. Dass der Anteil der von der Bildverarbeitung erkannten Doppelzellen während des exponentiellen Wachstums auf Ethanol und am Ende der Kultivierung höher ist als erwartet, ist damit zu begründen, dass die Bildverarbeitung dicht zusammenliegende große und kleine Einzelzellen als Doppelzelle klassifiziert, was bei hohen Zellkonzentrationen öfter vorkommt.

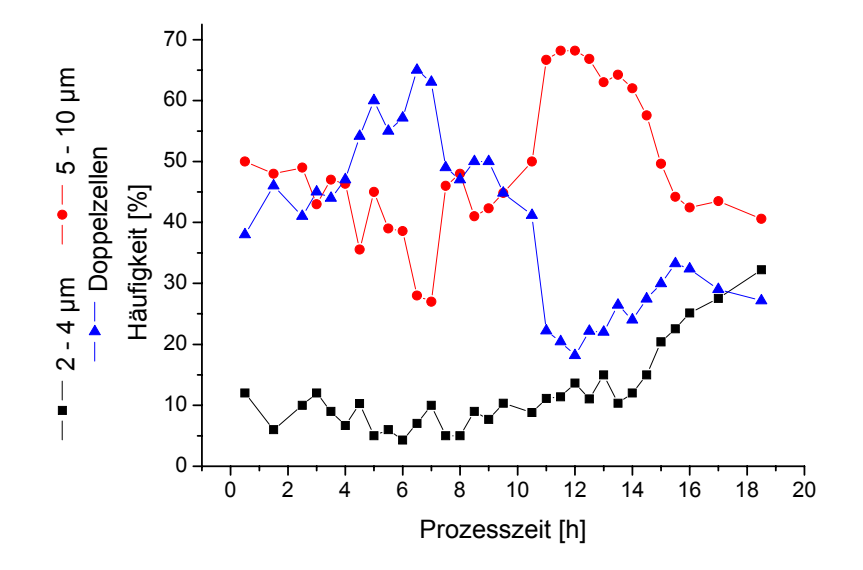

**Abb. 5.2.1.5:** Größenverteilung der Zellpopulation während der *S. cerevisiae* Batch-Kultivierung ermittelt mit dem ISM-Typ PM1; pH 5,5, T=30°C, 600 rpm, 2,5 vvm Luft
# **5.2.2. Batch-Kultivierung 2 - Stickstofflimitierung**

### • Grundlagen und Zielsetzung

Bei Kultivierungen von *S. cerevisiae* sind bei auftretendem Stickstoffmangel charakteristische Veränderungen bezüglich Stoffwechsel und Zellmorphologie zu beobachten [Larsson et al., 1993; Lillie et al., 1980]. Findet keine Limitierung statt, befinden sich die meisten Zellen während der exponentiellen Wachstumsphase in der S und der G2/M-Phase des Zellzyklus (Kapitel 5.1.), sobald jedoch die Stickstoffquelle verstoffwechselt ist, verweilen die Hefezellen in der G1-Phase und teilen sich nicht mehr. Ist ein Substrat (z.B. Glucose) zum Zeitpunkt der einsetzenden Stickstofflimitierung im Überschuss vorhanden, lagern die Zellen Glycogen und Trehalose als Speicherkohlenhydrat ein [Küenzi et al., 1972; Rothmann et al., 1969].

Ziel der folgenden Untersuchungen ist es festzustellen, ob die verminderte Zellteilung aufgrund der einsetzenden Stickstofflimitierung während einer Batch-Kultivierung von *S. cerevisiae* (Stamm CEN.PK.1137D) auch mit dem In-situ Mikroskop anhand einer geringeren Anzahl von Doppelzellen bzw. Zellknospen in den inline generierten Bildern zu beobachten ist. Da die Zellen während der Stickstofflimitierung Speicherkohlenhydrate anlegen, ist weiterhin zu erwarten, dass der Zelldurchmesser der Hefezellen in dieser Kultivierungsphase zunimmt. Auch diese morphologische Veränderung der Zellen und der Verlauf der Zellkonzentration sollen anhand der inline akquirierten Bilder untersucht werden. Die Untersuchungen wurden in Zusammenarbeit mit der Technical University of Denmark, Lyngby (*M. Haack*) durchgeführt.

### • Kultivierungsparameter und Durchführung

Für die Untersuchungen wird der ISM-Prototyp mit integriertem 20fach Objektiv in einen 2 L Bioreaktor mit angeschlossener Biostat B Regeleinheit eingebaut. Der Versuchsaufbau und die Zusammensetzung des Mediums (Delft-Medium) für die Vor- und Hauptkultur sind im Anhang 11.6. aufgeführt. Die Hauptkultur wird mit 2 mL Vorkultur angeimpft. Die (NH<sub>4</sub>)<sub>2</sub>SO<sub>4</sub>-Konzentration beträgt zu Beginn der Vorkultur 10 g/L, so dass Stickstoff während der kompletten Vorkultur im Überschuss vorliegt. Dagegen beträgt die  $(NH_4)_2SO_4$ -Konzentration des Mediums für die Hauptkultur 1,2 g/L, womit eine auftretende Stickstofflimitierung während des exponentiellen Wachstums auf Glucose zu erwarten ist [Haack, 2003]. In Tabelle 5.2.2.1. sind die eingestellten Kultivierungsparameter aufgeführt.

| ll pH                  | 5.0               |
|------------------------|-------------------|
| $\parallel$ Temperatur | $30^{\circ}$ C    |
| Rührerdrehzahl         | 700 rpm           |
| Begasungsrate          | 5 L/min (2,5 vvm) |
| Volumen                |                   |

**Tab. 5.2.2.1.:** Übersicht über die Kultivierungsparameter der stickstofflimitierten *S. cerevisiae* Batch-Kultivierung

Es werden in regelmäßigen Abständen Proben zur Bestimmung der Biotrockenmasse (BTM), der Zellzahl und der Glucose- und Ammoniumkonzentration gezogen. Mit dem In-situ Mikroskop wird jede Stunde ein Zyklus mit jeweils 30 Bildern aufgenommen. Der Abstand der Bildaufnahme während eines Zyklus beträgt 5 s. Die aufgenommenen Bilder werden mit den Bildverarbeitungsmodulen *YeastCellCounter* (Zentrenzählmethode) und *DoubleYeastCellCounter* ausgewertet*.* Es wird der Mittelwert aus den 30 ausgewerteten Bildern eines Aufnahmezyklus verwendet. Die Messzonenhöhe wird auf 10 µm eingestellt.

#### **Ergebnisse**

Nach einer Lag-Phase von 12 h beginnt das exponentielle Wachstum der Hefezellen. Die Stickstoffquelle (Ammonium) ist nach 20 h komplett verstoffwechselt (Abb. 5.2.2.1.). Dieser Zeitpunkt ist gekennzeichnet durch einen rapiden Abfall der  $CO<sub>2</sub>$ -Konzentration im Abgas. Die Glucose ist 5 h später verbraucht.

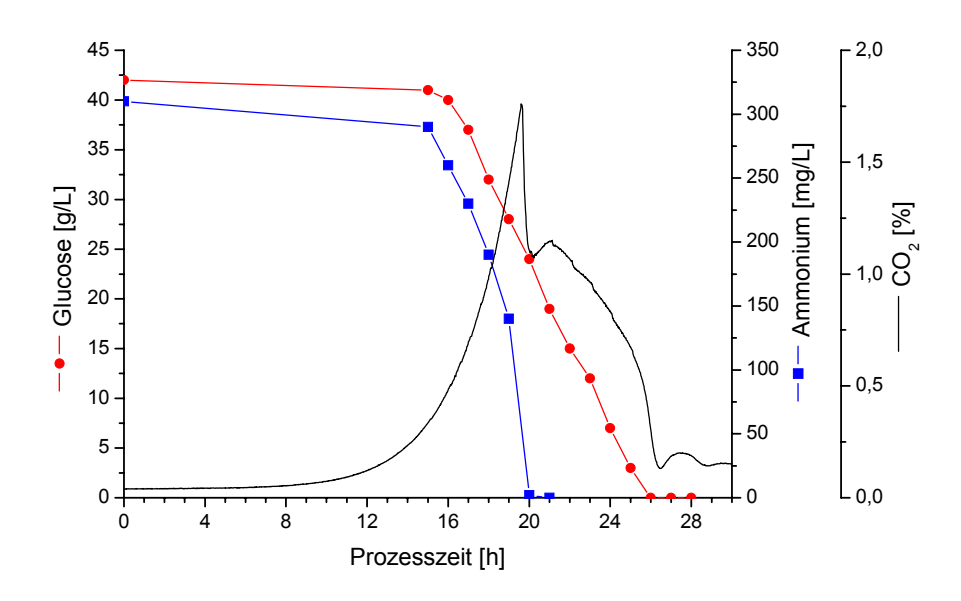

Abb. 5.2.2.1.: Verlauf der CO<sub>2</sub>-Produktion und Ergebnisse der Glucose- und Ammoniumbestimmung der stickstofflimitierten *S. cerevisiae* Batch-Kultivierung; pH 5,0, T=30°C, 700 rpm, 2,5 vvm Luft

### *Bestimmung der Zellkonzentration:*

In Abbildung 5.2.2.2. ist die Entwicklung der Zellkonzentration zwischen der 15. und 28. Stunde der Kultivierung dargestellt. Die Zellzahl, ermittelt mit einer Neubauerkammer, steigt bis zur einsetzenden Stickstofflimitierung exponentiell an. Nachdem die Stickstoffquelle verstoffwechselt ist, verlangsamt sich die Zunahme der Zellzahl, da viele Zellen aufgrund des ungünstigen Nährstoffangebotes in der G1-Phase des Zellzyklus verweilen und sich nicht weiter teilen. Die Konzentration der Biotrockenmasse steigt in der stickstofflimitierten Wachstumsphase im Gegensatz zur Zellzahl weiter stark an. Dieses ist damit zu begründen, dass die Zellen sich zwar in der G1-Phase nicht mehr teilen, allerdings Glycogen und Trehalose als Speicherkohlenhydrate bilden. Der Verlauf der mit dem Bildverarbeitungsmodul *YeastCellCounter* ermittelten Anzahl der Zellen pro inline generiertem Bild zeigt bis zur 21. Stunde nach Kultivierungsbeginn einen exponentiellen Anstieg. Dass sich die Zunahme der Zellkonzentration pro Bild nicht, wie zu erwarten, schon nach der 20. Stunde (Beginn der Stickstofflimitierung) verlangsamt, kann daran liegen, dass die Messzone zwischen der 20. und 21. Stunde aufgrund in der Zone festsitzender Zellen manuell geöffnet und wieder geschlossen wurde. Es ist möglich, dass die Messzonenhöhe nach dieser Prozedur 1-3 µm weiter geöffnet war als zuvor, da eine exakte manuelle Positionierung über die Mikrometerschrauben des In-situ Mikroskops nicht möglich ist. Folglich nimmt das Volumen, das ein Bild repräsentiert, zu und somit auch die Anzahl der Zellen. Die weiteren geringen Abweichungen des mit dem In-situ Mikroskop und mit der Neubauerkammer ermittelten Verlaufes der Zellkonzentration liegen im zu erwartenden Fehlerbereich beider Methoden.

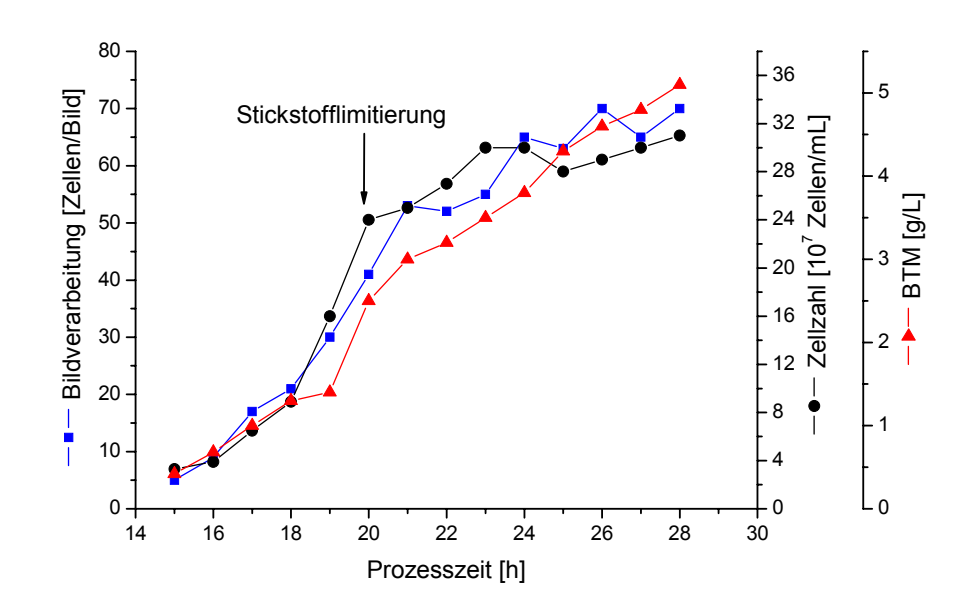

**Abb. 5.2.2.2.:** Verlauf der Zellzahl (ermittelt mit einer Neubauerzählkammer), der Biotrockenmasse (BTM) und der Ergebnisse der Auswertung der mit dem ISM-Prototypen während der stickstofflimitierten *S. cerevisiae* Batch-Kultivierung aufgenommenen Bilder mit dem Programmmodul *YeastCellCounter*; pH 5,0, T=30°C, 700 rpm, 2,5 vvm Luft

### *Bestimmung der Zellgrößenverteilung:*

Abbildung 5.2.2.3. zeigt exemplarisch zwei zu verschiedenen Zeitpunkten mit dem In-situ Mikroskop aufgenommene Zellbilder. Bild A wurde 18 h nach Kultivierungsbeginn aufgenommen. Zu diesem Zeitpunkt befinden sich die Zellen im exponentiellen Wachstum und Stickstoff steht im Überschuss zur Verfügung. Es sind überwiegend kleine Einzelzellen und Doppelzellen in den Bildern zu sehen. Bild B zeigt den Zustand der Zellpopulation 26 h nach Kultivierungsbeginn. Der Stickstoff im Medium ist zu diesem Zeitpunkt komplett verstoffwechselt, und es sind hauptsächlich große Einzelzellen zu sehen. Diese Beobachtungen stimmen mit dem in der Literatur beschriebenen Sachverhalt überein, dass sich *S. cerevisiae* bei einsetzender Stickstofflimitierung und gleichzeitigem Substratüberschuss nicht weiter teilt, also in der G1-Phase des Zellzyklus verweilt, und gleichzeitig Speicherkohlenhydrate im Zellinneren anlegt [Küenzi et al., 1972; Rothmann et al., 1969].

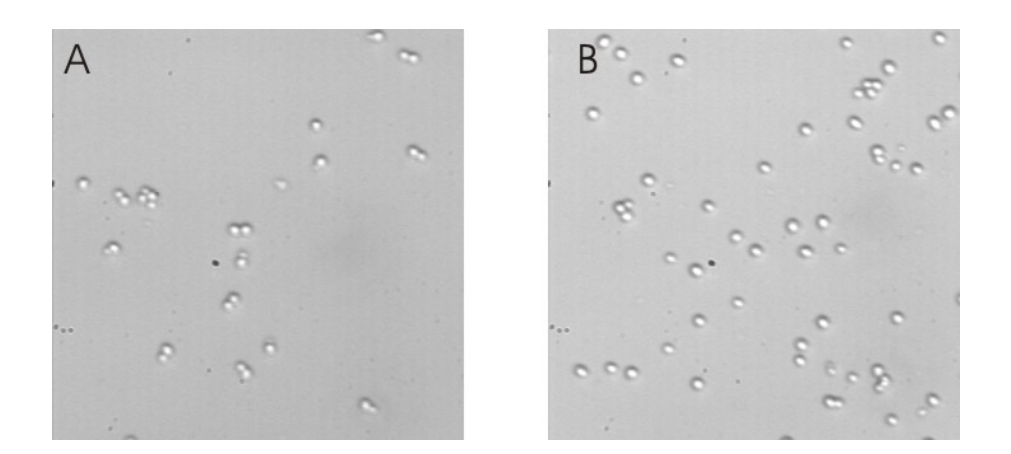

**Abb. 5.2.2.3.:** Mit dem ISM-Prototypen (400fache Vergrößerung) zu verschiedenen Zeiten der stickstofflimitierten Batch-Kultivierung aufgenommene Bilder von *S. cerevisiae*; Aufnahmezeit nach Kultivierungsbeginn: A) 18 h, B) 26 h

Für die Bestimmung der Größenverteilung der Zellpopulation werden die mit dem In-situ Mikroskop aufgenommenen Bilder mit dem Bildverarbeitungsmodul *DoubleYeastCellCounter* ausgewertet. Das Ergebnis der Klassifizierung ist in Abbildung 5.2.2.4. zu sehen. Die von der Bildverarbeitung als "mittel" und "groß" klassifizierten Einzelzellen sind in der Abbildung als "große Einzelzellen" zusammengefasst. Eine absolute Angabe der Zellgröße in Mikrometern ist nicht erforderlich, da die relative Entwicklung der durchschnittlichen Zellgröße während der Kultivierung beschrieben werden soll.

Zu Beginn des exponentiellen Wachstums auf Glucose (15. bis 16. Stunde) werden etwa gleich viele kleine und große Einzelzellen und Doppelzellen von der Bildverarbeitung ermittelt. Der Anstieg des Anteils an großen Einzelzellen von der 15. zur 16. Stunde kann mit der geringen Anzahl an Zellen in den aufgenommenen Bildern begründet werden, da wenige Zellen pro Bild aus statistischen Gründen zu einer Messungenauigkeit führen. Zwischen der 16. und 19. Stunde nimmt der Anteil der klassifizierten Doppelzellen zu, und der Anteil an großen Einzelzellen sinkt. Dieses Ergebnis der Bildverarbeitung stimmt mit der Erwartung überein, dass sich in der exponentiellen Wachstumsphase verstärkt Knospen bilden und somit prozentual immer weniger Einzelzellen vorhanden sind. Zwischen der 19. und 20. Stunde beginnt die Stickstofflimitierung. Die Zellen stoppen zu diesem Zeitpunkt das exponentielle Wachstum, und die Anzahl der Doppelzellen sinkt, was auch in der Abbildung gut zu erkennen ist. Ab der 23. Kultivierungsstunde sinkt der ermittelte Anteil an kleinen Zellen. Dies ist damit zu begründen, dass der Zelldurchmesser der in der exponentiellen Phase gebildeten kleinen Tochterzellen aufgrund der Bildung von Glycogen und Trehalose zunimmt. Nach etwa 25 h ist die Glucose von den Hefezellen komplett verstoffwechselt. Das Zellvolumen steigt aber weiter, da die Zellen jetzt weitere im Medium befindliche Metabolite verstoffwechseln, zu erkennen am kleinen Peak im  $CO<sub>2</sub>$ -Abgas zwischen der 26. und 28. Stunde (Abb. 5.2.2.1.). 27 h nach Kultivierungsbeginn erreicht der von der Bildverarbeitung ermittelte Anteil an großen Einzelzellen das Maximum, was durch den Verbrauch aller Substrate im Medium zu begründen ist.

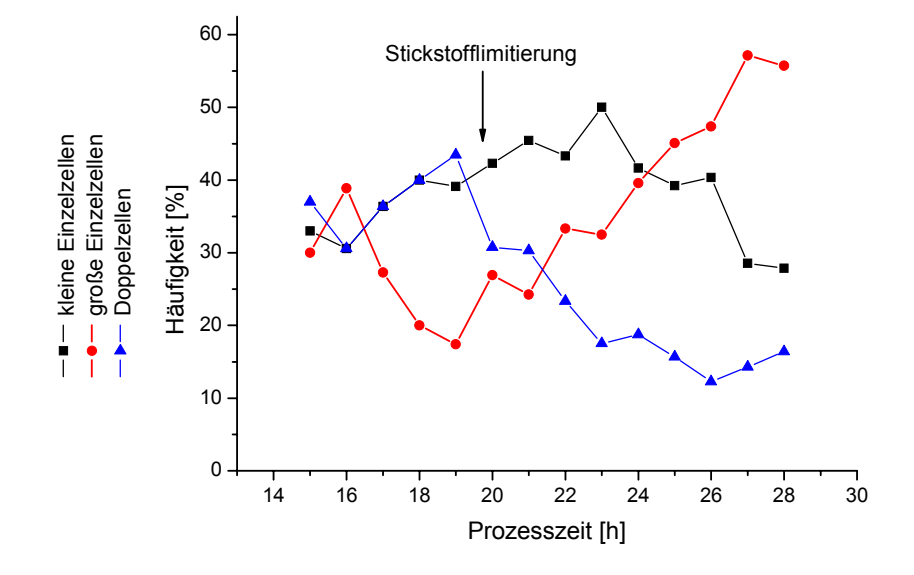

**Abb. 5.2.2.4.:** Zellgrößenverteilung der Zellpopulation während der stickstofflimitierten *S. cerevisiae* Batch-Kultivierung ermittelt mit dem Programmmodul *DoubleYeastCellCounter*; pH 5,0, T=30°C, 700 rpm, 2,5 vvm Luft

Der von der Bildverarbeitung anhand der inline generierten Bilder ermittelte Verlauf der Größenverteilung der Zellpopulation (Abb. 5.2.2.4.) entspricht den in der Literatur beschriebenen Stoffwechselvorgängen und den daraus resultierenden morphologischen Veränderungen der Zellen. Die ersten Ergebnisse sollen in Zukunft anhand von durchflusscytometrischen Untersuchungen verifiziert werden.

# **5.2.3. Batch-Kultivierung 3 – obergärige Bierhefe**

### • Grundlagen und Zielsetzung

Hefen werden in Brauereien bei der Produktion von Bier in bis zu 2.000 Hektoliter großen Gärtanks kultiviert. Für eine optimale Prozessführung ist die Kenntnis über die Zellkonzentration im Gärtank von entscheidender Bedeutung. Zu hohe Hefekonzentrationen bedeuten ein unwirtschaftliches Arbeiten und können das Geschmacksbild negativ beeinflussen. Zu niedrige Hefekonzentrationen verzögern dagegen die Gärung, was zu längeren Belegungszeiten des Gärtanks führt und sich ebenfalls negativ auf die Bierqualität auswirkt [Kunze, 1994]. In Brauereien werden zur Inline-Bestimmung der Hefekonzentration indirekte Methoden wie Trübungs- oder Leitwertmessungen angewendet. Diese Methoden erlauben aufgrund der in der Bierwürze enthaltenen Trubpartikel nur eine grobe Bestimmung der Zellkonzentration. Eine Inline-Bestimmung der Zellviabilität ist bisher nicht möglich, so dass sie zeitversetzt anhand von Offline-Proben mikroskopisch durch Zellfärbung bestimmt wird.

Für die Herstellung von Bier werden unterschiedliche Stämme der Bierhefe *Saccharomyces cerevisiae* verwendet. In der Brauereipraxis werden diese Stämme in zwei Gruppen – ober- und untergärige Hefen – eingeteilt. Obergärige Hefen sind dadurch gekennzeichnet, dass sie Sprossverbände (Zellcluster) bilden, während untergärige Hefen fast ausschließlich als Einzelzellen vorliegen [Kunze, 1994]. Der morphologische Unterschied der beiden Zelltypen ist in Abbildung 5.2.3.1. veranschaulicht.

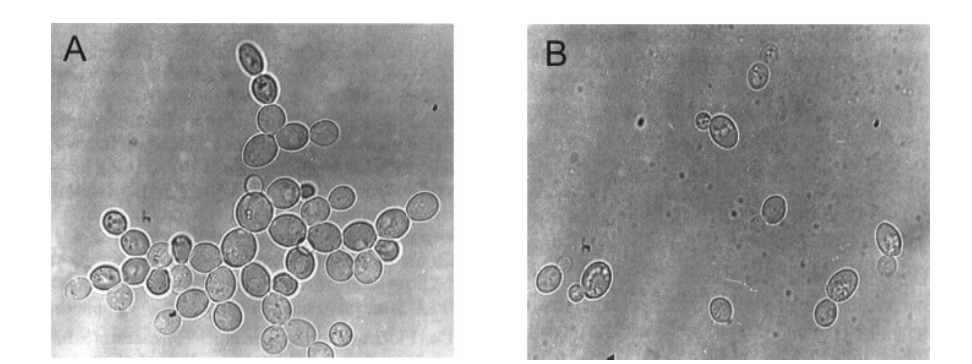

**Abb. 5.2.3.1.:** Mikroskopische Aufnahmen (Phasenkontrast, 1.000fache Vergrößerung) von obergäriger (A) und untergäriger (B) Bierhefe [Kunze, 1994]

In den folgenden Untersuchungen soll gezeigt werden, inwieweit der Verlauf der Zellkonzentration während eines Brauprozesses mit obergärigen Bierhefen, trotz der zu erwartenden großen Anzahl von Zellclustern und Trubpartikeln in der Bierwürze, mit dem ISM-System verfolgt werden kann.

### • Kultivierungsparameter und Durchführung

Die Kultivierung der obergärigen Bierhefe (Brauerei Künzel und Hölting, Dortmund) wird in einem 30 L Biostat UD Reaktor (B. Braun Biotech, Melsungen) mit angeschlossener Biostat B Regeleinheit durchgeführt. Es wird der ISM-Prototyp mit integriertem 20fach Objektiv für die Untersuchungen in einen 25 mm Seitenport des Reaktors eingebaut. Für die Herstellung des Mediums (Bierwürze) werden Wasser, Gerstenmalzextrakt und Bitterhopfenpellets verwendet. Die genaue Zusammensetzung und Herstellung der Bierwürze ist im Anhang 11.6.2. aufgeführt. Es werden 20 L Bierwürze in den Bioreaktor gegeben, anschließend wird der Würze für 15 min mit einer Begasungsrate von 1,0 vvm Luft zugeführt. Nach dem Animpfen mit 100 mL Vorkultur wird die Begasung abgebrochen, so dass während der Kultivierung anaerobe Bedingungen vorliegen. Die Anzucht der Vorkultur erfolgt in einem Medium aus Malzextrakt und Wasser (50 g Malzextrakt/1 L Wasser). Es wird 1 g Trockenhefe (obergärig) in das Vorkulturmedium überführt und dann für 24 h in einem Schüttelschrank (Fa. Braun Biotech, Melsungen) bei 25 °C und einer Schüttelfrequenz von 120 rpm inkubiert. Eine Regelung des pH-Wertes der Hauptkultur ist nicht erforderlich. Die Kultivierungsparameter sind in Tabelle 5.2.3.1. zusammengefasst.

| ∥pH (Start)    | 5,1            |
|----------------|----------------|
| ∥Temperatur    | $25^{\circ}$ C |
| Rührerdrehzahl | 60 rpm         |
| Begasungsrate  |                |
| <b>Volumen</b> | 20 L           |

**Tab. 5.2.3.1.:** Übersicht über die Kultivierungsparameter der obergärigen Bierhefe-Kultivierung

Zur Überwachung des Fortschreitens des Brauprozesses wird in regelmäßigen Abständen Probe gezogen und der Extraktgehalt (Gehalt an gelösten, nicht flüchtigen Bestandteilen), die optische Dichte und die Zellzahl ermittelt. Eine Beschreibung der einzelnen Offline-Methoden ist im Anhang 11.6.5. gegeben. Während der Kultivierung werden mit dem In-situ Mikroskop zu definierten Zeitpunkten Zyklen mit jeweils 20 Bildern aufgenommen. Der Abstand der Bildaufnahme innerhalb eines Zyklus beträgt 10 s. Die Messzonenhöhe beträgt 20 µm. Damit die Messzone nicht durch Zellcluster und Medienbestandteile verstopft, wird sie zwischen den einzelnen Aufnahmezyklen über die Steuersoftware *In-situ-Control* 1 mm weit geöffnet. Die aufgenommenen Zellbilder werden mit dem Bildverarbeitungsmodul *YeastCellCounter* (Zentrenzählmethode) und manuell ausgewertet. Es wird jeweils der Mittelwert der Zellzählungen als Messwert verwendet.

#### • Ergebnisse

Der Verlauf des Extraktgehaltes, der Zellzahl und der optischen Dichte ist in Abbildung 5.2.3.2. dargestellt. Bis zur 27. Stunde nimmt der Extraktgehalt der Bierwürze exponentiell ab, danach verlangsamt sich die Abnahme der nicht flüchtigen gelösten Bestandteile der Würze. Die Kultivierung wird nach 48 h abgebrochen, der Extraktgehalt beträgt zu diesem Zeitpunkt 42 g/L. Entgegengesetzt zum Extraktgehalt steigen die optische Dichte und die Zellzahl bis zur 27. Stunde exponentiell an. Am Ende der Kultivierung beträgt die optische Dichte 18,3 Units und die Zellzahl  $7.4 \cdot 10^7$  Zellen/mL.

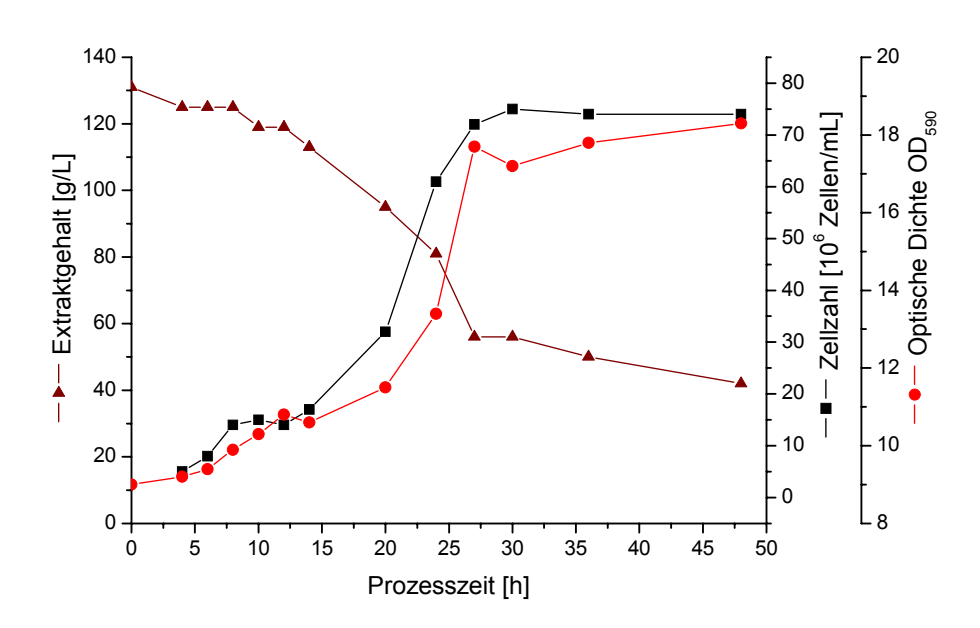

**Abb. 5.2.3.2.:** Verlauf der Extraktkonzentration, der Zellzahl (ermittelt mit einer Neubauerzählkammer) und der optischen Dichte während der Kultivierung der obergärigen Bierhefe; pH 5.1, T=25°C, 60 rpm

Obgleich die Bierwürze ein komplexes Medium ist, zeigen die mit dem In-situ Mikroskop akquirierten Bilder eine gute Qualität. Exemplarisch zeigt Abbildung 5.2.3.3. ein 30 h nach Kultivierungsbeginn inline aufgenommenes Bild (A) und das von der Bildverarbeitung *YeastCellCounter* erzeugte Ergebnisbild (B). In der Mitte der unteren Bildhälfte ist eine Anhäufung von Medienbestandteilen (Trubpartikel) zu erkennen. Vergleicht man diesen Bereich mit den Zellclustern im Bild, ist zu erkennen, dass die Medienbestandteile im Gegensatz zu den Hefezellen keinen weißen Brennfleck erzeugen. Dieses liegt daran, dass Hefezellen Licht aufgrund ihrer kugelförmigen Gestalt und ihrer Lichtdurchlässigkeit bündeln. Diese Eigenschaft besitzen Medienbestandteile nicht, so dass die Bildverarbeitung diese bei der Bildauswertung ignoriert. Den Beleg hierfür liefert das Ergebnisbild (B) in Abbildung 5.2.3.3., da innerhalb der Regionen mit Medienbestandteilen keine

schwarzen Markierungen, die durch die Bildverarbeitung identifizierte Einzelzellen repräsentieren, zu erkennen sind.

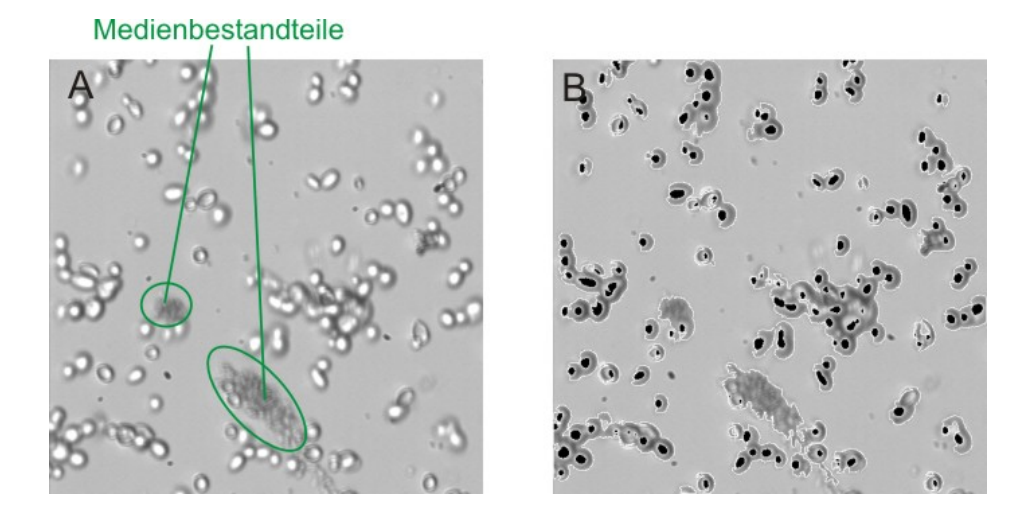

**Abb. 5.2.3.3.:** A: Mit dem ISM-Prototyp (400fache Vergrößerung) 30 h nach Kultivierungsbeginn aufgenommenes Bild der obergärigen Bierhefe; B: Ergebnisbild der Bildverarbeitung *YeastCellCounter* – erkannte Einzelzellen sind schwarz markiert

Der Vergleich der Ergebnisse der manuellen Auswertung der Inline-Bilder mit denen der Bildverarbeitung ist in Abbildung 5.2.3.4. dargestellt. Zur Beurteilung der mittels der In-situ Mikroskop Bilder gefundenen Ergebnisse ist zudem der Verlauf der Zellzahl ermittelt mit einer Neubauerkammer eingetragen. Die Zellzahl beträgt 6 h nach Kultivierungsbeginn laut Neubauerkammer 8·10<sup>6</sup> Zellen/mL und nach 48 h  $7.4 \cdot 10^7$  Zellen/mL. Dies entspricht einer 9,3fachen Zunahme der Zellzahl. Die mit der Bildverarbeitung und durch manuelles Auszählen ermittelten Zellkonzentrationen pro Bild zeigen dagegen jeweils nur eine um den Faktor 6,5 erhöhte Zellkonzentration. Die Abweichung ist damit zu begründen, dass Zellcluster mit einer Höhe von mehr als 20 µm nicht in die 20 µm weit geöffnete Messzone gelangen können, d.h., innerhalb der Messzone und damit in den inline generierten Bildern befinden sich weniger Zellcluster als in der restlichen Zellbrühe. Eine Vergrößerung der Messzonenhöhe führt zu einer schlechteren Bildqualität, so dass die Abweichung zwischen Neubauer- und In-situ Mikroskopie-Ergebnis nicht kompensiert werden kann.

Das für die Untersuchungen in das In-situ Mikroskop integrierte Objektiv besitzt eine Tiefenschärfe von 15 µm. Dieses hat zur Folge, dass bei einer Messzonenhöhe von 20 µm nicht alle Zellen in den inline aufgenommenen Bildern defokussiert, d.h. mit einem hellen Brennfleck im Zellzentrum, abgebildet sind. Die Bildverarbeitung zählt allerdings nur Zellen mit Brennfleck, so dass die mittels der Bildverarbeitung ermittelten Werte während des kompletten Kultivierungsverlaufes unter denen der manuellen Zählung liegen (Abb. 5.2.3.4.).

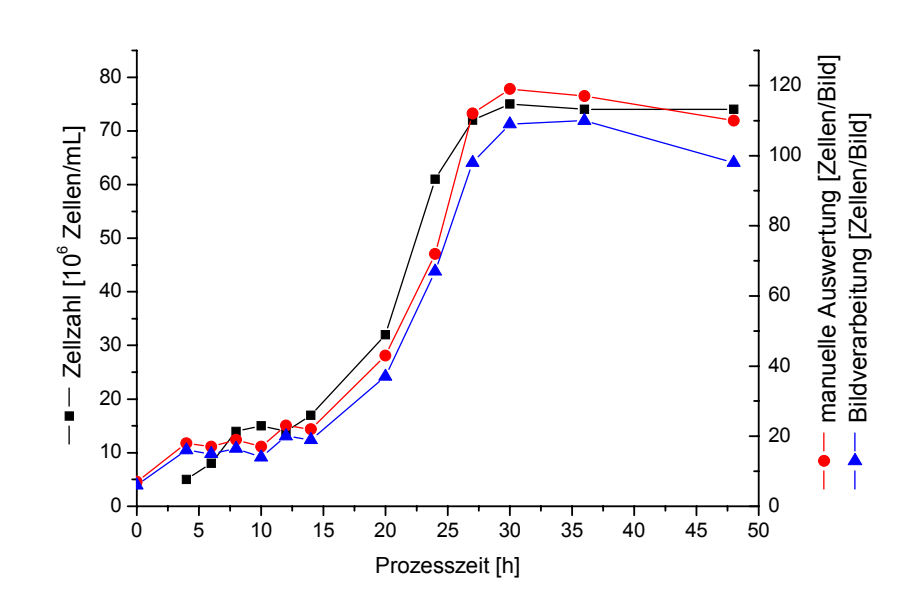

**Abb. 5.2.3.4.:** Vergleich der Ergebnisse der Bildverarbeitung (*YeastCellCounter*), der manuellen Bildauswertung und der Zellzahlbestimmung mit der Neubauerkammer während der Kultivierung der obergärigen Bierhefe; pH 5.1, T=25°C, 60 rpm

#### **5.2.4. Zusammenfassung**

Im Folgenden werden die Ergebnisse der drei beschriebenen Batch-Kultivierungen zusammengefasst.

Die Qualität der aufgenommenen Bilder bezüglich Bildschärfe und Bildausleuchtung ist bei allen Kultivierungen als sehr gut zu beurteilen. Die Ergebnisse der in Kapitel 5.2.1. und 5.2.2. beschriebenen Kultivierungen zeigen, dass die Anzahl der Zellen in den mit dem In-situ Mikroskop generierten Bildern gut mit den mittels Neubauerkammer bestimmten Zellzahlen und den ermittelten Biotrockenmassen korreliert. Die maximal ermittelte Zellkonzentration betrug 3.10<sup>8</sup> Zellen/mL und die maximale Biotrockenmasse 7,9 g/L.

Das Bildverarbeitungsmodul *YeastCellCounter* wertet die inline generierten Bilder zuverlässig aus. Auch die Einzelzellen in großen Zellclustern, die bei der Kultivierung der obergärigen Bierhefe (Kapitel 5.2.3.) auftraten, werden von *YeastCellCounter* korrekt ausgezählt. Medienbestandteile beeinflussen die Qualität der Bildauswertung nicht. Eine Bestimmung der Zellkonzentration war bei der Kultivierung der obergärigen Bierhefe jedoch inline nicht möglich, da die auftretenden Zellcluster zum Teil größer als die Messzonenhöhe des In-situ Mikroskops waren und sich somit keine repräsentative Probe in der Messzone befand.

Weiter konnte anhand der Batch-Kultivierungen 1 und 2 gezeigt werden, dass der Verlauf der Größenverteilung einer Zellpopulation mittels der inline generierten Bilder beschrieben werden kann. Das diesbezüglich verwendete Bildverarbeitungsmodul *DoubleYeastCellCounter* klassifiziert die Zellobjekte bis zu einer Zellkonzentration von etwa 1,8·10<sup>8</sup> Zellen/mL zuverlässig in kleine, mittlere und große Einzelzellen und in Doppelzellen. Bei höheren Zellkonzentrationen liegen Einzelzellen in den Bildern häufig direkt nebeneinander, so dass die Bildverarbeitung diese Zellen als Doppelzellen klassifiziert und somit ein höherer Anteil an Doppelzellen bestimmt wird als tatsächlich in der Kultivierung vorliegt. Eine Unterscheidung zwischen zwei dicht zusammenliegenden Einzelzellen und einer Doppelzelle sollte durch eine Optimierung der Bildverarbeitung möglich sein. Die durchschnittliche Bearbeitungszeit pro Bild liegt sowohl bei dem Modul *YeastCellCounter* als auch bei dem Modul *DoubleYeastCellCounter* bei 0,7 s pro Bild, so dass beide Bildverarbeitungsmodule als echtzeitfähig eingestuft werden können.

# **5.3. Fedbatch-Kultivierung**

Die Produktbildung und das Wachstum von Mikroorganismen können durch zu hohe Konzentrationen von bestimmten Medienbestandteilen negativ beeinflusst werden. Ein Beispiel ist die Reduktion der Biomassenausbeute während der Kultivierung von *S. cerevisiae* durch ein zu hohes Glucoseangebot und resultierender Katabolitrepression (Kapitel 5.1.). Zu hohe Konzentrationen an Metaboliten können durch eine kontinuierliche oder schrittweise Zufütterung an Nährmedium vermieden werden. Im Folgenden wird anhand einer Fedbatch-Kultivierung von *S. cerevisiae* die Biomassenausbeute maximiert, indem die Glucosekonzentration auf einen Wert geregelt wird, bei dem keine Katabolitrepression zu erwarten ist. Diese Konzentration wurde für den verwendeten *S. cerevisiae*-Stamm H620 und den unten aufgeführten Kultivierungsbedingungen in Voruntersuchungen zu 0,05 g/L bestimmt [Hüll, 2002; Hantelmann, 2005]. Die Regelung der Glucosekonzentration erfolgt über ein an den Reaktor angeschlossenes FIA-System, das die Glucosekonzentration mit einer gewissen Verzögerungszeit ermittelt. Ein kontinuierlich-diskretes erweitertes Kalman-Filter (EKF) kompensiert die Zeitverzögerung und ermöglicht so die Regelung der Glucosekonzentration im Reaktor. Die Zudosierung der Glucoselösung erfolgt mit einer Peristaltikpumpe (Modell ACCU CP10, SciLog, USA), die über einen Feedforward-/Feed-back-Regler gesteuert wird [Hüll, 2002]. Das Kalman-Filter schätzt neben der Glucosekonzentration auch die Biotrockenmasse, die maximale Wachstumsrate und das Volumen im Reaktor.

Bei den im Folgenden beschriebenen in-situ mikroskopischen Untersuchungen steht die Betrachtung des Verlaufes der Biomassenkonzentration im Vordergrund und nicht die Prozessregelung. Es sei deshalb für weiterführende Erläuterungen bezüglich der verwendeten Prozessregelung auf *Hitzmann et al.* [2000], *Hüll* [2002] und *Hantelmann* [2005] verwiesen. Die Kultivierung wurde in Zusammenarbeit mit *D. Hüll* durchgeführt.

# **5.3.1. Zielsetzung der Experimente**

In den bisher beschriebenen Batch-Kultivierungen (Kapitel 5.2.) der Hefe *S. cerevisiae* konnte der Verlauf der Zellkonzentration bis zu einer Zellzahl von 3.10<sup>8</sup> Zellen/mL bzw. einer Biotrockenmasse von 7,9 g/L mit dem ISM-Prototyp (Kapitel 3.2.1.) und dem ISM-Typ PM1 (Kapitel 3.2.2.) erfolgreich überwacht werden. Anhand der in diesem Abschnitt beschriebenen Fedbatch-Kultivierung soll überprüft werden, inwieweit auch höhere Zellkonzentrationen in-situ mikroskopisch bestimmt werden können.

### **5.3.2. Kultivierungsparameter und Durchführung**

Die Fedbatch-Kultivierung wird in einem 2 L Bioreaktor mit angeschlossener Biostat B Regeleinheit durchgeführt. Vor der Fedbatch-Kultivierung wird eine Batch-Kultivierung gefahren. Die Batch-Kultivierung wird in 1,5 L Schatzmann-Medium mit einer Glucosekonzentration von 22,5 g/L durchgeführt. Damit zu Beginn der Regelung definierte Startbedingungen vorliegen, wird nach dem Batch eine fünfstündige Hungerphase durchgeführt, bevor anschließend mit der Zufütterung von Glucose begonnen wird. Die Feed-Lösung besteht aus einem Schatzmann-Medium mit einer Glucosekonzentration von 35 g/L. Die genaue Zusammensetzung des Schatzmann-Mediums ist im Anhang 11.6.2. aufgeführt. Der Versuchsaufbau und die Durchführung der Vorkultur werden im Anhang 11.6.1. und 11.6.3. beschrieben. Eine Beschreibung der Integration des FIA-Systems in den Versuchsaufbau ist in *Hüll* [2002] gegeben. Hier erfolgt auch eine ausführliche Beschreibung der Prozessregelung mittels des Kalman-Filters. Die Tabelle 5.3.2.1. gibt eine Übersicht über die gewählten Kultivierungsparameter.

**Tab. 5.3.2.1.:** Übersicht über die Parameter der durchgeführten *S. cerevisiae* Fedbatch-Kultivierung

| "pH                            | 5,5       |
|--------------------------------|-----------|
| ∥Temperatur                    | 30 °C     |
| Rührerdrehzahl                 | 1.200 rpm |
| Begasungsrate                  | 5 L/min   |
| Reaktor-Startvolumen           | $1,5$ L   |
| Glucosekonzentration Feed-Lsg. | 35 g/L    |

In Voruntersuchungen konnte gezeigt werden, dass die Durchflussmesszone der beiden bisher verwendeten ISM-Typen (ISM-Prototyp und ISM-Typ PM1) nicht für Rührgeschwindigkeiten von 1.200 rpm geeignet ist, da der Fluss der Hefezellen durch die Messzone bei diesen Bedingungen nicht homogen ist und die Bildqualität somit vermindert wird. Aus diesem Grund wird für die Überwachung der Fedbatch-Kultivierung der ISM-Typ PM2 (Kapitel 3.2.3.) mit einer geschlossenen Messzone verwendet. Es wird das 20fach Objektiv eingebaut. In regelmäßigen Abständen werden Zyklen mit 20 Bildern aufgenommen. Nach jeder Bildaufnahme wird die Messzone geöffnet und wieder geschlossen, da nur so ein ausreichender Medienaustausch innerhalb der Messzone stattfinden kann. Die Messzonenhöhe wird auf 10 µm eingestellt. Die Auswertung der Bilder erfolgt mit dem in Kapitel 3.3.3.1. beschriebenem Bildverarbeitungsmodul *YeastCellCounter* und manuell. Die in die Bildverarbeitung integrierten Schwellwerte sind im Anhang 11.3. aufgeführt. Bei der automatischen Bildauswertung werden alle 20 Bilder eines Aufnahmezyklus ausgewertet, manuell 5 Bilder. Es wird jeweils der Mittelwert aus den 20 bzw. 5 ausgewerteten Bildern als Messwert verwendet. Während der Fedbatch-Kultivierung wird in regelmäßigen Abständen die Zellzahl und die Biotrockenmasse offline ermittelt. Die Methoden dazu sind im Anhang

11.6.5. beschrieben.

# **5.3.3. Ergebnisse**

Anhand der CO<sub>2</sub>-Abgaswerte kann der Verlauf der vorgeschalteten Batch- und der anschließenden Fedbatch-Kultivierung verfolgt werden (Abb. 5.3.3.1.). Die Batch-Kultivierung war nach 16,5 h beendet, was an dem starken Abfall der  $CO_{2}$ -Konzentration zu diesem Zeitpunkt festgestellt werden kann. Nach einer fünfstündigen Hungerphase beginnt das Zupumpen der Feed-Lösung. Die deutliche Abnahme der CO<sub>2</sub>-Konzentration zwischen der 24. und 25. und der 28. und 29. Stunde ist mit einer jeweils 30 min dauernden Unterbrechung der Zudosierung von Glucoselösung zu erklären. Weiter zeigt Abbildung 5.3.3.1. die Entwicklung der Zellzahl und der Biotrockenmasse während der Fedbatch-Kultivierung. Die Entwicklung der Zellzahl zeigt die erwartete kontinuierliche Zunahme der Zellkonzentration. Die Kultivierung wurde nach 32 h abgebrochen. Die Zellzahl beträgt zu diesem Zeitpunkt 8,4·10<sup>8</sup> Zellen/mL und die Biotrockenmasse 16,0 g/L.

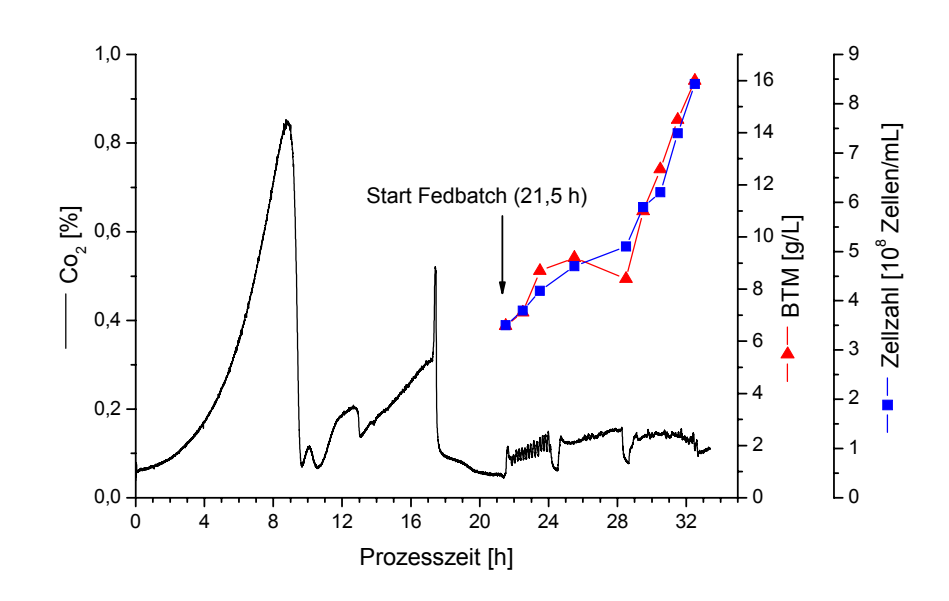

Abb. 5.3.3.1.: Verlauf der CO<sub>2</sub>-Produktion, der Biotrockenmasse und der Zellzahl ermittelt mit einer Neubauerzählkammer während der Hefe-Fedbatch-Kultivierung; T=30°C, pH 5,5, 1.200 rpm, 5 L/min Luft

Die mit dem ISM-Typ PM2 aufgenommenen Bilder zeigen während der kompletten Fedbatch-Kultivierung, trotz der hohen Rührgeschwindigkeit von 1.200 rpm, eine sehr gute Qualität. Exemplarisch sind in Abbildung 5.3.3.2. zwei während der Kultivierung inline generierte Bilder dargestellt. Das Bild A zeigt ein 21,5 h nach Kultivierungsbeginn aufgenommenes Bild. 5 min vor der Bildaufnahme wurde mit der Zufütterung von Glucose begonnen. Das Bild B wurde nach 32 h aufgenommen, also kurz vor Abbruch der Kultivierung. Außer der Erhöhung der Zellkonzentration sind keine signifikanten Unterschiede zwischen den beiden Bildern festzustellen.

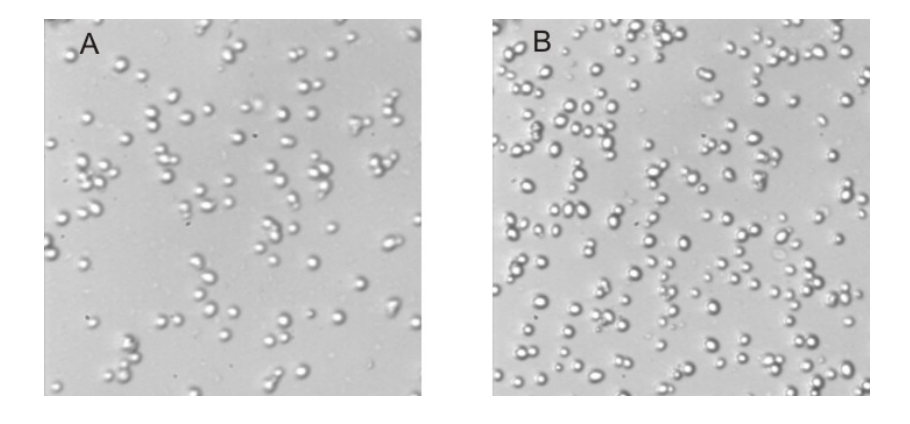

**Abb. 5.3.3.2.:** Während der Fedbatch-Kultivierung mit dem ISM-Typ PM2 (400fache Vergrößerung) aufgenommene Bilder von *S. cerevisiae*; A) 21,5 h nach Kultivierungsbeginn: Start der Fedbatch, B) 32 h nach Kultivierungsbeginn: Ende der Fedbatch

Die manuelle Auswertung der ISM-Bilder zeigt teilweise große Abweichungen zu den mit der Bildverarbeitung bestimmten Ergebnissen (Abb. 5.3.3.3.). Dieses ist damit zu begründen, dass zwischen den einzelnen Bildern eines Aufnahmezyklus Abweichungen von bis zu 60 Zellen pro Bild auftreten und bei der manuellen Auswertung nur 5 und nicht wie bei der automatischen Bildauswertung 20 Bilder betrachtet werden. Für die weiteren Betrachtungen werden die Ergebnisse der Bildverarbeitung herangezogen, da diese aufgrund der größeren Anzahl an ausgewerteten Bildern als die zuverlässigeren Werte angesehen werden können. Der Vergleich der Entwicklung der Biotrockenmasse und der Anzahl der Zellen pro Bild, ermittelt mit der Bildverarbeitung, ist in Abbildung 5.3.3.3. dargestellt. Vom Beginn der Glucosezufütterung nach 21,5 h bis zur 29,5. Stunde steigt die Biotrockenmasse von 6,6 g/L auf 11,0 g/L, und die Anzahl der Zellen pro Bild steigt von 114 auf 189. Dies entspricht jeweils einer Zunahme um den Faktor 1,7. Die beiden Auswertemethoden korrelieren folglich bis zu einer Biotrockenmasse von 11,0 g/L, was einer Zellzahl von 5,9·10<sup>8</sup> Zellen/mL entspricht, sehr gut. Im weiteren Verlauf der Kultivierung steigt die Biotrockenmasse bis zur 32. Stunde auf 16,0 g/L an. Dies entspricht einer Zunahme um den Faktor 1,5 bezogen auf die BTM nach 29,5 h. Die Anzahl der Zellen pro Bild steigt im gleichen Zeitraum um den Faktor 1,2 von 189 auf 221 Zellen pro Bild. In Abbildung 5.3.3.3. ist ebenfalls zu erkennen, dass die Biotrockenmasse ab der 29,5. Stunde stärker zunimmt als die anhand der Inline-Bilder beobachtete Zellkonzentration. Dass die In-situ Mikroskop Ergebnisse (Bildverarbeitung) ab der 29,5. Stunde nicht mehr mit den ermittelten Biotrockenmassen korrelieren, kann zwei Ursachen haben. Zum Einen ist es denkbar, dass der lineare Messbereich des In-situ Mikroskops bei einer BTM-Konzentration von 11,0 g/L endet. Dagegen spricht allerdings, dass die am Ende der Kultivierung aufgenommenen Bilder nur zu etwa 50 % von Zellen bedeckt sind (Abb. 5.3.3.2.). Zum Anderen wurde die Messzonenhöhe während der kompletten Kultivierung über die Mikrometerschrauben des In-situ Mikroskops manuell vor jeder Bildaufnahme neu definiert. Eine exakte Einstellung der Messzonenhöhe ist aber auf diese Weise nicht möglich, so dass die Messzonenhöhe zum Ende der Kultivierung im Schnitt 2-3 µm tiefer eingestellt gewesen sein kann. Die Bilder repräsentieren ein verkleinertes Volumen und es sind weniger Zellen pro Bild vorhanden.

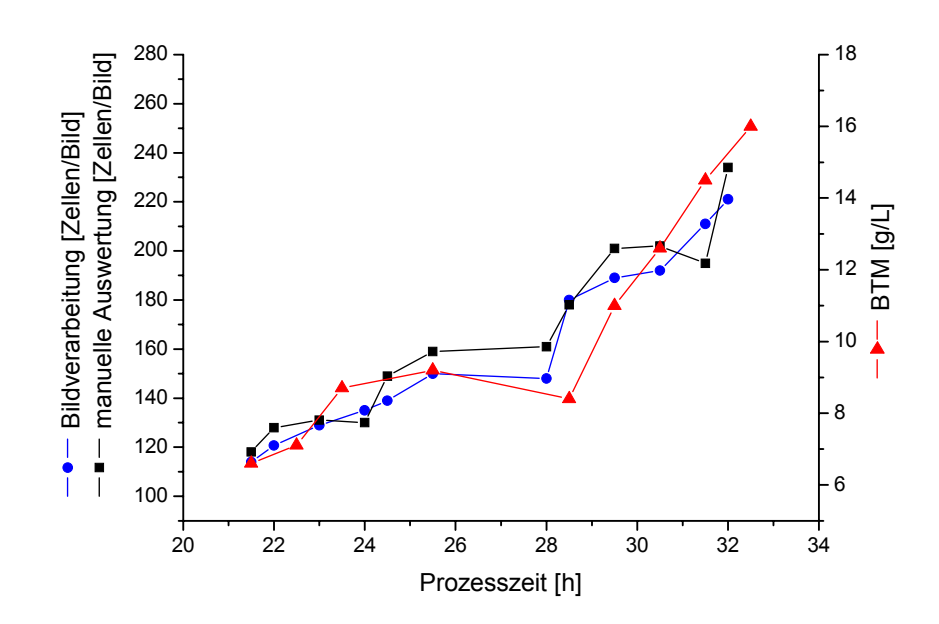

**Abb. 5.3.3.3.:** Vergleich der Ergebnisse der Bildverarbeitung (*YeastCellCounter*), der manuellen Bildauswertung und der Biotrockenmassenbestimmung während der *S. cerevisiae* Fedbatch-Kultivierung; T=30°C, pH 5,5, 1.200 rpm, 5 L/min Luft

#### **5.3.4. Zusammenfassung**

Die Durchflussmesszone des ISM-Prototypen und des Typ PM1 ist nicht geeignet für die Überwachung von Kultivierungen mit Rührgeschwindigkeiten von 1.200 rpm. Die geschlossene Messzone des ISM-Typ PM2 kompensiert diesen Nachteil, da die Kultivierungsbrühe in der Messzone ruhig gestellt werden kann. Der mit dem ISM-Typ PM2 beobachtete Verlauf der Zellkonzentration während einer Fedbatch-Kultivierung korreliert bis zu einer Biotrockenmasse von 11,0 g/L bzw. einer Zellzahl von 5,9·10<sup>8</sup> Zellen/mL gut mit den ermittelten Offline-Werten. Warum bei höheren Zellkonzentrationen keine ausreichende Korrelation zu beobachten ist, konnte nicht abschließend geklärt werden. Weitergehende Untersuchungen in diesem Zusammenhang sollen in Zukunft durchgeführt werden.

Durch eine verbesserte BTM-Bestimmung mittels In-situ Mikroskopie bei hohen Zellkonzentrationen wäre es möglich, die ermittelten Werte in die oben beschriebene Prozessregelung einfließen zulassen. Das in die Prozessregelung integrierte Kalman-Filter schätzt bis jetzt diverse Prozessvariablen anhand der mittels FIA ermittelten Glucosekonzentration. Würde die Prozessvariable BTM, ermittelt mit dem In-situ Mikroskop, dem Kalman-Filter in Echtzeit zugeführt, könnte eine Optimierung der Prozessregelung erzielt werden.

### **5.4. Synchrone Chemostatkulturen**

Für viele wissenschaftliche Untersuchungen zum Verhalten von Mikroorganismen eignen sich kontinuierliche Kultivierungen. Bei dieser Kultivierungsmethode wird in den Ablauf des Wachstumsverlaufes eingegriffen, um den Übergang in die stationäre Phase zu verhindern. Die Phase der größten Teilungsgeschwindigkeit kann verlängert werden, indem Nährstoffe entsprechend ihrem Verbrauch der Kultur zugeführt werden [Diekmann et al., 1991]. Um ein konstantes Volumen im Reaktor zu erzielen, wird ebenso viel Zellsuspension aus dem Reaktor entfernt wie Nährlösung zugegeben wird. Der Volumenstrom dividiert durch das Arbeitsvolumen ergibt die spezifische Verdünnungsrate D. Bei den in diesem Kapitel beschriebenen Chemostat-Kultivierungen von *S. cerevisiae* werden über die spezifische Verdünnungsrate Kultivierungsparameter eingestellt, die ein synchrones Wachstum der Zellen ermöglichen. Synchrone Hefekulturen sind unter dem Gesichtpunkt der Größenverteilung und der Verhältnisse zwischen Einzelzellen, Doppelzellen und Anzahl der Knospen für in-situ mikroskopische Untersuchungen sehr interessant.

Zunächst werden einige Grundlagen zum synchronen Wachstum von *S. cerevisiae* erläutert, bevor anschließend die Ergebnisse der Kultivierungen beschrieben werden. Die Kultivierungen wurden in Zusammenarbeit mit *B. Rohde* durchgeführt.

### **5.4.1. Synchrones Wachstum**

*S. cerevisiae* kann unter bestimmten Bedingungen in Chemostat-Kulturen ihren Zellzyklus (Kapitel 5.1.) synchronisieren, d.h., ein Großteil der Zellen einer Kultur durchläuft die einzelnen Phasen des Zellzyklus gleichzeitig. Die Synchronisation des Stoffwechsels äußert sich in der Oszillation von chemischen (z.B.: Redoxverhalten), physikalischen (z.B.: pO2, optische Dichte) und biologischen (z.B. Biomasse) Prozessgrößen [Duboc et al., 1996]. Die entscheidende Größe für die Länge eines Zyklus ist die Verdünnungsrate. Eine Erhöhung der Verdünnungsrate resultiert in einer verkürzten und eine Erniedrigung in einer längeren Zyklusdauer. Ohne eine Störung des Systems können die Oszillationen über viele Generationen aufrecht erhalten werden.

Die Induktion des synchronen Wachstums kann auf unterschiedliche Arten erfolgen. Eine Methode ist die Umstellung von einer Batch- auf eine kontinuierliche Kultur nach einer Hungerphase [Beuse, 1998]. Ebenfalls möglich ist das Setzen von Substratpulsen und der Einschub von Phasen mit Substratlimitierung [Hantelmann, 2005].

Obgleich synchrone Hefekulturen vielfach untersucht sind, ist der exakte Mechanismus bis heute nicht erklärt. Erste Ergebnisse zur Aufklärung des Mechanismus werden bei *Elliott et al.* [1983] beschrieben. Es wird ein "Modell der Übergangswahrscheinlichkeit", das die Zellen in zwei Klassen einteilt, vorgeschlagen. Die Klasse A befindet sich in einem Wartezustand in der G1- Phase und die Klasse B befindet sich in der Sprossungsphase des Zellzyklus. Die Zelle muss Zustand B durchlaufen, um wieder in den Zustand A zurückzukehren. Die Wahrscheinlichkeit des Überganges von A zu B hängt von Umweltbedingungen wie z.B. Nährstoffangebot und Sauerstoffkonzentration im Medium ab. Eine Änderung der Kultivierungsparameter kann folglich bewirken, dass viele Zellen gleichzeitig vom Zustand A in den Zustand B wechseln und so eine Synchronisation des Zellzyklus initiiert wird. Das vorgeschlagene Modell ist sehr einfach, bildet aber die Grundlage für verschiedene andere Modelle. Komplexe Modelle, die sich mit der Erklärung der Oszillationen von Hefen über intrazelluläre Kinetiken und extra- und intrazelluläre Transportprozesse beschäftigen, sind z.B. bei *Teusink et al.* [2000], *Cazzador et al.* [1990] und *Porro et al.* [1988] beschrieben.

### **5.4.2 Zielsetzung der Experimente**

Der periodische Verlauf einer synchronen Hefekultur soll mit dem ISM-Typ PM2 (Kapitel 3.2.3) verfolgt werden. Dazu wird die Veränderung der Morphologie der Zellpopulation während der einzelnen Zyklusphasen betrachtet. Als Referenzanalytik soll die Durchflusscytometrie verwendet werden. Weiter wird der Verlauf des synchronen Wachstums anhand der Konzentration von Kohlendioxid und Sauerstoff im Abgas verfolgt.

### **5.4.3. Kultivierungsparameter und Durchführung**

Für die Kultivierung wird der Hefestamm *S. cerevisiae*, Wildstamm H620 verwendet. Der kontinuierlichen Kultur geht eine Batch-Kultivierung voraus. Die Kultivierung wird in einem 2 L Bioreaktor mit angeschlossener Biostat B Regeleinheit durchgeführt. Der Versuchsaufbau und die verwendeten Medien sind im Anhang 11.6.1. und 11.6.2. aufgeführt. Im Anhang 11.6.3. ist die Durchführung der Vorkultur beschrieben. In den Kapiteln 11.6.4. und 11.6.5. erfolgt die Beschreibung der durchgeführten Online- und Offline-Analytik. Die Oszillation wird nach vorhergehender Hungerphase durch schrittweise Erhöhung der Verdünnungsrate initiiert. In Tabelle 5.4.3.1. sind die Kultivierungsparameter aufgeführt.

| "pH             | 5,5                           |
|-----------------|-------------------------------|
| ∥Temperatur     | $30^{\circ}$ C                |
| Rührerdrehzahl  | 1.200 rpm                     |
| Begasungsrate   | 4,5 L/min (2,5 vvm) Pressluft |
| Volumen         | 1,8L                          |
| Verdünnungsrate | $0,16 h^{-1}$                 |

**Tab. 5.4.3.1.:** Übersicht über die Parameter der S. cerevisiae Chemostatkultivierung

Aufgrund der hohen Rührgeschwindigkeit wird auch bei dieser Kultivierung der ISM-Typ PM2 mit geschlossener Messzone und integriertem 20fach Objektiv eingesetzt und an den 2 L Bioreaktor angeschlossen. Untersuchungen mit geringeren Rührgeschwindigkeiten waren nicht möglich, da diese bei Begasung mit Pressluft eine Sauerstofflimitierung verursachen. Eine zusätzliche Begasung mit Sauerstoff resultierte darin, dass keine stabilen Oszillationen erreicht wurden [Rohde, 2005].

Für die Bestimmung der Biotrockenmasse, der Zellzahl und für die Zellzyklusanalyse mittels Durchflusscytometrie (Anhang 11.6.5.) wird in regelmäßigem Abstand Probe gezogen. Mit dem In-situ Mikroskop werden alle 15 min Zyklen mit 20 Bildern aufgenommen. Vor jeder Bildaufnahme wird die Messzone geöffnet und wieder geschlossen. Die Messzonenhöhe wird anhand der Mikrometerschrauben des Mikroskops manuell auf 12 µm eingestellt. Es werden neben den In-situ-Mikroskop-Bildern weiter Offline-Bilder mit einem Forschungsmikroskop (Olympus IX-50, Fa. Olympus, Japan) aufgenommen. Dazu ist eine Digitalkamera (Olympus C-4040) in das Mikroskop integriert. Die Offline-Probe wird vor der Bildaufnahme 1:100 mit 0,9%iger NaCl-Lösung verdünnt.

### **5.4.4. Ergebnisse**

Die Kultivierung wurde über 9 Tage (216 h) beobachtet. Stabile Oszillationen konnten zwischen der 28. und 50. und der 133. und 204. Stunde beobachtet werden. Die Zykluslänge variierte zwischen 2,5 und 3,5 h. Im Folgenden wird exemplarisch ein Zyklus, der zwischen der 191,5. und 194,5. Stunde beobachtet wurde, näher beschrieben. Abbildung 5.4.4.1. zeigt den Verlauf der CO<sub>2</sub>-Konzentration im Abgas sowie die Ergebnisse der Zellzyklusanalyse mittels Durchflusscytometrie.

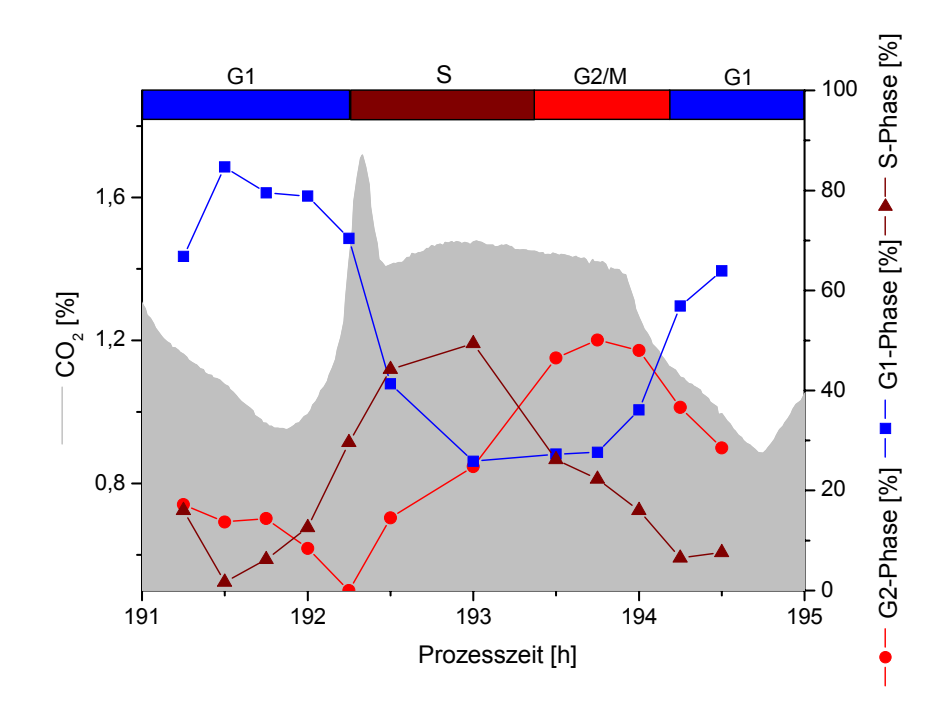

Abb. 5.4.4.1.: Verlauf des CO<sub>2</sub>-Gehaltes im Abgas und Ergebnisse der Zellzyklusanalyse der *S. cerevisiae* Chemostatkultivierung; D=0,16 h-1, pH 5,5, T=30°C, 1.200 rpm, 2,5 vvm Luft

Zu Beginn des Zellzyklus, in der G1-Phase, fällt der CO<sub>2</sub>-Gehalt zunächst auf ein Minimum von 0,9 %, bevor er anschließend bis zum Erreichen der S-Phase stark ansteigt. Hat die Zelle genügend Reservestoffe gebildet, wird die S-Phase, in der die DNA-Replikation erfolgt, eingeleitet. Der  $CO<sub>2</sub>$ -Gehalt steigt in dieser Phase des Zellzyklus bis zu einem Maximum von 1,7 % an und bleibt aufgrund des hohen Energiebedarfs für die DNA-Synthese bis zum Erreichen der G2/M-Phase auf hohem Niveau. Während der Zellteilung in der G2/M-Phase kommt die Stoffwechselaktivität fast vollständig zum Erliegen, und als Folge fällt der CO<sub>2</sub>-Gehalt in dieser Phase stark ab. Die maximale Synchronität der Zellpopulation während des beschriebenen Zellzyklus beträgt 49,4 %.

Die ermittelten Biotrockenmassen während des betrachteten Zyklus variieren zwischen 13 und 15 g/L und die ermittelten Zellzahlen zwischen 6 $\cdot$ 10 $^8$  und 9·10<sup>8</sup> Zellen/mL.

Die Qualität der In-situ-Bilder bezüglich Bildausleuchtung und Bildschärfe ist während der kompletten Kultivierung als gut zu beurteilen. Exemplarisch sind in Abbildung 5.4.4.2. zwei in unterschiedlichen Zellzyklusphasen inline aufgenommene Bilder dargestellt. Bild B wurde 192,25 h nach Kultivierungsbeginn, also am Ende der G1-Phase, und Bild D nach 194 h, also in der G2/M-Phase, aufgenommen. Zum Vergleich sind die dazugehörigen Forschungsmikroskopaufnahmen (Bild A und C) abgebildet. Aufgrund der hohen Zellkonzentrationen sind in den inline generierten Bildern bis zu 350 Zellen abgebildet. Folglich liegen

die Zellen in den Bildern sehr dicht zusammen und eine zuverlässige Unterscheidung zwischen Einzel- und Doppelzellen mit dem Bildverarbeitungsmodul *DoubleYeastCellCounter* war nicht möglich. Daher werden die Bilder visuell ausgewertet.

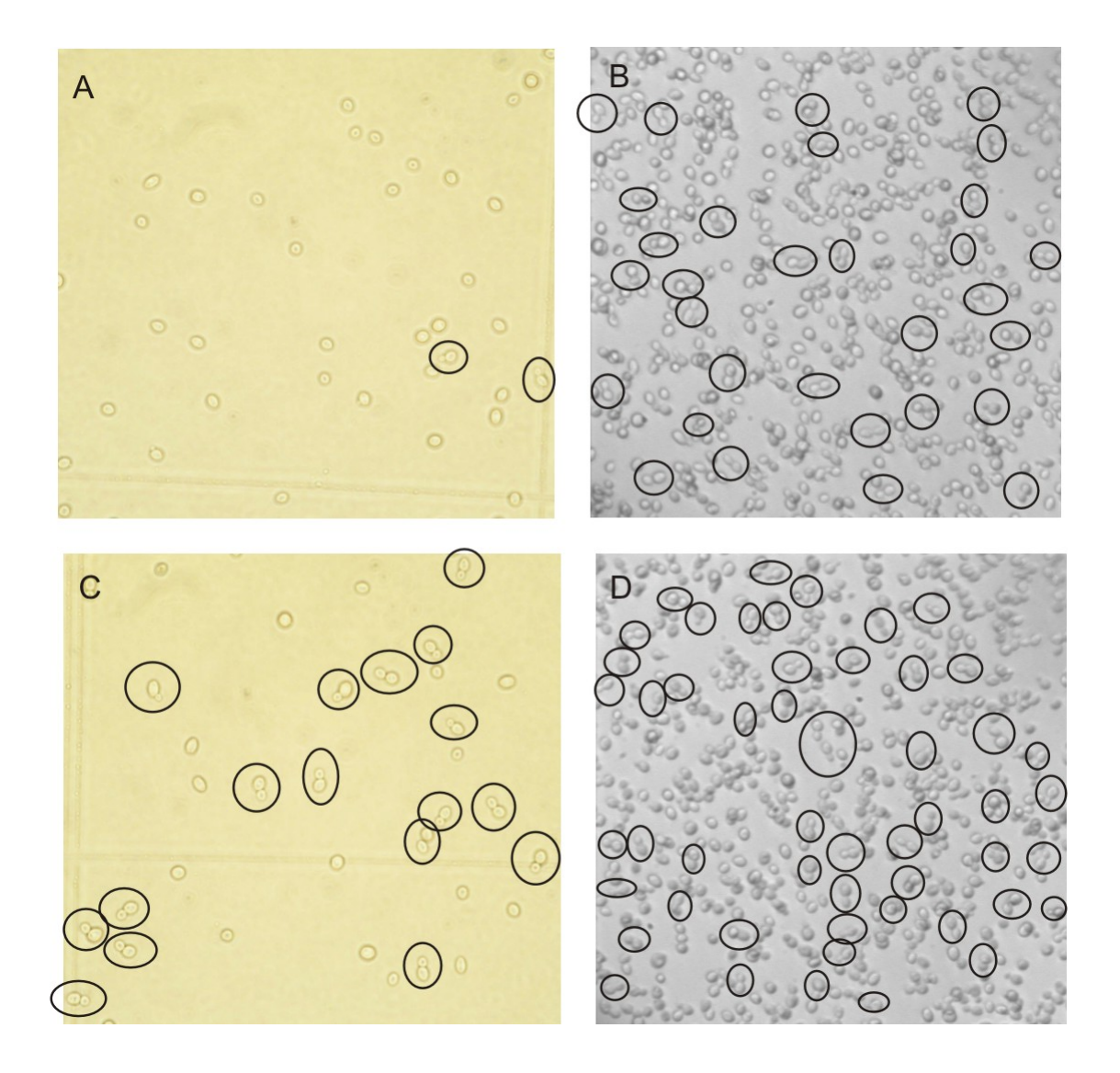

**Abb. 5.4.4.2:** Während der *S. cerevisiae* Chemostatkultivierung mit dem Forschungsmikroskop (Olympus IX-50, 400fache Vergrößerung) und dem ISM-Typ PM2 (400fache Vergrößerung) aufgenommene Bilder; Bild A) IX-50, Kultivierungszeit: 192,25 h, Bild B) ISM, Kultivierungszeit: 192,25 h, Bild C) IX-50, Kultivierungszeit: 194 h, Bild D) ISM, Kultivierungszeit: 194 h; Doppelzellen sind schwarz umrandet

Das während der G1-Phase mit dem Forschungsmikroskop aufgenommene Bild A (Abb. 5.4.4.2.) zeigt überwiegend große Einzelzellen. Dieses ist auch zu erwarten, da die Zellen in der G1-Phase die Zellteilung bereits abgeschlossen haben und zunächst Speichersubstanzen bilden. In der auf die G1-Phase folgenden S-Phase bildet sich eine kleine Knospe an den Zellen, die während der G2/M-Phase immer größer wird. Dieses zeigt auch das während der G2/M-Phase mit dem Forschungsmikroskop aufgenommene Bild C. Der Anteil an Doppelzellen (schwarz umrandet) überwiegt hier deutlich gegenüber dem Einzelzellenanteil. In den aufgenommenen In-situ-Bildern ist eine solch eindeutige Identifizierung der Zellzyklusphasen zunächst nicht möglich, da vor der Bildaufnahme das Probevolumen nicht verdünnt werden kann und somit die Zellen in den Bildern sehr dicht beieinander liegen. Betrachtet man die mit dem In-situ Mikroskop aufgenommenen Bilder genauer, sind vereinzelt Bildregionen zu erkennen, in denen Einzel- und Doppelzellen separiert von den großen Zellclustern vorliegen. Die entsprechenden Doppelzellen sind in den Bildern B und D mit einem schwarzen Kreis markiert. Eine manuelle Auswertung der Inline-Bilder kann jetzt erfolgen, indem der prozentuale Anteil an erkennbaren Doppelzellen bezogen auf die Gesamtzahl der Zellen eines Bildes bestimmt wird. Es werden jeweils 3 Bilder eines Aufnahmezyklus auf diese Weise ausgewertet und der Mittelwert als Ergebnis aufgetragen. Weiter werden auf die gleiche Weise jeweils 3 mit dem Forschungsmikroskop aufgenommene Bilder ausgewertet. Die Ergebnisse der manuellen Bildauswertung sind in Abbildung 5.4.4.3. dargestellt.

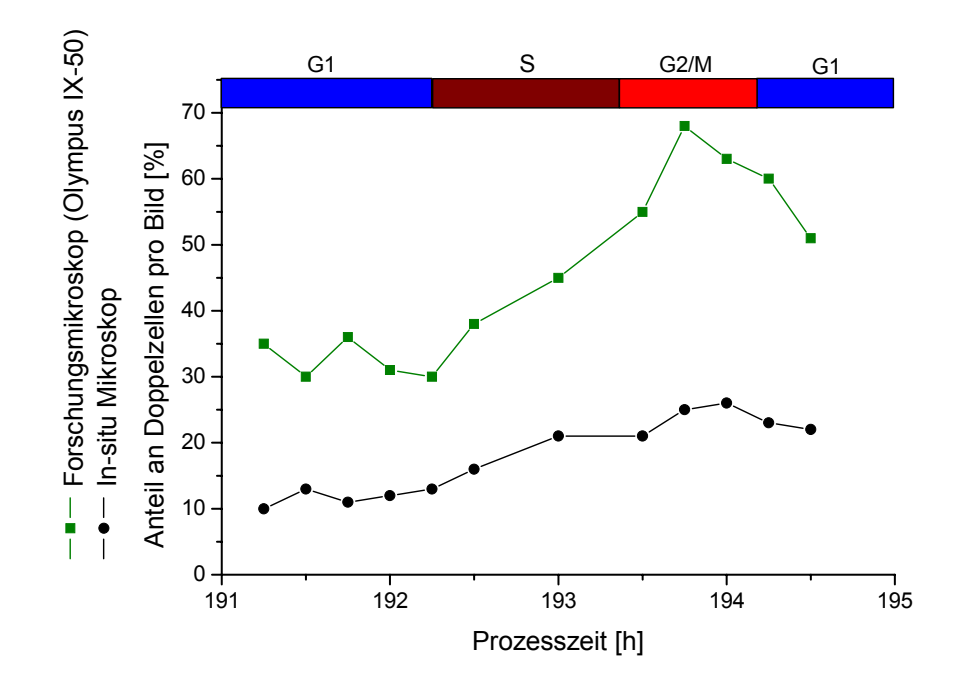

**Abb. 5.4.4.3.:** Verlauf des manuell ermittelten prozentualen Anteils an Doppelzellen in den während der *S. cerevisiae* Chemostatkultivierung mittels ISM-Typ PM2 und Forschungsmikroskop generierten Zellbildern; D=0,16 h-1, pH 5,5, T=30°C, 1.200 rpm, 2,5 vvm Luft

Während der ersten G1-Phase beträgt der Anteil an Doppelzellen an der gesamten Zellpopulation in den mit dem Forschungsmikroskop aufgenommenen Bildern 30 bis 36 %. Der Anteil an Doppelzellen in der G1-Phase ist durch nicht synchron wachsende Zellen zu erklären. Während der S-Phase steigt der Anteil an Doppelzellen und erreicht während der G2/M-Phase mit 68 % sein Maximum. Der prozentuale Anteil der identifizierten Doppelzellen in den ISM-Bildern liegt während der kompletten Kultivierung unter den Forschungsmikroskopergebnissen. Dieses ist damit zu begründen, dass nicht alle Doppelzellen in den Inline-Bildern visuell identifiziert werden können, da ein großer Anteil an Doppelzellen in den Zellclustern lokalisiert ist. Der prozentuale Anteil an Doppelzellen in den Inline-Bildern beträgt während der ersten G1-Phase zwischen 10 und 13 % und steigt während der S- und G2/M-Phase auf einen maximalen Wert von 26 % an.

### **5.4.5. Zusammenfassung**

Es konnten bei einer synchronen *S. cerevisiae*-Kultur über 9 Tage mit dem ISM-Typ PM2 Bilder mit guter Qualität aufgenommen werden. Eine Klassifizierung der Hefezellen in Einzel- und Doppelzellen mit dem Bildverarbeitungsmodul *DoubleYeastCellCounter* war nicht möglich, da die Zellen in den Inline-Bildern sehr dicht nebeneinander liegen. Eine manuell durchgeführte Auswertung zeigte, dass in den während der G1-Phase aufgenommenen Bildern weniger Doppelzellen zu erkennen sind als während der S- und G2/M-Phase des Zellzyklus. Dieses Ergebnis korreliert mit den Ergebnissen, die offline mit einem Forschungsmikroskop erzielt wurden und mit den theoretischen Erwartungen. Es ist folglich möglich, anhand der In-situ Mikroskopie den Verlauf des Zellzyklus von Hefezellen zu verfolgen. Eine Beschreibung des Zellzyklus in Echtzeit ist jedoch noch nicht möglich. Dazu müsste die Bildverarbeitung dahingehend optimiert werden, dass sie eine Bestimmung des prozentualen Anteils an Doppelzellen erlaubt. Ein weiterer Optimierungsansatz ist die Reduktion der Anzahl der Zellen pro Bild durch eine verringerte Messzonenhöhe. Eine verminderte Anzahl an Zellen in den Bildern sollte dazu führen, dass die Bildverarbeitung die Hefezellen in Einzel- und Doppelzellen klassifizieren kann. Denkbar ist auch, dass bei weniger Zellen pro Bild eine Beschreibung der Zunahme des Zelldurchmessers in der G1-Phase des Zellzyklus möglich ist.

# **6. Untersuchungen an** *Euglena gracilis* **Kulturen**

Bei der Stärkegewinnung aus Kartoffeln fallen jedes Jahr große Mengen an Kartoffelfruchtwasser an. Obgleich des hohen Anteils an Aminosäuren, Vitaminen und Mineralstoffen wird dieses bis heute hauptsächlich zur Düngung von Agrarflächen eingesetzt. In *Ryll* [2005] und *Felski* [2004] ist ein Ansatz beschrieben, das Kartoffelfruchtwasser auf die Weise zu konditionieren, dass es als Medium für die Kultivierung des Augentierchens *Euglena gracilis* genutzt werden kann. Dieser Organismus bildet unter heterotrophen Bedingungen größere Mengen des Speicherkohlenhydrates Paramylon, welches zu den β-1,3-Glucanen gehört. β-1,3-Glucane sind aufgrund ihrer immunstimulierenden und zellregenerativen Wirkung in den letzten Jahren von der pharmazeutischen und Nahrungsmittelindustrie intensiv untersucht worden [Hetland et al., 2000; Koizumi et al., 1993; Kondo et al., 1992]. Potenzielle Einsatzgebiete für Paramylon sind im Bereich *Functional food*, Arzneimittelherstellung und Kosmetik zu finden.

Untersuchungen an Kultivierungen von *Euglena gracilis* auf Basis von Kartoffelfruchtwasser und einem synthetischen Medium sind in *Ryll* [2005] beschrieben. Anhand der 2-D-Fluoreszenzspektroskopie (BioView-Sensor) [Lindemann, 1998] wird hier der zeitliche Verlauf der Konzentration von einigen Biomolekülen, wie z.B. bestimmten Aminosäuren, während der Kultivierungen verfolgt. Eine direkte Bestimmung der Paramylonkonzentration und der Zellviabilität war allerdings mittels der 2-D-Fluoreszenzspektroskopie nicht möglich.

Der Organismus *Euglena gracilis* ist aufgrund seiner Größe (Länge von etwa 50 µm) und der ausgeprägten Veränderung der Zellmorphologie bei wechselnden Umweltbedingungen für in-situ mikroskopische Betrachtungen sehr interessant. Im Folgenden werden einige Grundlagen zum Stoffwechsel und zur Morphologie von *Euglena gracilis* erläutert, bevor die in dieser Arbeit durchgeführten in-situ mikroskopischen Untersuchungen an verschiedenen Kultivierungen von *Euglena gracilis* beschrieben werden.

### **6.1.** *Euglena gracilis*

Der Mikroorganismus *Euglena gracilis* wird der Gruppe der phototrophen Flagellaten (Geißeltierchen) zugeordnet. Hierbei handelt es sich um freischwimmende einzellige Geißelalgen, die Chloroplasten enthalten, welche ein photosynthetisches Wachstum ermöglichen [Brock et al., 2001]. *Euglena*-Zellen können jedoch bei Lichtmangel ihren Stoffwechsel von photoautotroph auf heterotroph umstellen und verlieren in diesem Zustand innerhalb von acht Generationen das gesamte Chlorophyll [Hoek et al., 1993]. Die meisten bekannten Euglenoide leben im Süßwasser und sind im Gegensatz zu den begeißelten Protozoen nichtpathogen.

Unter heterotrophen Bedingungen und ausreichendem Nährstoffangebot bildet *Euglena gracilis* das Speicherkohlenhydrat Paramylon. Bei sehr guter Nährstoffversorgung kann der komplette Zellkörper mit Paramylon gefüllt werden und einen Anteil von 70 % der Biotrockenmasse ausmachen [Ryll, 2005]. Das Paramylon wird in Form kompakter Partikel mit einem Durchmesser von 2-3 µm gespeichert und ist so mit Standarddurchlichtmikroskopen gut im Zellinneren zu erkennen. Paramylon ist ein Polysaccharid, das durch β-1,3-Verknüpfung von Glucosemolekülen entsteht. Die immunstimulierende Wirkung von β-1,3-Glucanen auf den menschlichen Körper ist vermutlich auf das Vorhandensein dieser Verbindungen in einigen Getreidearten und Schimmelpilzen zurückzuführen.

In Abbildung 6.1.1. ist die typische zylindrische Form von *Euglena gracilis* dargestellt. In dem Bild B sind deutlich die Paramylonkörper im Zellinneren zu erkennen.

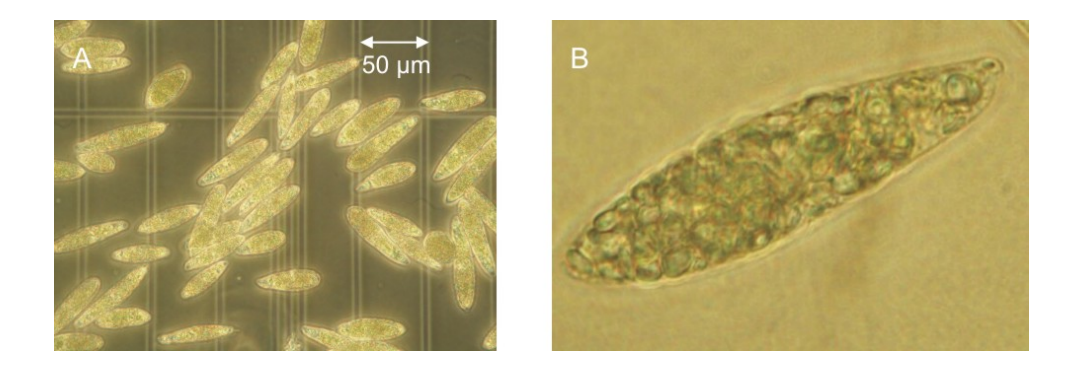

**Abb. 6.1.1.:** Aufnahmen von *Euglena gracilis* im heterotrophen Zustand mit einem Forschungsmikroskop (Olympus IX-50, Phasenkontrastbeleuchtung); A) 400fache Vergrößerung, B) Ausschnitt aus einer Aufnahme mit 1.000facher Vergrößerung

Anhand der mikroskopischen Betrachtung der Morphologie von *Euglena gracilis* kann der Zustand einer Kultur überprüft werden. Abbildung 6.1.1. zeigt die Morphologie der Zellen bei optimalen Bedingungen während einer heterotroph durchgeführten Kultivierung. Die Zellen besitzen eine zylindrische Form und sind komplett mit Paramylon gefüllt. Weiter zeigen die Zellen eine sehr starke Beweglichkeit, was ein weiteres Indiz für optimale Umweltparameter ist. Durch ungünstige Umweltbedingungen wie z.B. Nährstoffmangel, Sauerstoffmangel oder ungünstige Temperaturen wird eine Veränderung in der Zellmorphologie induziert. Die Beweglichkeit von *Euglena gracilis* nimmt ab, und die Zellen nehmen eine kugelförmige Gestalt an. Bis jetzt kann die Morphologie der Zellen nur offline unter einem Forschungsmikroskop betrachtet werden. Einen Ansatz, die Zellmorphologie inline und somit ohne Zeitverzögerung und Kontaminationsrisiko zu beobachten, bietet die In-situ Mikroskopie.

### **6.2. Zielsetzung der Experimente**

Es soll zunächst eine heterotrophe Schüttelkultur von *Euglena gracilis* mit dem ISM-Prototypen (Kapitel 3.2.1.) und dem ISM-Typ PM3 (Kapitel 3.2.4.) mit integrierter Dunkelfeldbeleuchtung offline überwacht werden. Die Qualität der unterschiedlichen Beleuchtungsmethoden soll verglichen und dabei die Veränderung der Zellmorphologie bei einsetzendem Nährstoffmangel beobachtet werden. Bei den anschließenden Untersuchungen während einer Reaktorkultivierung von *Euglena gracilis* soll mittels des ISM-Prototypen gezeigt werden, inwieweit die generierten Inline-Bilder eine Beschreibung von Form und Beweglichkeit der Zellen erlauben. Weiter soll überprüft werden, ob anhand der Inline-Bilder die Konzentration des intrazellulären Speicherkohlenhydrats Paramylon während der Kultivierung verfolgt werden kann.

### **6.3. Kultivierungsparameter und Durchführung**

Für die Kultivierungen wird der Stamm 1224-5/25 *Euglena gracilis Klebs* der Stammhaltung für Algenkulturen Göttingen (Albrecht von Haller Institut für Pflanzenwissenschaften, Georg August Universität, Göttingen) verwendet. Die Kulturen werden in 5 mL Volumina im phototrophen Zustand geliefert.

Für die Kultivierung wird das im Anhang 11.6.2. beschriebene synthetische Medium verwendet. Die Schüttelkulturen werden unter Lichtausschluss in 300 mL Erlenmeyerkolben mit Schikane in einem Schüttelschrank (Fa. Braun Biotech, Melsungen) bei 28°C und einer Schüttelfrequenz von 120 rpm inkubiert. Zunächst erfolgt eine Vorkultur, bei der die Zellen ihren Stoffwechsel von phototroph auf heterotroph umstellen. Es werden dazu 100 mL steriles Medium in einem Erlenmeyerkolben vorgelegt, und anschließend wird mit 5 mL der phototrophen Kultur angeimpft. Nach 7 Tagen unter den oben beschriebenen Kultivierungsbedingungen hat die Vorkultur ihren Stoffwechsel von phototroph auf heterotroph umgestellt. Die Schüttelkultur für die in-situ mikroskopischen Untersuchungen wird mit 5 mL der heterotrophen Vorkultur angeimpft.

Die Hauptkultur erfolgt in einem 2 L Bioreaktor mit angeschlossener Biostat B Regeleinheit. Es wird mit 50 mL einer im exponentiellen Wachstum befindlichen heterotrophen Vorkultur angeimpft, so dass eine Zellzahl von 3·10<sup>5</sup> Zellen/mL resultiert. Die Bestimmung der Paramylonkonzentration erfolgt gravimetrisch. Der Ablauf der hierfür durchgeführten Probenaufarbeitung ist im Anhang 11.6.5. beschrieben. Die Durchführungen der Offline-Bestimmung der Zellzahl, der optischen Dichte und der Glucosekonzentration sind ebenfalls im Anhang 11.6.5. aufgeführt Eine Beschreibung des Versuchsaufbaus und der Online-Analytik (Abgas, pH,  $pO<sub>2</sub>$ ) ist in den Kapiteln 11.6.1. und 11.6.4. gegeben. In Tabelle 6.3.1. sind die Kultivierungsparameter aufgeführt. Es erfolgt keine Regelung des pH-Wertes, so dass dieser während der Kultivierung mit zunehmender Zelldichte steigt. Dieses ist für ein optimales Wachstum der Zellen förderlich, und weiter kann die Veränderung des pH-Wertes als Indikator für den Verlauf der Kultivierung genutzt werden [Ryll, 2005].

| Glucosekonzentration-Start | $20$ g/L          |
|----------------------------|-------------------|
| pH-Wert-Start              | 3,5               |
| ∥Temperatur                | $28^{\circ}$ C    |
| Rührerdrehzahl             | $100$ rpm         |
| Begasungsrate              | 2 L/min (1,0 vvm) |
| Volumen                    | 21                |

**Tab. 6.3.1.:** Übersicht über die Parameter der Reaktorkultivierung von *Euglena gracilis*

Für die Untersuchungen der Schüttelkultur werden jeweils 100 µl Probe in die Messzone des ISM-Prototypen und des ISM-Typ PM3 mit integrierter Dunkelfeldbeleuchtung pipettiert. Anschließend wird die Messzonenhöhe manuell auf 50 µm eingestellt. In den ISM-Prototyp ist das 20fach Objektiv und in den ISM-Typ PM3 das 10fach Objektiv integriert. Es resultieren eine 400fache (Prototyp) und eine 200fache (Typ PM3) Gesamtvergrößerung. Es werden jeweils 10 Bilder pro Messpunkt akquiriert. Die Auswertung der Bilder erfolgt manuell, da keine automatische Bildauswertesoftware für *Euglena*-Zellen existiert. Für die Bestimmung der Zellzahl und der Glucosekonzentration wird in regelmäßigen Abständen 1 mL Probe aus der Schüttelkultur entnommen.

Für die Reaktorkultivierung wird der ISM-Prototyp mit integriertem 20fach Objektiv an den 2 L Bioreaktor angeschlossen. Die Beurteilung der Beweglichkeit und Form der *Euglena*-Zellen erfolgt anhand des In-situ Mikroskop-Live-Bildes, das während der kompletten Kultivierung von *In-situ-Control* (Kapitel 3.3.2.) auf einem Monitor dargestellt wird. Die Messzonenhöhe des In-situ Mikroskops wird auf 50 µm eingestellt, so dass nur eine sehr geringe Strömung in der Messzone zu beobachten ist. Die Eigenbewegung der Zellen wird durch diese Strömung nur minimal beeinflusst. Es werden einmal täglich 20 Bilder mit dem In-situ Mikroskop aufgenommen. Eine Auswertung der Bilder bezüglich Zell- und Paramylonkonzentration erfolgt nach Beendigung der Kultivierung visuell. Für die Bestim-

mung der Zellzahl, der optischen Dichte und der Glucosekonzentration werden einmal täglich 3 mL Probe aus dem Reaktor entnommen.

### **6.4. Vergleich der Hellfeld- und Dunkelfeldbeleuchtung**

Die heterotrophe Schüttelkultur wurde für 10 Tage beobachtet. Das exponentielle Wachstum begann nach 72 h, und die Glucose war nach 120 h komplett verstoffwechselt. Die maximale Zellkonzentration war mit 1,4·10<sup>7</sup> Zellen/mL nach 144 h erreicht. Eine Offline-Bestimmung der Paramylonkonzentration wurde während der Schüttelkultur nicht durchgeführt. In *Ryll* [2005] ist beschrieben, dass mit einsetzender Glucoselimitierung die Zellen beginnen, das intrazellulär gespeicherte Paramylon zu verstoffwechseln, so dass ab der 120. Stunde (Glucose ist verbraucht) eine Reduktion der Paramylonkörper innerhalb der Zelle einsetzen müsste.

Abbildung 6.4.1. zeigt exemplarisch jeweils zwei zu verschiedenen Zeitpunkten mit dem ISM-Prototyp (Hellfeldbeleuchtung) und dem ISM-Typ PM3 (Dunkelfeldbeleuchtung) während der Schüttelkultur aufgenommene Bilder. Die Bilder A und B wurden jeweils nach 96 h, also während der exponentiellen Wachstumsphase aufgenommen. Die typische zylindrische Form der Zellen während dieser Wachstumsphase ist sowohl in dem mit der Dunkelfeldbeleuchtung aufgenommenen Bild A, als auch in dem mit Hellfeldbeleuchtung generierten Bild B gut zu erkennen. Weiter ist mit beiden ISM-Typen die hohe Paramylonkonzentration innerhalb des Zellkörpers zu erkennen, da Hohlräume im Zellinneren nicht zu beobachten sind. Die Bilder C und D wurden nach einer Kultivierungsdauer von 216 h aufgenommen. In dieser Phase der Kultivierung sind die Umweltbedingungen für die Zellen ungünstig, da Nährstoffmangel auftritt und das Medium durch toxische Stoffwechselprodukte belastet ist. Die Zellen nehmen eine bauchige bis kugelförmige Gestalt an und stellen ihre aktive Bewegung nahezu komplett ein. Die veränderte Zellmorphologie ist in den Bildern C und D gut zu sehen.

Eine Beurteilung der Paramylonkonzentration ist über den Vergleich der Transparenz der Zellen in den Hellfeldbildern (B und D) möglich. Im Bild B sind die Zellen zu einem hohen Anteil mit Paramylon gefüllt und lassen wenig Mikroskopierlicht durch, so dass sie im Bild relativ dunkel erscheinen. Im Bild C ist nur noch wenig Paramylon im Zellinneren vorhanden, es bilden sich Hohlräume und das Licht wird beim Durchtritt durch die Zelle nicht mehr so stark geschwächt. Als Folge erscheinen die Zellen in den Bildern bei geringerer Paramylonkonzentration heller. Eine Beurteilung der Paramylonkonzentration innerhalb der Zellen ist mit der Dunkelfeldbeleuchtung ebenfalls möglich, da die

Zellen am Ende der Kultivierung in den Dunkelfeldbildern vereinzelt schwarze Bereiche, die Hohlräume ohne Paramylon repräsentieren, aufweisen (Bild C). Der Vergleich der Bilder A und C zeigt allerdings, dass die Zunahme an schwarzen Bereichen in den Zellen im Laufe der Kultivierung nur schwach ausgeprägt ist. Dieses ist damit zu begründen, dass auch geringe Paramylonkonzentrationen im Zellinneren eine starke Lichtbrechung bewirken, und somit erscheinen die Zellen bei hohen und bei niedrigen Paramylonkonzentrationen in den Dunkelfeldbildern überwiegend weiß.

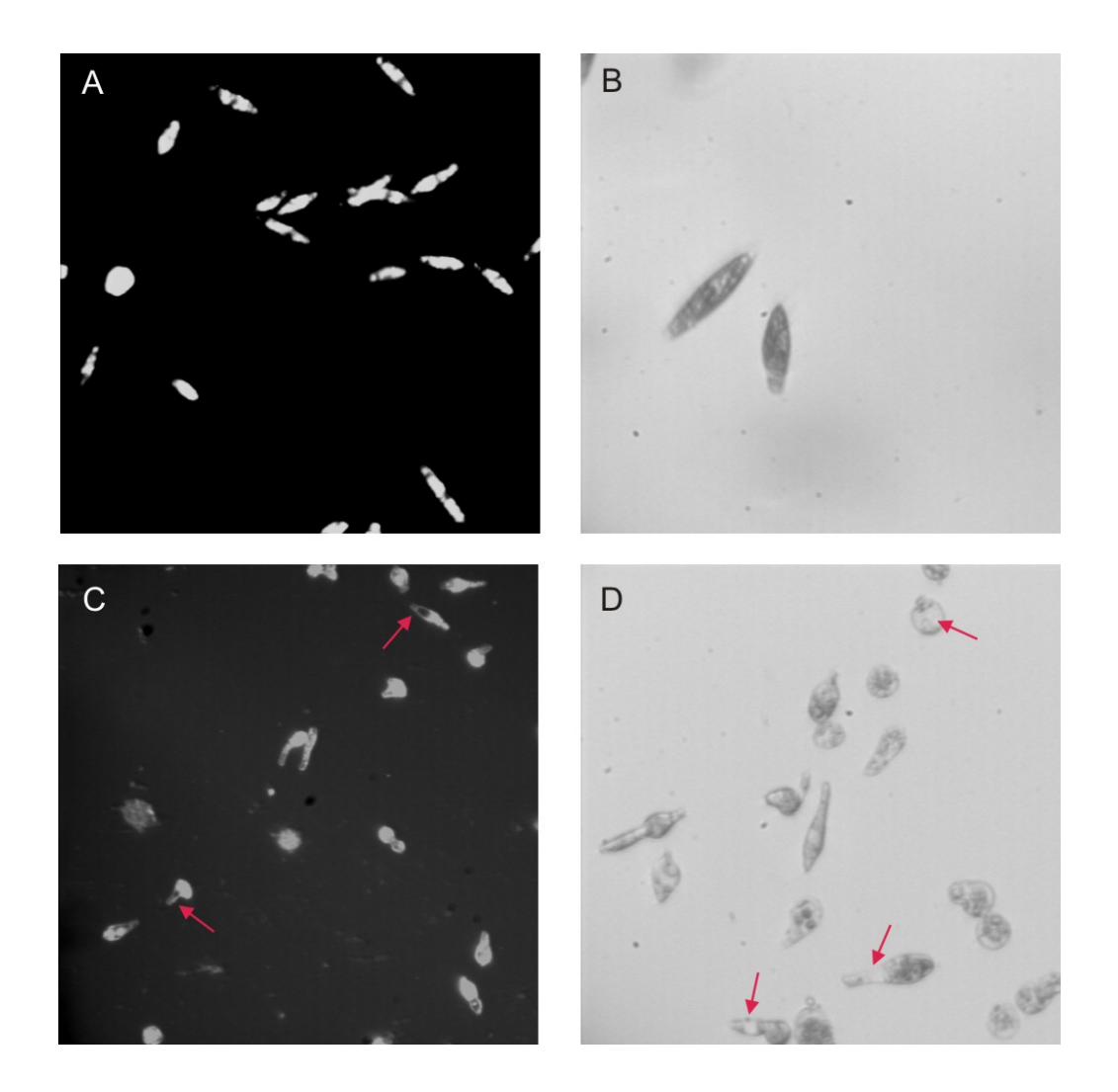

**Abbildung 6.4.1.:** Während der *Euglena gracilis* Schüttelkultur mit dem ISM-Typ PM3 (Dunkelfeldbeleuchtung, 10fach Objektiv) und dem ISM-Prototyp (Hellfeldbeleuchtung, 20fach Objektiv) offline aufgenommene Bilder; Hohlräume in den Zellen sind mit einem roten Pfeil markiert 96 h nach Kultivierungsbeginn: A) Dunkelfeld, B) Hellfeld 216 h nach Kultivierungsbeginn: C) Dunkelfeld, D) Hellfeld

Die Ergebnisse zeigen, dass die in die In-situ Mikroskope integrierte Hellfeld- und Dunkelfeldbeleuchtung eine Beschreibung der Zellmorphologie von *Euglena gracilis* erlaubt. Da die Zellen in den Dunkelfeldbildern einen größeren Kontrast zum Bildhintergrund aufweisen, ist diese Beleuchtungsmethode für eine Beurteilung der Zellmorphologie zu bevorzugen. Dagegen kann die Abnahme der Paramylonkonzentration innerhalb der Zellen deutlicher mit der Hellfeldbeleuchtung beschrieben werden.

Für die im Folgenden beschriebenen Inline-Untersuchungen konnte der ISM-Typ PM3 mit Dunkelfeldbeleuchtung nicht verwendet werden, da das Kabel für die Stromversorgung der LED zum Zeitpunkt der Kultivierung noch nicht in den Mikroskopkörper integriert war und das Mikroskop damit nicht autoklavierbar war.

### **6.5. Ergebnisse der Inline-Untersuchungen**

Die Reaktorkultivierung von *Euglena gracilis* wurde 12 Tage überwacht. Der Verlauf der Kultivierung ist in Abbildung 6.5.1. dargestellt. Zu Beginn der Kultivierung beträgt die Zellzahl  $3.10^5$  Zellen/mL und die optische Dichte 0,4. Das exponentielle Wachstum beginnt 40 h nach Kultivierungsbeginn. Der CO<sub>2</sub>-Gehalt im Abgas, die optische Dichte und die Zellzahl steigen in dieser Wachstumsphase, und die Glucosekonzentration fällt. Nach 96 h ist die Glucose komplett verstoffwechselt. Danach verlangsamt sich die Zunahme der Zellzahl und der optischen Dichte. Nach 120 h wurden 200 mL frisches Medium, ohne Glucosezusatz, nachgefüllt, wodurch der CO<sub>2</sub>-Peak zu diesem Zeitpunkt zu erklären ist. Zwischen der 72. und 216. Stunde variieren die Zellzahlwerte von 1,6·10<sup>7</sup> Zellen/mL bis 1,8·10<sup>7</sup> Zellen/mL und die optische Dichte nimmt Werte zwischen 12 und 14 an. Ab der 216. Stunde nehmen die Zellzahl und die optische Dichte aufgrund von lysierenden Zellen kontinuierlich ab. Nach 288 h wird die Kultivierung beendet. Die Zellzahl beträgt zu diesem Zeitpunkt 1,2·10<sup>7</sup> Zellen/mL und die optische Dichte 9.

Die maximale Paramylonkonzentration wurde nach 72 h am Ende der exponentiellen Wachstumsphase zu 11 g/L bestimmt. Danach sinkt die Paramylonkonzentration bis zur 192. Stunde auf einen Wert von 6 g/L ab und bleibt dann bis zum Ende der Kultivierung nahezu konstant. Die ermittelten Paramylonkonzentrationen sind mit einem Fehler behaftet, da für die Bestimmung der Werte jeweils nur 10 mL Probe gezogen wurde und somit sehr geringe Ausbeuten resultierten. Der relative Verlauf der Messwerte stimmt mit den theoretischen Erwartungen aber gut überein.

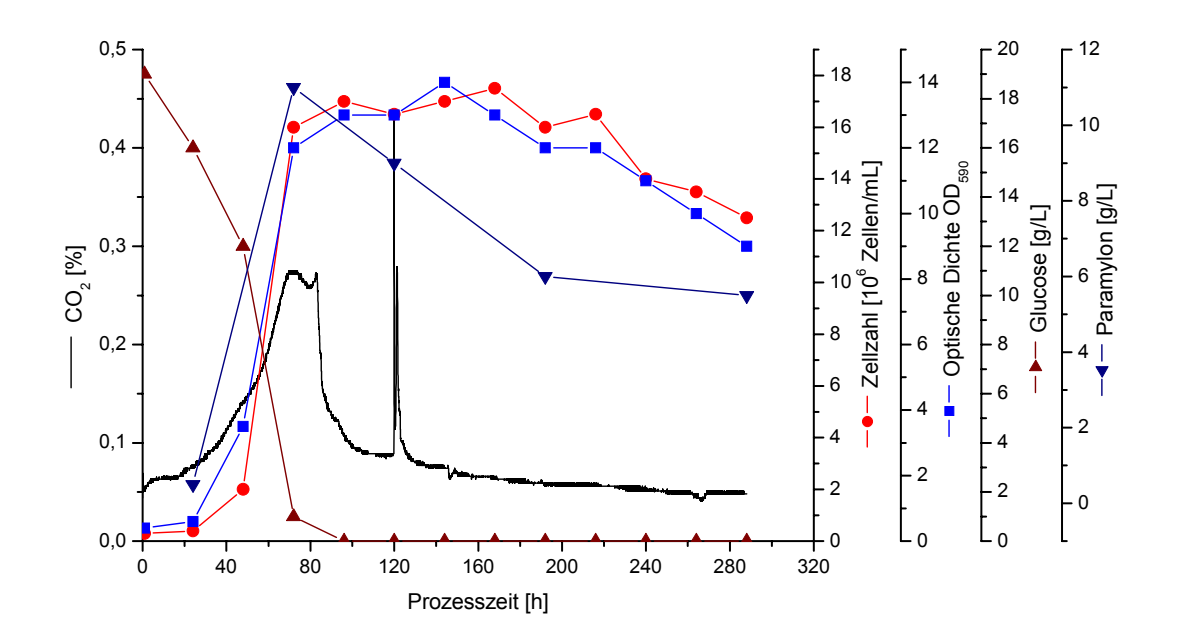

Abb. 6.5.1.: Verlauf der CO<sub>2</sub>-Konzentartion im Abgas, der Zellzahl, der optischen Dichte, der Glucose- und der Paramylonkonzentration während der *Euglena*-Kultivierung; T=28°C, 100 rpm, 1,0 vvm Luft

Die *Euglena*-Zellen zeigen in den In-situ Mikroskop-Live-Bildern direkt nach dem Animpfen eine eingeschränkte Beweglichkeit. Dieses ist auf die Anpassung der Zellphysiologie an die neuen Umweltbedingungen zurückzuführen. Bild A in Abbildung 6.5.2. zeigt exemplarisch eine Aufnahme, die 1 h nach dem Animpfen generiert wurde. Es ist zu erkennen, dass die Zellen eine längliche bis zylindrische Form aufweisen. Im weiteren Verlauf der Kultivierung zeigen die In-situ Mikroskop-Live-Bilder eine Zunahme der Beweglichkeit der Zellen. Nach 48 h, d.h., am Anfang der exponentiellen Phase, bewegen sich nahezu 100 % der Zellen mittels Geißelbewegung aktiv durch die Kultivierungsbrühe. Das Bild B in Abbildung 6.5.2. wurde in dieser Phase der Kultivierung aufgenommen. Die Zellen sind mit Paramylon gefüllt, die zylindrische Form der Zellen zeigt optimale Kultivierungsbedingungen an. Dass nicht alle Zellen im Bild scharf abgebildet sind, ist damit zu begründen, dass die Tiefenschärfe des verwendeten Objektivs 15 µm beträgt, die Höhe der Messzone jedoch auf 50 µm eingestellt ist. Im Verlauf der exponentiellen Wachstumsphase steigt die Zellzahl an, und die Zelldichte in den ISM-Bildern nimmt zu. Nach etwa 90 h ist das Ende der exponentiellen Wachstumsphase erreicht, und die Zellen zeigen weiter eine hohe Beweglichkeit. Bild C in Abbildung 6.5.2. zeigt ein Bild, das 120 h nach Kultivierungsbeginn aufgenommen wurde. Die Zellen zeigen eine schlankere Form als während der exponentiellen Wachstumsphase, und es sind vereinzelt Hohlräume im Zellinneren zu erkennen. Diese Morphologieveränderung deutet auf den Abbau von Paramylon hin, das aufgrund der Glucoselimitierung von den Zellen als Substrat verstoffwechselt wird. Diese Beobachtung wird mit der abnehmenden Paramylonkonzentration in den Offline-Proben bestätigt (Abb. 6.5.1.). Die In-situ Mikroskop-Live-Bilder zeigen im weiteren Verlauf der Kultivierung eine immer eingeschränktere Beweglichkeit der Zellen, was auf ungünstige Umweltbedingungen hindeutet. Ein weiteres Indiz für die verringerte Qualität des Nährmediums in dieser Phase der Kultivierung ist der wachsende Anteil an kugelförmigen Zellen. Bild D zeigt ein am Ende der Kultivierung aufgenommenes Bild. Der Anteil kugelförmiger Zellen an der Zellpopulation beträgt etwa 90 %. Der hohe Anteil an Zelltrümmern und Paramylonkörpern in den Bildern zeigt, dass zu diesem Zeitpunkt ein großer Teil der Zellpopulation bereits abgestorben und lysiert ist. Eine Eigenbewegung der Zellen ist in den Live-Bildern nicht mehr zu erkennen.

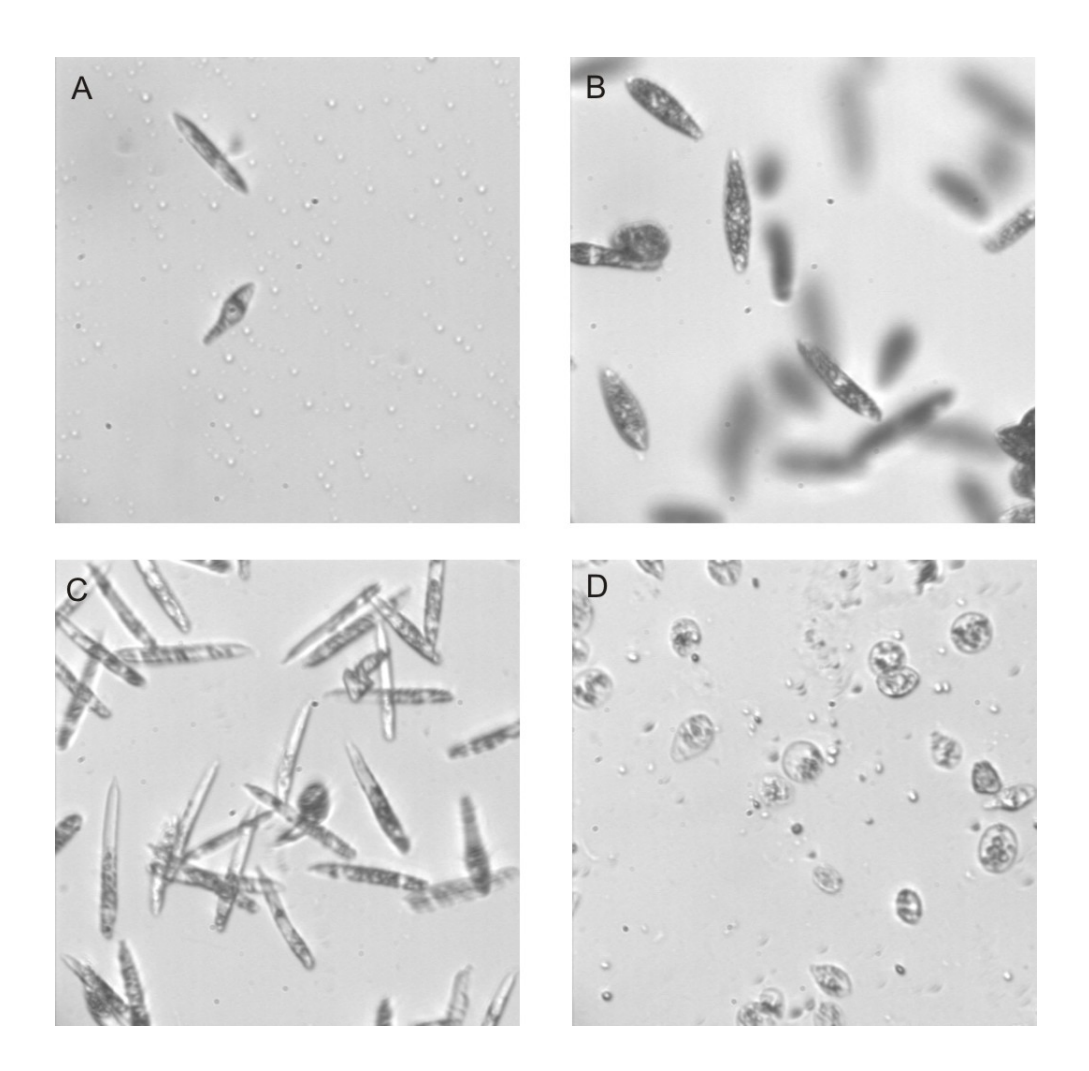

**Abb. 6.5.2.:** Mit dem ISM-Prototyp (400fache Vergrößerung) zu verschiedenen Zeitpunkten der *Euglena*-Kultivierung inline aufgenommene Bilder; Bildaufnahme nach Kultivierungsbeginn: A) 1 h, B) 48 h, C) 120 h, D) 288 h

Da sich bei hohen Zellkonzentrationen immer wieder Zellen an den Saphirscheiben der Messzone festsetzten, wurde die Messzone ab der 72. Stunde vor jedem Bildaufnahmezyklus in die Spülkammer des In-situ Mikroskops gezogen. Die Reinigung der Saphirscheiben erfolgte mit Papiertüchern. Der äußere Tubus (Kapitel 3.2.1.) musste hierfür aus dem In-situ Mikroskop entfernt werden. Nachdem der Tubus wieder in das Mikroskop integriert war, wurde mit Isopropanol sterilisiert und die Messzone anschließend wieder in der Kultivierungsbrühe platziert. Die Sterilität der Kultivierung wurde durch diesen Vorgang nicht beeinflusst.

Der anhand der ISM-Bilder durch manuelles Auszählen ermittelte Verlauf der Zellzahl zeigte große Abweichungen zu den mit der Neubauerkammer ermittelten Zellzahlen. Durch die Verwendung einer geringeren Vergrößerung könnte die Zellzahlbestimmung mittels In-situ Mikroskop optimiert werden, da bei einer kleineren Vergrößerung ein größeres Probenvolumen in den Inline-Bildern abgebildet wird.

### **6.6. Zusammenfassung**

Bei einer Schüttelkultivierung von *Euglena gracilis* konnten offline mit dem ISM-Prototypen (Hellfeldbeleuchtung) und dem ISM-Typ PM3 (Dunkelfeldbeleuchtung) Bilder mit einer guten Qualität generiert werden. Die Veränderung der Zellmorphologie während unterschiedlicher Kultivierungsphasen ist in den aufgenommenen Bildern gut zu erkennen. Die Abnahme des intrazellulären Speicherkohlenhydrates Paramylon bei einsetzender Glucoselimitierung konnte anhand der Hellfeldbilder verfolgt werden.

Für die Überwachung einer Reaktorkultivierung von *Euglena gracilis* wurde der ISM-Prototyp verwendet. Die inline generierten Live-Bilder erlauben eine Beurteilung der Beweglichkeit der Zellen. Während des exponentiellen Wachstums war eine hohe und bei verringerter Qualität des Nährmediums eine verminderte Beweglichkeit zu beobachten. Weiter konnte der einsetzende Abbau von Paramylon bei auftretender Glucoselimitierung anhand einer schlankeren Form der Zellen und auftretenden Hohlräumen im Zellinneren beobachtet werden. Eine quantitative Beschreibung des Verlaufes der Paramylonkonzentration und der Zellzahl während der Kultivierung konnte anhand der Inline-Bilder nicht durchgeführt werden.

Die Ergebnisse zeigen, dass das In-situ Mikroskop eine Beurteilung des Zustandes einer *Euglena*-Kultivierung ohne Probenahme ermöglicht. Das Risiko einer Infektion durch Probenahme kann somit ausgeschlossen werden. Unter Stressbedingungen, wie z.B. zu hohen Rührgeschwindigkeiten (Scherstress) oder Nährstoffmangel, nehmen die Zellen eine kugelförmige Gestalt an. Dieses kann mittels des In-situ Mikroskop-Live-Bildes erkannt werden, und die Kultivierungsparameter können ohne Zeitverzögerung optimiert werden.
### **7. Untersuchungen an Microcarrier-Kultivierungen**

Die pharmazeutische Industrie verwendet seit einigen Jahren vermehrt Säugetierzellen für die Produktion pharmazeutisch wirksamer Substanzen. Beispiele hierfür sind die Gewinnung von humanen Proteinen wie Antithrombin III (AT-III) und Interleukin 2 (IL-2) und die Produktion von Viren für die Herstellung von Impfstoffen mit Hilfe großtechnisch durchgeführter Kultivierungen.

Da Säugerzell-Kultivierungen gegenüber äußeren Einflüssen sehr empfindlich reagieren, ist ein kontinuierliches Prozessmonitoring von großer Bedeutung. Die wichtigsten zu messenden Kultivierungsparameter sind dabei die Zellzahl und die Zellviabilität. Bis heute ist es üblich, diese Parameter offline zu bestimmen. Traditionell erfolgt die Auswertung einer aus der Kultivierung entnommenen Probe mit einer Neubauerkammer und Zellfärbung. In den letzten Jahren haben sich auch automatisierte Analysesysteme etabliert. Beispiele hierfür sind das *Cedex*  (Innovatis AG, Deutschland) und das *Vi-Cell* (Beckmann-Coulter, USA), bei denen die Zellzahl und die Zellviabilität mit Hilfe von Bildverarbeitungsroutinen ermittelt wird. Inline-Systeme zur Bestimmung der Zelldichte basieren z.B. auf Messung der Fluoreszenz (*BioView-Sensor*, Delta Light & Optics, Dänemark) oder der Kapazität (*Biomass Monitor*, Aber Instruments LTD, Aberystwyth, UK). Eine zuverlässige Viabilitätsbestimmung ist inline aber mit keiner dieser Methoden möglich. Weitere Nachteile dieser Methoden sind, dass eine regelmäßige Kalibration erforderlich ist und störende Einflüsse von Medienbestandteilen nicht ausgeschlossen werden können. Wichtige Kultivierungsparameter wie die Größenverteilung der Zellen bei Suspensions-Kultivierungen und der Bedeckungsgrad von Microcarriern (Zelldichte auf den Microcarriern) können ebenfalls nicht inline bestimmt werden.

Säugerzellen lassen sich in zwei Gruppen einteilen: in adhärente Zellen, die in Monolayern auf einem Trägermaterial wachsen, und in nicht adhärente Zellen, die in Suspension kultiviert werden. Das unterschiedliche Wachstumsverhalten der Zellen in Kultur (*in vitro*) resultiert aus dem Herkunftsort dieser Zellen im intakten Organismus (*in vivo*) [Morgan et al., 1994]. Adhärente Zellen stammen von bestimmten Organen oder Geweben ab und sind im intakten Organismus in einer umgebenden Matrix fixiert. Suspensionszellen stammen dagegen überwiegend von Zellen des Immunsystems ab, die *in vivo* vereinzelt im Blutstrom zirkulieren [Collins et al., 1977].

Adhärent wachsende Zellen werden im Labormaßstab in T-Flaschen, Roller-Bottles und Petrischalen kultiviert. Ein Nachteil dieser Methoden ist, dass nur geringe Zelldichten pro Volumeneinheit erzielt werden können. Eine Methode, die diesen Nachteil kompensiert, stellt die Kultivierung von adhärenten Zellen auf sogenannten Microcarriern dar. Bei Microcarriern handelt es sich um kugelförmige Partikel, die zumeist aus Dextran oder Glas bestehen und in unterschiedlichsten Größen und Dichten erhältlich sind. Aufgrund der sphärischen Gestalt der Carrier steht den Zellen für ihr Wachstum eine große Fläche pro Volumeneinheit zur Verfügung, womit hohe Produktausbeuten zu realisieren sind. Das Konzept der Microcarrier-Kultivierungen besteht darin, den Zellen zu Beginn einer Kultivierung das Anhaften an der Oberfläche der Microcarrier durch Wahl geeigneter Kultivierungsparameter zu ermöglichen. Anschließend wachsen die Zellen auf den homogen im Medium suspendierten Microcarriern bis zur Konfluenz.

Bei der Auswahl eines geeigneten Microcarriers für eine Suspensions-Kultivierung müssen Faktoren wie Oberflächenbeschaffenheit, Größenverteilung, Dichte, Elastizität und Transparenz der Microcarrier berücksichtigt werden. Für eine detailliertere Beschreibung bezüglich der erforderlichen Eigenschaften von Microcarriern in Suspensions-Kultivierungen sei auf die Literatur verwiesen [Burzlaff, 2005; Hirtenstein et al., 1979; Jacobsen et al., 1977].

In diesem Kapitel werden erste Ergebnisse, die mit dem In-situ Mikroskop bei der Beobachtung von Microcarrier-Kultivierungen erzielt wurden, vorgestellt, bevor in Kapitel 8 die Untersuchungen an Suspensions-Kultivierungen von Tier- und Insektenzellen beschrieben werden. Die Microcarrier-Kultivierungen wurden in Zusammenarbeit mit *A. Burzlaff*, *G. Rudolph* und *F. Anton* durchgeführt.

#### **7.1. Zielsetzung der Experimente**

Zunächst sollen die optischen Eigenschaften von verschiedenen Microcarrier-Typen mit dem ISM-Typ PM1 (Kapitel 3.2.2.) untersucht werden. Zwei für in-situ mikroskopische Untersuchungen geeignete Microcarrier-Typen sollen anschließend mit NIH-3T3-Zellen (Mäusefibroblasten) in Spinnerflaschen kultiviert werden. Dabei soll anhand von offline generierten ISM-Bildern der fortschreitende Bedeckungsgrad der Microcarrier verfolgt werden. Abschließend soll getestet werden, inwieweit Microcarrier-Kultivierungen mit dem In-situ Mikroskop inline beobachtet werden können.

#### **7.2. Kultivierungsparameter und Durchführung**

Die für die Kultivierungen verwendeten NIH-3T3-Zellen sind embryonale Maus-Fibroblasten (Bindegewebszellen) aus *Mus musculus* (DMSZ-Nr.: ACC 59; ATCC-Nr.: CRL-1658). Sie wachsen adhärent in Monolayern und zeigen eine hohe Toleranz gegenüber verschiedenen Trägermaterialien [Burzlaff, 2005; Aaronson et al., 1968].

Es werden zwei Spinnerflaschen-Kultivierungen mit NIH-3T3-Zellen durchgeführt. Bei der ersten werden *Cytodex 1*- und bei der zweiten *Plastic Plus*-Microcarrier verwendet. Eine nähere Beschreibung der Microcarrier ist in Kapitel 7.3. (Tab. 7.3.1.) gegeben. Die Zusammensetzung der verwendeten Medien und Puffer ist im Anhang 11.7.1. aufgeführt. Die Carrier müssen vor einer Kultivierung behandelt und autoklaviert werden. Die Präparation der Carrier ist im Anhang 11.7.2. beschrieben. Die Glucose- und Lactatanalyik erfolgt offline mit dem im Anhang 11.6.5. beschriebenen YSI 2700 Select Analysator (Fa. Yellow Springs Instruments, Farnborough, England). Die Bestimmung der Zellzahl erfolgt ebenfalls offline (Anhang 11.7.3.).

Die Durchführung der beiden untersuchten Spinnerflaschen-Kultivierungen ist identisch. Die NIH-3T3-Zellen wurden in T75-Flaschen vorkultiviert (DMEM-Medium, 37°C, pH 7,2). In der exponentiellen Wachstumsphase (3 Tage nach Inokulation) wurden 7 mL Zellbrühe aus der Vorkultur entnommen und mit den Microcarriern und 143 mL Medium (50% DMEM, 50% RPMI) in 250 mL Spinnerflaschen überführt. Es stellte sich jeweils eine Startzelldichte von 5.10<sup>4</sup> Zellen/mL und eine Microcarrierkonzentration von 1,3 g/L ein. Damit die Zellen sich auf der Oberfläche der Carrier ansiedeln, war es notwendig, die Durchmischung nach Inokulation in regelmäßigen Abständen zu unterbrechen. Es wurde aus diesem Grund in den ersten drei Stunden der Spinnerflaschen-Kultivierungen im Intervall gerührt - dreiminütiges Rühren (20 rpm) mit einer anschließenden Ruhephase von 25 min. Im weiteren Verlauf der Kultivierungen wurde dann kontinuierlich mit 20 rpm gerührt. Der pH Wert wurde auf 7,2 und die Temperatur auf 37°C eingestellt.

Für die in-situ mikroskopischen Untersuchungen wurden 100 µL Probe in die Messzone des ISM-Typ PM1 (Kapitel 3.2.2.) pipettiert und anschließend 10 Bilder aufgenommen. Es wurde das 10fach Objektiv verwendet. Die Auswertung der Bilder erfolgt visuell, da keine geeignete Bildverarbeitung für die Auswertung der Microcarrierbilder zur Verfügung stand.

Für die Inline-Untersuchungen wurden NIH-3T3-Zellen in einem 5 L Edelstahl-Bioreaktor auf *PMMA*-Microcarriern kultiviert, der ISM-Typ PM1 (10fach Objektiv) wurde in einen Seitenport des Bioreaktors eingebaut. Der Versuchsaufbau ist im Anhang 11.6.1. erläutert. Die vor der Kultivierung durchgeführte Präparation der Partikel ist im Anhang 11.7.2. beschrieben. Um eine ausreichende Zellmenge zu erhalten, wurden NIH-3T3-Vorkulturen in Roller-Bottles durchgeführt (250 mL DMEM-Medium, 37°C, pH 7,2, 2 rpm). Die Reaktorkultivierung wurde in 4 L DMEM-Medium bei 37°C, pH 7,2 und einer Rührgeschwindigkeit von 75 rpm durchgeführt. In den ersten 5 h der Kultivierung wurde nicht gerührt, um den Zellen das Anhaften an die Carrier zu ermöglichen. Zum Animpfen wurden zunächst die Microcarrier und anschließend die Zellen in den Reaktor überführt. Die Microcarrier-Konzentration betrug 2 g/L und die Startzelldichte  $7.10^4$  Zellen/mL.

Bevor die Ergebnisse der Microcarrier-Kultivierungen vorgestellt werden, wird im folgenden Kapitel zunächst eine Beurteilung der optischen Eigenschaften von verschiedenen Microcarrier-Typen vorgenommen.

#### **7.3. Optische Eigenschaften verschiedener Microcarrier-Typen**

Für die Beurteilung der optischen Eigenschaften der verschiedenen Microcarrier wurden 100 µl einer Lösung der Microcarrier in die Messzone des ISM-Typ PM1 (Kapitel 3.2.2.) pipettiert. Die Bildaufnahme erfolgte mit integriertem 4fach Objektiv und resultierender 80facher Gesamtvergrößerung. In Tabelle 7.2.1. sind die verwendeten Microcarrier aufgelistet.

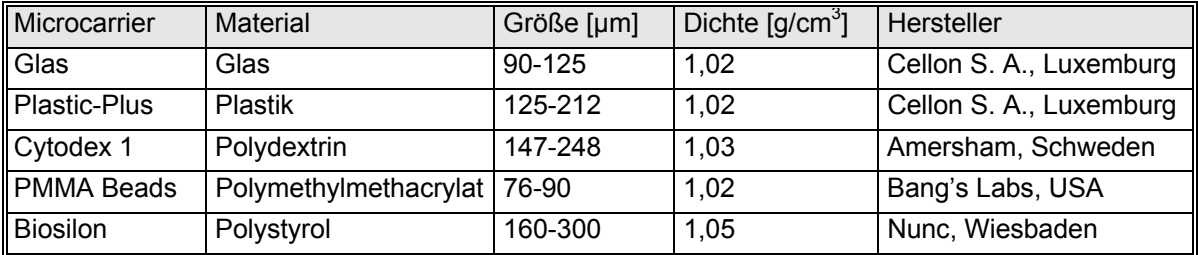

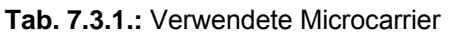

Alle Microcarrier-Typen, mit Ausnahme der *Cytodex 1* Carrier, zeigen einen ausgeprägten Linseneffekt, d.h., in der Mitte der Carrier entsteht durch Lichtbündelung ein helles Zentrum. Die *Cytodex 1* Microcarrier sind dagegen transparent und zeigen eine homogene Ausleuchtung (Abbildung 7.3.1.). Microcarrier, die von Zellen besiedelt werden, müssten in den besiedelten Regionen eine veränderte Grauwertverteilung in den ISM-Bildern bewirken. Da die *Cytodex 1*-Carrier aufgrund ihrer transparenten Eigenschaften in den ISM-Bildern hell erscheinen und im Gegensatz zu den anderen Carriern homogen ausgeleuchtet sind, ist ein Zellbewuchs über die veränderte Grauwertverteilung voraussichtlich bei diesem Carrier-Typ am besten zu erkennen. Bei den im Folgenden beschriebenen Microcarrier-Kultivierungen werden diese Annahmen überprüft.

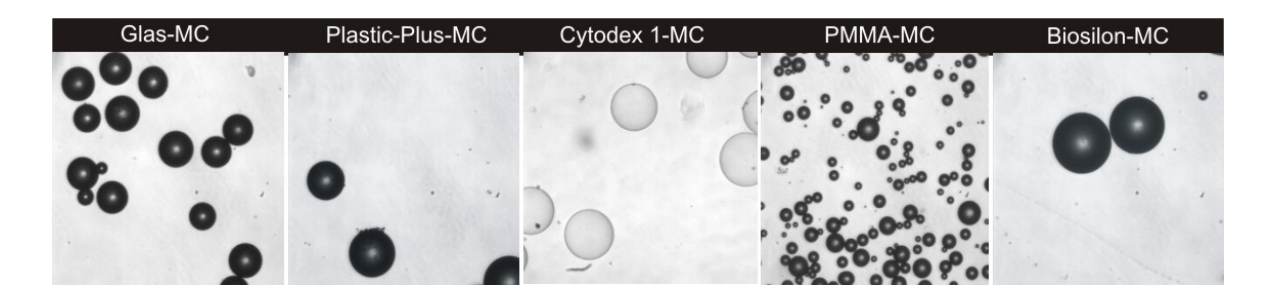

**Abb. 7.3.1.:** Mit dem ISM-Typ PM1 (80fache Vergrößerung) generierte Bilder von verschiedenen Microcarrier-Typen (MC) [Rudolph, 2004]

#### **7.4. Spinnerflaschen-Kultivierungen**

Die Spinnerflaschen-Kultivierungen mit *Plastic Plus*- und *Cytodex 1*-Microcarriern wurden jeweils für vier Tage offline mit dem In-situ Mikroskop überwacht. Die Glucosekonzentration fiel im Laufe der Kultivierungen und der Gehalt an Lactat im Medium erhöhte sich kontinuierlich, was auf vitale Kulturen schließen lässt. Eine detaillierte Betrachtung des Verlaufes der Glucose- und Lactatkonzentration ist an dieser Stelle nicht von Interesse.

• Beobachtungen bei der *Cytodex 1*-Microcarrier-Kultivierung

Abbildung 7.4.1. zeigt zu verschiedenen Zeitpunkten während der *Cytodex 1*- Kultivierung mit dem In-situ Mikroskop aufgenommene Bilder von Microcarriern. Die Microcarrier zeigen jeweils den durchschnittlichen Bewuchs, der zu den jeweiligen Zeitpunkten auf den Microcarriern zu beobachten war.

Nach 5 h konnten auf einem überwiegenden Teil der Microcarrier haftende Zellen beobachtet werden. Dass einige Carrier keinen Zellbewuchs aufwiesen, ist mit einer zu kurzen Rührphase während des Intervallrührens zu Beginn der Kultivierung zu begründen. 24 h nach Kultivierungsbeginn konnte bereits ein deutlich fortgeschrittener Bewuchs auf den Carriern festgestellt werden. Viele Microcarrier waren bereits stark bewachsen, und es waren die für das Wachstum auf Microcarriern charakteristischen Zellausläufer zu erkennen. Ein kleiner Anteil an Carriern zeigte dagegen wiederum nur einen geringen oder überhaupt keinen Zellbewuchs. Nach 48 h konnte bei einigen Microcarriern bereits Konfluenz der Zellen beobachtet werden, und nach 72 h waren fast alle Carrier komplett von einem Zellrasen bedeckt. Bis zum Ende der Kultivierung nach 96 h war kein fortschreitender Zellbewuchs mehr zu erkennen, ein kleiner Anteil an Microcarriern war weiter unbesiedelt. Dieses ist vermutlich damit zu begründen, dass sich die NIH-3T3-Zellen nur während der Rührpausen zu Beginn der Kultivierung an die Microcarrier anhaften. Carrier, die nach Beendigung des Intervallrührens nicht mit  $0<sub>h</sub>$ 

 $24h$ 

 $9<sub>h</sub>$  $5h$ 48 h  $72h$ 

Zellen besiedelt waren, zeigen folglich auch keinen Zellbewuchs im weiteren Verlauf der Kultivierung.

**Abb. 7.4.1.:** Beobachtung des fortschreitenden Zellbewuchses auf Cytodex 1-Microcarriern während einer Spinnerflaschenkultivierung mit NIH-3T3-Zellen; die Bilder wurden mit dem ISM-Typ PM1 (200fache Vergrößerung) offline generiert [Rudolph, 2004]

Eine nähere visuelle Betrachtung der Microcarrier in Abbildung 7.4.1. zeigt, dass die auf den Carriern haftenden Zellen eine Veränderung der Grauwertverteilung in den ISM-Bildern bewirken. Zu Beginn der Kultivierung sind nur vereinzelt Zellen auf den Microcarriern zu erkennen und die meisten Pixel in den Bildern besitzen einen ähnlichen Grauwert. Mit zunehmender Besiedelung der Carrier nehmen immer mehr Pixel große (helle Bereiche) und kleine Grauwerte (dunkle Bereiche) an, folglich verändert sich die Grauwertverteilung in den Bildern. Auf Basis dieses Sachverhaltes ist in Zukunft die Entwicklung einer Bildverarbeitung, welche den fortschreitenden Bedeckungsgrad der Microcarrier automatisiert erkennt, möglich.

#### • Beobachtungen bei der *Plastic Plus-*Microcarrier-Kultivierung

Die Qualität der mit dem In-situ Mikroskop während der *Plastic Plus*-Microcarrier-Kultivierung aufgenommenen Bilder ist bezüglich Bildschärfe und Bildausleuchtung, wie bei der *Cytodex 1*-Kultivierung, als sehr gut zu beurteilen. Da die *Plastic Plus*-Microcarrier jedoch nicht transparent sind, können anhaftende NIH-3T3-Zellen nur am äußeren Rand der Carrier deutlich identifiziert werden, so dass eine absolute Aussage über den Besiedlungsgrad der Microcarrier nur eingeschränkt möglich ist. Abbildung 7.4.2. zeigt zu verschiedenen Zeitpunkten der Kultivierung mit dem In-situ Mikroskop generierte Bilder. Eine deutliche Zunahme des Zellwachstums auf den Microcarriern anhand der Auswölbungen in der Microcarrier-Corona konnte ab der 24. Stunde nach Kultivierungsbeginn beobachtet werden. Nach etwa 72 h war die maximale Bedeckung der Carrier erreicht. Im Gegensatz zu der *Cytodex 1*-Microcarrier-Kultivierung waren am Ende der Kultivierung keine unbewachsenen Carrier in den In-situ Mikroskop- Bildern zu sehen. Weiter konnte während der Kultivierung im Vergleich zu der *Cytodex 1*- Kultivierung ein größerer Anteil an im Medium frei suspendierten Einzelzellen beobachten werden. Dieses ist vermutlich mit einer geringeren Affinität der NIH-3T3-Zellen zu den *Plastic Plus*-Microcarriern zu begründen.

Da die durch Zellbewuchs bewirkte Veränderung der Carrier-Textur in den ISM-Bildern bei einer *Plastic Plus*-Microcarrier-Kultivierung nicht sehr ausgeprägt ist, sollte eine zu entwickelnde Bildverarbeitung auf einer Analyse der Unregelmäßigkeiten in der Corona der Carrier basieren.

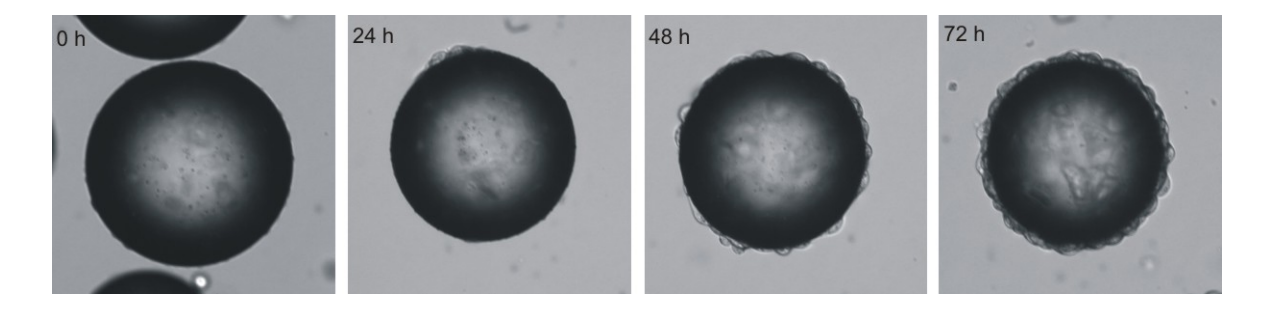

**Abb. 7.4.2.:** Beobachtung des fortschreitenden Zellbewuchses auf *Plastic Plus*-Microcarrier während einer Spinnerflaschenkultivierung mit NIH-3T3-Zellen; die Bilder wurden mit dem ISM-Typ PM1 (200fache Vergrößerung) offline generiert

#### **7.5. Inline-Messungen bei einer Reaktorkultivierung**

Die Reaktorkultivierung von NIH-3T3-Zellen auf *PMMA*-Microcarriern konnte mit dem In-situ Mikroskop nur 24 h beobachtet werden, da nach dieser Zeit bereits die Saphirscheiben der Mikroskop-Messzone komplett mit Zellen bewachsen waren (Abb. 7.5.1.). Der Versuch, die Zellen in der Spülkammer des In-situ Mikroskops mit Isopropanol von den Saphirscheiben abzulösen, blieb ohne Erfolg.

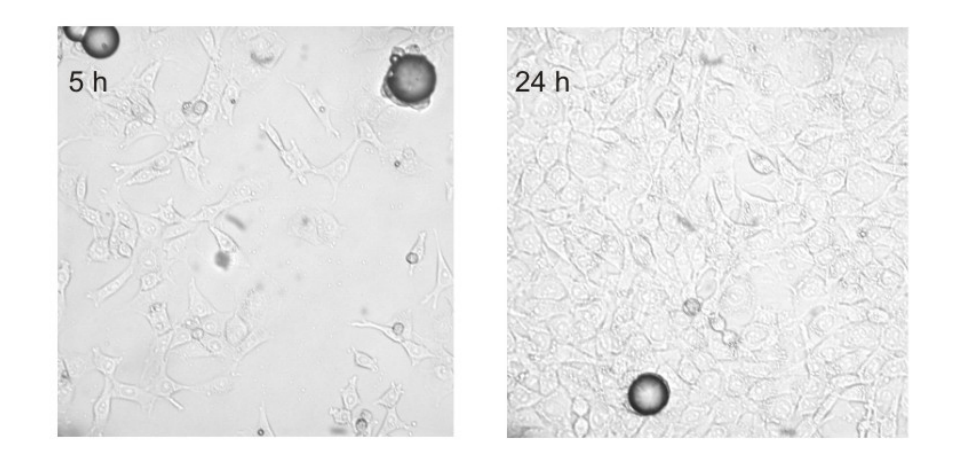

**Abb. 7.5.1.:** Inline mit dem ISM-Typ PM1 (200fache Vergrößerung) während einer Reaktorkultivierung von NIH-3T3-Zellen auf *PMMA*-Microcarriern aufgenommene Bilder; die Saphirscheiben der Mikroskop-Messzone waren bereits nach 24 h vollständig von einem Zellrasen bedeckt

In den ersten 5 h der Kultivierung wurde nicht gerührt, so dass die Microcarrier aufgrund ihrer höheren Dichte im Vergleich zum Medium auf den Reaktorboden sinken. Da das In-situ Mikroskop im oberen Bereich des Reaktors platziert ist, konnten in dieser Phase folglich in den ISM-Bildern keine Carrier beobachtet werden. Kurz nach einsetzendem Rühren waren dann Microcarrier mit haftenden Zellen in den Inline-Bildern zu sehen (linkes Bild in Abb. 7.5.1.). Im weiteren Verlauf nahm die Anzahl der Microcarrier in der Messzone deutlich ab. Der Grund hierfür liegt darin, dass das Volumen der Carrier durch das Zellwachstum vergrößert wird, und die Carrier folglich vermehrt im unteren Bereich des Reaktors, also unterhalb der Messzone des In-situ Mikroskops, suspendiert vorliegen. Eine gleichmäßigere Verteilung der Carrier im Medium durch eine Erhöhung der Rührgeschwindigkeit wurde nicht vorgenommen, da dies ein Ablösen der NIH-3T3-Zellen von der Carrier-Oberfläche zur Folge haben kann [Burzlaff, 2005].

Wie bereits in Kapitel 4.3. festgestellt wurde, zeigt die Durchflussmesszone ein dynamisches Verhalten. D.h., je weiter die Zone geöffnet wird, umso größer wird die Durchflussgeschwindigkeit in der Messzone. Da die *PMMA*-Carrier einen Durchmesser von 76 bis 90 µm besitzen, wurde die Messzonenhöhe auf 100 µm eingestellt, so dass sich die Carrier bei der gewählten Rührgeschwindigkeit von 75 rpm mit einer hohen Geschwindigkeit durch die Messzone bewegten. Es zeigte sich, dass die hohe Strömungsgeschwindigkeit der Carrier eine verminderte Bildschärfe zur Folge hat. Eine Verbesserung der Bildqualität durch eine kürzere Belichtungszeit des CCD-Chips der Mikroskopkamera konnte nicht vorgenommen werden, da die Bildhelligkeit bei einer kürzeren Belichtungszeit abnimmt. Eine Möglichkeit, diesen Nachteil zu kompensieren wäre die Integration einer helleren LED in die ISM-Optik.

#### **7.6. Zusammenfassung**

In Voruntersuchungen konnte festgestellt werden, dass aus Polydextrin bestehende *Cytodex 1*-Microcarrier aufgrund ihrer optischen Eigenschaften besonders gut für in-situ mikroskopische Betrachtungen geeignet sind. Die *Cytodex* 1-Carrier zeigen im Gegensatz zu allen anderen untersuchten Partikeln keinen Linseneffekt und besitzen deshalb transparente Eigenschaften und eine gleichmäßige Grauwertverteilung in den ISM-Bildern.

Bei zwei Spinnerflaschen-Kultivierungen mit NIH-3T3-Zellen konnte der fortschreitende Bedeckungsgrad der Microcarrier anhand von offline generierten ISM-Bildern verfolgt werden. Bei der Kultivierung mit *Cytodex 1*-Microcarriern konnten aufgrund der Transparenz der Carrier haftende Zellen auf der kompletten Carrier-Oberfläche identifiziert werden. Bei einer zweiten Spinnerflaschen-Kultivierung mit *Plastic Plus-*Microcarriern konnten dagegen haftende NIH-3T3- Zellen aufgrund des Linseneffektes der Carrier nur in der Microcarrier-Corona identifiziert werden Die Beurteilung des Bedeckungsgrades der Carrier kann folglich nur an einer reduzierten Bildfläche vorgenommen werden und ist somit im Vergleich zu der *Cytodex 1*-Kultivierung weniger aussagekräftig.

Die *Cytodex 1*-Microcarrier zeigen bei einer Besiedlung mit Zellen eine deutliche Veränderung der Grauwertverteilung in den ISM-Bildern, so dass die Entwicklung einer Software für eine automatisierte Bildauswertung möglich ist.

Eine Reaktorkultivierung von NIH-3T3-Zellen auf *PMMA*-Microcarriern konnte mit dem ISM-Typ PM1 für 24 h inline beobachtet werden, danach waren die Saphirscheiben der In-situ Mikroskop-Messzone vollständig mit Zellen bewachsen. Der Versuch, die Zellen in der Spülkammer des Mikroskops mit Isopropanol von den Saphirscheiben abzulösen blieb ohne Erfolg. Bei weiteren Inline-Untersuchungen an Microcarrier-Kultivierungen sollte versucht werden, die Zellen schon vor dem Spülen mit Isopropanol mit einer Trypsin/EDTA-Lösung von den Saphirscheiben zu lösen. Weiter ist es denkbar, die Saphirscheiben mit proteinabweisenden Substanzen wie Titandioxid oder dendritischen Polyglycerinen [Haag et al., 2003] zu beschichten und somit ein Anhaften von Zellen zu verhindern.

# **8. Untersuchungen an Suspensions-Kultivierungen von Säugerund Insektenzellen**

Wie bereits in Kapitel 7 erläutert, ist die Bestimmung direkter Zellparameter, wie Zellviabilität und Zellgrößenverteilung, bei Suspensions-Kultivierungen von Säuger- und Insektenzellen bis heute nur offline möglich. Eine Probenahme stellt jedoch ein potenzielles Infektionsrisiko dar. Zudem ist es nachteilig, dass die Offline-Analytik personal- und zeitintensiv ist. In diesem Kapitel wird untersucht, inwieweit das neu entwickelte In-situ Mikroskop die Inline-Beschreibung direkter Zellparameter während Suspensions-Kultivierungen von BHK-Säugerzellen und Sf9-Insektenzellen erlaubt. Es werden zunächst einige in der Literatur beschriebene morphologische Besonderheiten dieser Zelltypen zusammengefasst, bevor anschließend die in-situ mikroskopischen Untersuchungen bei den Kultivierungen beschrieben werden. Die beschriebenen BHK-Kultivierungen wurden bei Bayer Healthcare, Berkeley, USA, und die Sf9-Kultivierungen bei GlaxoSmithKline, Harlow, England, durchgeführt.

#### **8.1. BHK-Säugerzellen**

Baby Hamster Kidney (BHK)-Zellen finden in der Grundlagenforschung und in der pharmazeutischen Industrie ein weites Anwendungsspektrum [Duvar et al., 2003; Asensi et al., 2003; Castilho et al., 2002]. So werden z.B. die Blutgerinnungsfaktoren VII und VIII sowie Interleukin 2, welches das Wachstum von T-Lymphocyten stimuliert, mit BHK-Zellen hergestellt.

BHK-Zellen zeigen beim Absterben besondere morphologische Veränderungen. Man unterscheidet dabei zwischen nekrotischem und apoptotischem Zelltod. Bei der Nekrose gehen die Zellen durch äußere Einflüsse, z.B. durch Vergiftung oder Strahlung, zugrunde. Im Gegensatz dazu läuft bei der Apoptose ein genetisch gesteuertes Programm ab, das den Zelltod auslöst. Üblicherweise wird der nekrotische und der apoptotische Anteil einer Zellpopulation während einer Kultivierung mit Hilfe von Farbstoffen durchflusscytometrisch bestimmt [Telford et al., 1994]. Nekrotische und apoptotische BHK-Zellen können in mikroskopischen Aufnahmen aber auch über charakteristische morphologische Veränderungen identifiziert werden. Bei *Darzynkiewicz et al*. [1998] ist beschrieben, dass bei der Apoptose zunächst ein Schrumpfen der Zellen durch den Verlust von intrazellulärem Wasser zu beobachten ist. Im weiteren Verlauf der Apoptose löst sich der Zellkern auf, und die entstehenden Fragmente des Zellkerns werden zusammen mit Bestandteilen des Cytoplasmas von der Cytoplasmamembran eingeschnürt. Die entstehenden Strukturen (*apoptotic bodies*) können lichtmikroskopisch identifiziert werden. Die Abspaltung der *apoptotic bodies* von der Zelle wird als *blebbing* bezeichnet. In Tabelle 8.1.1. sind die morphologischen Merkmale, die bei der Nekrose und Apoptose zu beobachten sind, zusammengefasst.

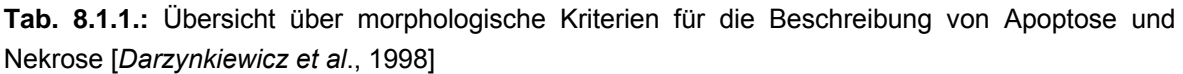

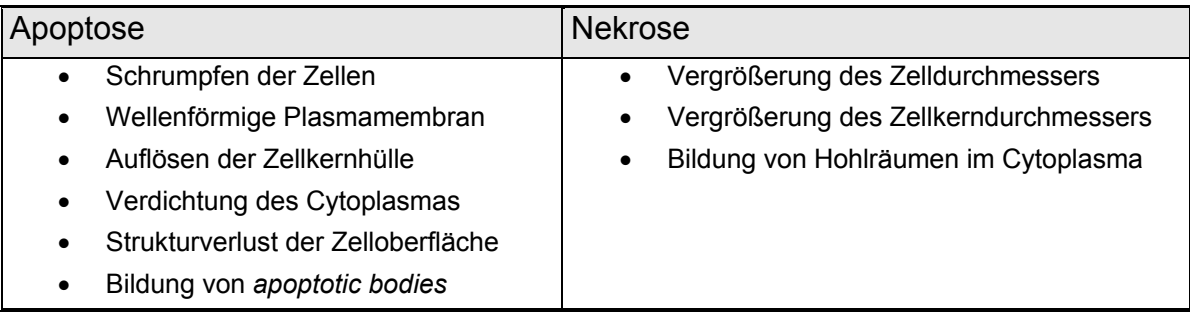

Bei *Frerichs* [2000] wird weiter beschrieben, dass lebende und apoptotische BHK-Zellen in mikroskopischen Hellfeldbildern (Olympus IX-50 Forschungsmikroskop, 400fache Vergrößerung) jeweils einen hellen Ring, der aus der Lichtbrechung an der Zellmembran resultiert, aufweisen. Nekrotische Zellen zeigen diesen Ring in den Mikroskopbildern nicht und sind somit von den lebenden und apoptotischen Zellen zu unterscheiden.

#### **8.2. Sf9-Insektenzellen**

Neben Säugerzellen werden auch Insektenzellen für die Produktion von rekombinanten Proteinen eingesetzt. Hierfür werden die Insektenzellen während ihrer Kultivierung mit transformierten Baculoviren infiziert. Interleukin-2 und α-Interferon sind Beispiele für rekombinante Proteine, die mit Insektenzellen hergestellt werden können. Für eine detaillierte Beschreibung des Insektenzell-Baculovirus-Expressionssystems sei auf die Literatur verwiesen [Reis, 1992; Fraser, 1989; Miller, 1989; Cameron et al., 1989]. Insektenzellen zeigen im Vergleich mit Säugerzellen einige Vorteile. Sie reagieren zum Beispiel auf äußere Einflüsse weniger empfindlich und im Kultivierungsmedium muss kein tierisches Serum enthalten sein [Galbraith, 2003]. Bei den im Rahmen dieser Arbeit kultivierten *Spodoptera frugiperda* (Sf9)-Zellen handelt es sich um in der Grundlagenforschung häufig verwendete Insektenzellen, die von *Smith et al.* [1985] isoliert wurden.

Die Zellmorphologie ist ein wichtiger Parameter bei der Beschreibung von Insektenzellkultivierungen. Veränderungen in der Zellgröße korrelieren mit den Phasen des Zellzyklus und mit der Zellviabilität [Ramirez et al., 1990; Meneses-Acosta et al., 2001]. Weiter ist bei Insektenzellen nach der Infektion mit Baculoviren eine Zunahme des Zelldurchmessers zu beobachten [Taticek et al., 1997; Rosinski et al., 2000]. Bei *Palomares et al.* [2001] wird beschrieben, dass die maximale Proteinkonzentration während einer Sf9-Insektenzellkultivierung anhand des durchschnittlichen Zelldurchmesser erkannt werden kann und sich somit der optimale Erntezeitpunkt über den Zelldurchmesser bestimmen lässt.

#### **8.3. Zielsetzung der Experimente**

Mit dem ISM-Typ PM1 (Kapitel 3.2.2.) sollen eine BHK-Perfusions-Kultivierung und eine Sf9-Fedbatch-Kultivierung inline beobachtet werden. Es wird überprüft, ob während der mehrtägigen Kultivierungen Bilder mit einer konstant guten Qualität aufgenommen werden können. Die Bildaufnahme soll automatisiert mit der Steuerungssoftware *In-situ-Control* (Kapitel 3.3.2.) erfolgen. Eine Auswertung der Bilder mit der in Kapitel 3.3.3.2. beschriebenen Bildverarbeitung für Tierzellen soll zeigen, inwieweit die Entwicklung der Zellkonzentration inline verfolgt werden kann. Als Referenzwerte dienen hierfür mit konventionellen Offline-Methoden (*Cedex*, *Nucleocounter*) ermittelte Zellzahlen. Nach der Infektion der Sf9- Kultivierung mit Baculoviren ist eine Vergrößerung des durchschnittlichen Zelldurchmessers zu erwarten. Es soll untersucht werden, ob diese morphologische Veränderung anhand der Inline-Bilder identifiziert werden kann.

#### **8.4. Inline-Messungen bei einer BHK-Perfusions-Kultivierung**

#### • Kultivierungsparameter und Durchführung

Für die Überwachung der BHK-Perfusions-Kultivierung wurde der ISM-Typ PM1 mit 4fach Objektiv in den Seitenport eines 15 L Bioreaktors (Applikon, Niederlande) eingebaut. Die Kultivierung wurde in serumfreiem Medium bei 36°C und einer Rührgeschwindigkeit von 70 rpm durchgeführt. Der pH-Wert wurde auf 6,8 und die Gelöstsauerstoffkonzentration auf 50 % geregelt. Das Arbeitsvolumen betrug 12 L. Mit dem In-situ Mikroskop wurden alle 30 min 20 Bilder bei einer Messzonenhöhe von 50 µm aufgenommen. Der Abstand zwischen der Aufnahme der einzelnen Bilder betrug 10 s. Die Bildaufnahme erfolgte automatisch über die Steuersoftware *In-situ-Control*. Die Auswertung der aufgenommenen Bilder wurde auf einem Pentium IV Rechner (2,8 GHz mit 1024 MB RAM) mit der in Kapitel 3.3.3.2. beschriebenen Bildverarbeitung durchgeführt. Als Messwert wird jeweils der Mittelwert aus den 20 ausgewerteten Bildern eines Aufnahmezyklus verwendet. Dass die Bildverarbeitung eine zuverlässige Auswertung der mit dem In-situ Mikroskop generierten BHK-Zellbilder erlaubt, wurde bereits in Kapitel 4.5. gezeigt. Für die Offline-Bestimmung der Zellzahl wurde das automatische Analysesystem *Cedex* (Innovatis AG, Bielefeld) verwendet. Die genaue Bezeichnung der kultivierten BHK-Zelllinie von Bayer Healthcare, Berkeley unterliegt der Geheimhaltung.

#### • Ergebnisse

Die Kultivierung wurde für 10 Tage beobachtet. Es wurden in dieser Zeit 9.600 Bilder mit dem In-situ Mikroskop automatisch akquiriert. Während der Kultivierung war es nicht notwendig, die Messzone zu reinigen, da sich weder Zellen noch Medienbestandteile an den Saphirscheiben des In-situ Mikroskops festsetzten. Die aufgenommenen Bilder zeigten bezüglich Schärfe und Ausleuchtung eine konstant gute Qualität. Abbildung 8.4.1. zeigt exemplarisch ein zu Beginn und ein am Ende der Kultivierung aufgenommenes Bild. Auffällig sind die großen Zellcluster, die während der kompletten Kultivierung in den ISM-Bildern zu sehen waren. Weiter sind in den Bildern unterschiedlich große Einzel- und Doppelzellen zu erkennen.

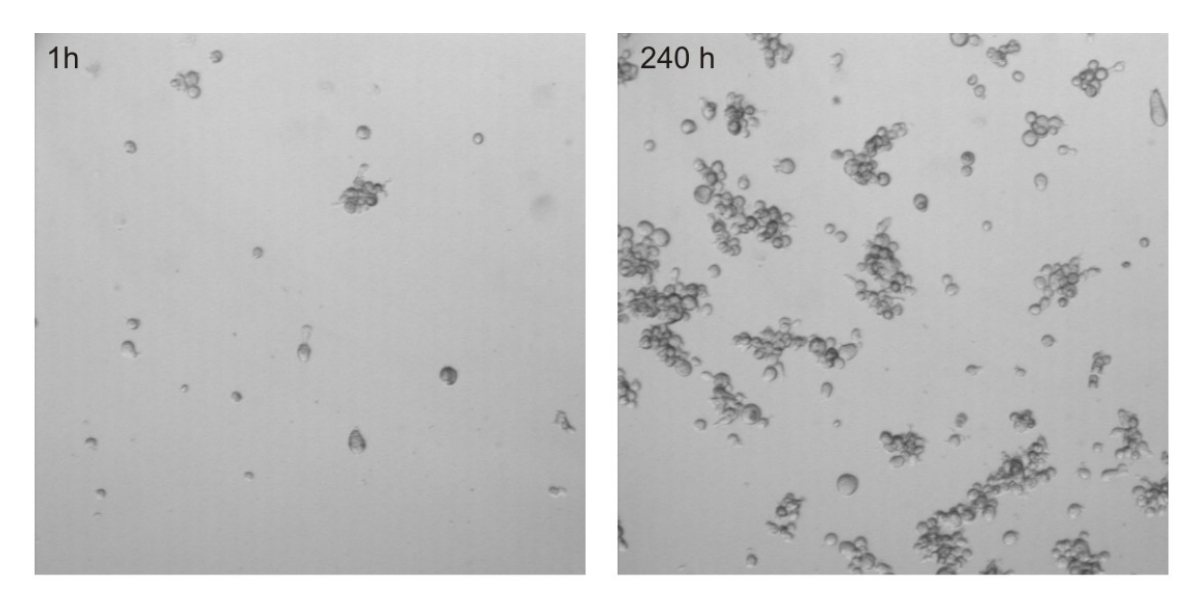

**Abb. 8.4.1.:** Während der BHK-Perfusions-Kultivierung zu unterschiedlichen Zeiten inline mit dem ISM-Typ PM 1 (80fache Vergrößerung) aufgenommene Bilder

Das Ergebnis der Auswertung der 9.600 aufgenommenen Bilder und die offline ermittelten Zellzahlen sind in Abbildung 8.4.2. gegenübergestellt. Der Verlauf der mit dem *Cedex* offline ermittelten Zellzahlen korreliert gut mit der Zunahme der Zellkonzentration in den ISM-Bildern. Nach 3 Tagen (72 h) beginnt das exponentielle Wachstum. Die Zellzahl beträgt zu diesem Zeitpunkt 1,7·10<sup>6</sup> Zellen/mL, in

den ISM-Bildern werden im Schnitt 38 Zellen/Bild erkannt. Am Ende der Kultivierung (240 h) beträgt die Zellzahl  $1.81 \cdot 10^7$  Zellen/mL und 320 Zellen sind durchschnittlich in den Inline-Bildern abgebildet. Daraus berechnet sich zwischen der 72. und 240. Stunde eine Zunahme der Zellzahl um den Faktor 10,6 und eine Zunahme der Zellkonzentration in den Inline-Bildern um den Faktor 8,4. Die leichte Abweichung der Faktoren kann wie folgt begründet werden: Die BHK-Zellen besitzen einen Durchmesser von 15-20 µm, die Messzonenhöhe ist jedoch auf etwa 50 µm eingestellt, so dass sich hinter den in den ISM-Bildern zu erkennenden Zellclustern noch weitere Zellen befinden können. Diese verdeckten Zellen kann die Bildverarbeitung nicht erkennen und zählt somit weniger Zellen als tatsächlich in der Messzone vorhanden sind.

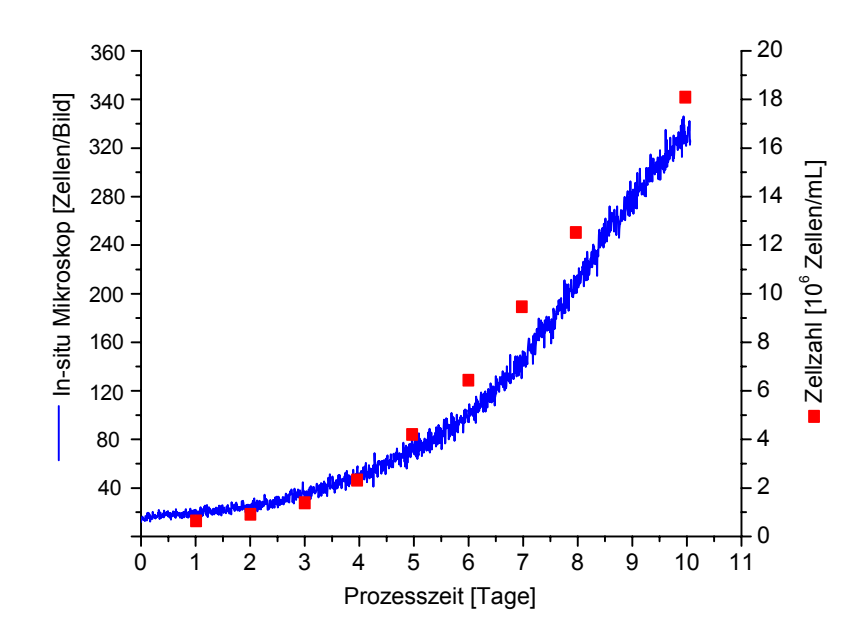

**Abb. 8.4.2.:** Verlauf der Zellkonzentration während der BHK-Perfusions-Kultivierung ermittelt anhand der ISM-Bilder und dem Analysesystem *Cedex*; pH 6,8, T=36°C, 70 rpm, pO<sub>2</sub>=50%

Wie schon in Kapitel 4.2. erläutert, kann mittels der ISM-Bilder und einem Kammerfaktor auch direkt die Zellzahl in Zellen/mL bestimmt werden, da das Volumen, das ein Bild repräsentiert, bekannt ist. Bei den während der Kultivierung eingestellten Mikroskopparametern (50 µm Messzonenhöhe, 4fach Objektiv) resultiert ein Kammerfaktor von  $3,1.10<sup>4</sup>$  (Anhang 11.5.). Damit ergibt sich bei 320 am Ende der Kultivierung gezählten Zellen/Bild eine Zellzahl von 9,9·10<sup>6</sup> Zellen/mL. Die mit dem *Cedex* am Ende der Kultivierung ermittelte Zellzahl beträgt dagegen  $1,81 \cdot 10^7$  Zellen/mL. Dass die anhand der ISM-Bilder ermittelte Zellzahl unter dem *Cedex*-Wert liegt, ist wiederum dadurch zu erklären, dass sich die Zellen in den Bildern gegenseitig überlagern und somit nicht alle Zellen von der Bildverarbeitung erkannt werden.

Da ein Großteil der Zellen in Zellcluster gebunden vorliegt, ist eine detaillierte Beschreibung der Zellmorphologie nicht möglich. Die Integration des 10fach Objektivs mit einer resultierenden 200fachen Gesamtvergrößerung könnte aber in Zukunft eine Beschreibung von morphologischen Details, wie *apoptotic bodies*, bei den frei suspendiert vorliegenden Einzelzellen ermöglichen. Ob dies auch mit der 80fachen Gesamtvergrößerung möglich ist, konnte anhand der durchgeführten Kultivierung nicht geklärt werden, da die Viabilität der Zellen während der Kultivierung nahezu 100 % betrug.

#### **8.5. Inline-Messungen bei einer Sf9-Fedbatch-Kultivierung**

• Kultivierungsparameter und Durchführung

Die Sf9-Zellen-Kultivierung wurde in einem 50 L Bioreaktor durchgeführt. Der ISM-Typ PM1 (Kapitel 3.2.2.) mit integriertem 4fach Objektiv (80fache Vergrößerung) wurde in einen Seitenport des Reaktors integriert, und anschließend wurden 15 L serumfreies Medium vorgelegt. Nach dem Autoklavieren wurde mit einer Startzelldichte von 1,67·10<sup>5</sup> Zellen/mL angeimpft. Die Rührgeschwindigkeit wurde auf 80 rpm und die Temperatur auf 27°C geregelt. Während der Kultivierung wurde das Medienvolumen im Reaktor schrittweise erhöht. Nach 68 h wurde die Kultur mit Baculoviren infiziert. Eine detailliertere Beschreibung der Kultivierungsparameter kann an dieser Stelle nicht erfolgen, da die Daten von *GlaxoSmithKline* nicht freigegeben wurden.

Mit dem In-situ Mikroskop wurden zu definierten Zeitpunkten Aufnahmezyklen mit jeweils 10 Bildern bei einer Messzonenhöhe von 50 µm aufgenommen. Die Bildauswertung erfolgte auf einem Pentium IV Rechner (2,8 GHz mit 1024 MB RAM) mit der in Kapitel 3.3.3.2. beschriebenen Bildverarbeitung. Als Messwert wird jeweils der Mittelwert aus den 10 ausgewerteten Bildern eines Aufnahmezyklus verwendet. Die Offline-Bestimmung der Zellzahl erfolgte mit einem *Nucleocounter YC-100* (IUL Instruments GmbH, Königswinter).

#### • Ergebnisse

Die Kultivierung wurde über 115 h beobachtet. Die Zellen bewegten sich für die Aufnahme von scharfen Bildern zu schnell durch die Messzone, so dass das Rühren während der Bildaufnahme unterbrochen werden musste. 1 min nach Unterbrechung des Rührens konnten Bilder mit einer guten Qualität aufgenommen werden. Abbildung 8.5.1. zeigt exemplarisch ein nach 17 h und ein nach 115 h Kultivierungsdauer aufgenommenes Bild. Neben den Einzelzellen waren während der gesamten Kultivierung auch eine große Anzahl von Zellclustern zu erkennen.

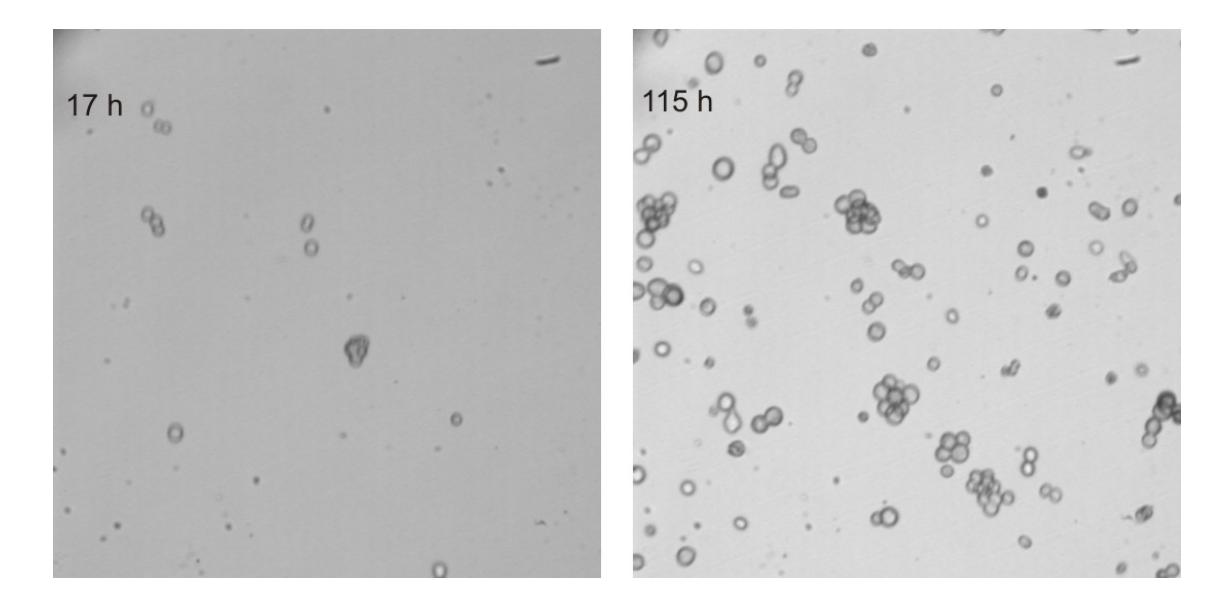

**Abb. 8.5.1.:** Während der Sf9-Fedbatch-Kultivierung zu unterschiedlichen Zeiten inline mit dem ISM-Typ PM 1 (80fache Vergrößerung) aufgenommene Bilder

Da sich zu Beginn der Kultivierung Insektenzellen an den Saphirscheiben des Insitu Mikroskops festsetzten, wurde die Messzone zwischen den Aufnahmezyklen geöffnet. Durch die daraus resultierende erhöhte Strömungsgeschwindigkeit in der Messzone lösten sich die Zellen wieder von den Saphirscheiben ab. Da eine automatische Positionierung der Messzone zum Zeitpunkt der Kultivierung noch nicht möglich war, wurde die Einstellung der Messzonenhöhe manuell durchgeführt. Abbildung 8.5.2. zeigt den Vergleich der mit dem In-situ Mikroskop und dem *Nucleocounter YC-100* ermittelten Verläufe der Zellkonzentration während der Kultivierung. Das die ermittelten Zellkonzentrationen der beiden Methoden nicht korrelieren ist damit zu begründen, dass die Messzonenhöhe manuell nicht reproduzierbar eingestellt werden konnte.

Wie bereits in Kapitel 8.4. erwähnt, kann über die Anzahl der Zellen/Bild die Zellzahl in der Messzone berechnet werden (siehe auch Kapitel 4.2.). Für die 155 Zellen/Bild, die nach 115 h durchschnittlich von der Bildverarbeitung erkannt wurden, berechnet sich für eine angenommene Messzonenhöhe von 50 µm eine Zellzahl von 4,8·10<sup>6</sup> Zellen/mL. Die Zellzahl ermittelt mit dem *Nucleocounter YC-100* beträgt zu diesem Zeitpunkt dagegen 1,63·10<sup>6</sup> Zellen/mL. Die Differenz der ermittelten Werte deutet darauf hin, dass die Messzonenhöhe des In-situ Mikroskops höher als angenommen eingestellt war.

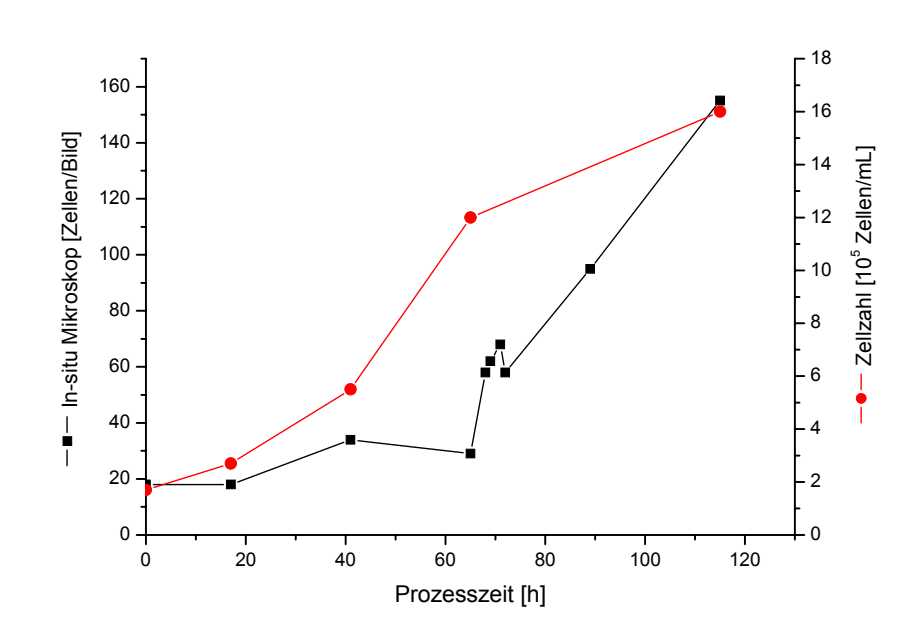

**Abb. 8.5.2:** Verlauf der Zellkonzentration während der Sf9-Fedbatch-Kultivierung ermittelt anhand der ISM-Bilder und dem Nucleocounter YC-100; pH 6,8, T=36°C, 70 rpm, pO<sub>2</sub>=50%

In der Literatur ist beschrieben, dass die Zellgröße von Insektenzellen nach der Infektion mit Baculoviren zunimmt [Taticek et al., 1997; Rosinski et al., 2000; Palomares et al., 2001]. Diese charakteristische morphologische Veränderung konnte während der durchgeführten Sf9-Kultivierung mit den Ergebnissen der Bildverarbeitung quantifiziert werden. Die Bildverarbeitung gibt für jede gefundene Zellregion in einem Bild die dazugehörige Größe der Region in Pixel an. In Abbildung 8.5.3. sind die gemittelten Größen der in den inline generierten Bildern vereinzelt vorliegenden Zellen aufgetragen. Eine Beschreibung der Zellgröße in den Zellclustern war nicht möglich, da sich die Zellen gegenseitig überlagern. Bis zur Infektion mit Baculovirus nach 68 h beträgt die durchschnittliche Einzelzellgröße 110 bis 135 Pixel. Die Messwerte in den ersten 4 h nach der Infektion befinden sich ebenfalls in diesem Bereich. Bis zur 21. Stunde nach der Infektion steigt die durchschnittliche Zellgröße auf einen Wert von 171 Pixel pro Zelle an. Die maximale Zellgröße ist am Ende der Kultivierung, 47 h nach der Infektion, mit einem Wert von 184 Pixel pro Zelle zu beobachten. Der anhand der Inline-Bilder ermittelte Verlauf der Zellgröße stimmt demnach mit den theoretischen Erwartungen überein.

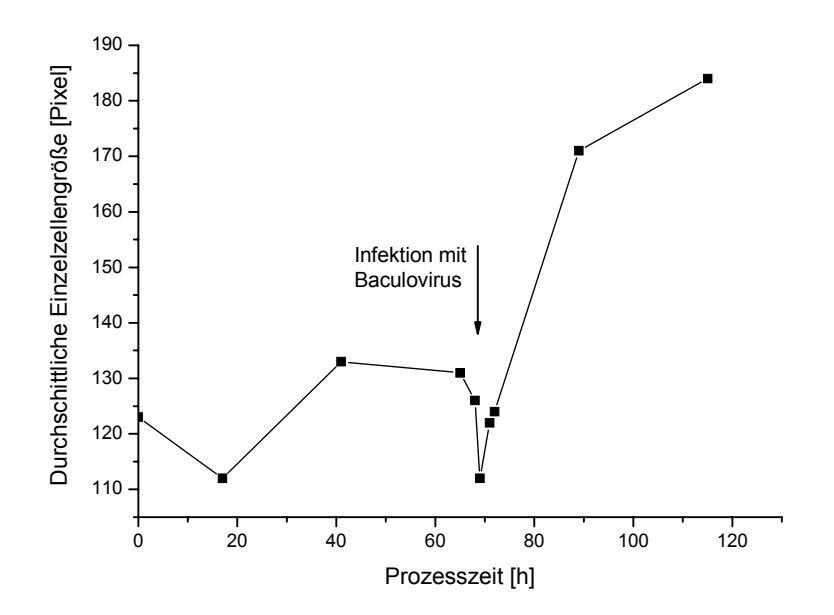

**Abb. 8.5.3.:** Mit der Bildverarbeitung ermittelter Verlauf der durchschnittlichen Zellgröße in den ISM-Bildern während der Sf9-Fedbatch-Kultivierung; pH 6,8, T=36°C, 70 rpm, pO<sub>2</sub>=50%

#### **8.6. Zusammenfassung**

Mit dem ISM-Typ PM1 konnten während einer BHK-Perfusions- und einer Sf9- Fedbatch-Kultivierung Zellbilder mit einer hohen Qualität inline aufgenommen werden. Bei der BHK-Kultivierung wurden über 10 Tage mit der Steuerungssoftware *In-situ-Control* 9.600 Bilder generiert. Obgleich der sehr hohen Anzahl an Zellclustern konnten die Bilder zuverlässig mit der Bildverarbeitung für Tierzellen ausgewertet werden. Die Ergebnisse der Bildverarbeitung korrelieren gut mit den offline mit einem *Cedex*-Analysesystem bestimmten Zellzahlen. Anhand der Sf9-Kultivierung konnte gezeigt werden, dass morphologische Veränderungen von Insektenzellen mit dem In-situ Mikroskop inline verfolgt werden können. Nach Infektion der Sf9-Kultivierung mit Baculoviren konnte eine Zunahme des durchschnittlichen Zelldurchmessers in den inline aufgenommenen Bildern beobachtet und mit der Bildverarbeitung für Tierzellen quantifiziert werden.

Für eine optimale Überwachung und Regelung von Kultivierungsprozessen ist es erforderlich, wichtige Prozessparameter wie die Zelldichte und die Zellviabilität ohne Zeitverzögerung zu bestimmen. Momentan erhältliche Inline-Sonden zur Bestimmung der Zelldichte in Echtzeit basieren z.B. auf Messung der Kapazität (*Biomass Monitor*, Aber Instruments LTD, Aberystwyth, UK) oder der Fluoreszenz (*BioView-Sensor*, Delta Light & Optics, Dänemark). Nachteile dieser Methoden sind, dass eine regelmäßige Kalibration der Sonden erforderlich ist und Medienbestandteile die Messergebnisse verfälschen können. Eine Bestimmung der Zellviabilität ist bis heute nur offline möglich. Automatisierte Offline-Analysesysteme sind z.B. das *Cedex* (Innovatis AG, Deutschland) und das *Vi-Cell* (Beckmann-Coulter, USA). Bei diesen Systemen werden die Zellen einer Probe der Kultivierungsbrühe angefärbt und anschließend mikroskopische Bilder generiert. Die Zelldichte und die Zellviabilität werden danach mit Bildverarbeitungsroutinen ermittelt.

Einen Ansatz, die Zelldichte, die Zellmorphologie und die Zellviabilität inline zu bestimmen, stellt die In-situ Mikroskopie dar: Ein Verfahren, bei dem Zellbilder direkt in der Kultivierungsbrühe (in-situ) aufgenommen und anschließend von Bildverarbeitungsroutinen ausgewertet werden. Da es sich um ein nicht-invasives Verfahren handelt, kann eine Infektion während der Kultivierung sowie eine Beeinflussung der Zellmorphologie durch Probenahme ausgeschlossen werden.

Im Rahmen dieser Arbeit wurde ein robustes und flexibel einsetzbares Durchlicht-Hellfeld In-situ Mikroskop (ISM-Typ PM1) mit integrierter, variabel einstellbarer Durchflussmesszone entwickelt und bei verschiedenen Kultivierungen getestet. Der Mikroskopkörper wird in einen 25 mm Normstutzen eines Bioreaktors eingebaut, so dass die Messzone des Mikroskops direkt in der Kultivierungsbrühe platziert ist. Da das Mikroskop modular aufgebaut ist, kann während einer Kultivierung ein Objektivwechsel und ein Austausch defekter Komponenten erfolgen, ohne den Kultivierungsprozess zu beeinflussen. Je nach Fragestellung und betrachtetem Mikroorganismus können eine 80fache, eine 200fache und eine 400fache Vergrößerung in das System integriert werden. Durch die Anordnung der optischen Komponenten des Mikroskops zeigen die Inline-Zellbilder bezüglich Bildschärfe und Bildausleuchtung eine mit Forschungsmikroskopen vergleichbare Qualität. Anhand von Drucktests konnte gezeigt werden, dass die Konstruktion des In-situ Mikroskops Drücken bis 20 bar standhält. Weiter sind alle mit der Kultivierungsbrühe in Kontakt kommenden Mikroskopkomponenten säure- und

basebeständig, so dass das Mikroskop hinsichtlich Robustheit industriellen Anforderungen genügt. Da sich während Kultivierungen Medienbestandteile und Zellen an den Saphirscheiben der Messzone festsetzen können, wurde ein Rückziehmechanismus in das System integriert, der es erlaubt, die Messzone in eine Spülkammer zu ziehen und hier eine Reinigung mit Isopropanol und Heißdampf durchzuführen. Nach dem Reinigungsvorgang kann die Messzone wieder in der Kultivierungsbrühe platziert werden, ohne die Sterilität des Prozesses zu beeinflussen. Die Bildaufnahme erfolgt mit einer analogen CCD-Kamera, die an dem Objektivtubus befestigt ist. Vor der Bildanalyse werden die analogen Bilddaten von einem Framegrabber, der in einem an das In-situ Mikroskop angeschlossenen PC eingebaut ist, digitalisiert.

Die Bedienung des In-situ Mikroskops erfolgt über eine Steuersoftware (*In-situ-Control*) mit integrierter Graphischer Benutzeroberfläche, über die der Anwender alle relevanten Mikroskopparameter (Messzonenhöhe, Objektivposition, LED-Helligkeit) festlegen kann. Weiter werden anhand der Graphischen Benutzeroberfläche die Bildaufnahmezyklen definiert. Der Anwender kann die Anzahl der Aufnahmezyklen, den Abstand der einzelnen Aufnahmezyklen und die Anzahl der Bilder, die pro Zyklus aufgenommen werden sollen, frei wählen. Die Verzeichnisse, in denen die Bilder und eine Protokolldatei abgespeichert werden sollen, sind ebenfalls frei wählbar. Damit der Anwender die Bildqualität während einer Messung überprüfen kann, wird von *In-situ-Control* kontinuierlich ein Live-Bild auf der Graphischen Benutzeroberfläche visualisiert.

Für die Auswertung von inline akquirierten Hefebildern wurden in Zusammenarbeit mit der Fachhochschule Weihenstephan (Fachbereich Bioinformatik) drei Bildverarbeitungsmodule entwickelt. Das Modul *YeastCellCounter* bestimmt die Anzahl der Hefezellen pro Bild. Mit dem Modul *DoubleYeastCellCounter* wird die Anzahl der Doppelzellen und die Größenverteilung der Einzelzellen ermittelt. Das Modul *YeastCellCounter\_with\_Wiper* erkennt an den Saphirscheiben der Messzone festsitzende Objekte und ignoriert sie bei der Bildauswertung. Die Auswertung der generierten Hefebilder erfolgte offline auf einem Pentium IV Rechner (2,80 GHz mit 512 MB RAM). Jedes Bildverarbeitungsmodul benötigt für die Auswertung eines Bildes durchschnittlich 0,7 s, so dass die Module echtzeitfähig sind. Für eine Online-Auswertung der Bilder müssen die Bildverarbeitungsmodule noch in die Steuersoftware des In-situ Mikroskops integriert werden.

Mit dem In-situ Mikroskop aufgenommene Tierzellbilder unterscheiden sich grundsätzlich von den Hefebildern. Eine defokussierte Darstellung der Tierzellen war nicht möglich, und es trat eine große Anzahl von Zellclustern auf. In Kooperation mit der Universidad de Costa Rica (Image Processing and Computer Vision Research Laboratory) wurde eine Bildauswertesoftware entwickelt, die sowohl die frei suspendierten als auch die in Zellclustern gebundenen Einzelzellen erkennt und somit eine zuverlässige Bestimmung der Zelldichte in den inline generierten Bildern ermöglicht. Weiter wird von der Bildverarbeitungssoftware die Fläche von jedem auftretenden Objekt in einem Bild berechnet, so dass eine Beurteilung der Zellgrößenverteilung möglich ist. Die Bearbeitungszeit, die für die Bildauswertung benötigt wird, ist abhängig von der Zelldichte. Auf einem Pentium IV Rechner (2,80 GHz mit 1024 MB RAM) dauerte die Auswertung der im Rahmen dieser Arbeit generierten BHK-Zellbilder zwischen 3 und 85 s pro Bild.

In Voruntersuchungen mit Hefezellen wurde das Verhalten der Durchflussmesszone des In-situ Mikroskops untersucht. Die Ergebnisse zeigen, dass die Akkumulation der Hefen in einem Bioreaktor inline verfolgt werden kann. Der lineare Messbereich ist abhängig von der Rührgeschwindigkeit. Bei hohen Rührgeschwindigkeiten ist die optimale Messzonenhöhe geringer als bei kleinen Rührgeschwindigkeiten. Durch eine Verringerung der Messzonenhöhe wird der lineare Messbereich erweitert, allerdings nimmt die Messgenauigkeit ab, da sich bei geringen Hefekonzentrationen nur sehr wenige Zellen in der Messzone befinden. Die maximale Biotrockenmasse, die mit der Durchflussmesszone bestimmt werden konnte, beträgt 15,5 g/L, was einer Zellzahl von 6,9·10<sup>8</sup> Zellen/mL entspricht.

Der ISM-Typ PM1 wurde für die Beschreibung einer glucoselimitierten und einer stickstofflimitierten Batch-Kultivierung von *Saccharomyces cerevisiae* eingesetzt. Die Ergebnisse der Bestimmung der Zelldichten in den Inline-Bildern mit der Bildverarbeitung *YeastCellCounter* korrelierten gut mit den offline ermittelten Biotrockenmassen und Zellzahlen.

Während der glucoselimitierten Batch-Kultivierung konnten in den inline aufgenommenen Zellbildern morphologische Veränderungen der Zellpopulation im Verlauf der Kultivierung festgestellt werden. Die Bilder wurden dazu mit dem Bildverarbeitungsmodul *DoubleYeastCellCounter* ausgewertet. Der Anteil an Doppelzellen vergrößerte sich in der ersten exponentiellen Wachstumsphase auf Glucose, der Anteil an großen Einzelzellen nahm ab. Während der diauxischen Lag-Phase kehrte sich diese Entwicklung um, und während des zweiten exponentiellen Wachstums auf Ethanol stieg der Anteil an kleinen Einzelzellen. Am Ende der Kultivierung war der Anteil an Doppelzellen und der großen und kleinen Einzelzellen ausgeglichen. Die Beobachtungen stimmen bis auf den hohen Anteil an Doppelzellen zum Ende der Kultivierung mit den theoretischen Erwartungen überein. Dass die Bildverarbeitung bei hohen Zellkonzentrationen mehr Doppelzellen erkennt als tatsächlich in der Kultivierungsbrühe vorhanden sind, ist damit zu begründen, dass bei hohen Zellkonzentrationen viele

Einzelzellen in den Bildern direkt nebeneinander liegen und diese von der Bildverarbeitung als Doppelzellen klassifiziert werden. Durch eine entsprechende Anpassung der Bildverarbeitungsroutinen sollte dieser Schwachpunkt jedoch in Zukunft zu kompensieren sein.

Im Verlauf der stickstofflimitierten *S. cerevisiae* Batch-Kultivierung wurden die Zellen mit dem Bildverarbeitungsmodul *DoubleYeastCellCounter* korrekt klassifiziert. Bei einsetzender Stickstofflimitierung verweilen die Zellen in der G1- Phase des Zellzyklus und teilen sich nicht mehr. Der verringerte Anteil an Doppelzellen wurde in den Inline-Bildern von der Bildverarbeitung zuverlässig erkannt. Ist ein Substrat zum Zeitpunkt der Stickstofflimitierung im Überschuss vorhanden, bilden die Hefezellen Speicherkohlenhydrate, und der Zelldurchmesser vergrößert sich. Auch diese morphologische Veränderung wurde mit dem Programm *DoubleYeastCellCounter* anhand eines zunehmenden Anteils an klassifizierten großen Einzelzellen beschrieben.

Bei einer dritten mit dem ISM-Typ PM1 untersuchten Batch-Kultivierung wurden obergärige Bierhefen, welche große Zellcluster bilden, kultiviert. Die Anzahl der Einzelzellen in den auftretenden Zellclustern wurde von dem Bildverarbeitungsmodul *YeastCellCounter* korrekt bestimmt. Bei Bierwürze handelt es sich um ein sehr komplexes Medium, so dass in den Inline-Bildern neben Zellen auch Medienbestandteile abgebildet waren. Die Ergebnisse der Bildanalyse wurden dadurch nicht negativ beeinflusst, da die Medienbestandteile in den Bildern eine andere Grauwertverteilung als die Zellen aufwiesen und somit von der Bildverarbeitung nicht berücksichtigt wurden.

Die Durchflussmesszone des ISM-Typ PM1 ist für Rührgeschwindigkeiten bis 1.000 rpm geeignet. Bei höheren Rührgeschwindigkeiten ist der Fluss der Hefezellen durch die Messzone nicht mehr homogen und die Bildqualität vermindert. Aus diesem Grund wurde der ISM-Typ PM2 mit geschlossener Messzone entwickelt. Die Kultivierungsbrühe kann in der Messzone ruhig gestellt werden, so dass trotz der hohen Rührgeschwindigkeiten Inline-Bilder mit einer hohen Qualität generiert werden können. Der mit dem ISM-Typ PM2 ermittelte Verlauf der Zellkonzentration während einer Fedbatch-Kultivierung von *S. cerevisiae* korrelierte bis zu einer Biotrockenmasse von 11,0 g/L, was einer Zellzahl von 5,9·10<sup>8</sup> Zellen/mL entspricht, gut mit den offline ermittelten Biotrockenmassen. Inwieweit auch höhere Zellkonzentrationen bestimmt werden können, soll in Zukunft überprüft werden.

Mit dem ISM-Typ PM2 wurde weiter eine synchrone *S. cerevisiae* Kultur über 9 Tage beobachtet. Die für synchrone Hefekulturen charakteristischen morphologischen Veränderungen der Zellen während der verschiedenen Zellzyklusphasen konnten mit dem Bildverarbeitungsmodul *DoubleYeast-*

*CellCounter* nicht erkannt werden, da die Zellen bei den gegebenen hohen Zellkonzentrationen sehr dicht in den inline aufgenommenen Bildern nebeneinander lagen. Eine visuelle Auswertung der Bilder zeigte jedoch, dass im Verlauf der G1-Phase weniger Doppelzellen zu erkennen waren als im Verlauf der S- und G2/M-Phase des Zellzyklus. Durch eine verringerte Messzonenhöhe könnte die Zelldichte in den inline generierten Bildern reduziert werden. In Zukunft sollte es auf diese Weise möglich sein, Inline-Bilder mit der Bildverarbeitung bezüglich des prozentualen Anteils an Doppelzellen auszuwerten und so eine Beschreibung der Zellzyklusphasen in Echtzeit durchzuführen.

Das Augentierchen *Euglena gracilis* bildet unter heterotrophen Bedingungen und ausreichendem Nährstoffangebot größere Mengen des Speicherkohlenhydrates Paramylon. Weiter zeigt *Euglena gracilis* bei optimalen Kultivierungsbedingungen eine hohe Beweglichkeit und eine charakteristische zylindrische Form. Bei einer Schüttelkultur von *Euglena gracilis* wurden in regelmäßigen Abständen offline Bilder mit dem ISM-Prototypen mit Hellfeldbeleuchtung und mit dem ISM-Typ PM3, in den eine Dunkelfeldbeleuchtung integriert ist, aufgenommen. Eine veränderte Zellmorphologie und eine eingeschränkte Beweglichkeit der Zellen bei vermindertem Nährstoffangebot konnte mit beiden ISM-Typen sehr gut beobachtet werden. Anhand der mit dem Hellfeld-ISM-Prototypen akquirierten Bilder konnte weiter die Abnahme der Paramylonkonzentration im Zellinneren bei Substratlimitierung verfolgt werden. Für die Inline-Beobachtung einer *Euglena gracilis* Reaktorkultivierung wurde der ISM-Prototyp verwendet. Eine Veränderung der Zellmorphologie und eine abnehmende Beweglichkeit der Zellen bei ungünstigen Kultivierungsbedingungen konnten auch hier anhand der Inline-Bilder beobachtet werden. Eine exakte quantitative Bestimmung des intrazellulären Speicherkohlenhydrates Paramylon war nicht möglich. Weiter konnte mit dem ISM-Prototypen bei einer Kultivierung von *Euglena gracilis* eine auftretende Infektion mit Bakterien inline erkannt werden. Mit einer noch zu entwickelnden Bildauswertesoftware könnten in Zukunft neben morphologischen Merkmalen der Zellen auch der Verlauf der Zellzahl während einer Kultivierung automatisiert verfolgt werden.

Mit dem ISM-Typ PM1 wurden offline verschiedene Microcarrier-Typen bezüglich ihrer optischen Eigenschaften untersucht. Aus Polydextrin bestehende *Cytodex 1*- Microcarrier stellten sich für in-situ mikroskopische Betrachtungen als besonders geeignet heraus, da sie im Gegensatz zu allen anderen untersuchten Microcarriern keinen Linseneffekt zeigen. Während einer Spinnerflaschen-Kultivierung von NIH-3T3-Zellen auf *Cytodex* 1-Carriern konnte anhand von offline generierten ISM-Bildern der fortschreitende Bedeckungsgrad der Microcarrier verfolgt werden. Bei einer Microcarrier-Reaktorkultivierung waren bereits nach 24 h die Saphirscheiben des ISM-Typ PM1 vollständig mit NIH-3T3-Zellen bewachsen. Das Anhaften von Zellen an den Saphirscheiben der Messzone könnte beispielsweise durch eine proteinabweisende Beschichtung der Saphirscheiben vermieden werden. Damit sollte in Zukunft eine Inline-Beobachtung von Microcarrier-Kultivierungen möglich sein, da die Inline-Bilder zu Beginn der Kultivierung eine gute Qualität zeigten. Eine Auswertesoftware für Microcarrier-Bilder kann entwickelt werden, da der Zellbewuchs auf Microcarriern eine deutliche Veränderung der Grauwertverteilung in den Inline-Bildern verursacht.

Während einer BHK-Perfusions-Kultivierung konnten über 10 Tage mit dem ISM-Typ PM1 automatisiert Inline-Bilder mit konstanter Qualität aufgenommen werden. Die Ergebnisse der Bestimmung der Zelldichte in den Bildern mit der Bildverarbeitung für Tierzellen korreliert über den gesamten Kultivierungszeitraum gut mit den offline ermittelten Zellzahlen. Eine nähere Beschreibung der Zellmorphologie war nicht möglich, da die Zellen überwiegend in Zellclustern gebunden vorlagen.

Eine Sf9-Fedbatch-Kultivierung wurde über 5 Tage mit dem ISM-Typ PM1 erfolgreich überwacht. Nach Infektion mit Baculoviren zur Induktion der Proteinsynthese konnte mit der Bildverarbeitung für Tierzellen eine Zunahme des durchschnittlichen Zelldurchmessers festgestellt werden. Die Ergebnisse sollen in Zukunft anhand von durchflusscytometrischen Untersuchungen verifiziert werden.

Die beschriebenen Ergebnisse zeigen, dass mit dem entwickelten ISM-System Kultivierungsprozesse inline ohne Probenahme verfolgt werden können. Der ISM-Typ PM1 genügt industriellen Anforderungen und konnte bereits erfolgreich in Pharmaunternehmen getestet werden. Aufgrund der variabel einstellbaren Durchflussmesszone ist der ISM-Typ PM1 flexibel für die Überwachung verschiedener Zelltypen geeignet. Basierend auf den beschriebenen Ergebnissen sollen in Zukunft weitere Untersuchungen und Systemoptimierungen durchgeführt werden.

Zu Beginn einer Kultivierung wird momentan die Objektivposition, welche eine optimale Bildschärfe gewährleistet, noch manuell definiert. Durch die Integration einer Autofokusfunktion in das ISM-System ist eine komplett automatisierte Prozessbeobachtung in Zukunft möglich.

Bei *Bittner* [1994] wird beschrieben, dass mit mikroskopischen Dunkelfeldbildern die Viabilität einer Hefekultur ohne Färbung bestimmt werden kann. Inline-Messungen an Hefekultivierungen mit dem ISM-Typ PM3 mit integrierter Dunkelfeldbeleuchtung könnten folglich in Zukunft eine Bestimmung der Zellviabilität in Echtzeit ermöglichen. Inwieweit die Bildqualität des ISM-Typ PM3 dazu ausreicht, muss noch überprüft werden. Bei einer guten Bildqualität wäre der nächste Schritt die Entwicklung einer geeigneten Bildauswertesoftware.

Bis jetzt konnte anhand der aufgenommenen Inline-Bilder noch keine Beurteilung der Zellviabilität einer Tierzellkultur erfolgen. Bei *Maruhashi* [1994] und *Darzynkiewicz* [1998] wird beschrieben, dass über charakteristische morphologische Merkmale (z.B. *apoptotic bodies*) von Tierzellen die Bestimmung von apoptotischen und nekrotischen Zellen in mikroskopischen Hellfeldbildern erfolgen kann. Darauf basierend könnte in Zukunft eine Bildverarbeitungssoftware entwickelt werden, die nekrotische und apoptotische Zellen in ISM-Bildern erkennt und somit eine Beurteilung der Zellviabilität von Tierzellkulturen ohne Probenahme ermöglicht.

Mit dem in dieser Arbeit entwickelten ISM-System können Kultivierungsprozesse inline und in Echtzeit beobachtet werden. Die inline generierten Zellbilder zeigen eine sehr gute Qualität und erlauben eine Bestimmung verschiedener direkter und indirekter Zellparameter mit Bildverarbeitungsroutinen. In Zukunft kann basierend auf den vorgestellten Ergebnissen eine automatisierte Kontrolle und Regelung von Kultivierungsprozessen entwickelt werden.

### **10. Literatur**

AARONSON S.-A., TODARO G.-J. (1968), Development of 3T3-like lines from Balb-c mouse embryo cultures: Transformation susceptibility to SV40; Journal of Cellular Physiology 72 (2), 141-148

ALBERTS B., BRAY D., LEWIS J., RAFF M., ROBERTS K., WATSON J.-D. (1995), Molekularbiologie der Zelle, 3. Auflage, VCH-Verlagsgesellschaft, Weinheim

ANTON F. (2004), Untersuchungen verschiedener Microcarrier in der Zellkultur, Protokoll zum Schwerpunktpraktikum, Universität Hannover

ASENSI G.-F., CAVALCANTI J.-M., SOUSA P.-M., AGUILA E.-M., SILVA J.-T., PASCHOLANI V., CASTILHO L.-R. (2003), Cloning and expression of biopharmaceuticals in CHO.K1 and BHK-21 cells, Proceedingsbook of the 18th ESACT-Meeting, Granada, May 11-14, 2003: 489-492

BÄSSMANN H., KREYSS J. (1998), Bildverarbeitung Ad Oculus, 3. Auflage, Springer Verlag, Berlin

BELLGARDT K.-H. (1994), Analysis of synchronous growth of baker's yeast, Journal of Biotechnology 35, 19-45

BEUSE M. (1998), Populationsverteilung und Wachstumsmodi bei *Saccharomyces cerevisiae* in synchronen Chemostatkulturen, Dissertation, Universität Hannover

BITTNER C. (1994), In-situ Mikroskopie – Ein neues Verfahren zur online Bestimmung der Biomasse bei Kultivierungsprozessen, Dissertation, Universität Hannover

BITTNER C., WEHNERT G., SCHEPER T. (1998), In-situ microscopy for online determination of biomass, Biotechnology and Bioengineering 60, 24-35

BROCK T., MADIGAN M., MARTINKO J., PARKER J. (2001), Mikrobiologie, Textbook, Spektrum Verlag, Heidelberg

BURZLAFF A. (2005), Neue Anwendungsmethoden der Durchflusszytometrie in der Biotechnologie, Dissetation, Universität Hannover

CAMERON I.-R., POSSEE R.-D., BISHOP D.-H. (1989), Insect cell culture technology in baculovirus exression systems, Tibtech (7), 66-70

CAMISARD V., BRIENNE J.-P., BAUSSART H., HAMMANN J., SUHR H. (2002), Inline Characterization of Cell Concentration and Cell Volume in Agitated Bioreactors Using In Situ Microscopy: Application to Volume Variation Induced by Osmotic Stress, Biotechnology and Bioengineering 78 (1), 73-80

CASTILHO L.-R., MEDRONHO R.-A. (2002), Cell retention devices for suspended-cell perfusion cultures, Advances in Biochemical Engineering/Biotechnology 74, 129-169

CAZZADOR L., MARIANI L., MARTEGANI E., ALBERGHINA L. (1990), Structured segregated models and analysis of self-oscillating yeast continous cultures, Bioprocess Engineering 5 (4), 175-180

COLLINS S.-J., GALLO R.-C., GALLAGHER R.-E. (1977), Continous growth and differentiation of human myeloid leukaemic cells in suspension culture, Nature 270 (5695), 347-349

DARZYNKIEWICZ Z., TRAGANOS F. (1998), Measurement of apoptosis, Advances in Biochemical Engineering/Biotechnology (62), 33-71

DEMTRÖDER W. (1995), Experimentalphysik 2 – Elektrizität und Optik, Springer-Verlag, **Berlin** 

DIEKMANN H., METZ H. (1991), Grundlagen und Praxis der Biotechnologie, Gustav Fischer Verlag, Stuttgart

DUBOC P., MARISON I., STOCKAR U. (1996), Physiology of *Saccharomyces cerevisiae* during cell cycle oscillations, Journal of Biotechnology 51, 57-72

DUVAR S., BERLIN J., ZIEHR H., CONRADT H.-S. (2003), Modulation of the glycosylation repertoire of a recombinant human EPO expressing model cell line under different culture conditions, Proceedingsbook of the 18th ESACT-Meeting, Granada, May 11-14, 2003: 723-725

ELLIOTT S.-G., MCLAUGHLIN C.-S. (1983), The yeast cell cycle: Coordination of growth and division rates, Progress in Nucleic Acid Research and Molecular Biology 28, 143-176

ERB R.W., HEIDEN S., GENT R., ZINKE H. (2005), Weiße Biotechnologie – Erfolgsstrategie für eine nachhaltige Chemieindustrie, CHEManger 6/2005

FELSKI M., FLASCHEL E., FRIEHS K., SANTEK B., LOTZ M. (2004), Fermentation von *Euglena gracilis* in konditioniertem Kartoffelfruchtwasser (KFW) mit dem Ziel der Paramylon-Produktion, Poster, BioPerspectives 2004, Wiesbaden

FESTEL G., KNOLL J., GÖTZ H., ZINKE H. (2004), Der Einfluss der Biotechnologie auf Produktionsverfahren in der Chemieindustrie, Chemie Ingenieur Technik 76 (3), 307-312

FRAHM B., LANE P., MUNACK A., PÖRTNER R. (2005), Optimierung und Steuerung von Zellkultur-Fed-Batch-Prozessen mittels einer Kollokationsmethode, Chemie Ingenieur Technik 77 (4), 429-435

FRASER M.-J. (1989), Expression of eucaryotic genes in insect cell cultures, In Vitro Cellular & Developmental Biology 25 (3), 225-235

FRERICHS J.-G. (2000), Entwicklung eines In-situ Mikroskops zur bildgestützten Online Überwachung von Bioprozessen, Dissertation, Universität Hannover

FRERICHS J.-G., JOERIS K., KONSTANTINOV K., SCHEPER T. (2002), Einsatz eines In-situ Mikroskops zur Online-Beobachtung von Tierzellkultivierungen, Chemie Ingenieur Technik 74 (11), 1629-1633

GALBRAITH D.-N. (2003), The prospects for insect cells for use as a cell substrate for the production of biotherapeutics, Proceedingsbook of the 18th ESACT-Meeting, Granada, May 11-14, 2003: 453-458

GALINDO E., LARRALDE P., BRITO T., CORDOVA-AGUILAR M.-S., TABOADA B., VEGA-ALVARADO L., CORKIDI G. (2005), Development of advanced image analysis techniques for the in situ characterization of multiphase dispersions occuring in bioreactors, Journal of Biotechnology 116 (3), 261-270

GERLACH G. (1985), Das Lichtmikroskop – Eine Einführung in Funktion und Anwendung in Biologie und Medizin, 2. Auflage, Georg Thieme Verlag Stuttgart

HAACK M. (2003), Bericht zum Auslandsaufenthalt an der Universität Hannover, Technical University of Denmark, Lyngby

HAAG R., MÜLHAUPT R., SIEGERS C. (2003), Patentanmeldung

HANTELMANN K. (2005), Nicht-invasive Analysemethoden und multivariante Datenauswertung zur automatisierten Beobachtung und Regelung von Bioprozessen, Dissertation, Universität Hannover

HERMES T. (2005), Digitale Bildverarbeitung, Carl Hanser Verlag, München Wien

HESSE M., MEIER H., ZEEH B. (1995), Spektroskopische Methoden in der organischen Chemie, 5. Auflage, Georg Thieme Verlag, Stuttgart

HETLAND G., OHNO N., AABERGE I.-S., LOVIK M. (2000), Protective effect of beta-glucan against systemic Streptococcus pneumoniae infection in mice, FEMS Immunology and Medical Microbiology 27 (2), 111-116

HIRTENSTEIN H., CLARK J., LINDGREN G., VRETBLAD P. (1979), Microcarriers for animal cell culture: A brief review of theory and practice, Karger S. (Hrsg.):  $3<sup>rd</sup>$  General Meeting of ESACT Bd. 46, 109-116

HITZMANN B., BROXTERMANN O., CHA Y.-L., SOBIEH O., STÄRK E., SCHEPER T. (2000), The control of glucose concentration during yeast fed-batch cultivation using a fast measurement complemented by an extended Kalman filter, Bioprocess Engineering 23, 337-341

HOEK C., MANN D.-G., JAHNS H.-M. (1993), Algen, 3. Auflage, Georg Thieme Verlag, **Stuttgart** 

HÜLL D. (2002), Kompensation der Zeitverzögerung von Glucosemessungen bei der Regelung von Kultivierungsprozessen basierend auf Kalman-Filter, Diplomarbeit, Universität Hannover

HÜLL D. (2005), laufende Dissertation, Universität Hannover

JACOBSEN B.-S., BRANTON D. (1977), Plasma membrane: Rapid isolation and exposure of the cytoplasmic surface by use of positively charged beads, Science (195), 302-304

JOERIS K., FRERICHS J.-G., KONSTANTINOV K., SCHEPER T. (2002). In-situ microscopy: Online process monitoring of mammalian cell cultures, Cytotechnology 38, 129-134

KELL D.-B., MARKX G.-H., DAVEY C.-L., TODD R.-W. (1990), Realtime monitoring of cellular biomass: methods and applications, Trends in Analytical Chemistry 9 (6), 190-194

KLETTE R., ZAMPERONI P. (1992), Handbuch der Operatoren für die Bildverarbeitung, Vieweg Verlag, Wiesbaden

KOIZUMI N., SAKAGAMI H., UTSUMI A., FUJINAGA S., TAKEDA M., ASANO K., SUGAWARA I., ICHIKAWA S., KONDO H., MORI S. (1993), Anti HIV (human immunodeficiency virus) activity of sulfated paramylon, Antiviral Research 21 (1), 1-14

KONAN CAMERA INC. (1990), Fermend Scope, Compact Submerged Microscope, Firmenschrift, Konan Camera Research Institute Inc., Hyogo, Japan

KONDO M., KATO Y., HOJO H., NOZOE S., TAKEUCHI M., OCHI K. (1992), Cytokine-related immunopotentiatimg activities of paramylon, beta-(1,3)-D-Glucan from *Euglena gracilis,*  Journal of Pharmacobio-Dynamics, 15 (11), 617-621

KONSTANTINOV K., CHUPPA S., SAJAN E., TSAI Y., YOON S., GOLINI F. (1994), Real-time biomass-concentration monitoring in animal-cell cultures, Tibtech 12, 324-333

KRABICHLER C. (2005), Erkennen von Hefezellen in der In-situ Mikroskopie mit Methoden der Bildverarbeitung, Diplomarbeit, Fachhochschule Weihenstephan

KÜENZI M.-T., FIECHTER A. (1972), Regulation of carbohydrate composition of *Saccharomyces cerevisiae* under growth limitation, Archiv für Mikrobiologie 84, 254-265

KUNZE W. (1994), Technologie Brauer und Mälzer, 7. Auflage, VLB-Verlag, Berlin

KURITA T., OTSU N., ABDELMALEK N. (1992), Maximum-likelihood thresholding based on population mixture models, Pattern Recognition 25 (10), 1231-1240

LARSSON C., STOCKAR U., MARISON I., GUSTAFSSON L. (1993), Growth and metabolism of *Saccharomyces cerevisiae* in Chemostat Cultures under carbon-, nitrogen-, or carbonand nitrogen-limiting conditions, Journal of Bacteriology 175 (15), 4809-4816

LIEDKE C.-E. (19887), Wissensbasierte Bildverarbeitung, Springer Velag, Berlin

LILLIE S.-H., PRINGLE J.-R. (1980), Reserve carbohydrate metabolism in *Saccharomyces cerevisiae*: Response to nutrient limitation, Journal of Bacteriology 143 (3), 1384-1394

LINDEMANN C. (1998), Anwendung der 2D-Fluoreszenzspektroskopie zur Bioprozessbeobachtung, Dissertation, Universität Hannover

LORD P.-G., WHEALS A.-E. (1981), Variability in individual cell cycles of S. cerevisiae, Journal of Cell Science 50, 361-76

MARTEGANI E., PORRO D., RANZI B.-M., ALBERGHINA L. (1990), Involvement of a cell size control mechanism in the induction and maintenance of oscillations in continous cultures of budding yeast, Biotechnology and Bioingineering 36, 453-459

MARTINEZ G., FRERICHS J.-G., JOERIS K., KONSTANTINOV K., SCHEPER T. (2005), Cell density estimation from a still image for in-situ microscopy, In Proceedings of the IEEE International Conference on Acoustics, Speech, and Signal Processing, Pennsylvania, Philadelphia, USA, 18-23

MARUHASHI F., MURAKAMI S., BABA K. (1994), Automated monitoring of cell concentartion and viability using an image analysis systems, Cytotechnology 15, 281-289

MAS S., GHOMMIDH C. (2001), On-line size measurement of yeast aggregates using image analysis, Biotechnology and Bioengineering 76 (2), 91-98

MENESES-ACOSTA A., MENDONCA R.-Z., MERCHANT H., COVARRUBIAS L., RAMIREZ O.-T. (2001), Comparative characterization of cell death between Sf9 insect cells and hybridoma cultures, Biotechnology and Bioengineering 72 (4), 441-457

METTLER-TOLEDO GMBH (2000), Retractable Housings In Trac 797, Datenblatt, Process Analytics, Industrie Nord, CH-8902 Urdorf

MILLER L.-K. (1989), Baculoviruses as gene expression vectors, Annual Review of Microbiology 42, 177-199

MORGAN S.-J., DARLING D.-C. (1994), Kultur tierischer Zellen, Aus dem englischen übersetzt von Christoph Hauck, Spektrum Verlag, Heidelberg.

NACHTIGALL W. (1994), Mikroskopieren – Geräte · Objekte · Praxis, 2. Auflage, BLV Verlagsgesellschaft, München

NIBLACK W. (1989), An intoduction to digital image processing, Prentice Hall, Englewood **Cliffs** 

NISCHWITZ A., HABERÄCKER P. (2004), Masterkurs Computergrafik und Bildverarbeitung, 1. Auflage, Vieweg Verlag, Wiesbaden

PALOMARES L.-A., PEROZA J.-C., RAMIREZ O.-T. (2001), Cell size as a tool to predict the production of recombinant protein by the insect-cell baculovirus expression system, Biotechnology Letters 23, 359-364

PAULUS D., HORNEGGER J. (2003), Applied Pattern Recognition, 4th Edition, Vieweg Verleg, Wiesbaden

PEDROTTI F., PEDROTTI L., BAUSCH W., SCHMIDT H. (2005), Optik für Ingenieure, 3. Auflage, Springer-Verlag, Berlin Heidelberg

PONS M.-N., VIVIER H. (1998), Morphometry of yeast, Digital image analysis of microbes, 199-224, John Wiley & Sons Ltd, England

PORRO D., MARTEGANI E., RANZI B.-M., ALBERGHINA L. (1988), Oscillations in continous cultures of budding yeast: a segregated parameter analysis, Biotechnology and Bioengineering 321, 411-417

RAMIREZ O.-T., MUTHARASAN R. (1990), Cell cycle and growth phase dependent variations in size distributions, antibody productivity, and oxygen demand in hybridoma culture, Biotechnology and Bioengineering 36, 839-848

REIS U. (1992), Produktion rekombinanter Proteine mit einfach- und dual-rekombinanten Baculovirus-Expressionsvektoren in Insektenzellen und Seidenraupen, Dissertation, Universität Bochum

ROHDE B. (2005), laufende Dissertation, Universität Hannover

ROSINSKI M., REID S., NIELSON L.-K. (2000), Osmolarity effects on observed cell size after baculovirus are avoided using growth medium for sample dilution, Biotechnology Progress 16 (5), 782-785

ROTHMANN L.-B., CABIB E. (1969), Regulation of glycogen synthesis in the intact yeast cell, Biochemistry 8, 3332-3341

RUDOLPH G. (2004), Untersuchungen für den Einsatz bildgebender Verfahren zum Inline-Monitoring biotechnologischer Prozesse, Diplomarbeit, Universität Hannover

RUDOLPH G. (2005), laufende Dissertation, Universität Hannover

RYLL J. (2005), Fermentative Gewinnung von Paramylon aus *Euglena gracilis* auf Nebenprodukten der Stärkeindustrie in einer Pilotanlage, Dissertation, Universität **Hannover** 

SACHS L. (1992), Angewandte Statistik, 7. Auflage, Springerverlag, Berlin

SCHATZMANN H. (1975), Anaerobes Wachstum von *Saccharomyces cerevisiae*, Dissertation, ETH Zürich No. 5504

SCHEPER T. (1985), Messung zellinterner und zellexterner Parameter zur Fermentationskontrolle, Dissertation, Universität Hannover

SCHLEGEL H.-G., ZABOROSCH C. (1992), Allgemeine Mikrobiologie, 7. Auflage, Thieme Verlag, Stuttgart

SCHNEIDER K. (1995), In-situ Mikroskopie – Entwicklung und Einsatz eines Auflicht-Fluoreszenzsensors zur Bestimmung der Zellkonzentration in Bioprozessen, Dissertation, Universität Hannover

SCHOLZ T. (1995), Ein Depth from Focus-Verfahren zur Online-Bestimmung der Zellkonzentration bei Fermentationsprozessen, Dissertation, Universität Heidelberg

SCHRÖDER G. (2002), Technische Optik – Grundlagen und Anwendungen, 9. Auflage, Vogel Verlag, Würzburg

SCHWARZE J. (1997), Grundlagen der Statistik – Band 2: Wahrscheinlichkeitsrechnung und induktive Statistik, 6. Auflage, Verlag Neue Wirtschaftsbriefe

SMITH G.-E., JU G., ERICSON B.-L., MOSCHERA J., LAHM H.-W., CHIZZONITE R., SUMMERS M.-D. (1985), Modification and secretation of human Interleukin-2 produces in insect cells by a baculovirus vector, Proc. Natl. Acad. Sci., USA, 82, 8404-8408

SMITH G.-E., SUMMERS M.-D., FRASER M.-J. (1983), Production of Human β-Interferon in Insect Cells Infected with a baculovirus Expression Vector, Journal of Molecular and Cellular Biology 3, 2156-2165

SMITH S., BRADY J. (1997), A new approach to low level image processing, International Journal of Computer Vision 23 (1), 45-78

STROPPE H. (2005), Physik für Studenten der Natur- und Ingenieurwissenschaften, 13. Auflage, Carl Hanser Verlag München Wien

SUHR H., SPEIL P., WEHNERT G., STORHAS W. (1990), In-situ Mikroskopiesonde und Messverfahren, Offenlegungsschrift DE 4032002, Deutsches Patentamt

SUHR H., WEHNERT G., SCHNEIDER K., BITTNER C., SCHOLZ T., GEIßLER P., JÄHNE B., SCHEPER T. (1995), In-situ Microscopy for On-line Characterization of Cell Populatios in Bioreactors, Including Cell Concentration Measurements by Depth from Focus, Biotechnology and Bioengineering 47, 106-115

TATICEK R.-A., SHULER M.-L. (1997), Effect of elevated oxygen and glutamine level on foreign protein production at high cell densities using the insect cell-baculovirus expression system, Biotechnology and Bioengineering 54, 142-152

TELFORD W.-G., KING L.-E., FRAKER P.-J. (1994), Rapid quantification of apoptosis in pure heterogeneous cell populations using flow cytometry, Journal of Immunological Methods 172 (1), 1-16

TEUSINK B., PASSARGE J., REIJENGA C.-A., ESGALHADO E., VAN DER WEIJDEN C.-C., SCHEPPER M. (2000), Can yeast glycolysis be understood in terms of in vitro kinetics of the constituent enzymes? Testing biochemistry, European Journal of Biochemistry 267 (17), 5313-5329

THOMAS C.-R., PAUL G. (1996), Applications of image analysis in cell technology, Current Option in Biotechnology 7, 35-45

TRESKATIS S.-K., ORGELDINGER V., WOLF H., GILLES E.-D. (1997), Morphological characterization of filamentous microorganisms in submerged cultures by on-line digital image analysis and pattern recognition, Biotechnology and Bioengineering 53, 191-201

TU MÜNCHEN (2005), http://www.physik.blm.tu-muenchen.de/lecture/Physik2

VOSS K., SÜßE H. (1991), Praktische Bildverarbeitung, Carl Hanser Verlag, München Wien

WIT P., BUSSCHER H.-J. (1998), Application of an artificial neural network in the enumeration of yeast and bacteria adhering to solid substrata, Journal of Microbiological Methods 32, 281-290

WOEHRER W., ROEHR M. (1981), Regulatory aspects of baker's yeast metabolism in aerobic fed-batch cultures, Biotechnology and Bioingineering 23, 567-581

ZHANG Q., LICHTFELD J.-B., REID J.-F., REN J., CHANG S.-W. (1995), Coupling a machine vision sensor and neural net supervised controller: controlling microbial cultivations, Journal of Biotechnology 38, 219-228

# **11. Anhang**

## **11.1. Abkürzungen und Symbole**

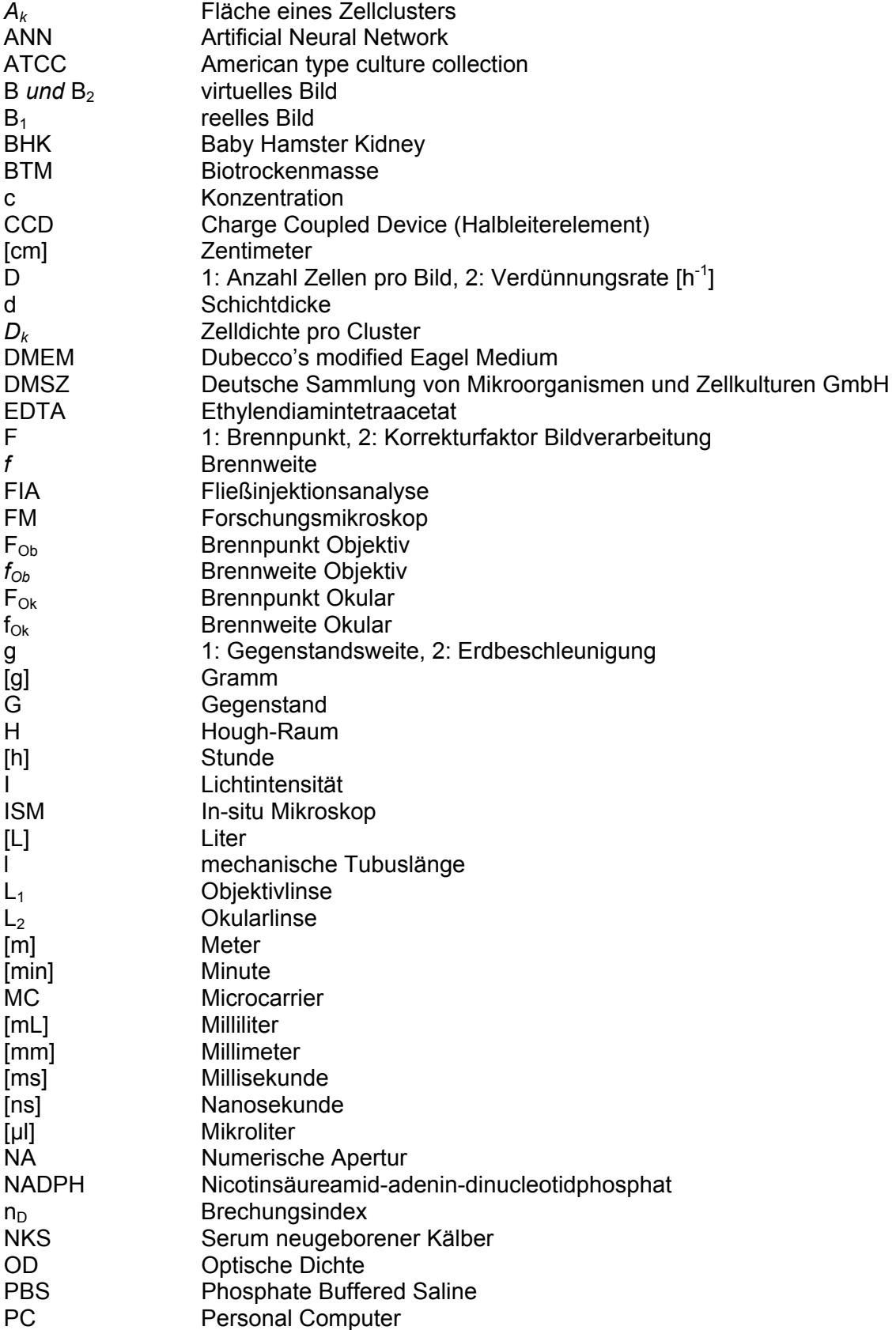

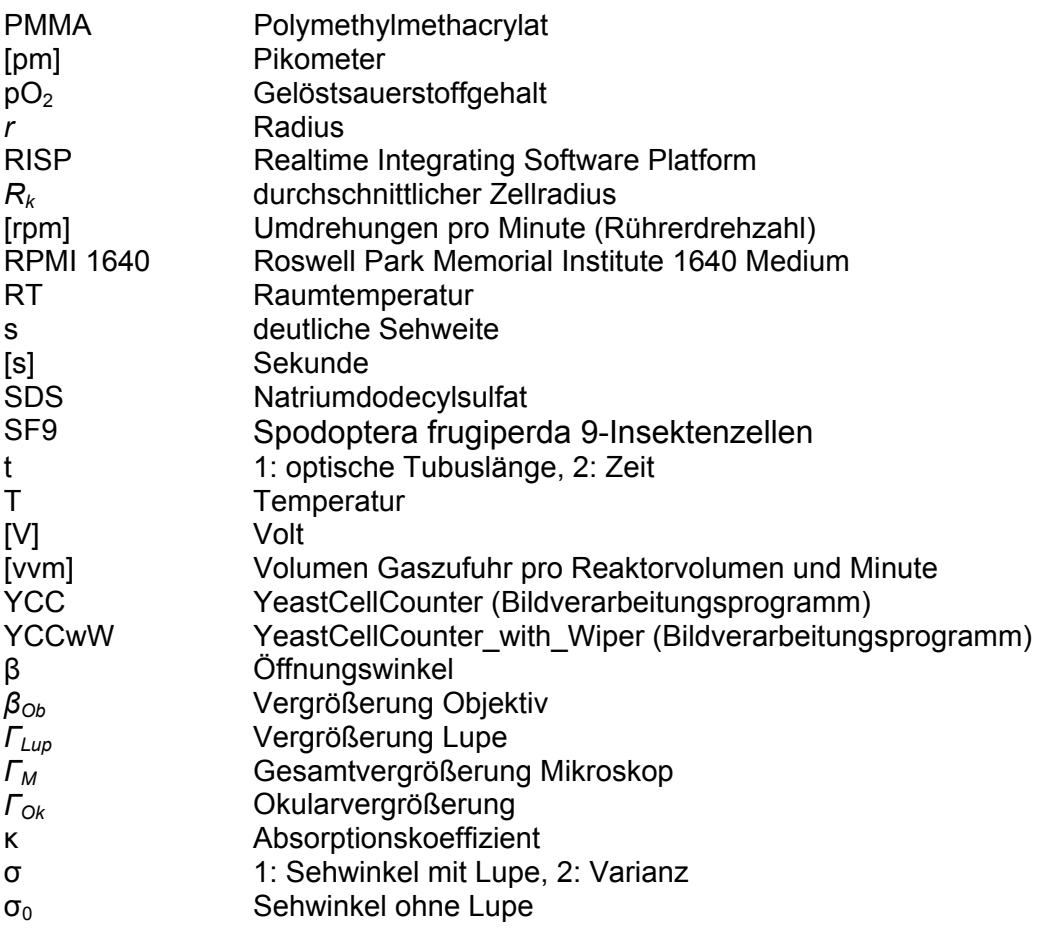
# **11.2. Mikroskopkomponenten**

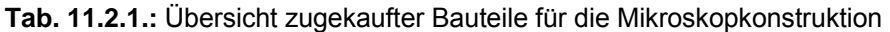

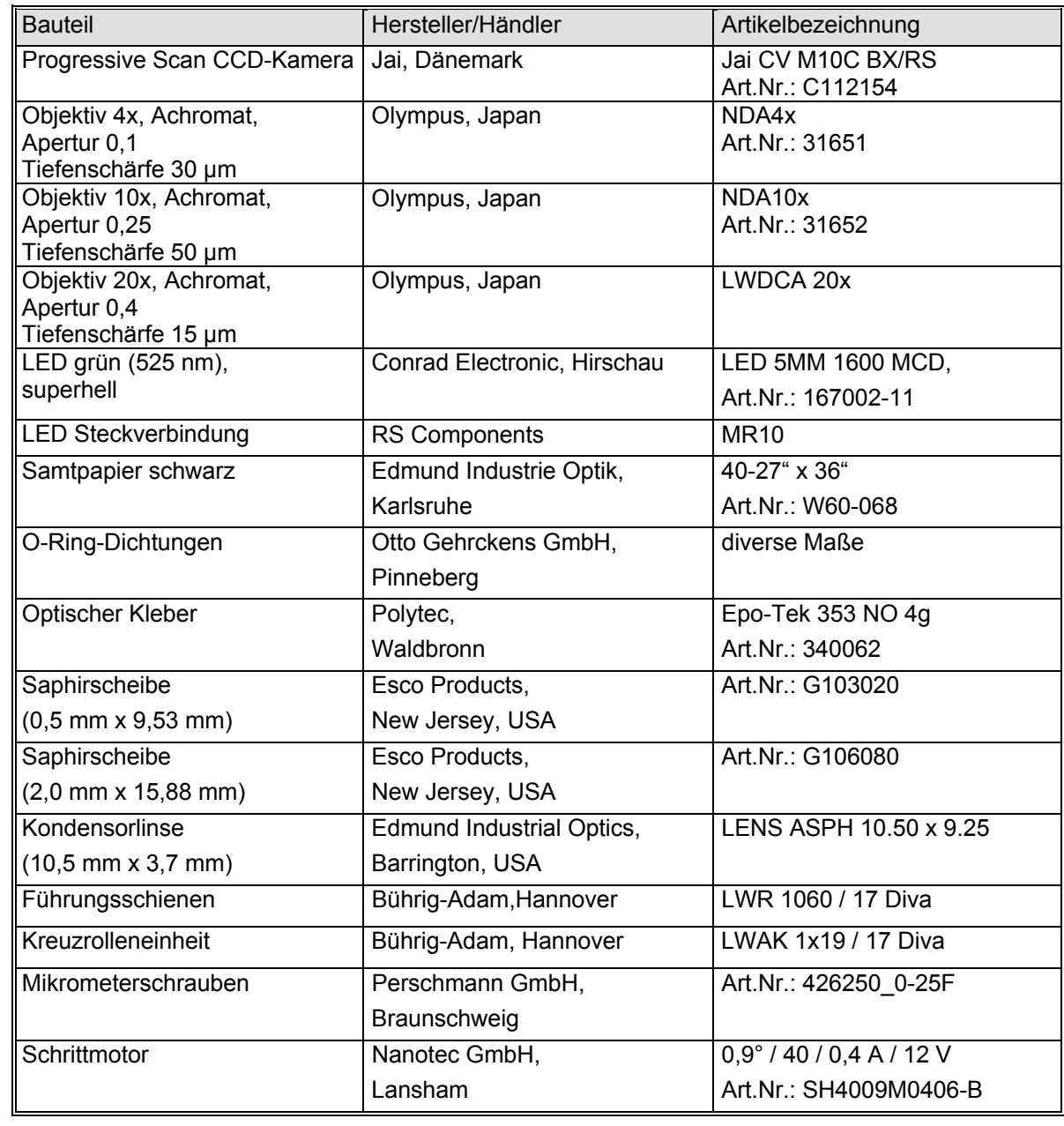

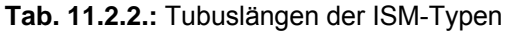

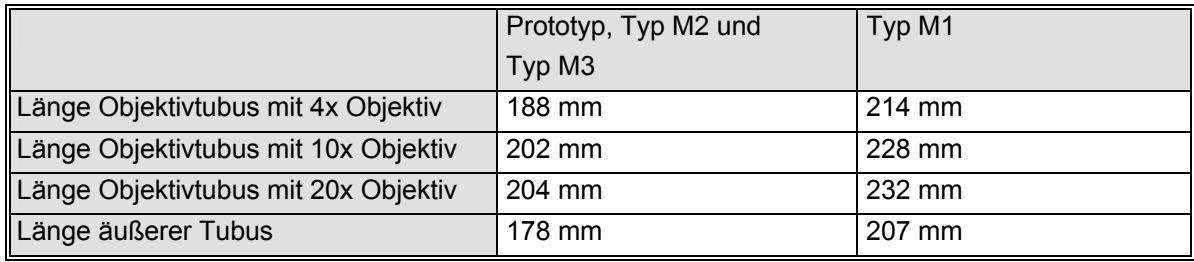

### **11.3. Schwellwerte für die Hefebildverarbeitungsmodule**

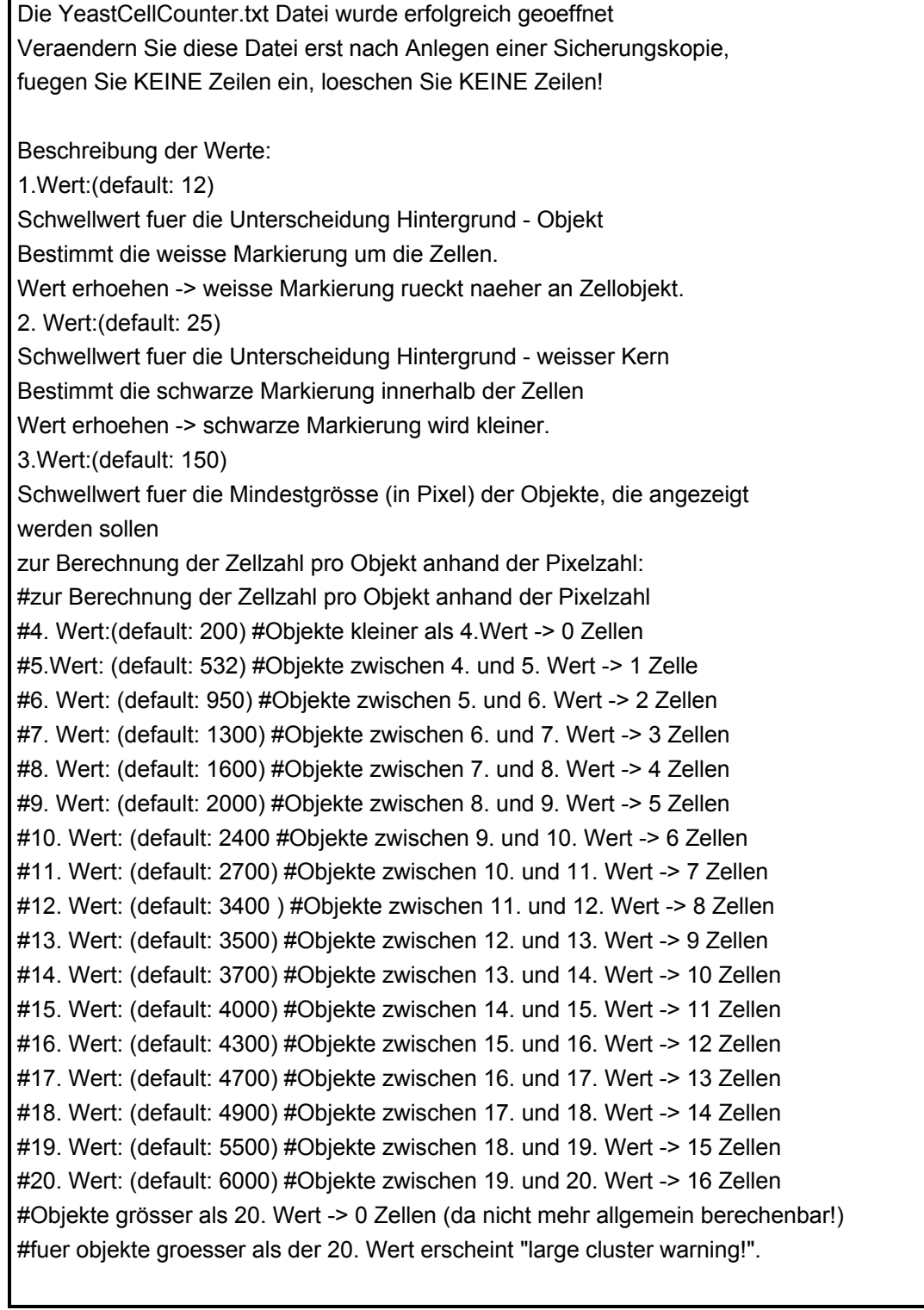

Abbildung 11.3.1.: Inhalt der Textdatei "YeastCellCounter.txt"; anhand dieser Textdatei lassen sich die Schwellwerte des Programms *YeastCellCounter* modifizieren; die Funktion der aufgeführten Schwellwerte wird kurz erläutert

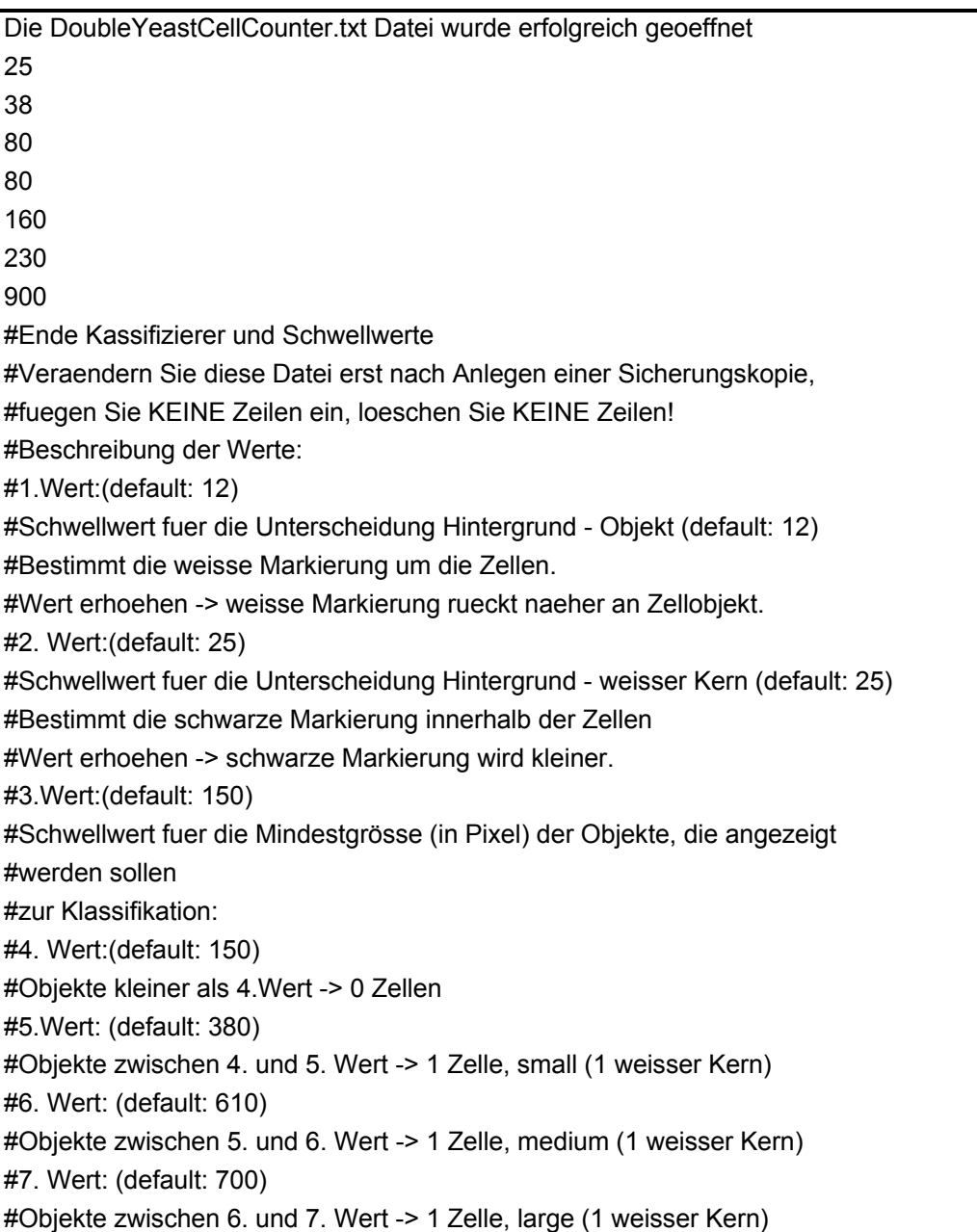

#Objekte grösser als 7 Wert -> 2 Zellen (1 oder 2 weisse Kerne)

Abbildung 11.3.2.: Inhalt der Textdatei "DoubleYeastCellCounter.txt"; anhand dieser Textdatei lassen sich die Schwellwerte des Programms *DoubleYeastCellCounter* modifizieren; die Funktion der aufgeführten Schwellwerte wird kurz erläutert

Die YeastCellCounter\_with\_Wiper.txt Datei wurde erfolgreich geoeffnet Veraendern Sie diese Datei erst nach Anlegen einer Sicherungskopie, fuegen Sie KEINE Zeilen ein, loeschen Sie KEINE Zeilen! Beschreibung der Werte: 1.Wert:(default: 12) Schwellwert fuer die Unterscheidung Hintergrund - Objekt Bestimmt die weisse Markierung um die Zellen. Wert erhoehen -> weisse Markierung rueckt naeher an Zellobjekt. 2. Wert:(default: 25) Schwellwert fuer die Unterscheidung Hintergrund - weisser Kern Bestimmt die schwarze Markierung innerhalb der Zellen Wert erhoehen -> schwarze Markierung wird kleiner. 3.Wert:(default: 150) Schwellwert fuer die Mindestgrösse (in Pixel) der Objekte, die angezeigt werden sollen zur Berechnung der Zellzahl pro Objekt anhand der Pixelzahl: #zur Berechnung der Zellzahl pro Objekt anhand der Pixelzahl #4. Wert:(default: 200) #Objekte kleiner als 4.Wert -> 0 Zellen #5.Wert: (default: 532) #Objekte zwischen 4. und 5. Wert -> 1 Zelle #6. Wert: (default: 950) #Objekte zwischen 5. und 6. Wert -> 2 Zellen #7. Wert: (default: 1300) #Objekte zwischen 6. und 7. Wert -> 3 Zellen #8. Wert: (default: 1600) #Objekte zwischen 7. und 8. Wert -> 4 Zellen #9. Wert: (default: 2000) #Objekte zwischen 8. und 9. Wert -> 5 Zellen #10. Wert: (default: 2400 #Objekte zwischen 9. und 10. Wert -> 6 Zellen #11. Wert: (default: 2700) #Objekte zwischen 10. und 11. Wert -> 7 Zellen #12. Wert: (default: 3400 ) #Objekte zwischen 11. und 12. Wert -> 8 Zellen #13. Wert: (default: 3500) #Objekte zwischen 12. und 13. Wert -> 9 Zellen #14. Wert: (default: 3700) #Objekte zwischen 13. und 14. Wert -> 10 Zellen #15. Wert: (default: 4000) #Objekte zwischen 14. und 15. Wert -> 11 Zellen #16. Wert: (default: 4300) #Objekte zwischen 15. und 16. Wert -> 12 Zellen #17. Wert: (default: 4700) #Objekte zwischen 16. und 17. Wert -> 13 Zellen #18. Wert: (default: 4900) #Objekte zwischen 17. und 18. Wert -> 14 Zellen #19. Wert: (default: 5500) #Objekte zwischen 18. und 19. Wert -> 15 Zellen #20. Wert: (default: 6000) #Objekte zwischen 19. und 20. Wert -> 16 Zellen #Objekte grösser als 20. Wert -> 0 Zellen (da nicht mehr allgemein berechenbar!) #fuer objekte groesser als der 20. Wert erscheint "large cluster warning!". #21. Wert: (default: 20) #Schwellwert fuer die Aehnlichkeit zweier Pixel in zwei aufeinanderfolgenden Bildern. #Je kleiner der Wert, umso aehnicher muss der Grauwert sein.

Abbildung 11.3.3.: Inhalt der Textdatei "YeastCellCounter with Wiper.txt"; anhand dieser Textdatei lassen sich die Schwellwerte des Programms *YeastCellCounter\_with\_Wiper*  modifizieren; die Funktion der aufgeführten Schwellwerte wird kurz erläutert

#### **11.4. Materialtest**

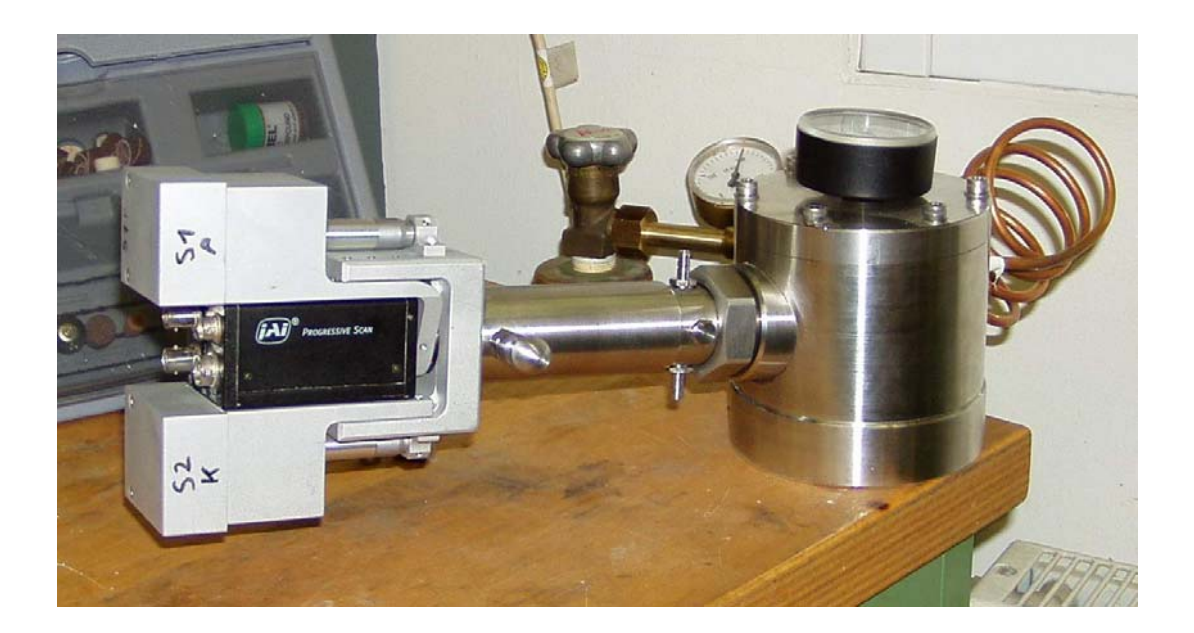

**Abb.: 11.4.1.:** ISM-Typ PM1 integriert in eine Druckzelle mit angeschlossener Stickstoffgasflasche und Flaschendruckminderer [Rudolph, 2004]

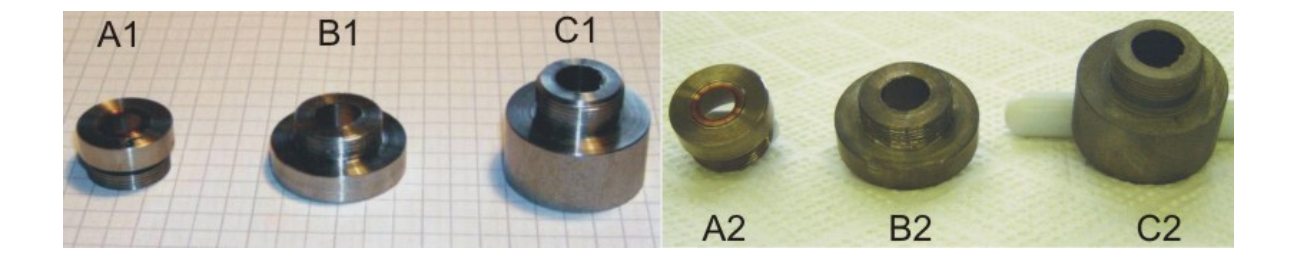

**Abb.: 11.4.2.:** Ergebnis des Korrosionstests; A1, B1, C1: Bauteile vor Säure- und Laugenbehandlung; A2, B2, C2: Bauteile nach Säure- und Laugenbehandlung; A: Werkstück aus V4A-Stahl, B Werkstück aus fehlerhaftem V4A-Stahl, C: Werkstück aus V2A-Stahl [Rudolph, 2004]

## **11.5. Parameter für die Zellzahlbestimmung**

| Objektiv-    | Bildvolumen                              | Kammerfaktor       | Bildvolumen              | Kammerfaktor         |
|--------------|------------------------------------------|--------------------|--------------------------|----------------------|
| vergrößerung | Prototyp                                 | Prototyp           | Typ PM1                  | Typ PM1              |
| 4fach        | $9.082 \cdot 10^{-6}$ mL                 | $1,101 \cdot 10^5$ | $6,545.10^{6}$ mL        | $1,528 \cdot 10^{5}$ |
| 10fach       | $1,697 \cdot 10^{-6}$ mL                 | $5,893.10^{5}$     | $1,399 \cdot 10^{-6}$ mL | $7,148.10^{5}$       |
| 20fach       | 4,410 $\cdot$ 10 $\cdot$ <sup>7</sup> mL | $2,268.10^6$       | $3,423.10^{6}$ mL        | $2.921 \cdot 10^{6}$ |

**Tab. 11.5.1.:** Bildvolumen und Kammerfaktoren für eine Messzonenhöhe von 10 µm

**Tab. 11.5.2.:** Bildvolumen und Kammerfaktoren für eine Messzonenhöhe von 20 µm

| Objektiv-    | Bildvolumen                       | Kammerfaktor         | Bildvolumen                              | Kammerfaktor         |
|--------------|-----------------------------------|----------------------|------------------------------------------|----------------------|
| vergrößerung | Prototyp                          | Prototyp             | Typ PM1                                  | Typ PM1              |
| 4fach        | $1,816 \cdot 10^{-5}$ mL          | $5,507 \cdot 10^{4}$ | 1,309 $\cdot$ 10 $\cdot$ <sup>5</sup> mL | $7,639.10^{4}$       |
| 10fach       | $^{\sf I}$ 3,395 10 $^{\sf 6}$ mL | $2,946.10^5$         | $12,798\cdot10^{5}$ mL                   | $3,574 \cdot 10^{5}$ |
| 20fach       | $8,820 \cdot 10^{-7}$ mL          | $1,134.10^6$         | $6,845.10^{6}$ mL                        | $1,461 \cdot 10^{6}$ |

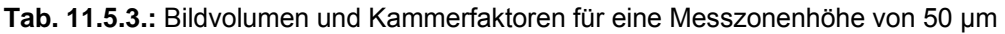

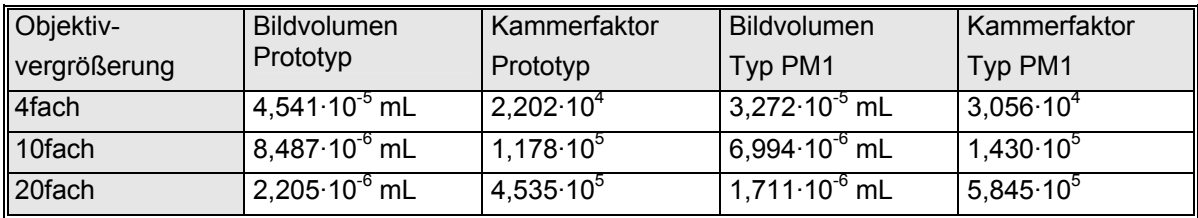

## **11.6. Methoden bei den Kultivierungen von** *S. cerevisiae* **und** *Euglena gracilis*

#### **11.6.1. Versuchsaufbauten**

Die Hefe-Batch-1 und 2-, die Fedbatch- und die synchrone Chemostatkultivierung werden in einem 2 L und die Batch-Kultivierung 3 (obergärige Bierhefe) in einem 30 L Bioreaktor durchgeführt. Die *Euglena gracilis* Kultivierung wird in einem 2 L Bioreaktor durchgeführt. Abbildung 11.6.1.1. zeigt den prinzipiellen Aufbau für alle durchgeführten Kultivierungen. Eine nähere Beschreibung des integrierten ISM-Messsystems ist in Kapitel 3.1. aufgeführt.

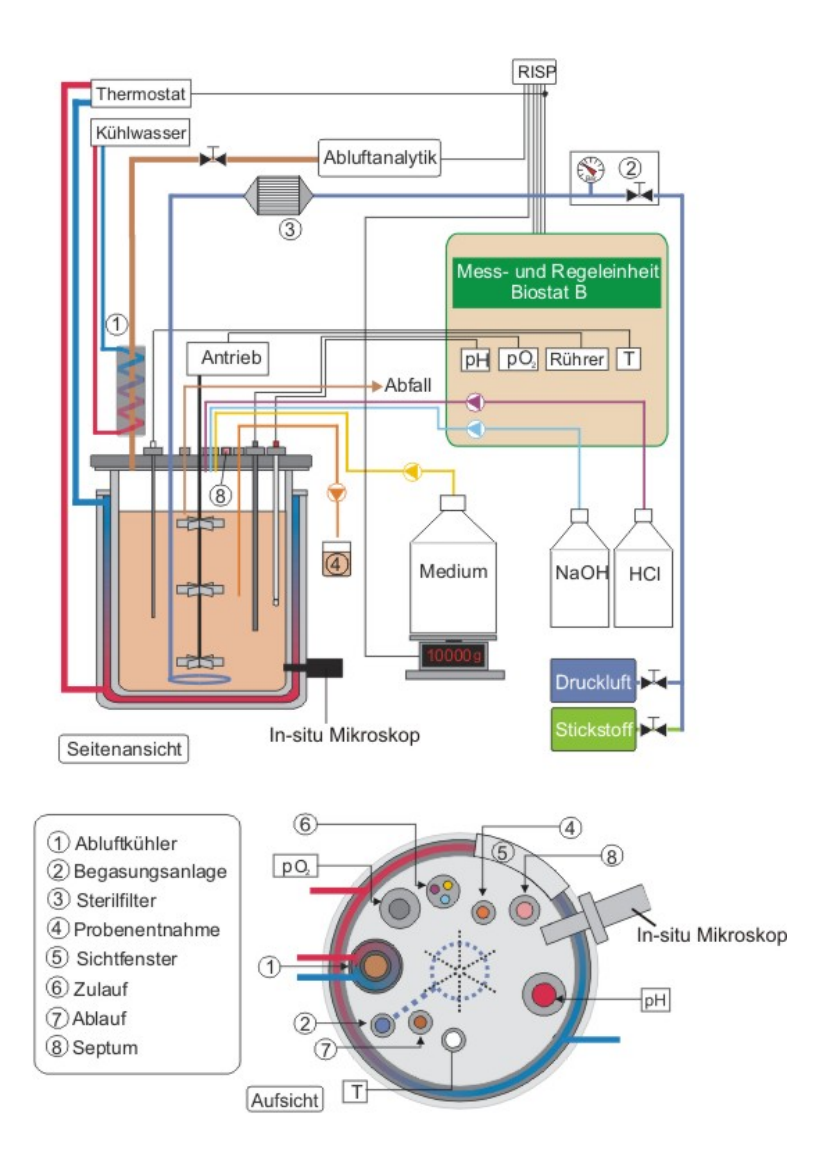

**Abb. 11.6.1.1.:** Schematische Seiten- und Aufsicht eines Bioreaktors mit Biostat B Mess- und Regeleinheit; der Messaufbau ist für die durchgeführten Hefe Batch-, Fedbatch- und Chemostatkultivierungen jeweils leicht modifiziert (siehe Kapitel 5.2., 5.3. und 5.4.)

Das In-situ Mikroskop ist an einen seitlichen 25 mm Seitenport des Reaktors angeschlossen. Die Regelung von Temperatur, Rührgeschwindigkeit und pH-Wert wird von einer an den Reaktor gekoppelten Mess- und Regeleinheit Biostat B (Fa. Sartorius BBI Systems, Göttingen) übernommen. Die Regeleinheit zeichnet neben diesen Parametern auch die Gelöstsauerstoffkonzentration auf. Die Protokollierung der Prozessdaten und die Aufzeichnung der Abluftmesswerte erfolgt über eine Workstation, die auf Basis der Software RISP (Realtime Integrating Software Platform, Institut für Technische Chemie, Universität Hannover) arbeitet. Im Reaktordeckel sind eine Sauerstoffelektrode (inpro6000, Fa. Mettler-Toledo, Gießen), eine pH-Elektrode (FermProbe T635, Fa. Broadley-James, Irvine, USA) und ein Thermoelement (Pt-100, Fa. Braun Biotech, Melsungen) integriert. Weiter befinden sich im Reaktordeckel ein Septum, über das angeimpft wird, und mehrere Anschlüsse für die Zugabe von Säure (Salzsäure, 4M), Base (Natronlauge 10%ig) und Feedlösung.

Abbildung 11.6.1.2. zeigt exemplarisch für alle Versuchsaufbauten ein Foto aufgenommen während einer *S. cerevisiae*-Chemostatkultivierung.

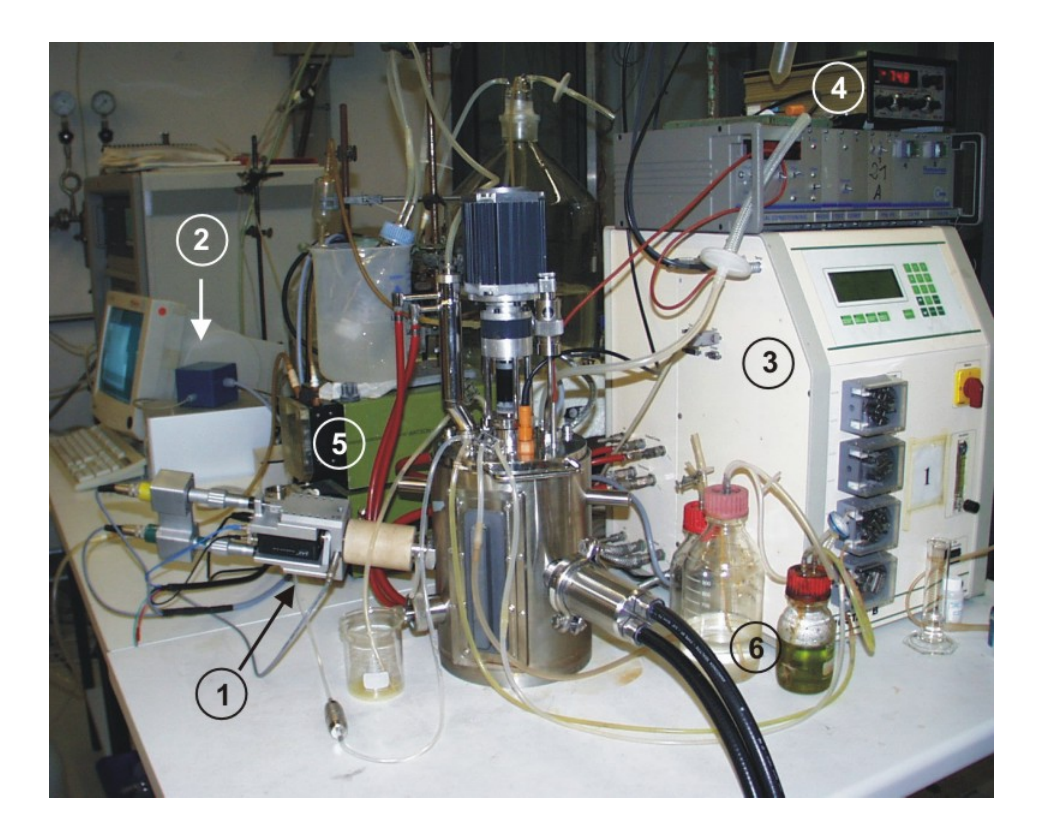

**Abb. 11.6.1.2.:** Foto des Versuchsaufbaus für die Inline-Untersuchungen an synchronen *S. cerevisiae* und *Euglena gracilis* Kulturen; für die Batch- und Fedbatch-Kultivierungen ist der Messaufbau leicht modifiziert; 1: In-situ Mikroskop (Prototyp), 2: Controller und PC für die Mikroskopsteuerung, 3: Biostat B Regeleinheit, 4: Durchflussregler für die Begasung, 5: Feed-Pumpe für die kontinuierliche Kultivierung, 6: Säure und Base

## • Schatzmann-Medium

Als Medium für die Batch 1-, Fedbatch- und Chemostatkultivierung wurde ein Schatzmann-Medium verwendet. In Tabelle 11.6.2.1 sind die Konzentrationen der einzelnen Bestandteile des Mediums aufgeführt. Das Schatzmann-Medium wird sowohl für die Hauptkulturen, die Vorkulturen und auch als Feed-Medium bei den Chemostatkultivierungen verwendet.

|                      |               | Vitaminlösung       |                     | Mineralsalzlösung                     |                      |
|----------------------|---------------|---------------------|---------------------|---------------------------------------|----------------------|
| <b>Bestandteil</b>   | Konzentration | <b>Bestandteil</b>  | Konzentration       | <b>Bestandteil</b>                    | Konzentration        |
|                      | [g/L]         |                     | [g/L]               |                                       | [g/L]                |
| Glucose              | 30.0          | m-Inosit            | $6.0 \cdot 10^{-2}$ | FeCl <sub>3</sub> · 6H <sub>2</sub> O | $1.5 \cdot 10^{-2}$  |
| $(NH_4)_2SO_4$       | 4,5           | Ca-Pantothenat      | $3.0 \cdot 10^{-2}$ | $ZnSO4 \cdot 7H2O$                    | $0,9.10^{2}$         |
| $(NH4)2HPO4$         | 1,9           | Thiamin $\cdot$ HCl | $0.6 \cdot 10^{-2}$ | $MnSO_4 \cdot 2H_2O$                  | $1,05 \cdot 10^{-2}$ |
| KCI                  | 0,9           | Pyridoxol · HCI     | $0,15.10^{2}$       | $CuSO4 \cdot 5H2O$                    | $0,24.10^{2}$        |
| $MgSO_4 \cdot 7H_2O$ | 0.34          | <b>Biotin</b>       | $0.3 \cdot 10^{-4}$ |                                       |                      |
| $CaCl2 \cdot 2H2O$   | 0,42          |                     |                     |                                       |                      |

**Tab. 11.6.2.1.:** Zusammensetzung des Schatzmann-Mediums [Schatzmann, 1975]

Neben den aufgeführten Bestandteilen wird außerdem Antischaummittel (Desmophen, 1:10.000) zugegeben. Die Vitamin- und die Mineralsalzlösung werden als Vorratslösungen 1.000fach konzentriert angesetzt und bis zu ihrer Verwendung im Kühlschrank gelagert. Da die Vitamine hitzelabil sind, werden sie über einen Sterilfilter nach dem Autoklavieren in den Bioreaktor gespritzt. Die Glucose wird separat autoklaviert und erst kurz vor dem Animpfen zugegeben. Dem Feed-Medium für die Chemostatkultivierungen werden neben den in Tabelle 11.6.2.1. aufgeführten Substanzen zusätzlich Antibiotika (Tetracyclin 0.2 $\cdot$ 10<sup>-4</sup> g/L, Chloramphenicol  $0.3 \cdot 10^{-4}$  g/L, Ampicillin  $0.5 \cdot 10^{-4}$  g/L) hinzugefügt.

## • Medium für die stickstofflimitierte Batch-Kultivierung (Delft-Medium)

Tabelle 11.6.2.2. ist die Zusammensetzung des verwendeten Mediums für die Durchführung der stickstofflimitierten Batch-Kultivierung zu entnehmen. Die Glucose- und die Vitaminlösung werden nach dem Autoklavieren zum Medium steril zugegebenen. Vitamin- und Mineralsalzlösung werde 1.000fach konzentriert angesetzt.

|                                 |               | Vitaminlösung         |               | Mineralsalzlösung                     |               |
|---------------------------------|---------------|-----------------------|---------------|---------------------------------------|---------------|
| <b>Bestandteil</b>              | Konzentration | <b>Bestandteil</b>    | Konzentration | <b>Bestandteil</b>                    | Konzentration |
|                                 | [g/L]         |                       | [g/L]         |                                       | [g/L]         |
| Glucose                         | 40,0          | m-Inosit              | $6,0.10^{2}$  | $MnCl2 \cdot 2H2O$                    | $2,0.10^{2}$  |
| $(NH_4)_2SO_4$                  | $1,2(10^*)$   | Ca-Pantothenat        | $3,0.10^{2}$  | CoCl <sub>2</sub> · 6H <sub>2</sub> O | $0,6.10^{2}$  |
| KH <sub>2</sub> PO <sub>4</sub> | 6,0           | Thiamin $\cdot$ HCl   | $0,6.10^{2}$  | CuSO <sub>4</sub> · 5H <sub>2</sub> O | $0,6.10^{2}$  |
| $MgSO_4 \cdot 7H_2O$            | 1,0           | $Pyridoxol \cdot HCl$ | $0,15.10^{2}$ | $Na2MoO4 · 2H2O$                      | $0,8.10^{2}$  |
|                                 |               | <b>Biotin</b>         | $0,3.10^{-4}$ | $CaCl2 \cdot 2H2O$                    | $9,0.10^{2}$  |
|                                 |               |                       |               | $FeSO4 \cdot 7H2O$                    | $6,0.10^{2}$  |
|                                 |               |                       |               | $H_3BO_3$                             | $2,0.10^{2}$  |
|                                 |               |                       |               | KI                                    | $0,2.10^{2}$  |

**Tab. 11.6.2.2.:** Zusammensetzung des Mediums für die stickstofflimitierte Kultur (Delft-Medium) \*: Vorkultur

• Bierwürze für die Kultivierung der obergärigen Bierhefe

Für die Kultivierung der obergärigen Bierhefe wird Bierwürze aus Gerstenmalzextrakt (Brauerei Künzel und Hölting, Dortmund), Bitterhopfenpellets (Brauerei Künzel und Hölting, Dortmund) und Wasser hergestellt. In einem autoklavierbaren Kunststoffbehälter werden 20 L Wasser vorgelegt und 3150 g Malzextrakt sowie 25 g Hopfenpellets zugegeben. Die Lösung wird für 40 min bei 121°C autoklaviert. Nachdem die Würze auf Raumtemperatur abgekühlt ist, werden unlösliche Bestandteile mittels Feinsieb entfernt. Es resultiert ein Extraktgehalt von 1 g/100 mL Würze. Die Würze wird unsteril in den Bioreaktor gegeben und direkt danach angeimpft.

• Synthetisches Medium für die *Euglena gracilis* Kulturen

Die Kultivierungen von *Euglena gracilis* erfolgen in einer synthetischen Nährlösung. Für die Herstellung der Nährlösung werden 6 Stammlösungen angesetzt, die restlichen Bestandteile werden als Feststoff demineralisiertem Wasser zugesetzt. Ausgefallene Stoffe gehen beim Autoklavieren wieder in Lösung. In Tabelle 11.6.2.3. ist die Zusammensetzung der Nährlösung aufgeführt.

| Bestandteil                          | Konz. der Stammlösung | Zugabe zum Medium |
|--------------------------------------|-----------------------|-------------------|
| Stammlösung:                         |                       |                   |
| 1. Vitamin B1 (Thiamin)              | 100 mg/L              | 6 mL/L            |
| 2. Vitamin B12 (Cyanocobalamin)      | 100 mg/L              | $0,5$ mL/L        |
| 3. $KH_2PO_4$                        | 40 g/L                | 10 mL/L           |
| 4. $MgSO4·7H2O$                      | 14 g/L                | 10 mL/L           |
| 5. Fe $(SO_4)_2(NH_4)_2 \cdot 6H_2O$ | $2,1$ g/L             | 10 mL/L           |
| 6. $ZnSO4·7H2O$                      | 1100 mg/L             | 10 mL/L           |
| $MnSO_4·H_2O$                        | 580 mg/L              |                   |
| $(NH_4)_6M_0T_2Q_{24}\cdot 4H_2O$    | 180 mg/L              |                   |
| $CoSO_4 \tcdot 7H_2O$                | 24 mg/L               |                   |
| CuSO <sub>4</sub> ·5H <sub>2</sub> O | 77 mg/L               |                   |
| $H_3BO_3$                            | 29 mg/L               |                   |
| NaNO <sub>3</sub>                    | 74 mg/L               |                   |
| Feststoffe:                          |                       |                   |
| MgCO <sub>3</sub>                    | $0,4$ g/L             |                   |
| Glucose                              | 15 g/L                |                   |
| Harnstoff                            | $0,4$ g/L             |                   |
| L-Glutaminsäure                      | 5 g/L                 |                   |
| L-Asparaginsäure                     | $2$ g/L               |                   |
| L-Äpfelsäure                         | $5$ g/L               |                   |
| Glycin                               | $2,5$ g/L             |                   |
| Bernsteinsäure                       | $0,1$ g/L             |                   |
| CaCO <sub>3</sub>                    | $0,1$ g/L             |                   |

**Tab. 11.6.2.3:** Zusammensetzung des synthetischen Mediums für die *Euglena gracilis* Kulturen

### **11.6.3. Vorkulturen**

Die Batch 1-, die Fedbatch- und die Chemostatkultivierungen werden mit 50 mL Vorkulturlösung angeimpft. Die Vorkulturen werden in 300 mL Erlenmeyerkolben mit Schikane und Animpfnadel durchgeführt. Das verwendete Vorkulturmedium besteht aus 50 mL Schatzmann-Medium (Kapitel 11.6.2.) und Na-Citrat (5,8 g/L). Nach dem Autoklavieren der Vorkulturlösung werden von einer auf Schrägagar wachsenden Stammkultur Zellen mit einer Impföse in die Lösung steril transferiert. Die Vorkultur wird für 20 h in einem Schüttelschrank (Fa. Braun Biotech, Melsungen) bei 30 °C und einer Schüttelfrequenz von 120 rpm inkubiert.

### **11.6.4. Online-Analytik**

• pH-Wert

Zur Messung des pH-Wertes wird eine sterilisierbare Einstabmesskette (FermProbe T635, Broadley-James, Irvine, USA) eingesetzt. Die pH-Elektrode ist aus einer Glas- und einer Vergleichselektrode aufgebaut. Als Messgröße wird die Spannung zwischen den Elektroden abgegriffen und mit einem hochohmigen Voltmeter gemessen. Der Zusammenhang zwischen der Spannung und dem pH-Wert folgt aus der Nernst'schen Gleichung. Vor dem Autoklavieren des Reaktors wird die Elektrode mit zwei Pufferlösungen (pH 4,01 und pH 7,0) kalibriert.

#### • Gelöstsauerstoffkonzentration

Die Gelöstsauerstoffkonzentration wird mit Hilfe einer autoklavierbaren Elektrode (inpro6000, Fa. Mettler-Toledo, Gießen) als Sauerstoffpartialdruck amperometrisch (Clark-Prinzip) gemessen. Das Messverfahren basiert auf der Diffusion von Sauerstoff aus der zu messenden Lösung durch eine gasdurchlässige Teflonmembran an die von einer Elektrolytlösung umgebenen Elektroden. Der Sauerstoff wird an der Kathode (Pt) reduziert, an der Anode wird Silber oxidiert. Der durch die Reaktion hervorgerufene Stromfluss zwischen Anode und Kathode ist der Gelöstsauerstoffkonzentration proportional. Nach dem Autoklavieren des Reaktors wird die Elektrode zunächst polarisiert und anschließend kalibriert. Zur Kalibration wird zunächst durch Begasung mit reinem Stickstoff die Gelöstsauerstoffkonzentration auf 0 % reduziert und anschließend durch Begasung mit Druckluft unter Kultivierungsbedingungen (Rührerdrehzahl, Begasungsrate) der Sättigungswert (100 % Gelöstsauerstoff) eingestellt.

#### • Abgas

Es wird der Anteil an Sauerstoff und Kohlendioxid im Reaktorabgas gemessen. Die Abgasanalyse wird mit dem EGAS 2 (Fa. Hartmann & Braun, Frankfurt a.M.) durchgeführt. Die Bestimmung des Kohlendioxid erfolgt mit einem in das Gerät integrierten Infrarot-Photometer. Es wird die IR-Aktivität des Kohlendioxids für dessen quantitative Bestimmung durch Messung der IR-Absorption bei charakteristischen Wellenlängen ausgenutzt. Zur Messung des Sauerstoffs verwendet das Gerät eine elektrochemische Zelle. Der Sauerstoff wird an der Grenzschicht zwischen Kathode und Elektrolyt (Essigsäure) elektrochemisch zu Wasser umgesetzt. An der Anode wird Blei durch das gebildete Wasser zu PbO oxidiert. Der resultierende Stromfluss wird über einen Widerstand abgegriffen und in das Messsignal umgewandelt. Die Kalibration der Abgasanalytik erfolgt mit einem Nullgas (Stickstoff) und einem Endgas (Mischgas:  $2\%$  CO<sub>2</sub> und 19 % O<sub>2</sub>).

#### **11.6.5. Offline-Analytik**

#### • Zellzahl

Für die Bestimmung der Zellzahl wird eine Neubauer Improved Zählkammer (Fa. LO, Laboroptik, Friedrichsdorf) sowie ein Forschungsmikroskop Olympus IX-50 verwendet. Die Neubauerkammer besitzt zwei quadratische Gitternetze, die jeweils in 9 Großquadrate unterteilt sind. Die Großquadrate unterteilen sich ihrerseits wieder in kleinere Quadrate. Vier Großquadrate (L) sind in 16 Kleinquadrate mit einer Kantenlänge von 250 µm eingeteilt (Abbildung 11.6.5.1). Ein Großquadrat ist in 25 Kleinquadrate mit einer Kantenlänge von 200 µm aufgeteilt, die nochmals in 16 Quadrate mit einer Kantenlänge von 50 µm aufgeteilt sind. Die Zählkammer wird durch ein Deckglas begrenzt, so dass eine Kammerhöhe von 0,1 mm resultiert. Das Volumen der einzelnen Großquadrate kann somit berechnet werden.

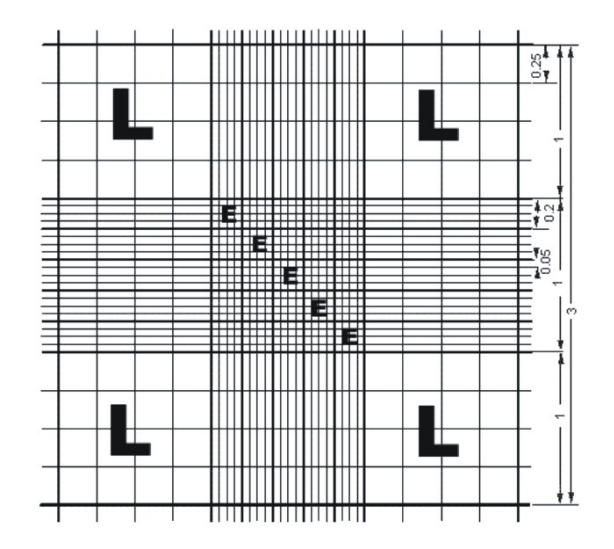

**Abb. 11.6.5.1.:** Gitternetz einer Neubauer-Improved-Zählkammer [Rudolph, 2004]

Für die Bestimmung der Zellzahl wird die dem Kultivierungsprozess entnommene Probe mit einem Vortexer homogenisiert und bei Bedarf verdünnt. Die Probe wird in die Zählkammer gegeben, und danach werden die Zellen in den vier Großquadraten (L) gezählt. Es wird der Mittelwert aus den vier Zählungen bestimmt und dieser wird mit einem Kammerfaktor  $(10^4)$  multipliziert. Man erhält die Zellzahl in Zellen pro Milliliter.

#### • Biotrockenmasse

Die Biotrockenmasse wird gravimetrisch bestimmt. Es werden zunächst 2 mL Reaktionsgefäße (Fa. Eppendorf, Hamburg) für 24 h bei einer Temperatur von 100°C ausgeheizt, zum Abkühlen in einen Exsikkator (Fa. Glaswerk Wertheim, Wertheim) gestellt und anschließend ausgewogen (Leergewicht). Direkt nach der Probenahme werden 1,6 mL Probe in ein ausgewogenes Reaktionsgefäß pipettiert. Die unlöslichen Bestandteile werden abzentrifugiert (Zentrifuge 5415, Fa. Eppendorf, Hamburg) und der Überstand für die Glucose- und Ethanolbestimmung verwendet. Es werden weitere 1,6 mL Probe in das Reaktionsgefäß gegeben und wieder abzentrifugiert. Der Überstand wird verworfen. Das Reaktionsgefäß mit dem zurückbleibendem Pellet wird für 24 h bei 120°C in einem Trockenschrank bis zur Gewichtskonstanz getrocknet. Das Reaktionsgefäß wird ausgewogen und die Different zum Leergewicht berechnet. Die Bestimmung der Biotrockenmasse wird jeweils zweimal durchgeführt und der Mittelwert als Messwert verwendet.

#### • Optische Dichte

Die optische Dichte der Kultivierungsbrühe wird mit einem Zweistrahl-Spektralphotometer UVIKON 922 (Fa. Kontron Instruments, Neufahrn) bei einer Wellenlänge von 590 nm bestimmt. Das Photometer misst den Absorptionsunterschied der Probe zu einem Standard (0,9%ige NaCl-Lösung). Für die Messungen werden 1,5 mL Einwegküvetten mit einer Schichtdicke von d = 1 cm verwendet.

Die optische Dichte wird durch das Lambert-Beersche Gesetz als empirischer Ausdruck der Lichtintensitätsänderung I beim Durchtritt durch die Küvette beschrieben [Hesse et al., 1995]:

$$
OD_{590} = \log \frac{I_0}{I} = \kappa \cdot c \cdot d \tag{11.6.5.1.}
$$

Der Absorptionskoeffizient κ hat die Dimension 1.000 cm<sup>2</sup>/g. Die optische Dichte selbst ist dimensionslos.

### • Glucosebestimmung

Die Messung der Glucose- und Lactatkonzentration im Medium erfolgt mit einem YSI 2700 Select Analysator (Fa. Yellow Springs Instruments, Farnborough, England). Dem Verfahren liegt die amperometrische Detektion von Wasserstoffperoxid zu Grunde. Bei der Messung von Glucose wird der Analyt (Glucose) von einem auf einer Membran immobilisierten Enzym (Glucoseoxidase) unter Bildung von Wasserstoffperoxid umgesetzt. Dieses wird an einer Platinelektrode elektrochemisch zu Sauerstoff oxidiert. Die Stromstärke des resultierenden Stromflusses ist proportional zur Glucosekonzentration. Für die Lactatbestimmung ist auf einer zweiten Membran L-Lactatoxidase immobilisiert. Das Enzym oxidiert das in der Probe enthaltene Lactat unter Sauerstoffverbrauch zu Pyruvat und Wasserstoffperoxid. Das Wasserstoffperoxid wird wiederum an einer Platinelektrode zu Sauerstoff oxidiert und die resultierende Stromstärke ist proportional zur Lactatkonzentration. Vor einer Messung müssen die Proben jeweils durch Zentrifugation von Zellen befreit werden. Die Kalibration des Gerätes erfolgt automatisch in unregelmäßigen Abständen durch Messung einer Standardlösung.

#### • Ethanolgehalt

Die Ethanolkonzentration wird gaschromatographisch bestimmt. Der zur Messung verwendete Gaschromatograph GC-14B (Fa. Shimadzu, Duisburg) ist mit einem Flammenionisationsdetektor ausgestattet. Die Aufnahme und Auswertung der Daten erfolgt mit der Software Class VP 4.2 (Fa. Shimadzu, Duisburg). Vor einer

Messung wird eine Zwei-Punkt-Kalibration durchgeführt. Als Interner Standard wird n-Propanol (8 g/L) zugegeben. Es werden für die Ethanolbestimmung 0.5 ul zellfreie Probe in den Gaschromatographen injiziert. Als Trägergas wird Stickstoff verwendet, als Brenngas Luft und Wasserstoff.

• Bestimmung des Extraktgehaltes der Bierwürze

Der Extraktgehalt der Bierwürze wurde mittels einer Bierspindel, auch Saccharometer genannt, bestimmt. Der Extraktgehalt gibt den Gehalt an gelösten, nicht flüchtigen Bestandteilen in der Würze an. Das Messprinzip beruht auf der höheren Dichte von Würze im Vergleich zu Wasser. Es wurde der sogenannte scheinbare Extrakt ermittelt. Dieser unterscheidet sich vom tatsächlichen Extraktgehalt, da der Messwert durch den entstehenden Alkohol verfälscht wird. Diese Methode ist zwar nicht sehr genau, wird aber aufgrund der einfachen Durchführung praktisch in allen Brauereien angewendet, um den fortschreitenden Abbau des Extrakts zu verfolgen [Kunze, 1994].

### • Cytometrie

Die Durchflusscytometrie ist ein optisches Analyseverfahren, welches zur Untersuchung von suspendierten Partikeln, wie zum Beispiel Zellen, herangezogen wird. Durch eine spezielle Technik (hydrodynamische Fokussierung) können Zellen in einem Hüllstrom einzeln detektiert werden. Angeregt wird mit einem Laser oder einer Quecksilberlampe. Gemessen wird das Streulicht und das Fluoreszenzlicht fluorophorer Verbindungen. Anhand des Vorwärtsstreulichts (FSC-Front Scattered) können Aussagen über die Größenverteilung der Zellen gemacht werden. Das Seitwärtsstreulicht (SSC-Side Scattered) gibt Auskunft über die Morphologie. Die Intensität des Fluoreszenzlichts ist proportional zur Konzentration der fluoreszenzaktiven Verbindungen. Dabei kann es sich entweder um natürliche Fluorophore oder um mit speziellen Farbstoffen angefärbte Moleküle (RNA, DNA, Lipide etc.) handeln. Eine Messrate von bis zu 4000 Zellen pro Sekunde und die Möglichkeit, mehrere Parameter simultan zu messen, geben eine schnelle Auskunft über die statische Verteilung der Messgrößen.

Im Rahmen dieser Arbeit wird das Cytometer "Epics XL" (Fa. Beckmann Coulter) verwendet (Abb. 11.6.5.2.). Als Lichtquelle dient ein Argonionenlaser (488 nm, 15 mW). Das Vorwärtsstreulicht wird direkt in Einstrahlrichtung hinter der Durchflusszelle detektiert. Im rechten Winkel dazu befinden sich Detektoren für Seitwärtsstreulicht und Fluoreszenzlicht.

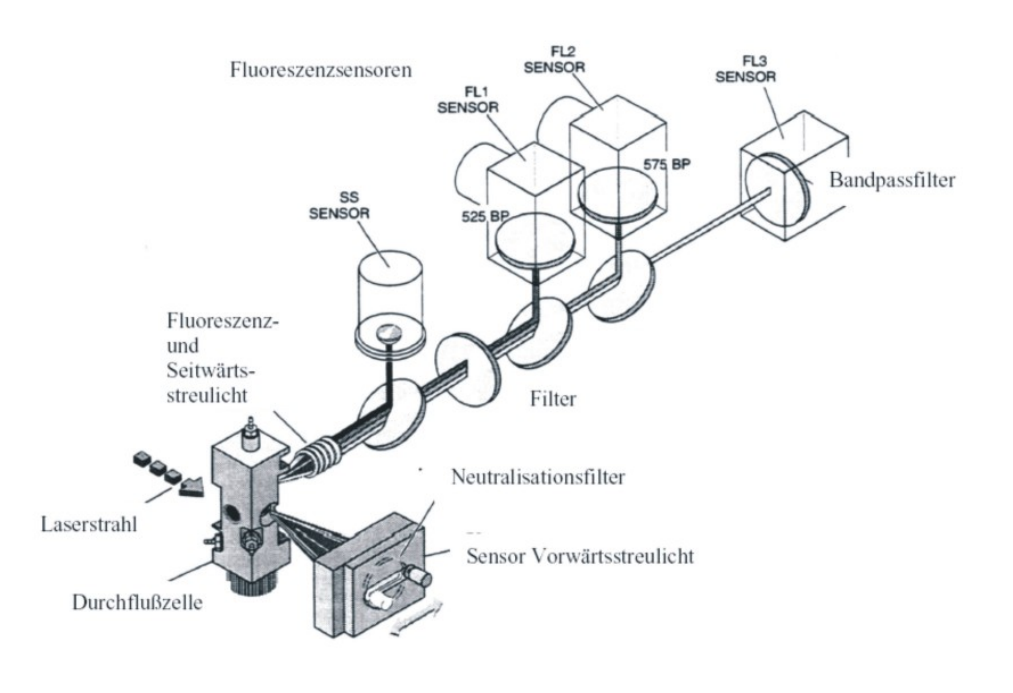

**Abb. 11.6.5.2.:** Schematischer Aufbau des Cytometers "Epix XL" (Fa. Beckmann Coulter, USA)

#### *Durchflusscytometrische Zellzyklusanalyse:*

In dieser Arbeit werden mit Proben von synchronen *S. cerevisiae* Kulturen Zellzyklusanalysen durchgeführt. Zur Bestimmung des Zellzyklus werden 0,1 mL der in Ethanol fixierten Zellen in 1 mL PBS-Puffer suspendiert. Nach Zentrifugation (800 g, 5 min) wird das Zellpellet in 0,2 mL PBS-Puffer resuspendiert und mit 0,1 mL RNAse-Lösung (2 mg/mL) versetzt. Die Zellsuspension wird über Nacht bei RT im Dunkeln inkubiert und anschließend mit PBS-Puffer gewaschen. Nach Resuspension in 0,9 mL PBS-Puffer werden 0,1 mL einer 5 µM Sytox-Green-Lösung zugegeben und wiederum für 15 min im Dunkeln inkubiert. Nach erneutem Waschen mit PBS-Puffer werden die Zellen in 1 mL PBS-Puffer aufgenommen und durchflusscytometrisch analysiert.

#### • Bestimmung der Paramylonkonzentration bei *Euglena gracilis* Kulturen

Für die Bestimmung der Paramylonkonzentration werden 10 mL Probe steril aus dem Reaktor entnommen. Die Probe wird in einer Durchflusszentrifuge bei einer relativen Zentrifugalbeschleunigung von 500 g aufkonzentriert. Das Pellet wird in 10 mL demineralisiertem Wasser resuspendiert und mit einer Ultraschallsonde (B. Braun Labsonic U mit Standardsonde 5T) bei 300 W in einem Becherglas aufgeschlossen. Nach 10 min beträgt der Aufschlussgrad nahezu 100 %. Es wird erneut abzentrifugiert und das Pellet anschließend in 10 mL demineralisiertem Wasser resuspendiert. Nach der Zugabe von 0,5 g Natriumdodecylsulfat (SDS) wird die Suspension für 30 min auf 100 °C erhitzt. Paramylon ist auch in heißem Wasser unlöslich, so dass proteinhaltige Zellreste und Lipide mit dem Tensid SDS ausgewaschen werden können. Das Paramylon wird jetzt bei 1.000 g abzentrifugiert, und das Pellet wird 5 mal mit 10 mL demineralisiertem Wasser gewaschen. Das Produkt (Paramylon – ein weißes, stärkeähnliches Pulver) wird für 48 h in einem Trockenschrank bei 100°C getrocknet. Die Trockenmasse wird schließlich gravimetrisch ermittelt.

## **11.7. Methoden bei den Microcarrier-Kultivierungen**

### **11.7.1. Puffer und Medien**

• PBS (Phosphate Buffered Saline)

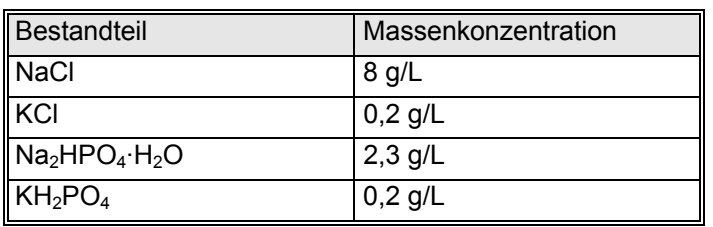

## • DMEM-Medium

DMEM mit L-Glutamin (Fa. Sigma, Saint Louis, USA, Produktnr.: D7777) enthält 4,5 g/L Glucose und Phenolrot als pH-Indikator. 13,5 g DMEM-Pulver werden in 1 L bidest. Wasser gelöst und mit 3,7 g Natriumcarbonat versetzt. Mit 1N Salzsäure und 1N Natronlauge wird ein pH Wert von 7,2 eingestellt. Das Medium wird über einen Filter mit einem Porendurchmesser von 0,22 µm sterilfiltriert. Anschließend wird das Medium bis zur Verwendung bei 8°C gelagert. Vor der Kultivierung wird dem Medium 10 % NKS (Fa. PAA Laboratories, Cölbe) beigefügt.

#### • RPMI-Medium

RPMI-1640 mit L-Glutamin ((Fa. Sigma, Saint Louis, USA, Produktnr: R-8755) enthält 2,0 g/L Glucose. 16,2 g RPMI-Pulver werden in 1 L bidest. Wasser gelöst und mit 1 g Natriumcarbonat versetzt. Mit 1N Salzsäure und 1N Natronlauge wird ein pH Wert von 7,2 eingestellt. Das Medium wird über einen Filter mit einem Porendurchmesser von 0,22 µm sterilfiltriert. Anschließend wird das Medium bis zur Verwendung bei 8°C gelagert. Vor der Kultivierung wird dem Medium 10 % NKS (Fa. PAA Laboratories, Cölbe) beigefügt.

## **11.7.2. Präparation der Microcarrier**

#### • *Plastic-Plus* Microcarrier

Die *Plastic Plus* Carrier werden mit Heißdampf sterilisiert. Dazu werden jeweils 500 mg Microcarrier und 5 mL PBS bei 121°C für 20 min autoklaviert. Die Lösung wird zentrifugiert und der Überstand verworfen. Die Carrier werden in eine Spinnerflasche überführt und in Medium resuspendiert.

## • *Cytodex 1* Microcarrier

Die *Cytodex 1* Microcarrier werden zunächst in PBS (20 mL pro 250 mg Carrier) für 3 h eingeweicht. Nach dem Quellen werden die Carrier in eine Spinnerflasche überführt und 20 min bei 121°C mit Heißdampf sterilisiert. Anschließend wird die überstehende Lösung dekantiert und die Microcarrier in Medium resuspendiert.

• *PMMA* Microcarrier

Die *PMMA* Carrier werden für 24 h in NaN<sub>3</sub> (250 mg Carrier pro 1 mL NaN<sub>3</sub>) in einem 2 mL Eppendorfgefäß sterilisiert (121°C, 40 min). Zur weiteren Verwendung der Microcarrier wird bei 250 g für 15 min zentrifugiert und das Lösungsmittel dekantiert. Die Microcarrier werden anschließend mit Kulturmedium in eine sterile Spinnerflasche überführt.

## **11.7.3. Bestimmung der Zellzahl auf Microcarriern**

Es wird zur Bestimmung der Zellzahl während der Microcarrier-Kultivierungen 1 mL Probe gezogen. Die Probe wird zentrifugiert und das Pellet mit 1 mL Trypsin vermengt. Nach Inkubation für 1 h bei 37°C haben sich die Zellen von der Oberfläche der Microcarrier gelöst. Die Bestimmung der Zellzahl erfolgt jetzt mit einer Neubauer Improved Zählkammer und einem Forschungsmikroskop (Kapitel 11.6.5.).

# **Lebenslauf**

#### **Persönliche Daten**

Thomas Brückerhoff Diplom-Ingenieur geboren am 28.01.1974 in Vreden ledig

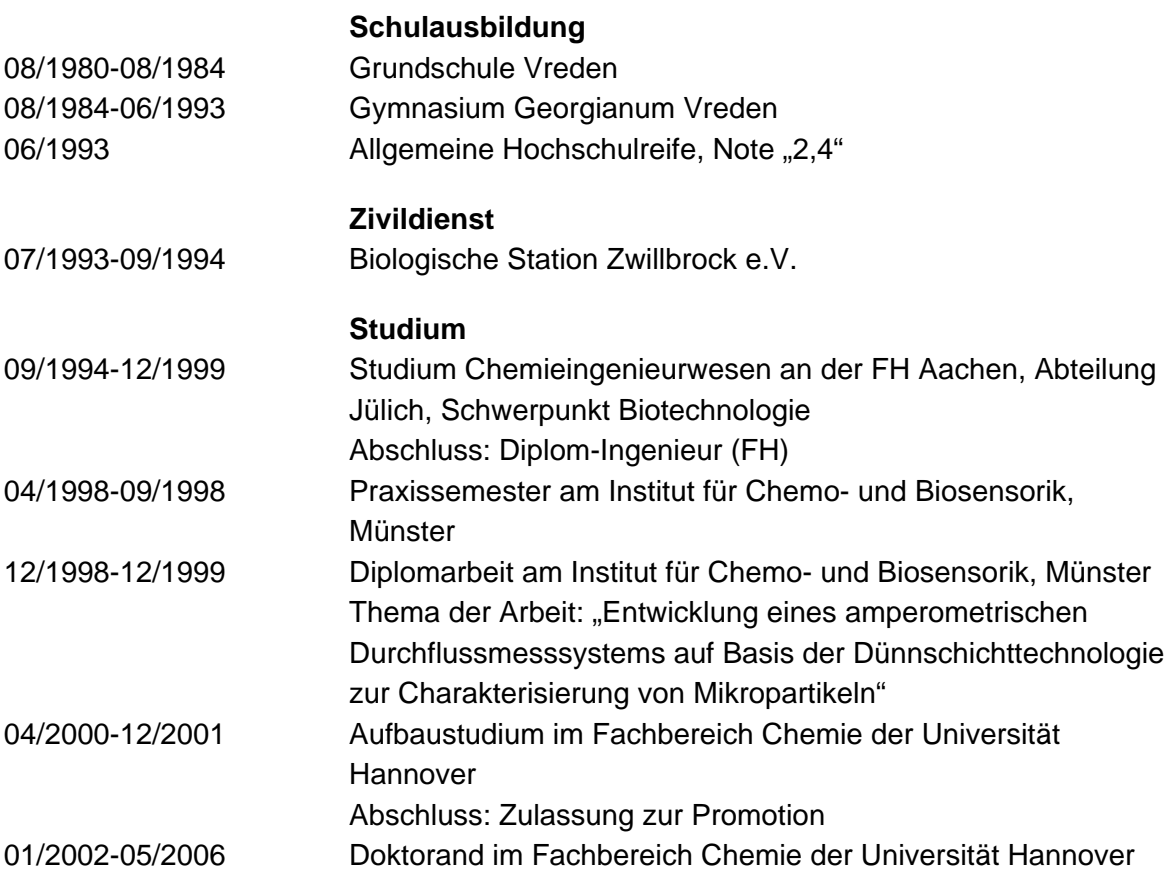

Hannover, den 02.06.2006